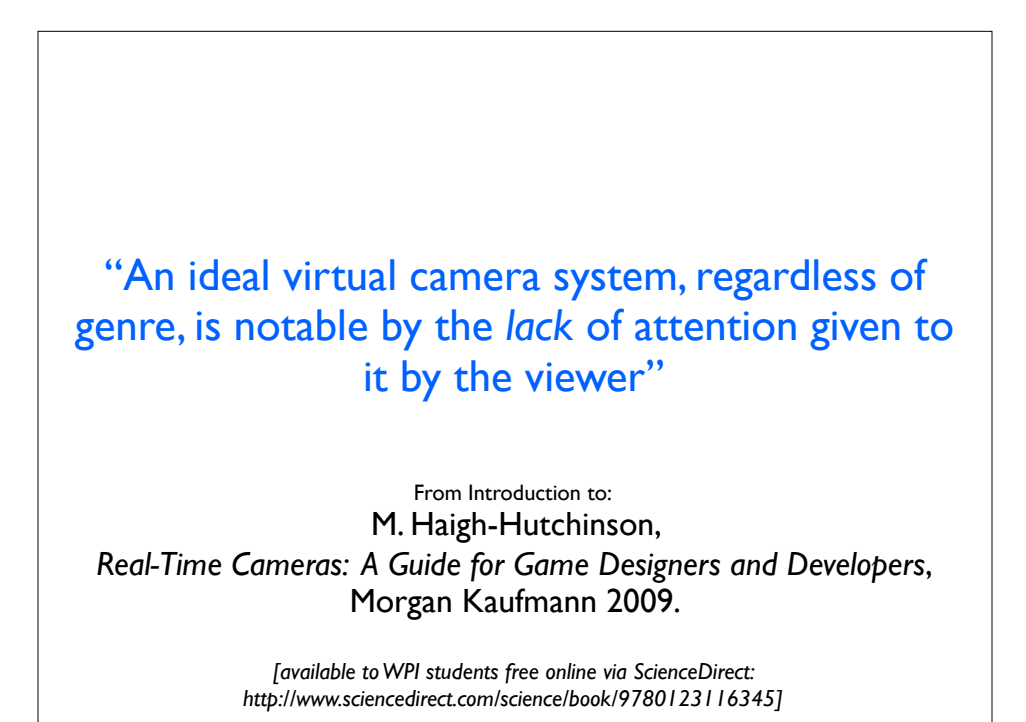

Note: if you don't notice camera, then it is working well!

Show God of War clip (with sound off to minimize distraction). Pause at notable points.

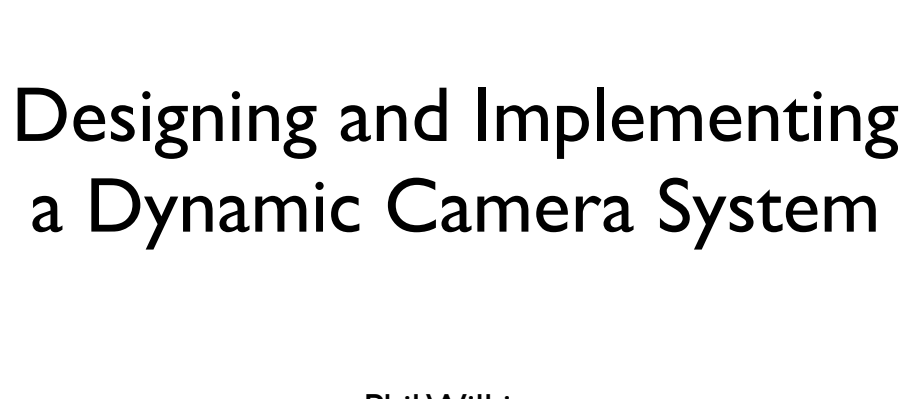

Phil Wilkins Sony Playstation Entertainment GDC '08 [edited by C. Rich]

Phil did camera work for God of War.

After this lecture you might want to change/add one of the camera-control techniques we discuss as a technical element in your game. Ok to do that.

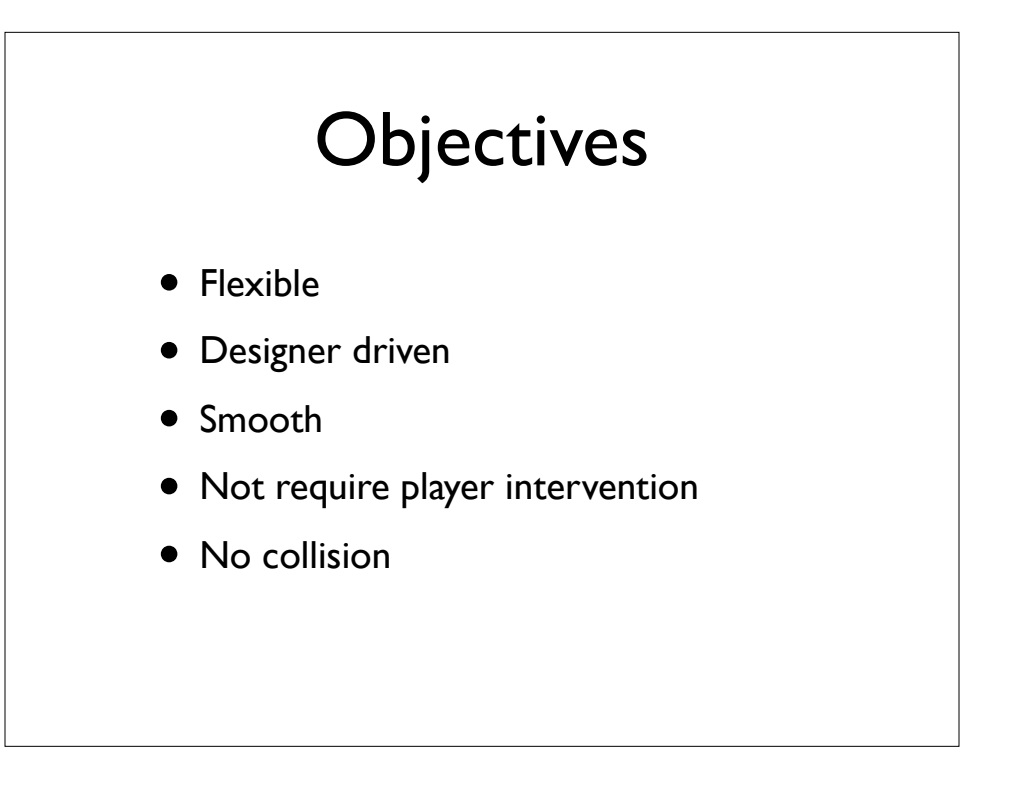

No collision with the environment. By which I mean that it is up to the *designer* to constrain the camera such that it doesn't go through walls.

Whenever I've tried *automatically* resolving camera collision with the environment in the past, it's always introduced pops, or it gets hung up on geometry.

Collision geometry is designed to constrain the player, not the camera.

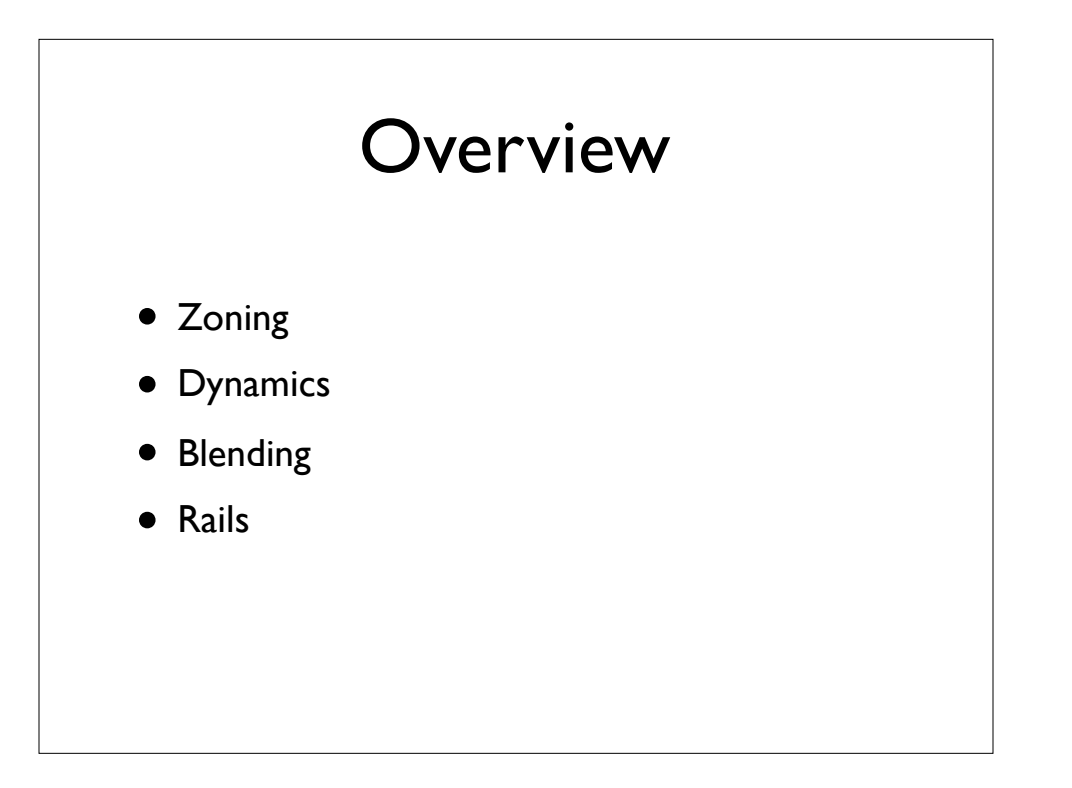

Zoning deals with the use of a spatial database to *select* cameras, Dynamics is the calculation of a single dynamic camera Blending is where we *smooth out the transitions* between cameras Rails deals with constraining the camera to a *path*

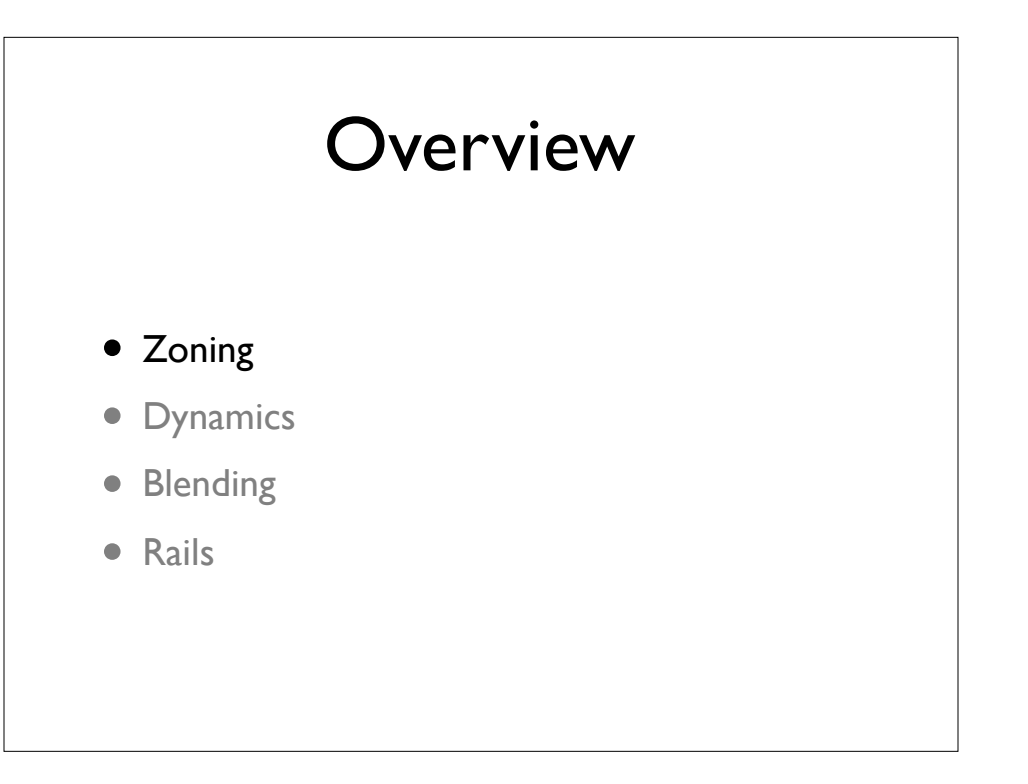

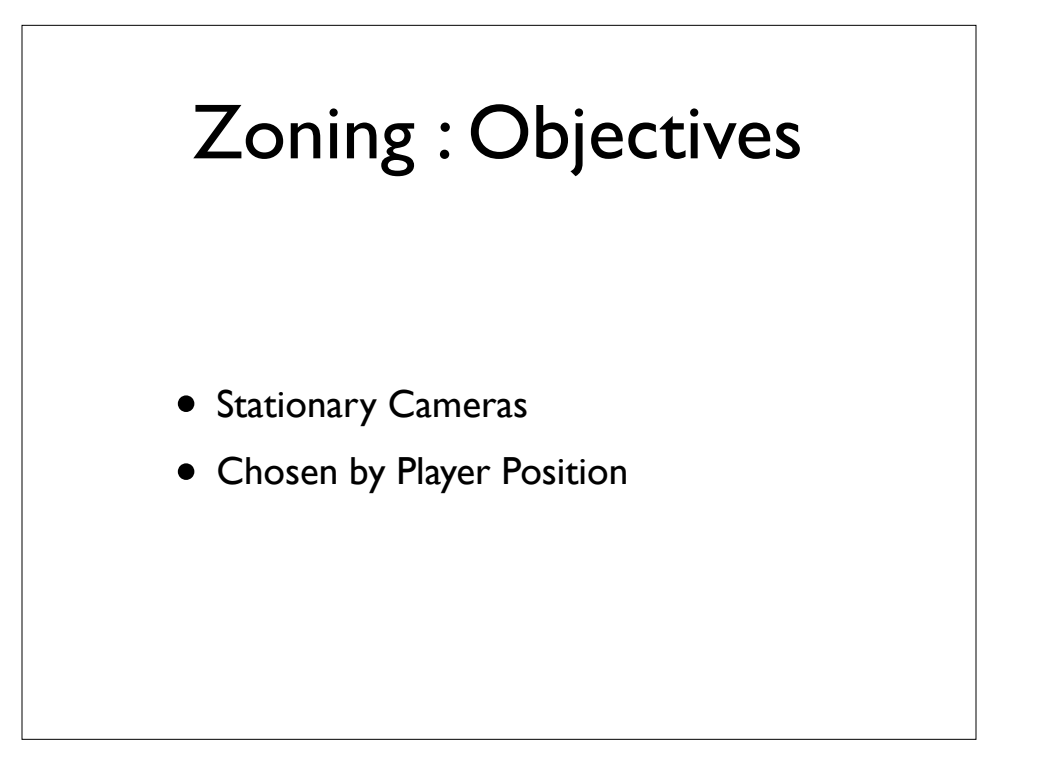

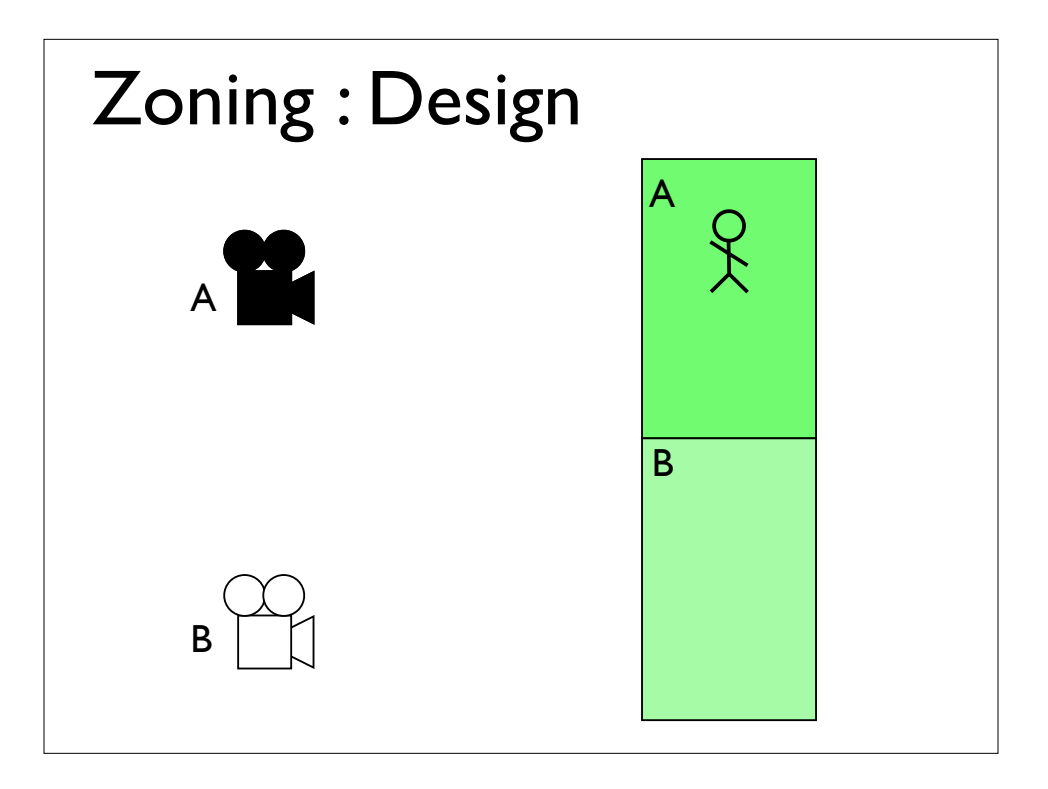

The game has a spatial database of *zones.*

Each zone references one or more cameras, although for the moment we'll just deal with the case where each zone references a single camera.

(Animate simple camera switch when player crosses from zone A to B.)

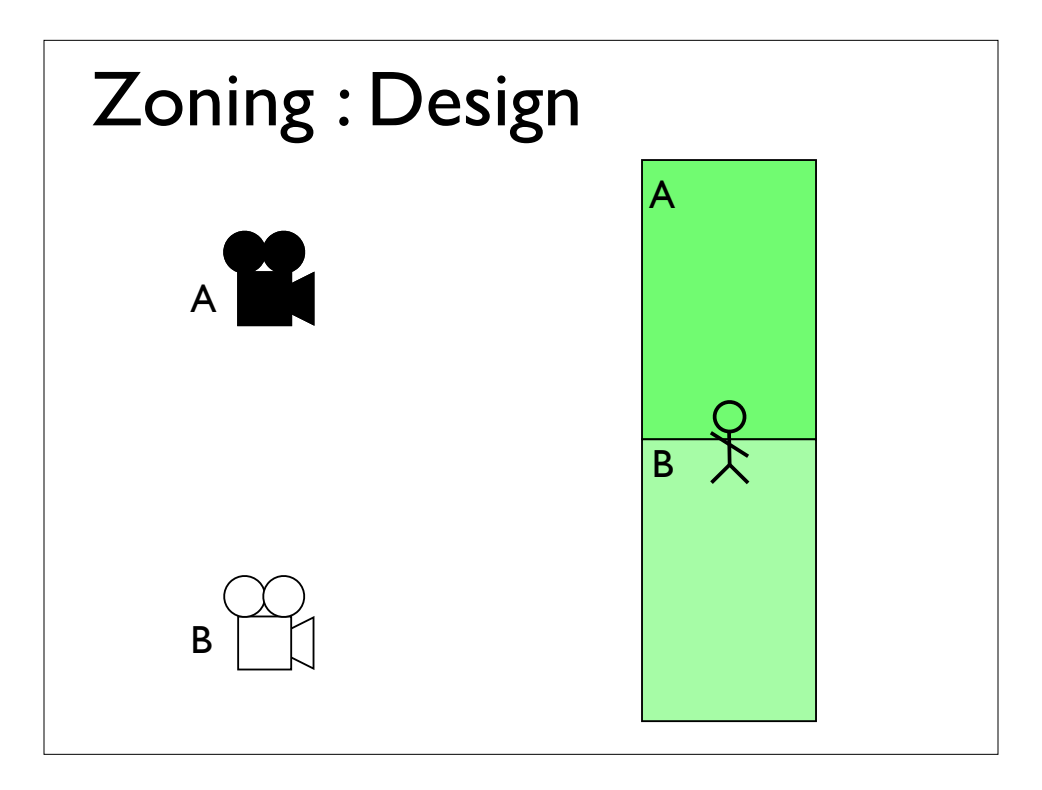

The game has a spatial database of *zones.*

Each zone references one or more cameras, although for the moment we'll just deal with the case where each zone references a single camera.

(Animate simple camera switch when player crosses from zone A to B.)

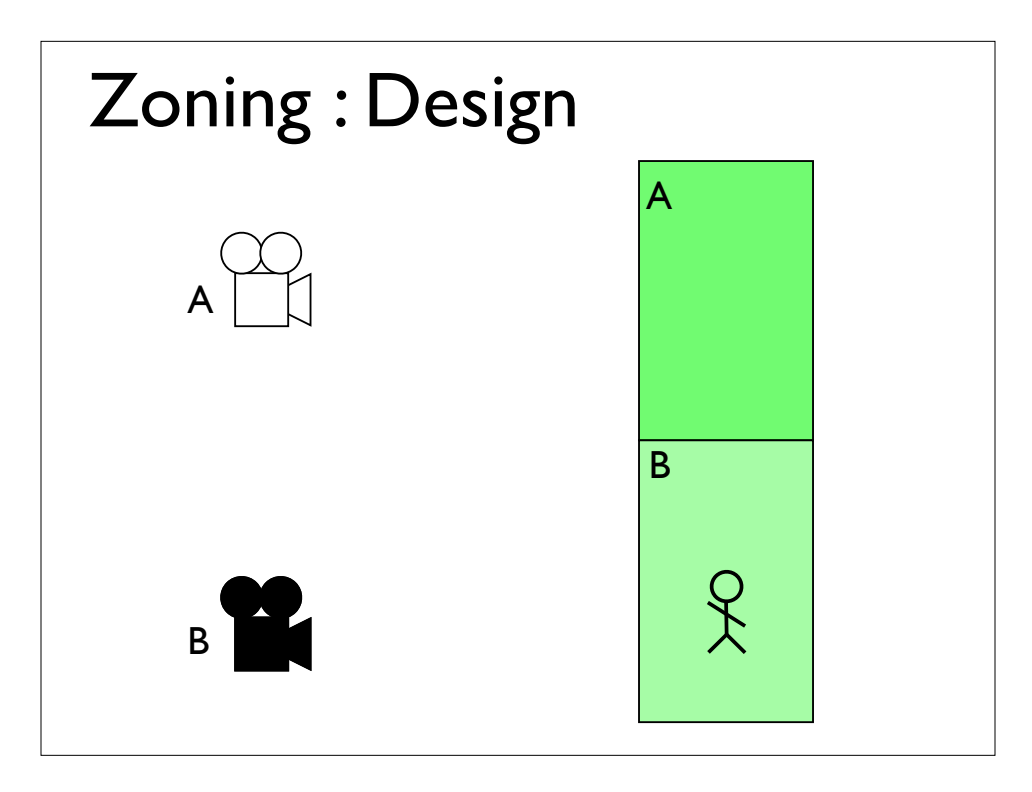

The game has a spatial database of *zones.*

Each zone references one or more cameras, although for the moment we'll just deal with the case where each zone references a single camera.

(Animate simple camera switch when player crosses from zone A to B.)

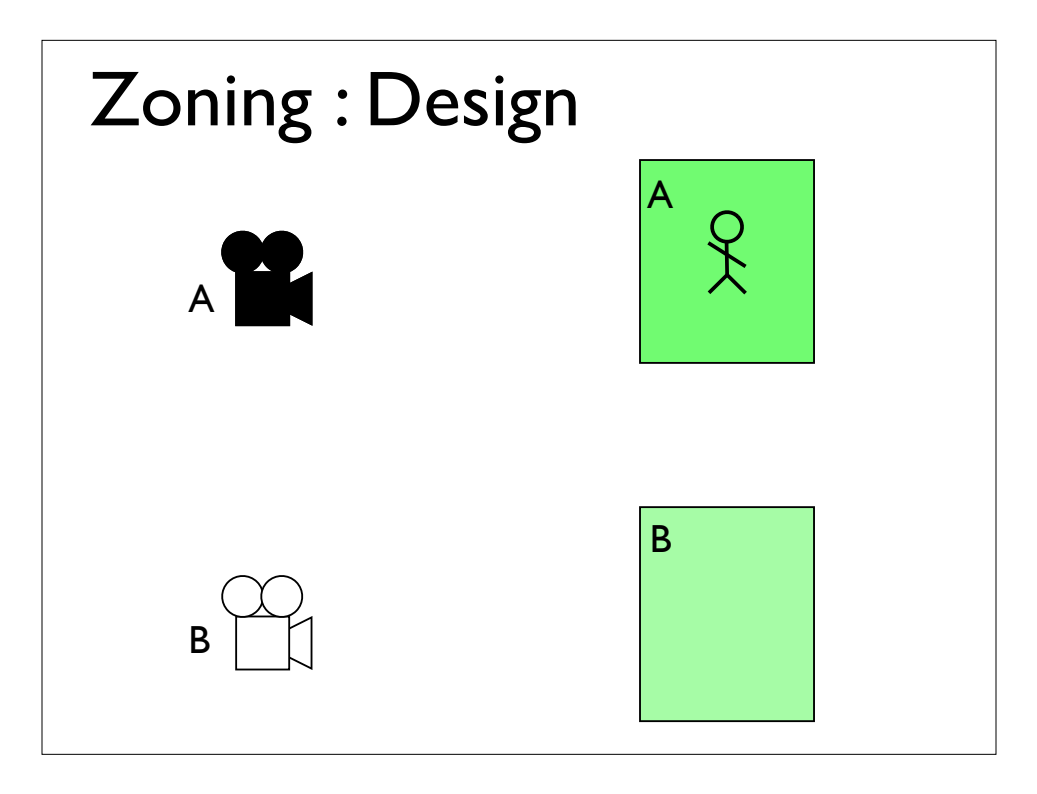

When the player moves into a zone that references a camera that isn't the currently active one, we activate that camera.

(Animate transition from A to B)

This allows us to loosen up the boundaries between cameras.

This also adds hysteresis (*stickiness*--why?) to our system, by playing with the boundaries of the zones.

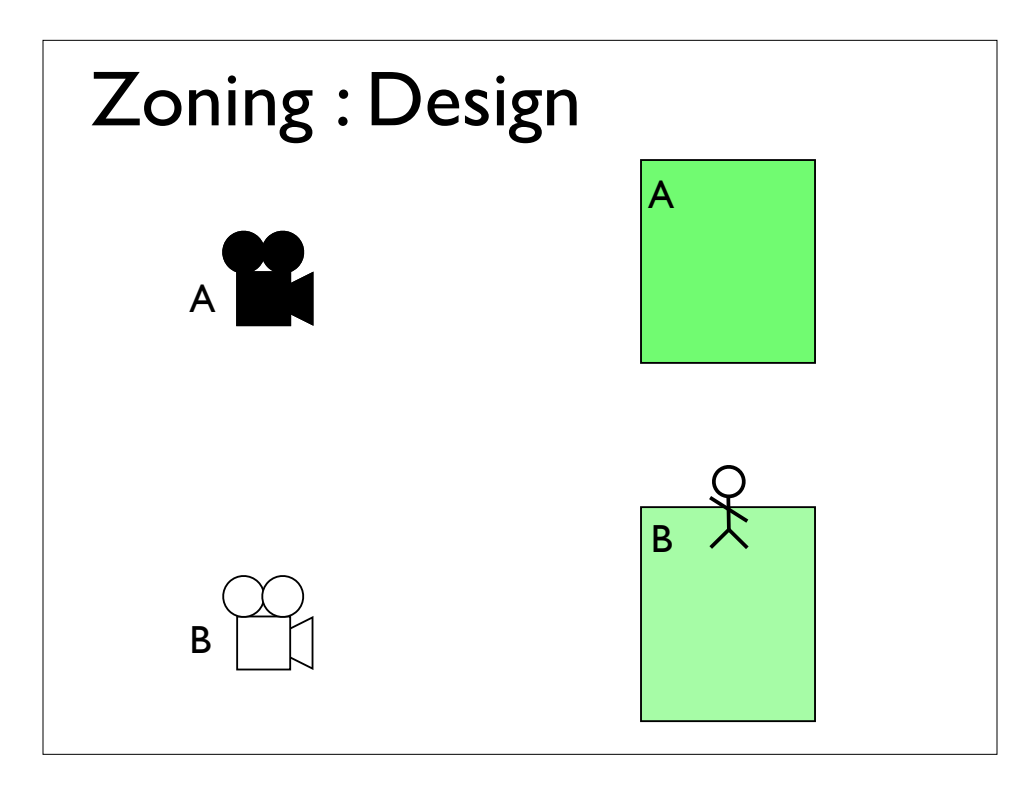

When the player moves into a zone that references a camera that isn't the currently active one, we activate that camera.

(Animate transition from A to B)

This allows us to loosen up the boundaries between cameras.

This also adds hysteresis (*stickiness*--why?) to our system, by playing with the boundaries of the zones.

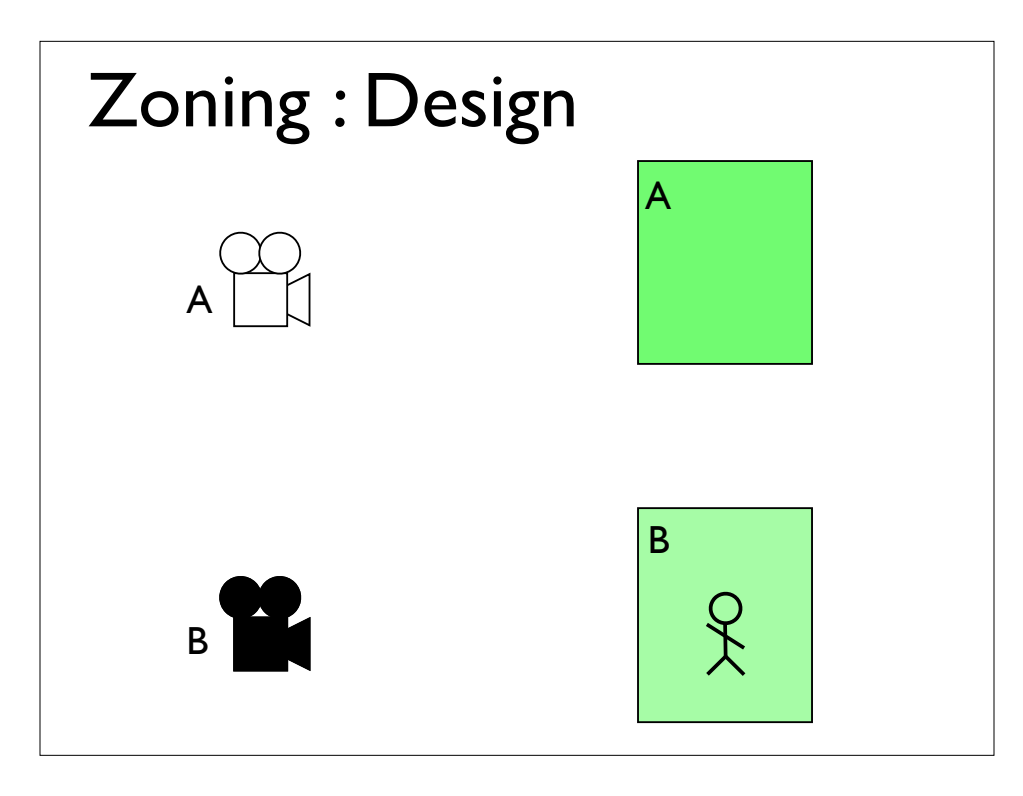

When the player moves into a zone that references a camera that isn't the currently active one, we activate that camera.

(Animate transition from A to B)

This allows us to loosen up the boundaries between cameras.

This also adds hysteresis (*stickiness*--why?) to our system, by playing with the boundaries of the zones.

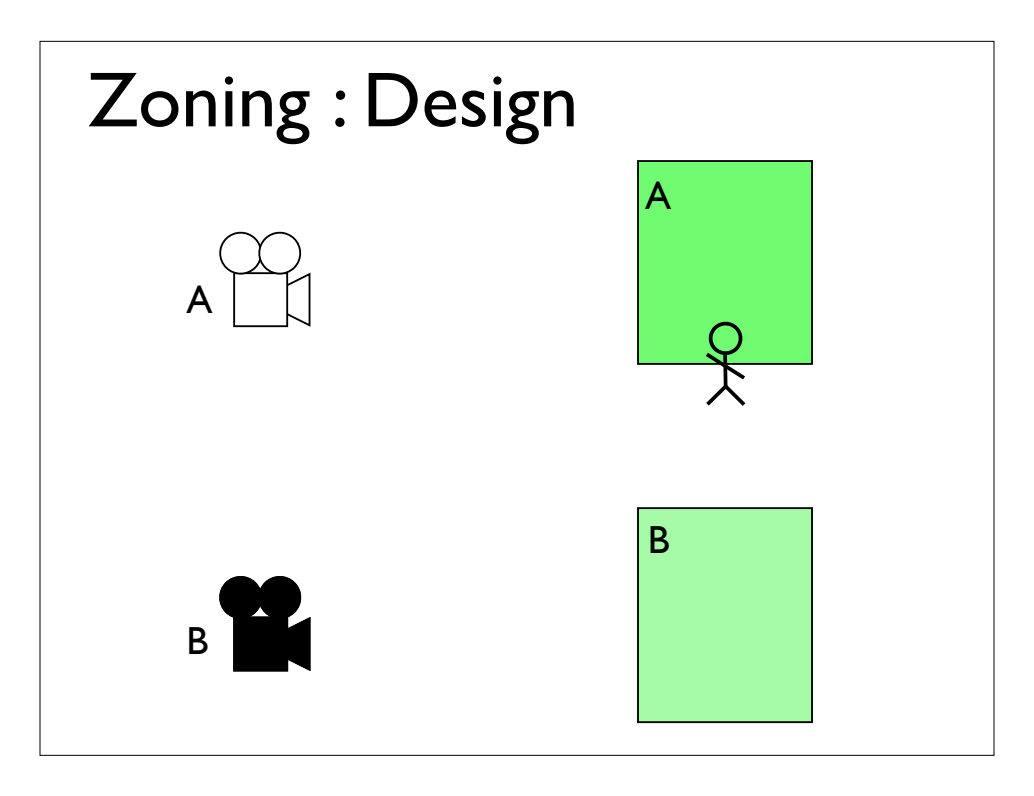

When the player moves into a zone that references a camera that isn't the currently active one, we activate that camera.

(Animate transition from A to B)

This allows us to loosen up the boundaries between cameras.

This also adds hysteresis (*stickiness*--why?) to our system, by playing with the boundaries of the zones.

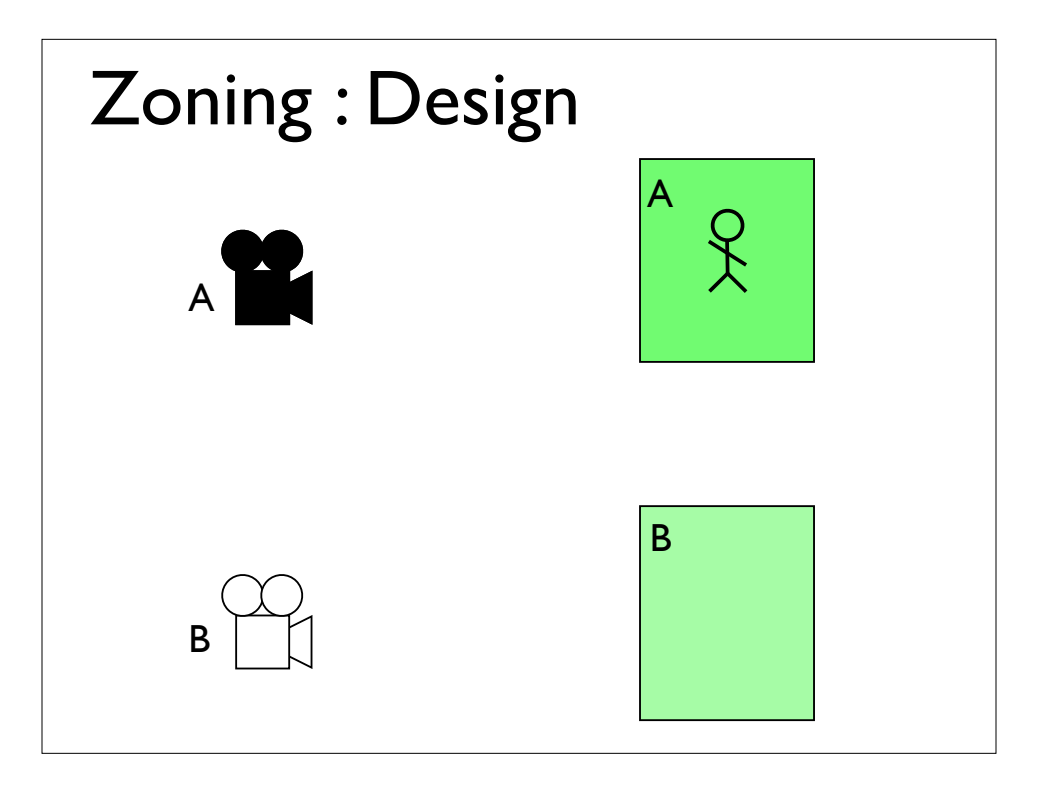

When the player moves into a zone that references a camera that isn't the currently active one, we activate that camera.

(Animate transition from A to B)

This allows us to loosen up the boundaries between cameras.

This also adds hysteresis (*stickiness*--why?) to our system, by playing with the boundaries of the zones.

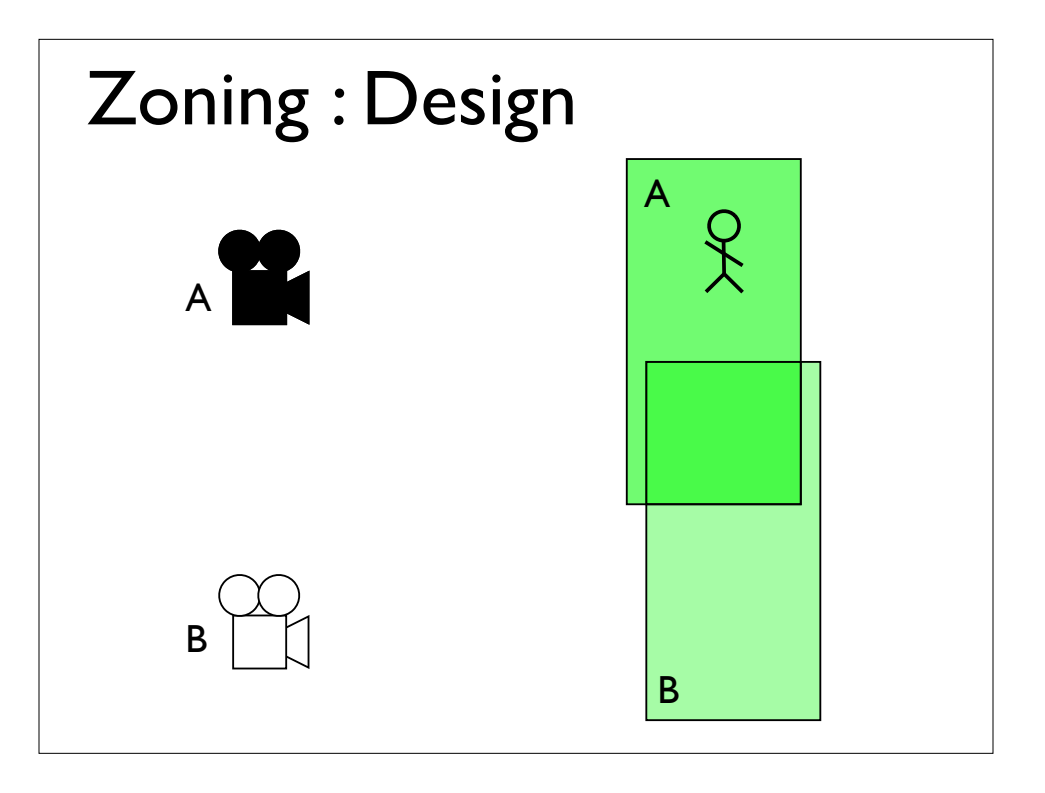

In which case, when we enter the overlap space, we always change to the new camera.

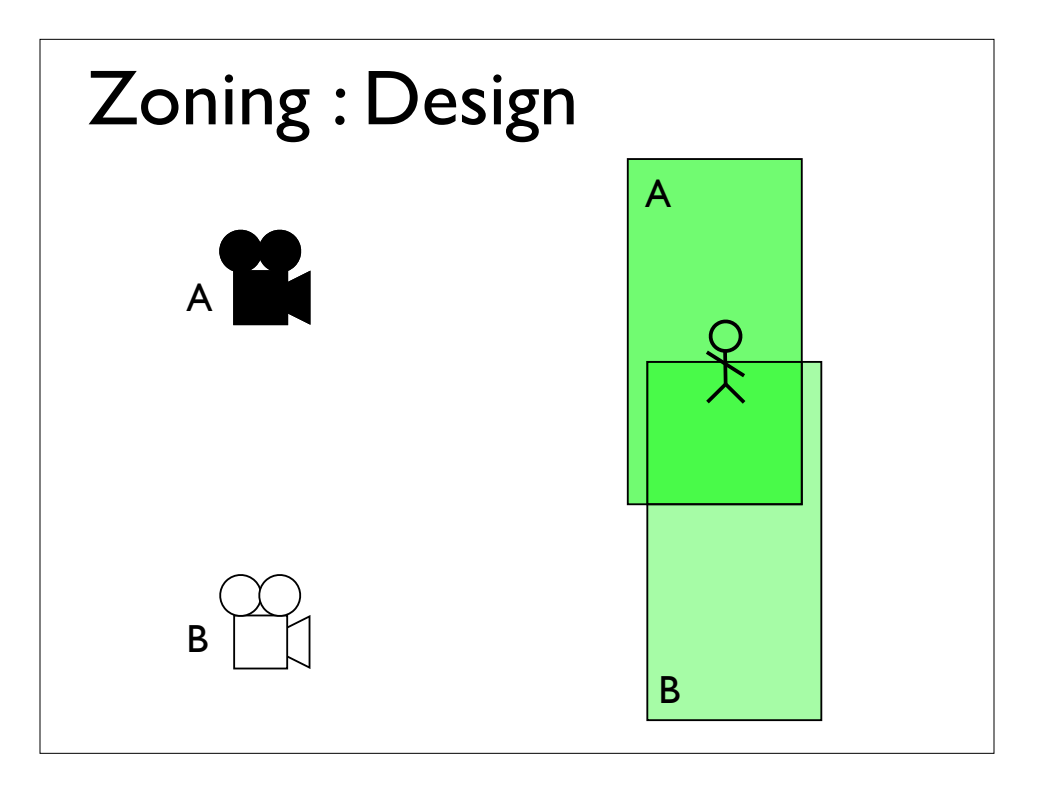

In which case, when we enter the overlap space, we always change to the new camera.

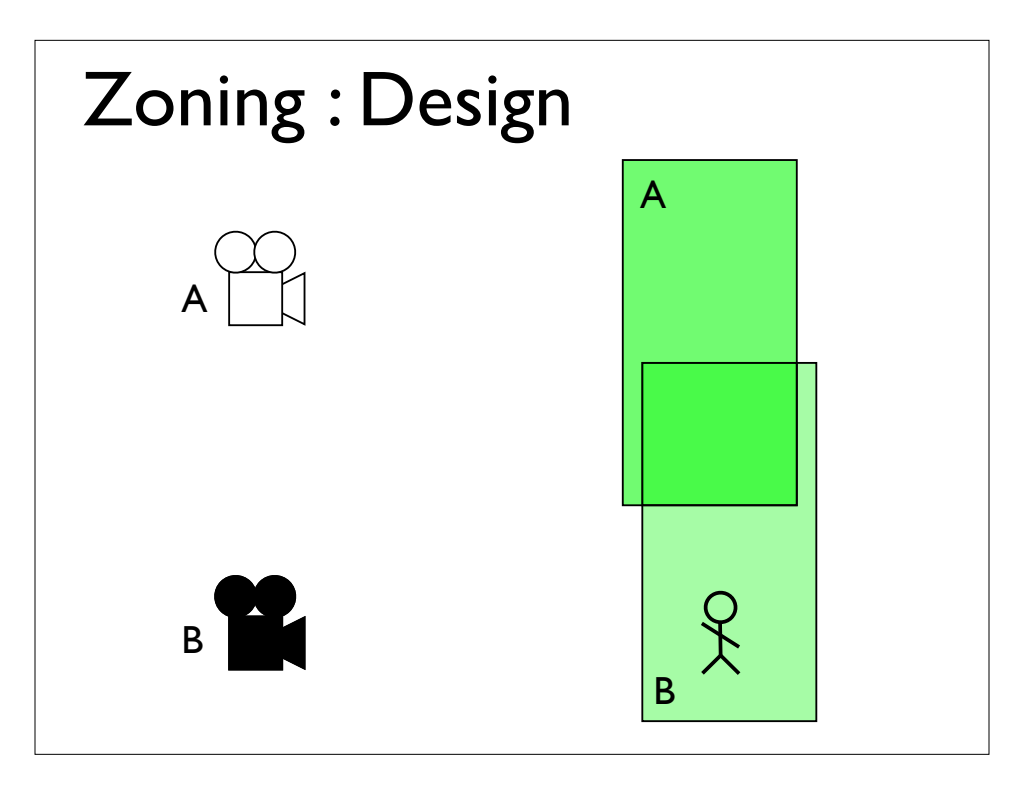

In which case, when we enter the overlap space, we always change to the new camera.

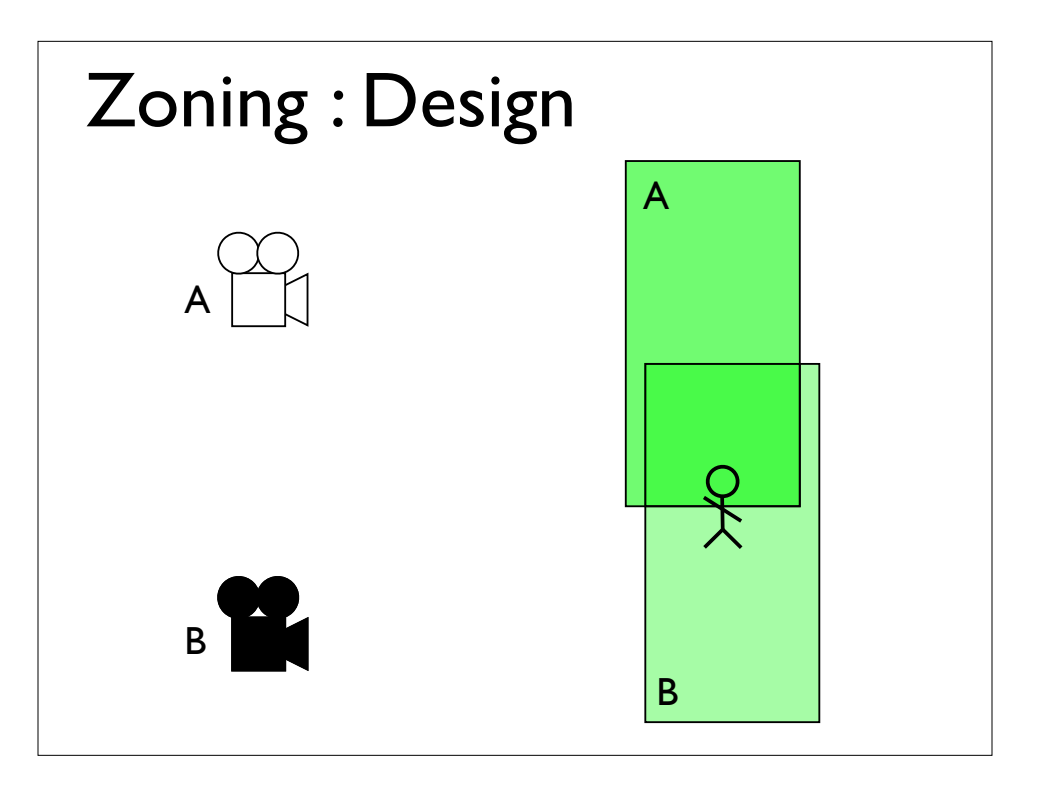

In which case, when we enter the overlap space, we always change to the new camera.

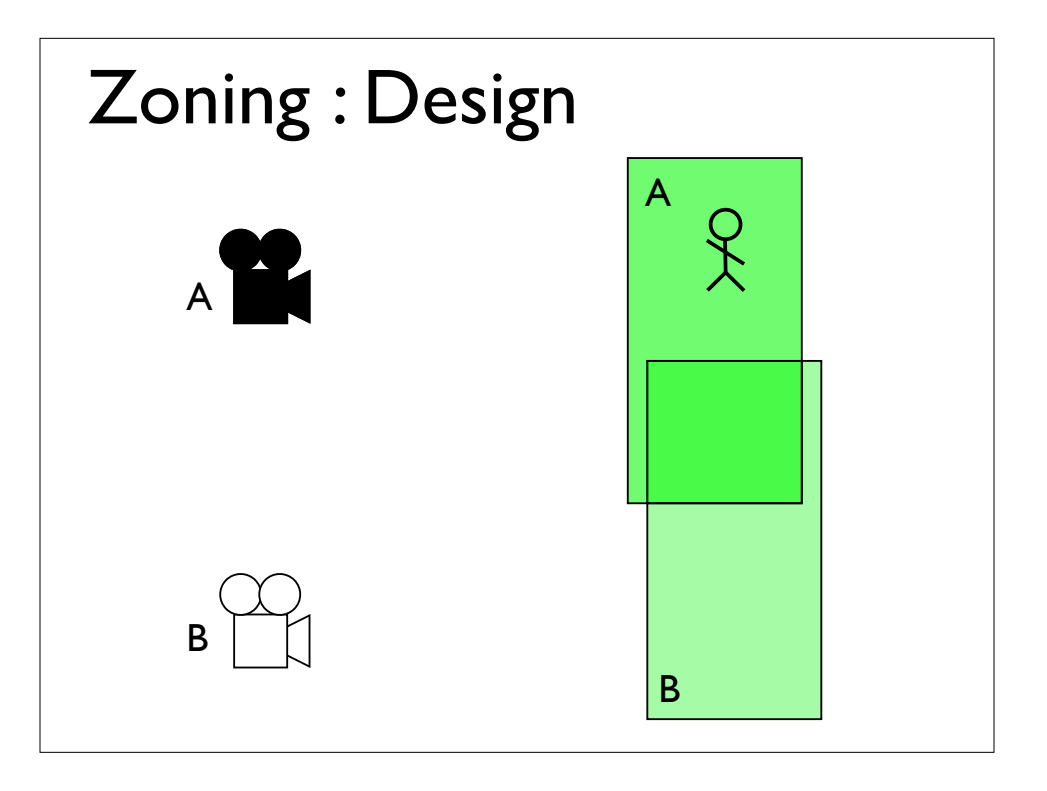

In which case, when we enter the overlap space, we always change to the new camera.

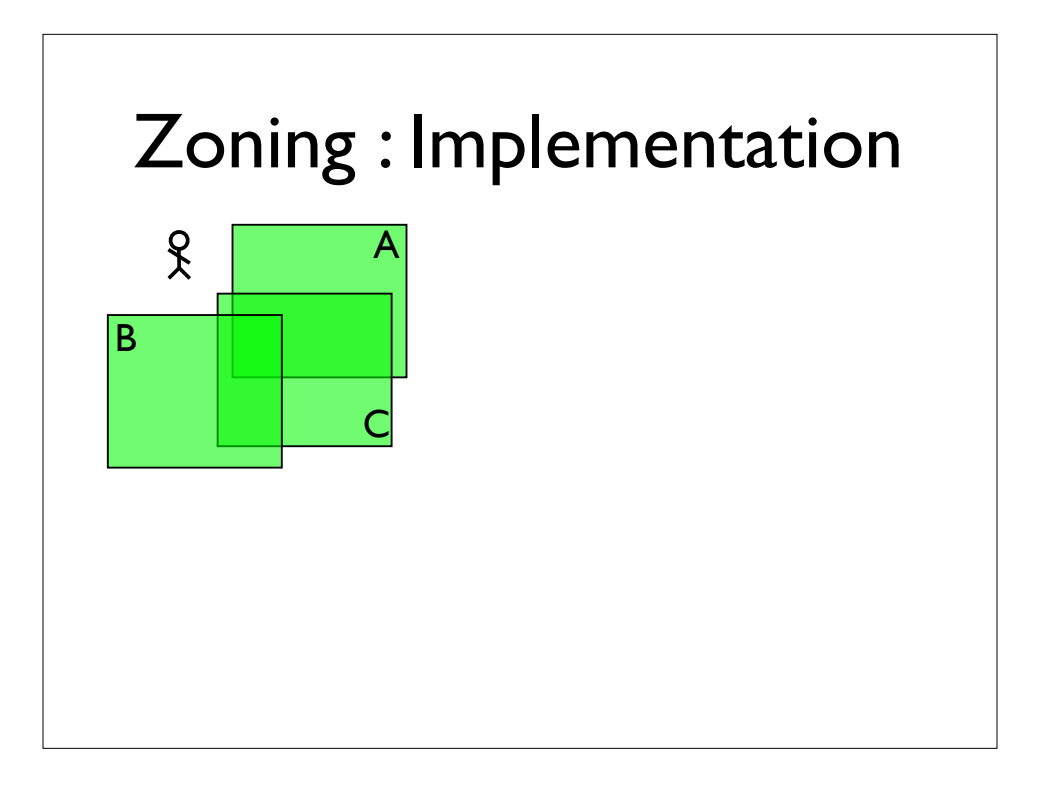

Since we can't, or don't want to make too many assumptions about the zone database, we treat the results as essentially unordered.

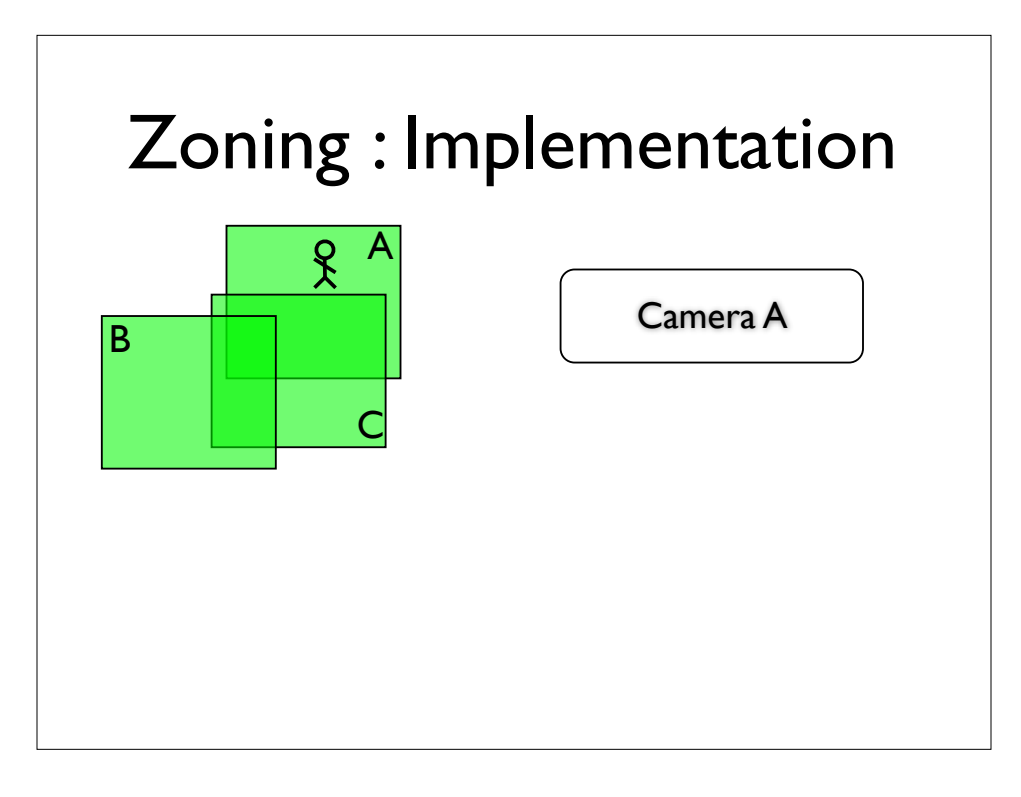

Since we can't, or don't want to make too many assumptions about the zone database, we treat the results as essentially unordered.

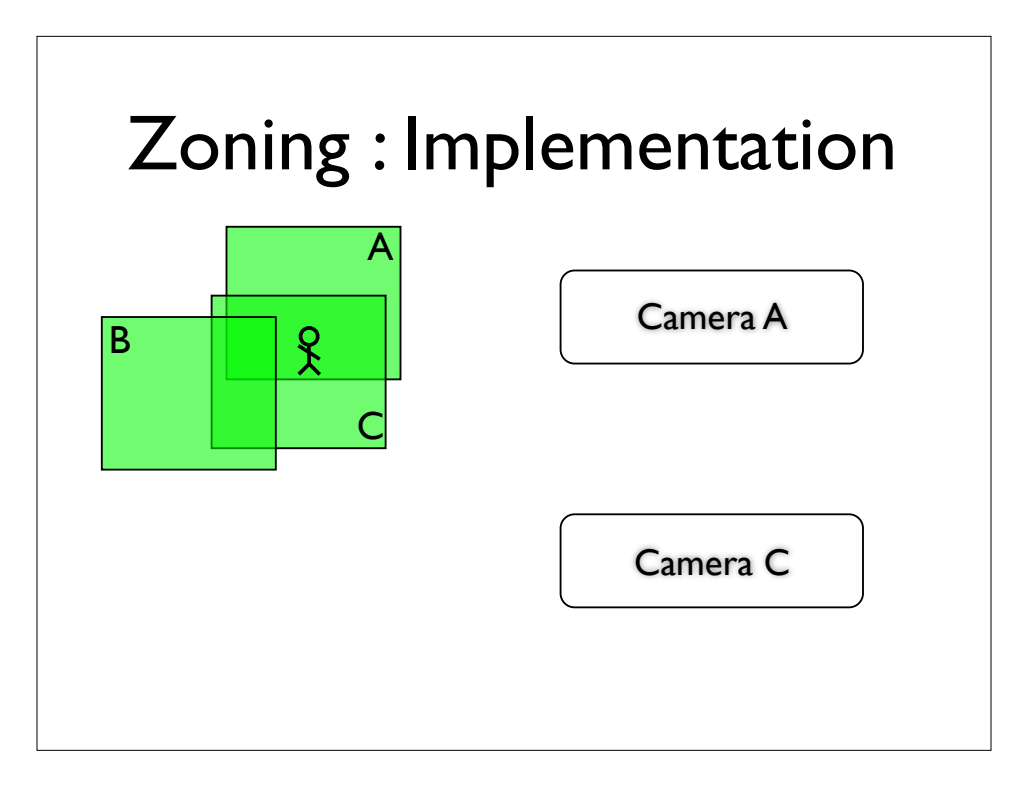

Since we can't, or don't want to make too many assumptions about the zone database, we treat the results as essentially unordered.

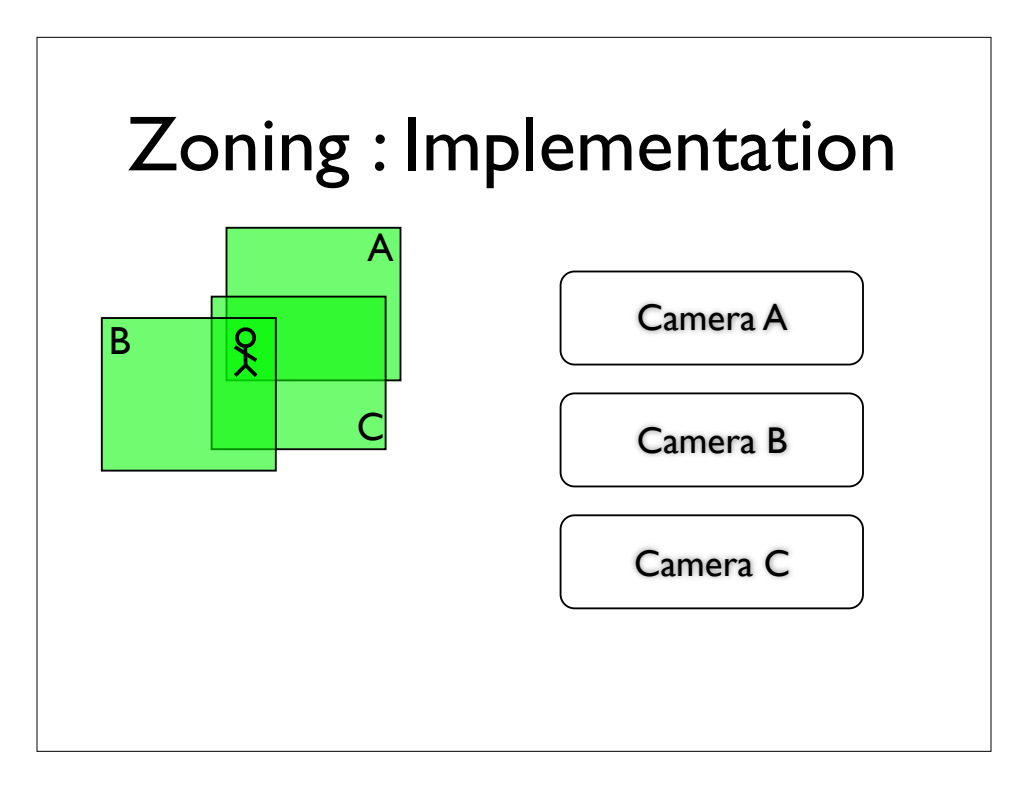

Since we can't, or don't want to make too many assumptions about the zone database, we treat the results as essentially unordered.

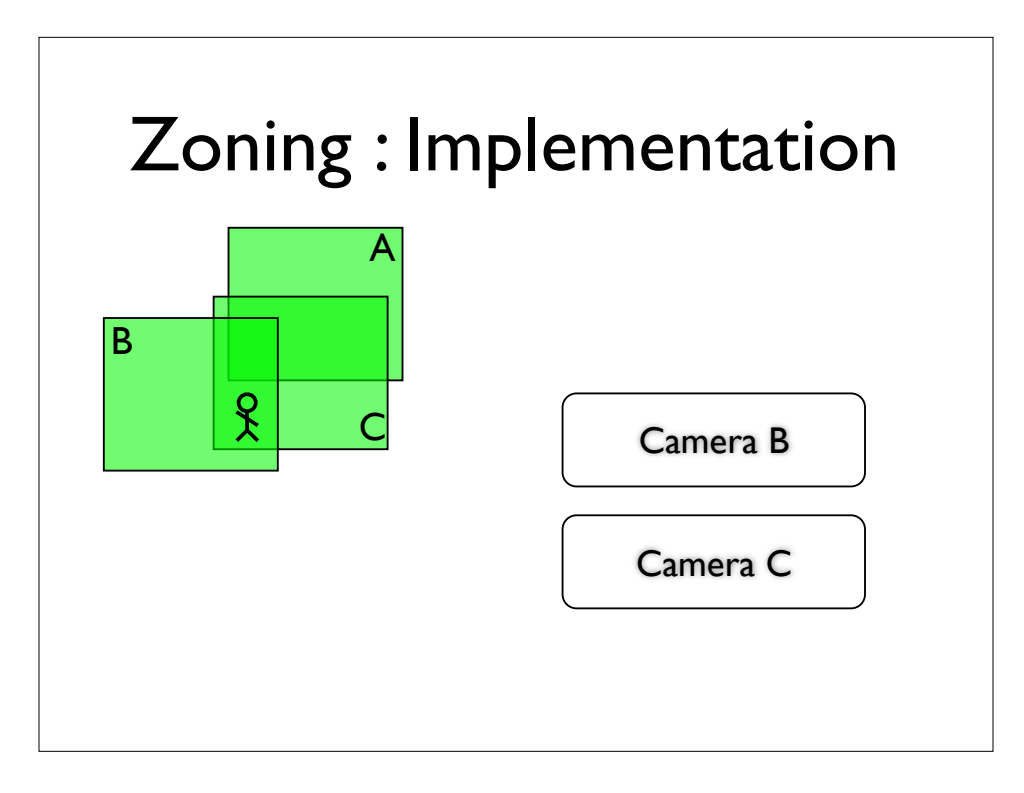

Since we can't, or don't want to make too many assumptions about the zone database, we treat the results as essentially unordered.

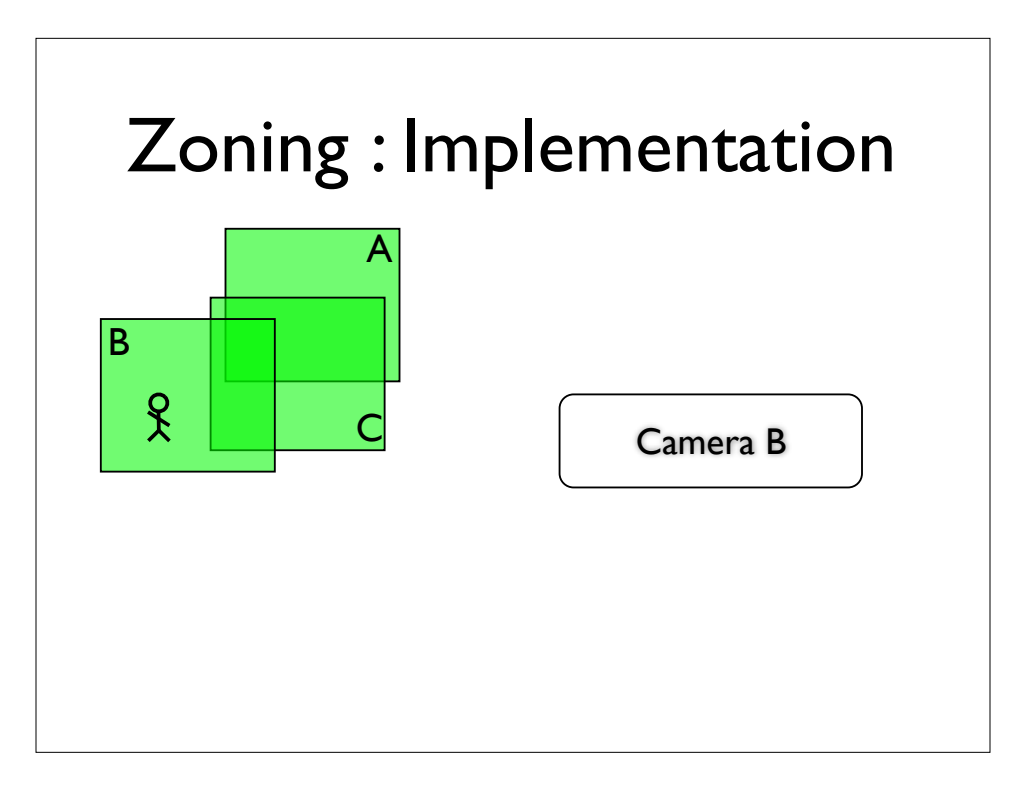

Since we can't, or don't want to make too many assumptions about the zone database, we treat the results as essentially unordered.

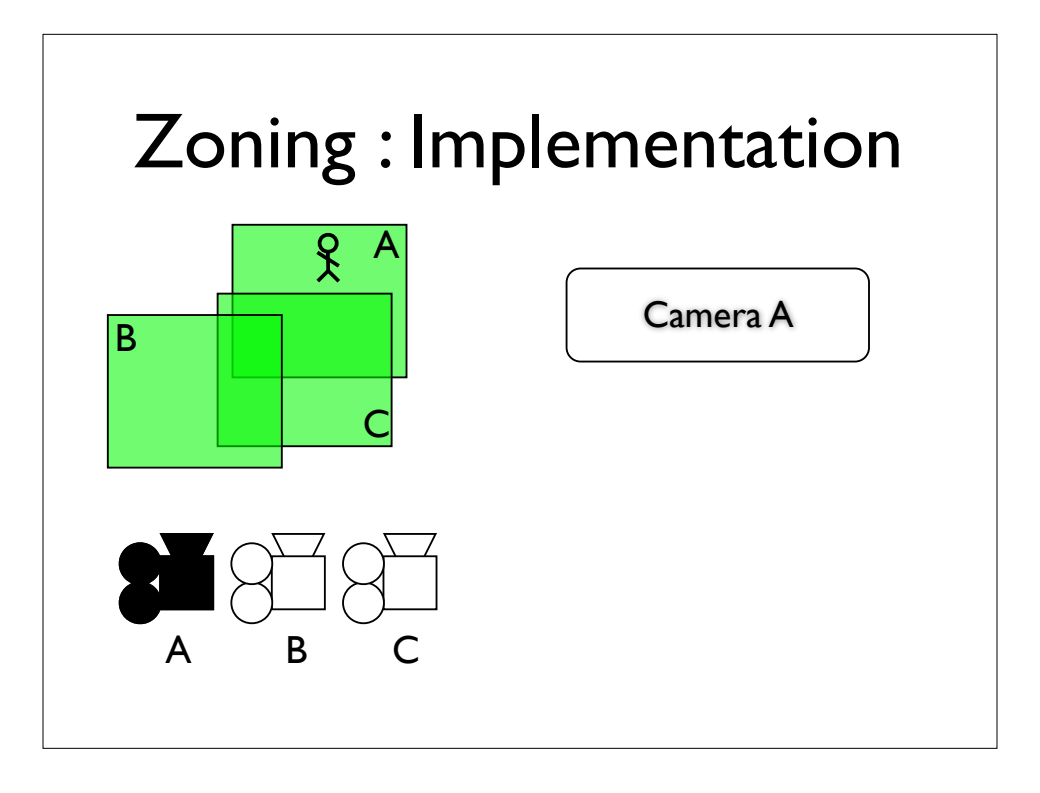

In this example, when we move from zone A into the overlap between zones A and C, we start off right, by switching to camera C,

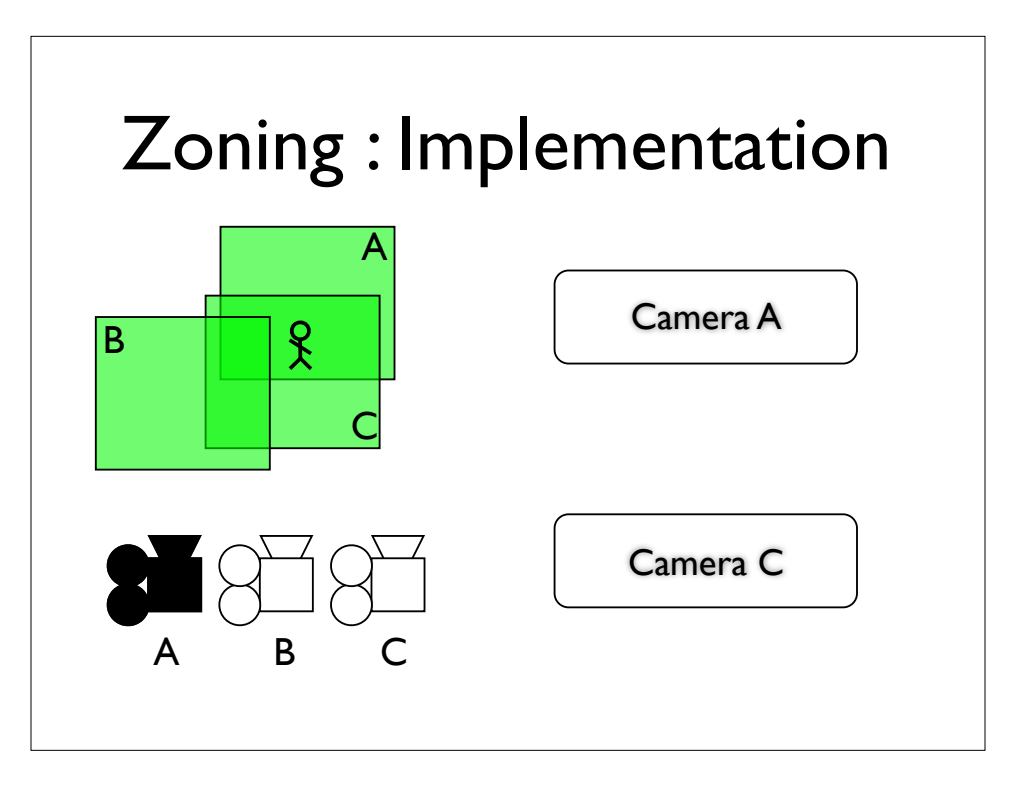

In this example, when we move from zone A into the overlap between zones A and C, we start off right, by switching to camera C,

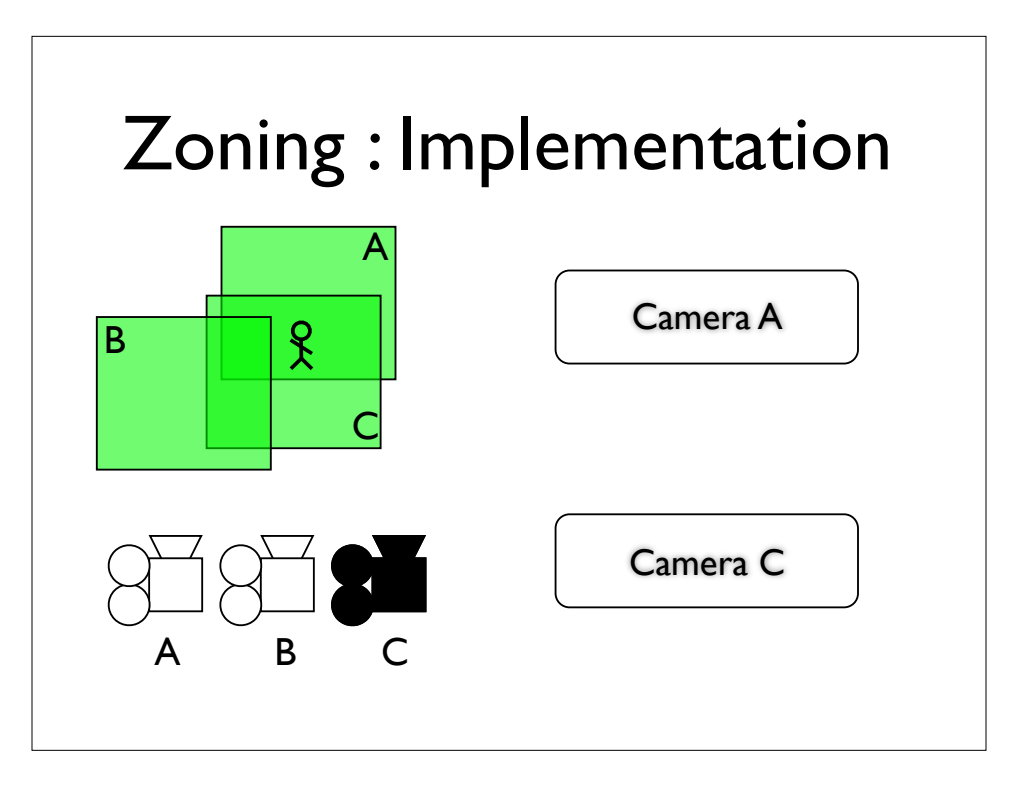

In this example, when we move from zone A into the overlap between zones A and C, we start off right, by switching to camera C,

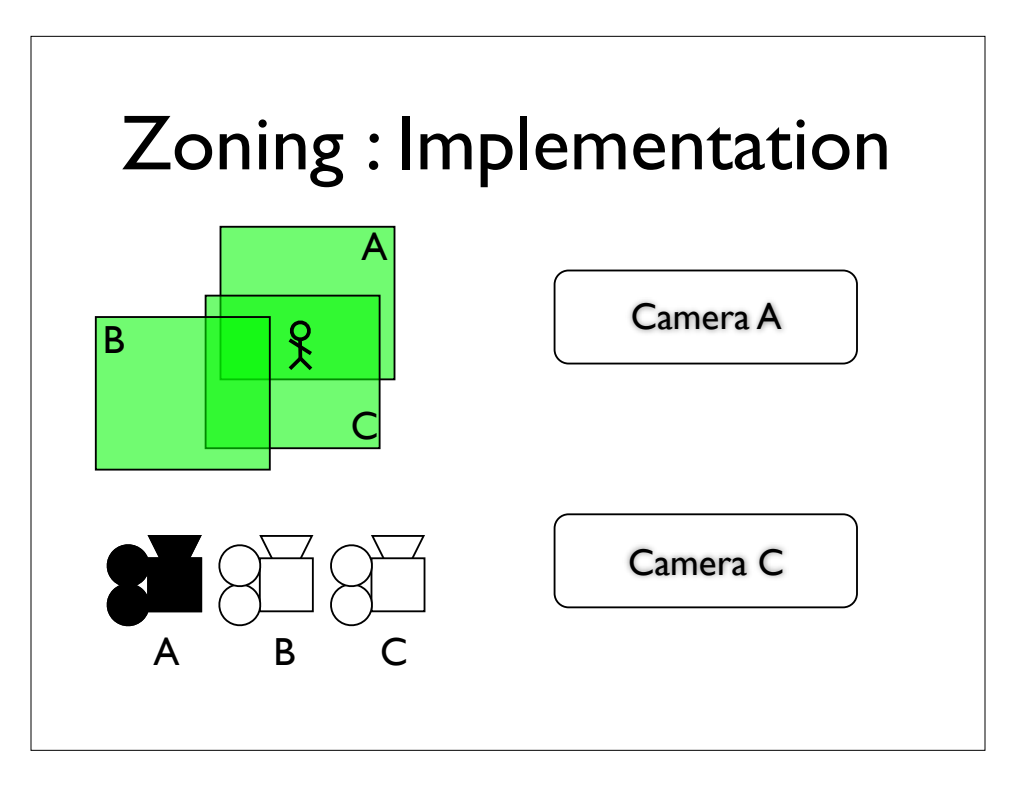

In this example, when we move from zone A into the overlap between zones A and C, we start off right, by switching to camera C,

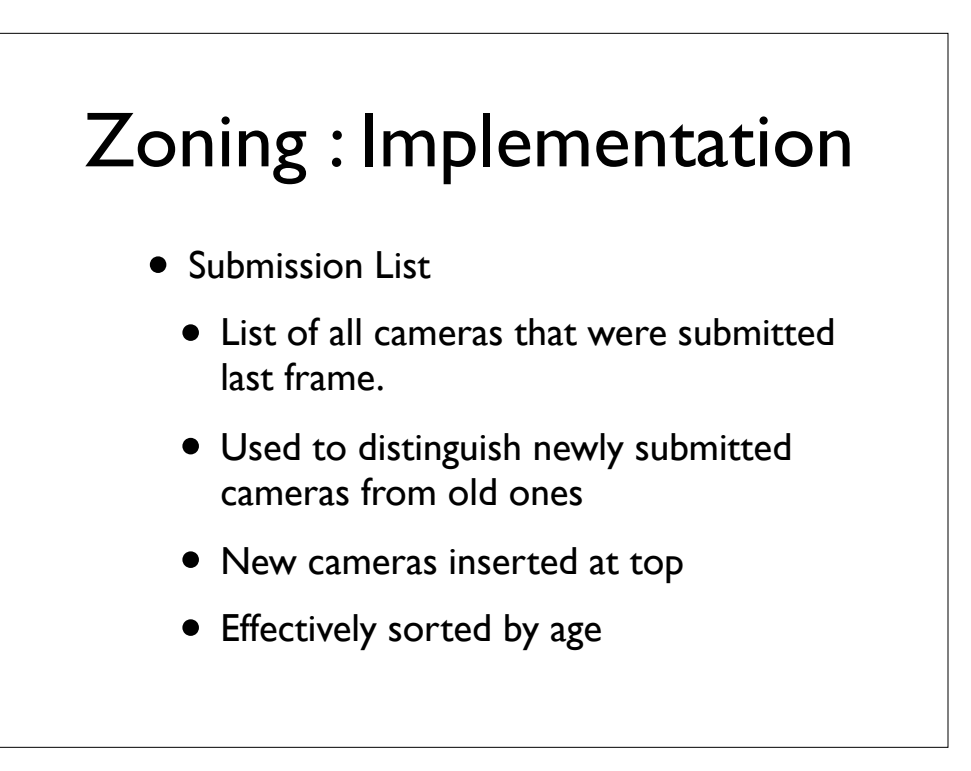

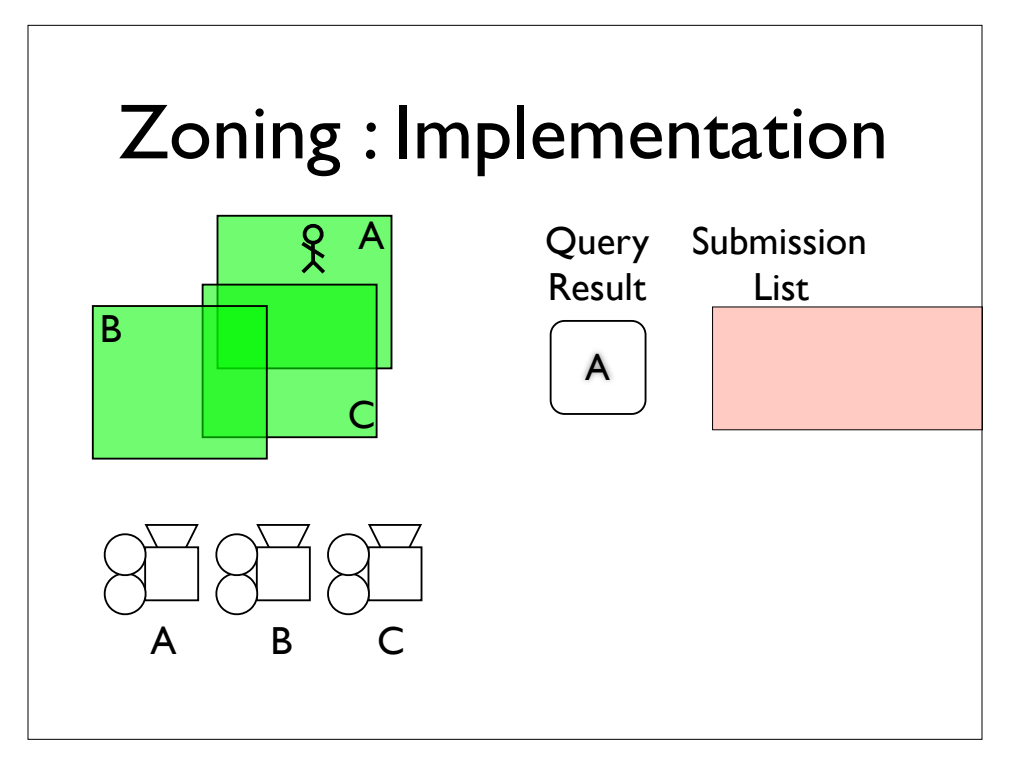

- \* Camera A is not in the submission list, so we'll add it.
- \* The top item in the submission list has changed, so we'll switch to that camera.
- \* When we move here, we get cameras A and C back from the query.
- \* Camera A is already in the submission list, but camera C isn't, so we add it to the top of the list.
- \* The top entry has changed, so we start that camera, camera C.

- \* Now we move here, to the overlap between all three zones, and we get all three cameras in the query.
- \* Cameras A and C are already in the list, but camera B isn't, so we add it at the top.
- \* The top entry has changed, so we start that camera, camera B.
- \* When we do the next move, camera A no longer appears in the query results,
- \* so we remove from the submission list, but the top item doesn't change, so the camera stays the same
- \* finally we move out of zone B, camera B disappears from the Query results,
- \* and we remove camera B from the Submission list.
- \* the camera at the top has changed, so we start that camera

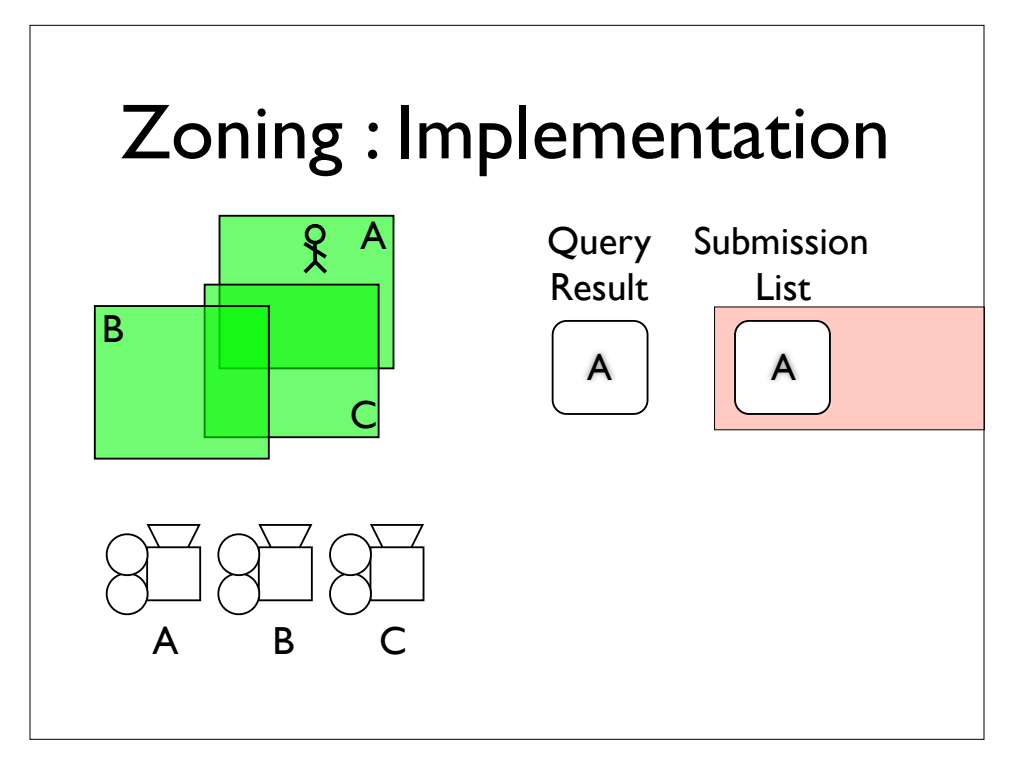

- \* Camera A is not in the submission list, so we'll add it.
- \* The top item in the submission list has changed, so we'll switch to that camera.
- \* When we move here, we get cameras A and C back from the query.
- \* Camera A is already in the submission list, but camera C isn't, so we add it to the top of the list.
- \* The top entry has changed, so we start that camera, camera C.

- \* Now we move here, to the overlap between all three zones, and we get all three cameras in the query.
- \* Cameras A and C are already in the list, but camera B isn't, so we add it at the top.
- \* The top entry has changed, so we start that camera, camera B.
- \* When we do the next move, camera A no longer appears in the query results,
- \* so we remove from the submission list, but the top item doesn't change, so the camera stays the same
- \* finally we move out of zone B, camera B disappears from the Query results,
- \* and we remove camera B from the Submission list.
- \* the camera at the top has changed, so we start that camera

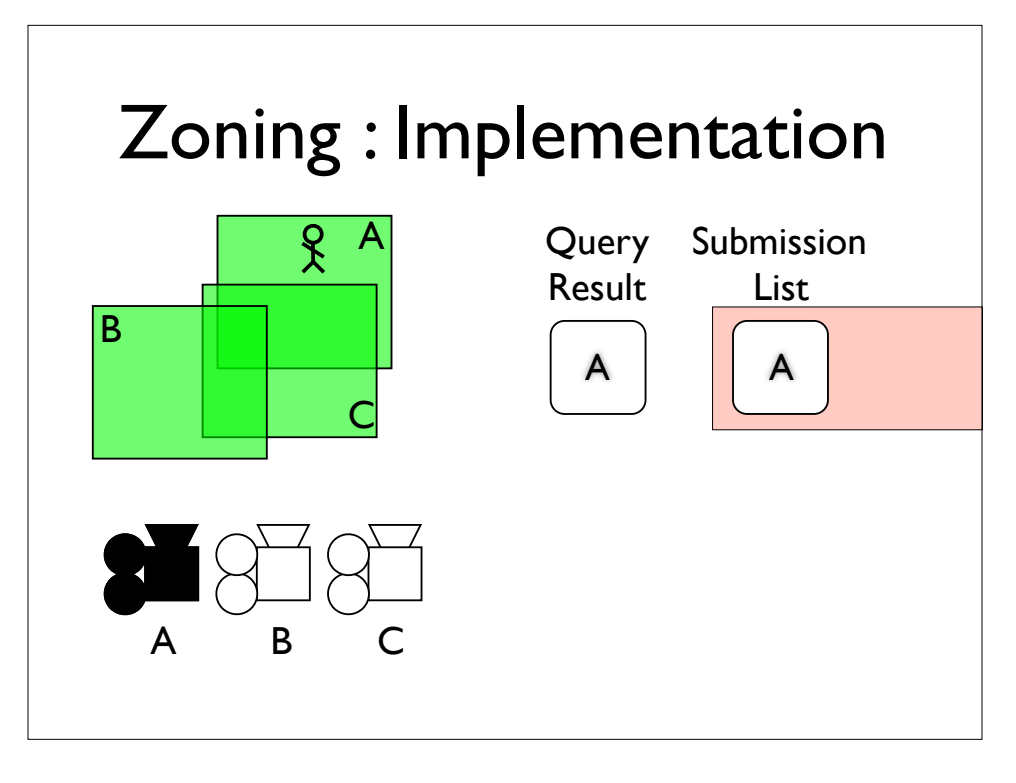

- \* Camera A is not in the submission list, so we'll add it.
- \* The top item in the submission list has changed, so we'll switch to that camera.
- \* When we move here, we get cameras A and C back from the query.
- \* Camera A is already in the submission list, but camera C isn't, so we add it to the top of the list.
- \* The top entry has changed, so we start that camera, camera C.

- \* Now we move here, to the overlap between all three zones, and we get all three cameras in the query.
- \* Cameras A and C are already in the list, but camera B isn't, so we add it at the top.
- \* The top entry has changed, so we start that camera, camera B.
- \* When we do the next move, camera A no longer appears in the query results,
- \* so we remove from the submission list, but the top item doesn't change, so the camera stays the same
- \* finally we move out of zone B, camera B disappears from the Query results,
- \* and we remove camera B from the Submission list.
- \* the camera at the top has changed, so we start that camera

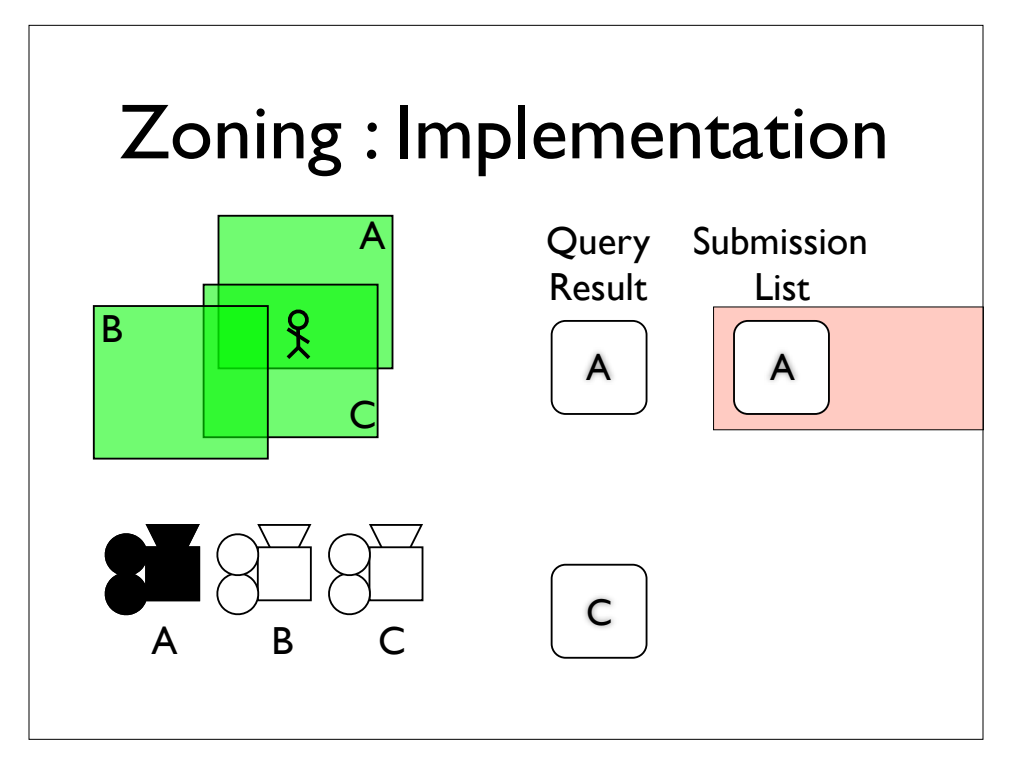

- \* Camera A is not in the submission list, so we'll add it.
- \* The top item in the submission list has changed, so we'll switch to that camera.
- \* When we move here, we get cameras A and C back from the query.
- \* Camera A is already in the submission list, but camera C isn't, so we add it to the top of the list.
- \* The top entry has changed, so we start that camera, camera C.

- \* Now we move here, to the overlap between all three zones, and we get all three cameras in the query.
- \* Cameras A and C are already in the list, but camera B isn't, so we add it at the top.
- \* The top entry has changed, so we start that camera, camera B.
- \* When we do the next move, camera A no longer appears in the query results,
- \* so we remove from the submission list, but the top item doesn't change, so the camera stays the same
- \* finally we move out of zone B, camera B disappears from the Query results,
- \* and we remove camera B from the Submission list.
- \* the camera at the top has changed, so we start that camera

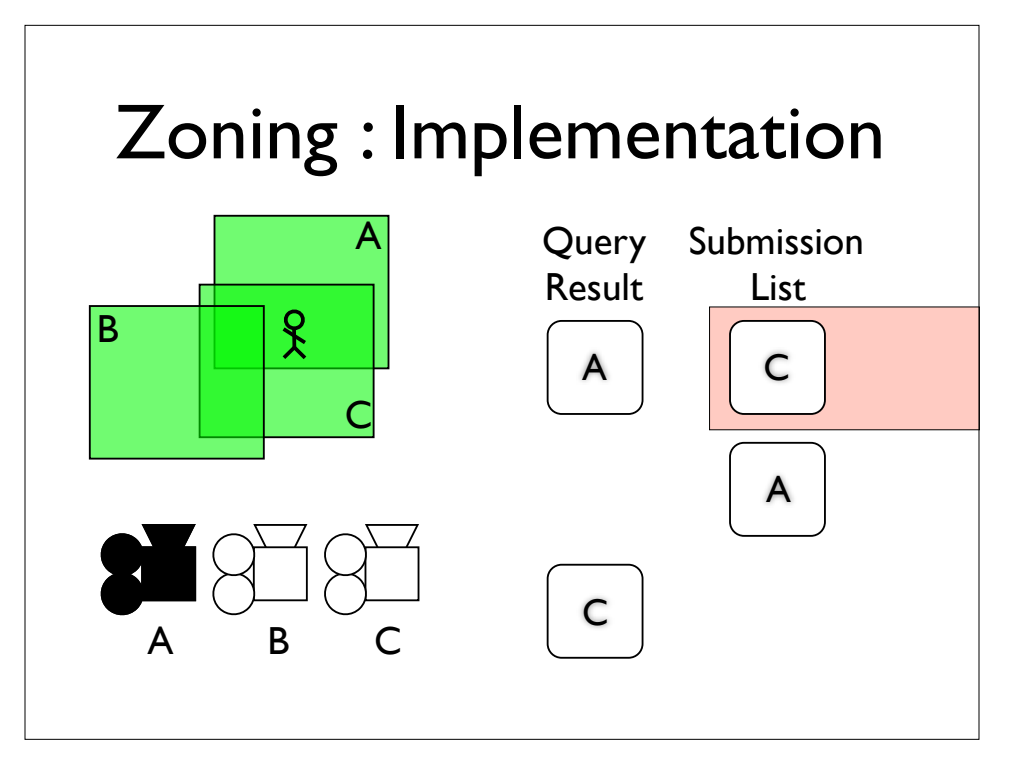

- \* Camera A is not in the submission list, so we'll add it.
- \* The top item in the submission list has changed, so we'll switch to that camera.
- \* When we move here, we get cameras A and C back from the query.
- \* Camera A is already in the submission list, but camera C isn't, so we add it to the top of the list.
- \* The top entry has changed, so we start that camera, camera C.

- \* Now we move here, to the overlap between all three zones, and we get all three cameras in the query.
- \* Cameras A and C are already in the list, but camera B isn't, so we add it at the top.
- \* The top entry has changed, so we start that camera, camera B.
- \* When we do the next move, camera A no longer appears in the query results,
- \* so we remove from the submission list, but the top item doesn't change, so the camera stays the same
- \* finally we move out of zone B, camera B disappears from the Query results,
- \* and we remove camera B from the Submission list.
- \* the camera at the top has changed, so we start that camera

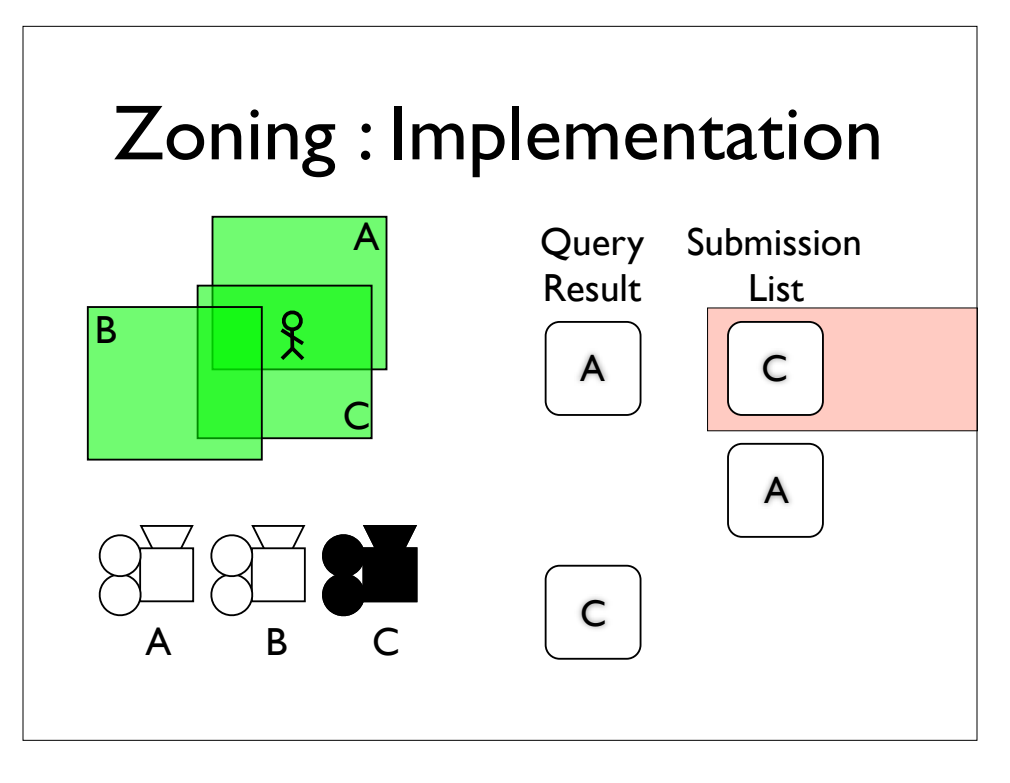

- \* Camera A is not in the submission list, so we'll add it.
- \* The top item in the submission list has changed, so we'll switch to that camera.
- \* When we move here, we get cameras A and C back from the query.
- \* Camera A is already in the submission list, but camera C isn't, so we add it to the top of the list.
- \* The top entry has changed, so we start that camera, camera C.

- \* Now we move here, to the overlap between all three zones, and we get all three cameras in the query.
- \* Cameras A and C are already in the list, but camera B isn't, so we add it at the top.
- \* The top entry has changed, so we start that camera, camera B.
- \* When we do the next move, camera A no longer appears in the query results,
- \* so we remove from the submission list, but the top item doesn't change, so the camera stays the same
- \* finally we move out of zone B, camera B disappears from the Query results,
- \* and we remove camera B from the Submission list.
- \* the camera at the top has changed, so we start that camera
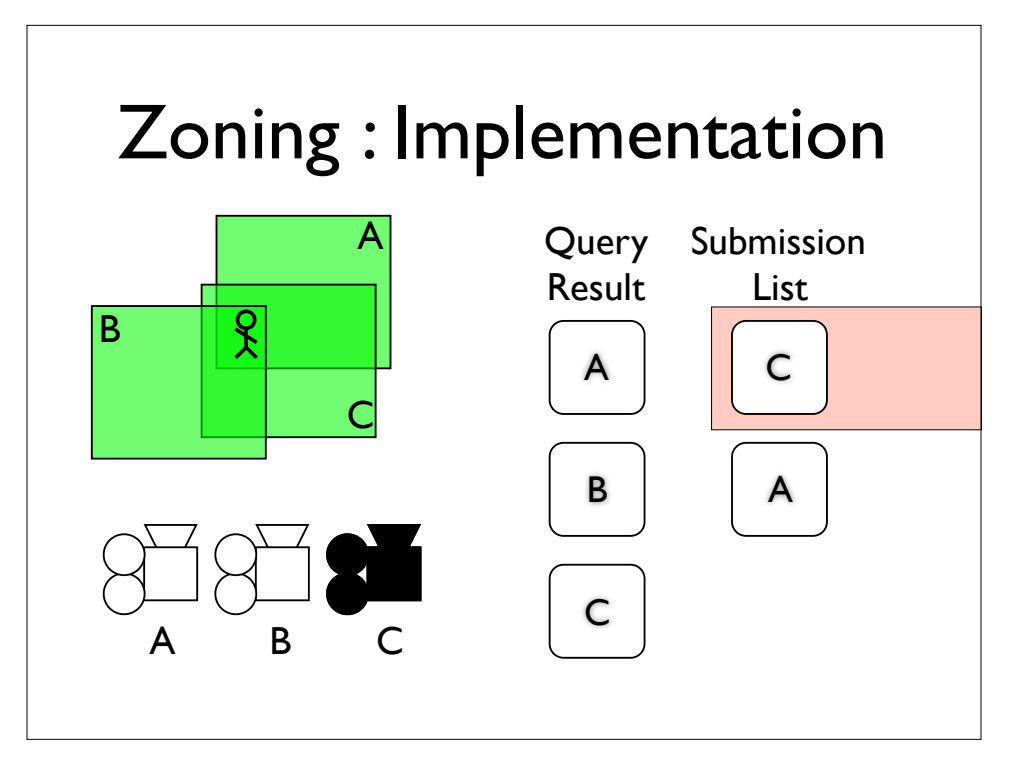

- \* Camera A is not in the submission list, so we'll add it.
- \* The top item in the submission list has changed, so we'll switch to that camera.
- \* When we move here, we get cameras A and C back from the query.
- \* Camera A is already in the submission list, but camera C isn't, so we add it to the top of the list.
- \* The top entry has changed, so we start that camera, camera C.

- \* Now we move here, to the overlap between all three zones, and we get all three cameras in the query.
- \* Cameras A and C are already in the list, but camera B isn't, so we add it at the top.
- \* The top entry has changed, so we start that camera, camera B.
- \* When we do the next move, camera A no longer appears in the query results,
- \* so we remove from the submission list, but the top item doesn't change, so the camera stays the same
- \* finally we move out of zone B, camera B disappears from the Query results,
- \* and we remove camera B from the Submission list.
- \* the camera at the top has changed, so we start that camera

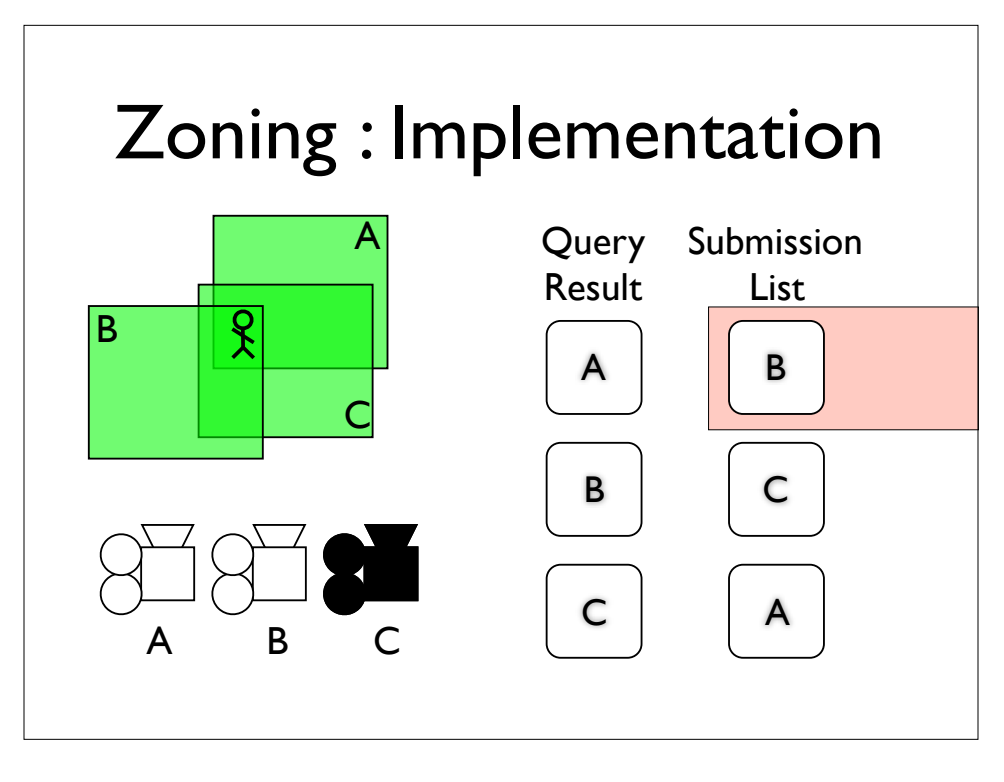

- \* Camera A is not in the submission list, so we'll add it.
- \* The top item in the submission list has changed, so we'll switch to that camera.
- \* When we move here, we get cameras A and C back from the query.
- \* Camera A is already in the submission list, but camera C isn't, so we add it to the top of the list.
- \* The top entry has changed, so we start that camera, camera C.

- \* Now we move here, to the overlap between all three zones, and we get all three cameras in the query.
- \* Cameras A and C are already in the list, but camera B isn't, so we add it at the top.
- \* The top entry has changed, so we start that camera, camera B.
- \* When we do the next move, camera A no longer appears in the query results,
- \* so we remove from the submission list, but the top item doesn't change, so the camera stays the same
- \* finally we move out of zone B, camera B disappears from the Query results,
- \* and we remove camera B from the Submission list.
- \* the camera at the top has changed, so we start that camera

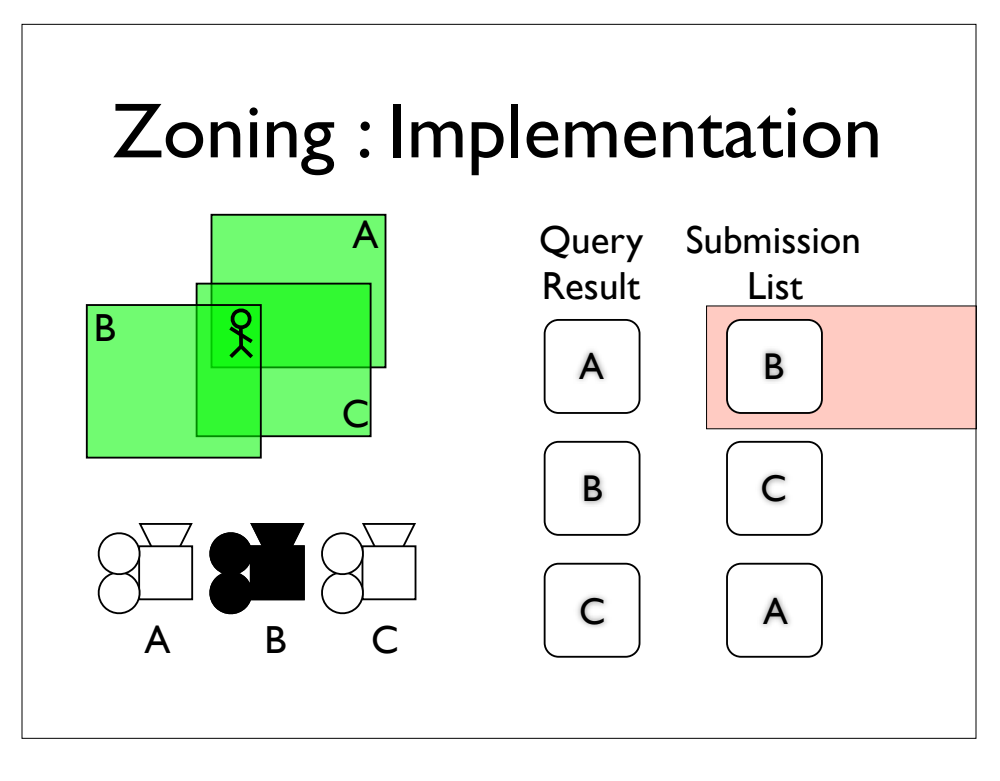

- \* Camera A is not in the submission list, so we'll add it.
- \* The top item in the submission list has changed, so we'll switch to that camera.
- \* When we move here, we get cameras A and C back from the query.
- \* Camera A is already in the submission list, but camera C isn't, so we add it to the top of the list.
- \* The top entry has changed, so we start that camera, camera C.

- \* Now we move here, to the overlap between all three zones, and we get all three cameras in the query.
- \* Cameras A and C are already in the list, but camera B isn't, so we add it at the top.
- \* The top entry has changed, so we start that camera, camera B.
- \* When we do the next move, camera A no longer appears in the query results,
- \* so we remove from the submission list, but the top item doesn't change, so the camera stays the same
- \* finally we move out of zone B, camera B disappears from the Query results,
- \* and we remove camera B from the Submission list.
- \* the camera at the top has changed, so we start that camera

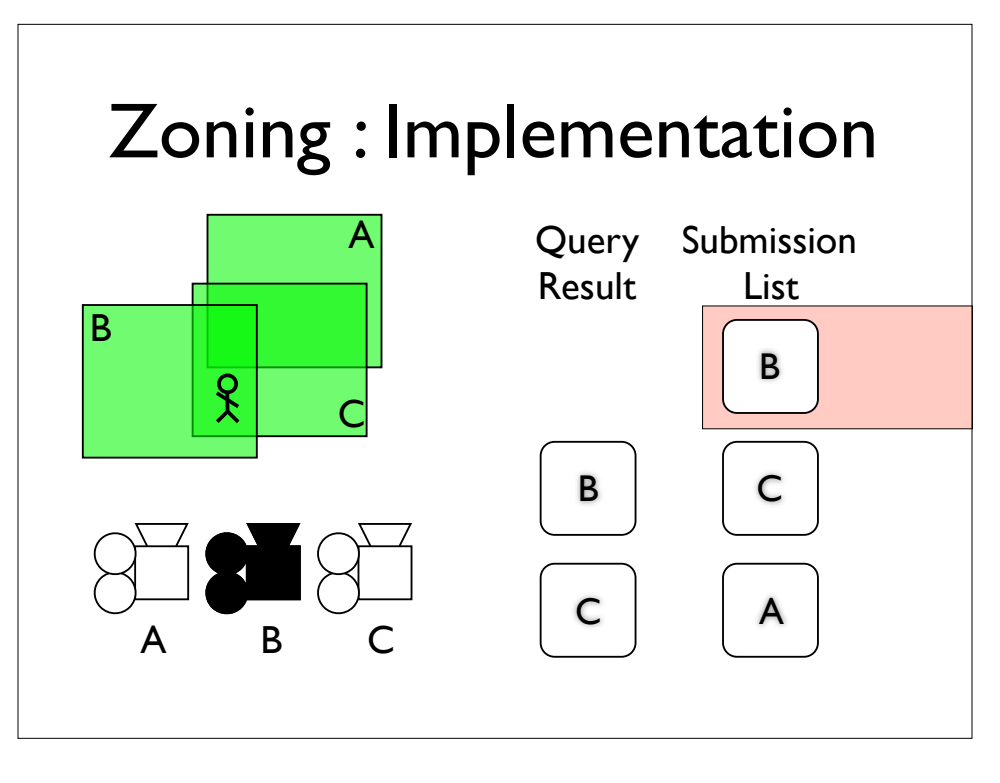

- \* Camera A is not in the submission list, so we'll add it.
- \* The top item in the submission list has changed, so we'll switch to that camera.
- \* When we move here, we get cameras A and C back from the query.
- \* Camera A is already in the submission list, but camera C isn't, so we add it to the top of the list.
- \* The top entry has changed, so we start that camera, camera C.

- \* Now we move here, to the overlap between all three zones, and we get all three cameras in the query.
- \* Cameras A and C are already in the list, but camera B isn't, so we add it at the top.
- \* The top entry has changed, so we start that camera, camera B.
- \* When we do the next move, camera A no longer appears in the query results,
- \* so we remove from the submission list, but the top item doesn't change, so the camera stays the same
- \* finally we move out of zone B, camera B disappears from the Query results,
- \* and we remove camera B from the Submission list.
- \* the camera at the top has changed, so we start that camera

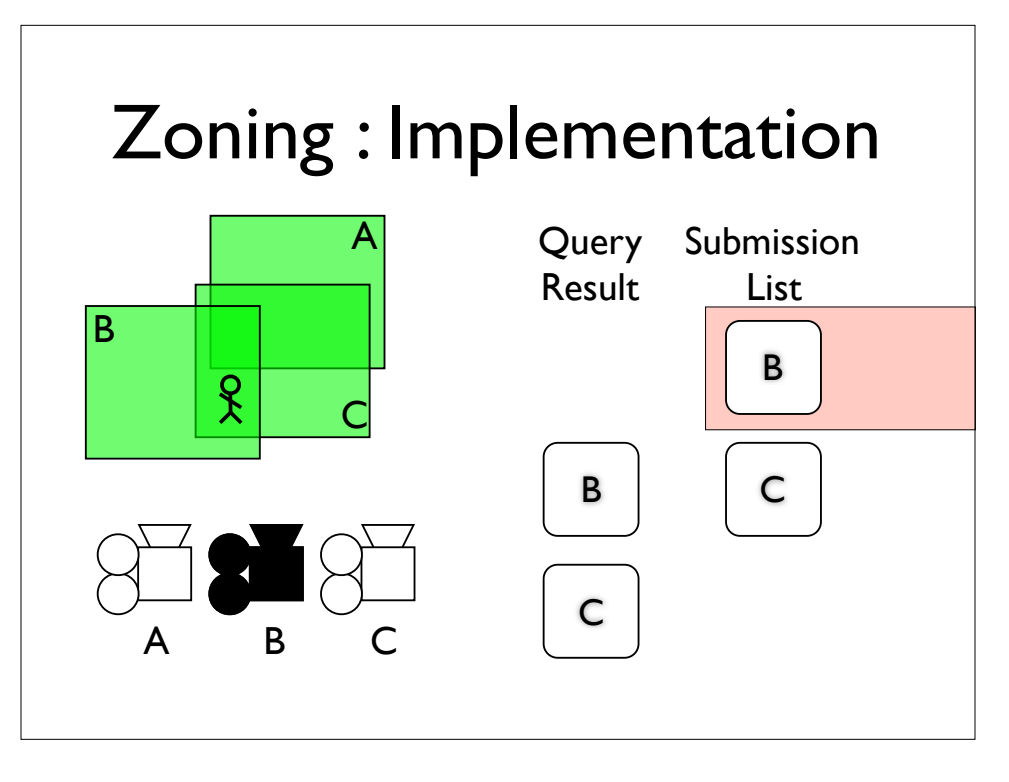

- \* Camera A is not in the submission list, so we'll add it.
- \* The top item in the submission list has changed, so we'll switch to that camera.
- \* When we move here, we get cameras A and C back from the query.
- \* Camera A is already in the submission list, but camera C isn't, so we add it to the top of the list.
- \* The top entry has changed, so we start that camera, camera C.

- \* Now we move here, to the overlap between all three zones, and we get all three cameras in the query.
- \* Cameras A and C are already in the list, but camera B isn't, so we add it at the top.
- \* The top entry has changed, so we start that camera, camera B.
- \* When we do the next move, camera A no longer appears in the query results,
- \* so we remove from the submission list, but the top item doesn't change, so the camera stays the same
- \* finally we move out of zone B, camera B disappears from the Query results,
- \* and we remove camera B from the Submission list.
- \* the camera at the top has changed, so we start that camera

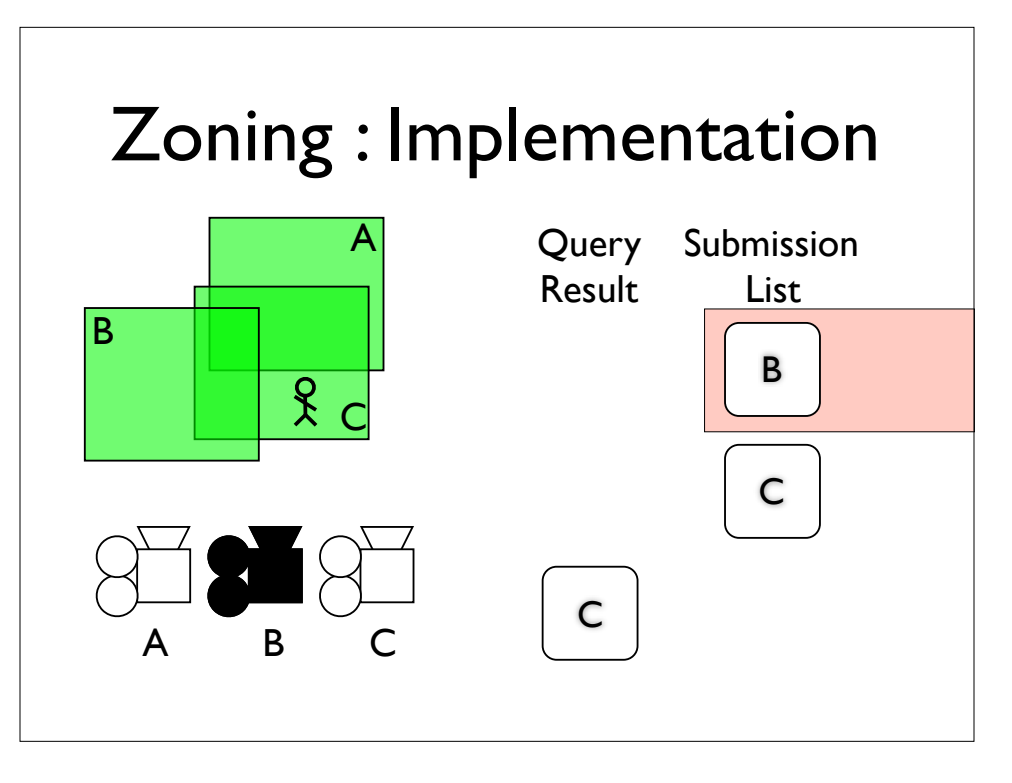

- \* Camera A is not in the submission list, so we'll add it.
- \* The top item in the submission list has changed, so we'll switch to that camera.
- \* When we move here, we get cameras A and C back from the query.
- \* Camera A is already in the submission list, but camera C isn't, so we add it to the top of the list.
- \* The top entry has changed, so we start that camera, camera C.

- \* Now we move here, to the overlap between all three zones, and we get all three cameras in the query.
- \* Cameras A and C are already in the list, but camera B isn't, so we add it at the top.
- \* The top entry has changed, so we start that camera, camera B.
- \* When we do the next move, camera A no longer appears in the query results,
- \* so we remove from the submission list, but the top item doesn't change, so the camera stays the same
- \* finally we move out of zone B, camera B disappears from the Query results,
- \* and we remove camera B from the Submission list.
- \* the camera at the top has changed, so we start that camera

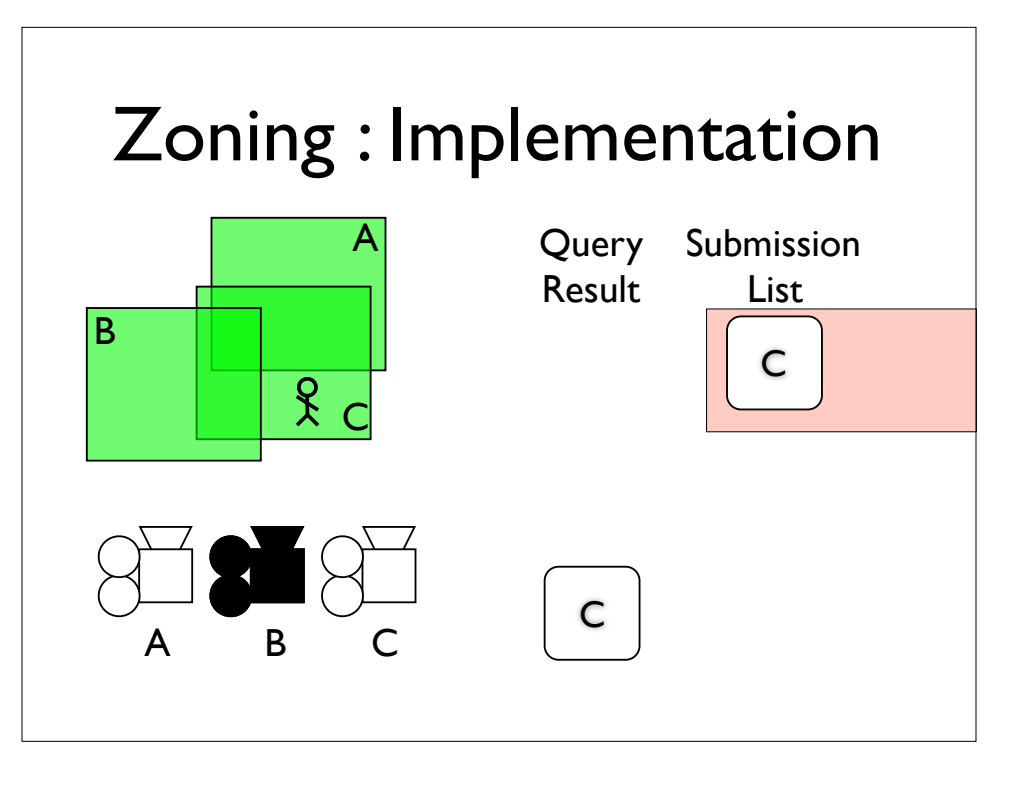

- \* Camera A is not in the submission list, so we'll add it.
- \* The top item in the submission list has changed, so we'll switch to that camera.
- \* When we move here, we get cameras A and C back from the query.
- \* Camera A is already in the submission list, but camera C isn't, so we add it to the top of the list.
- \* The top entry has changed, so we start that camera, camera C.

- \* Now we move here, to the overlap between all three zones, and we get all three cameras in the query.
- \* Cameras A and C are already in the list, but camera B isn't, so we add it at the top.
- \* The top entry has changed, so we start that camera, camera B.
- \* When we do the next move, camera A no longer appears in the query results,
- \* so we remove from the submission list, but the top item doesn't change, so the camera stays the same
- \* finally we move out of zone B, camera B disappears from the Query results,
- \* and we remove camera B from the Submission list.
- \* the camera at the top has changed, so we start that camera

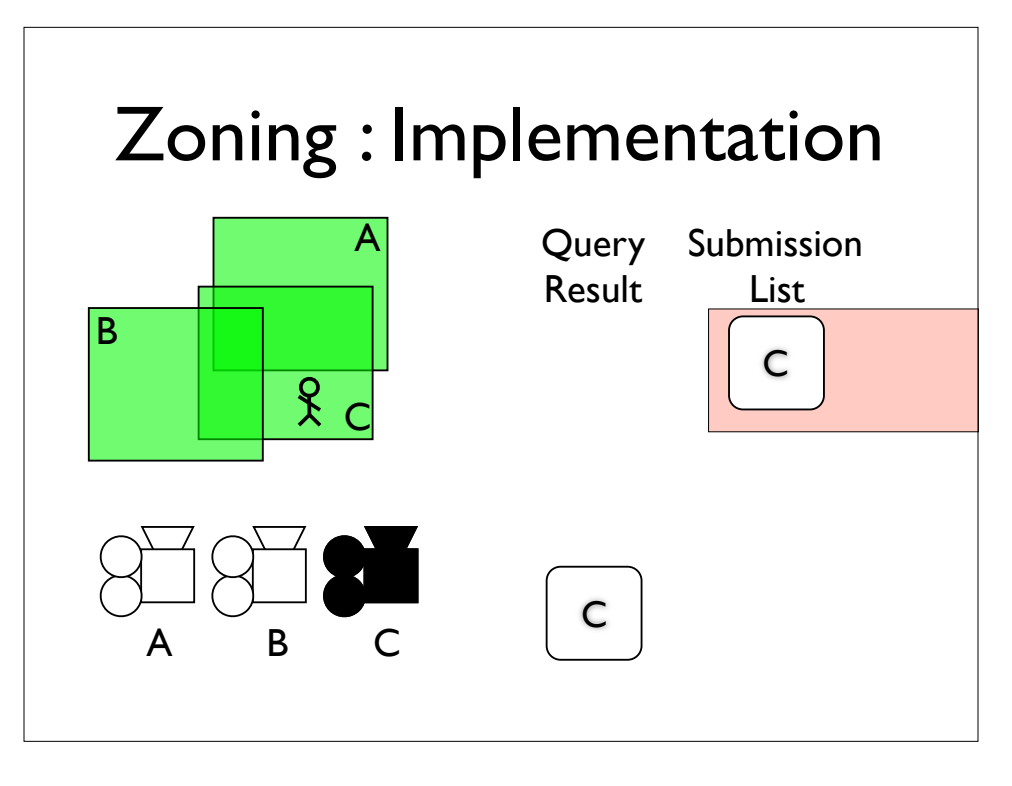

- \* Camera A is not in the submission list, so we'll add it.
- \* The top item in the submission list has changed, so we'll switch to that camera.
- \* When we move here, we get cameras A and C back from the query.
- \* Camera A is already in the submission list, but camera C isn't, so we add it to the top of the list.
- \* The top entry has changed, so we start that camera, camera C.

- \* Now we move here, to the overlap between all three zones, and we get all three cameras in the query.
- \* Cameras A and C are already in the list, but camera B isn't, so we add it at the top.
- \* The top entry has changed, so we start that camera, camera B.
- \* When we do the next move, camera A no longer appears in the query results,
- \* so we remove from the submission list, but the top item doesn't change, so the camera stays the same
- \* finally we move out of zone B, camera B disappears from the Query results,
- \* and we remove camera B from the Submission list.
- \* the camera at the top has changed, so we start that camera

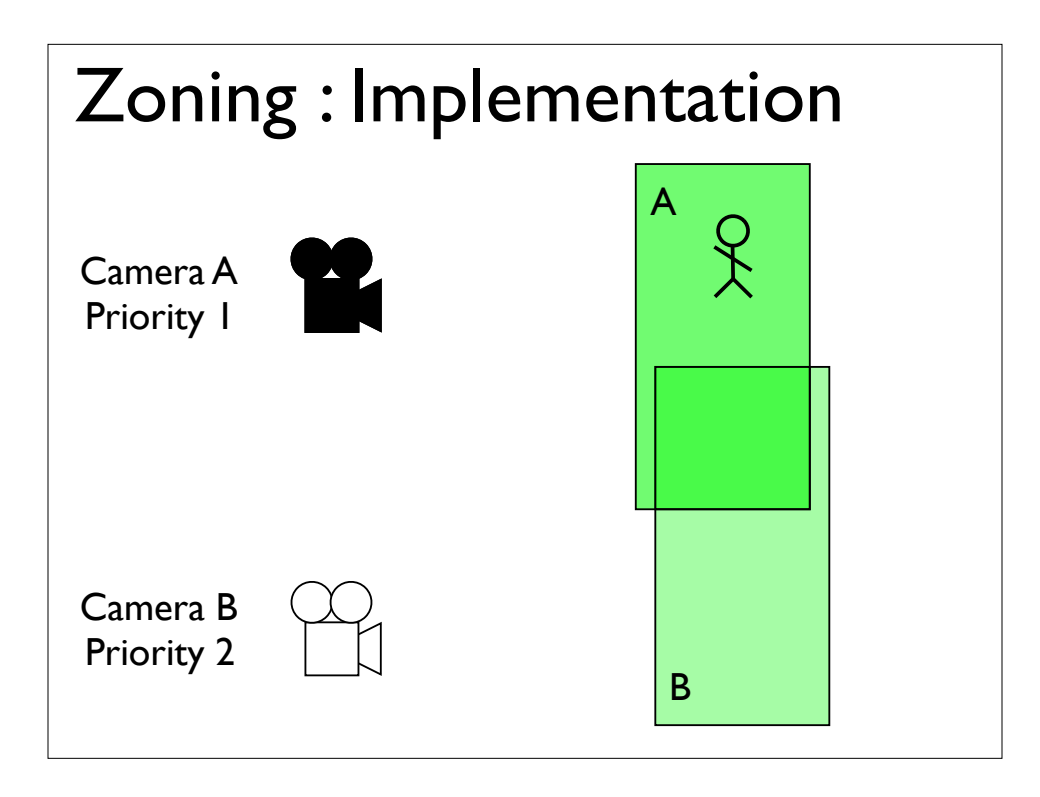

Higher priorities always override lower ones.

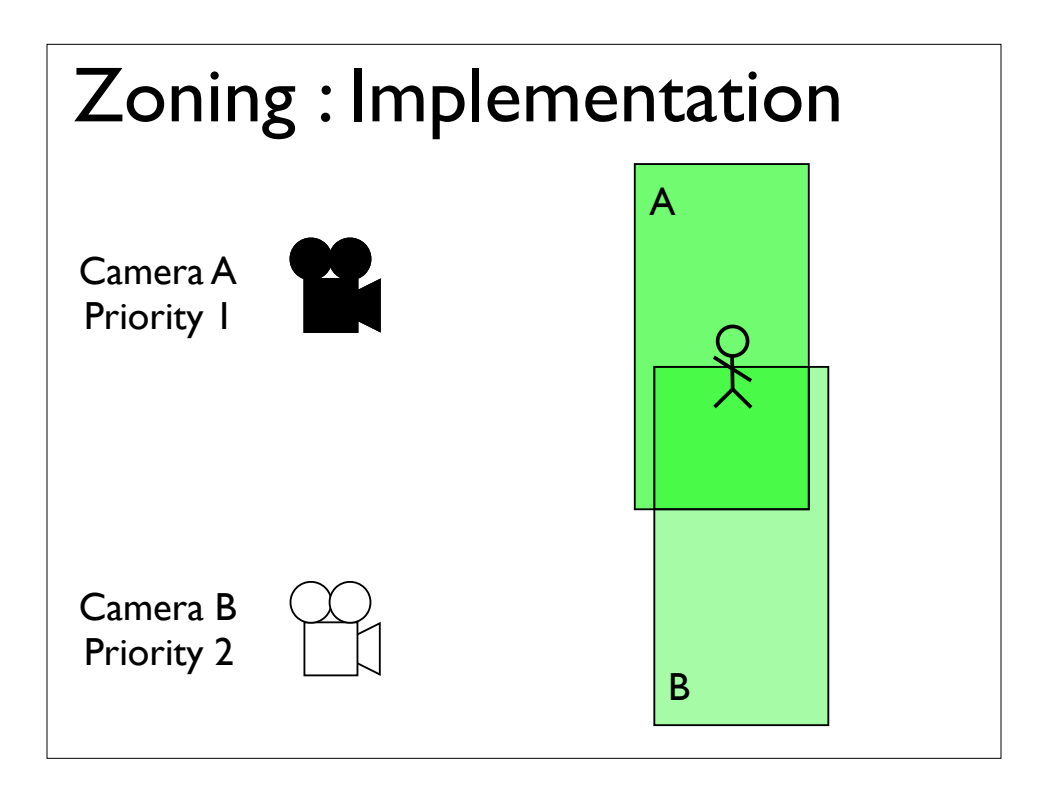

Higher priorities always override lower ones.

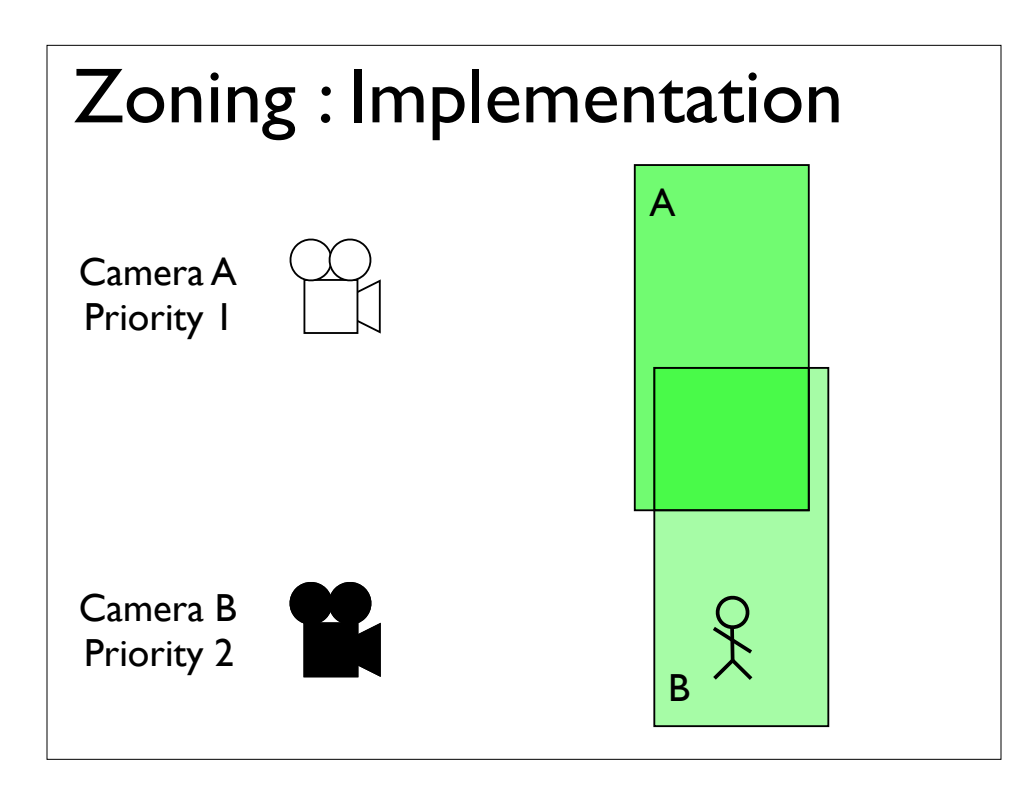

Higher priorities always override lower ones.

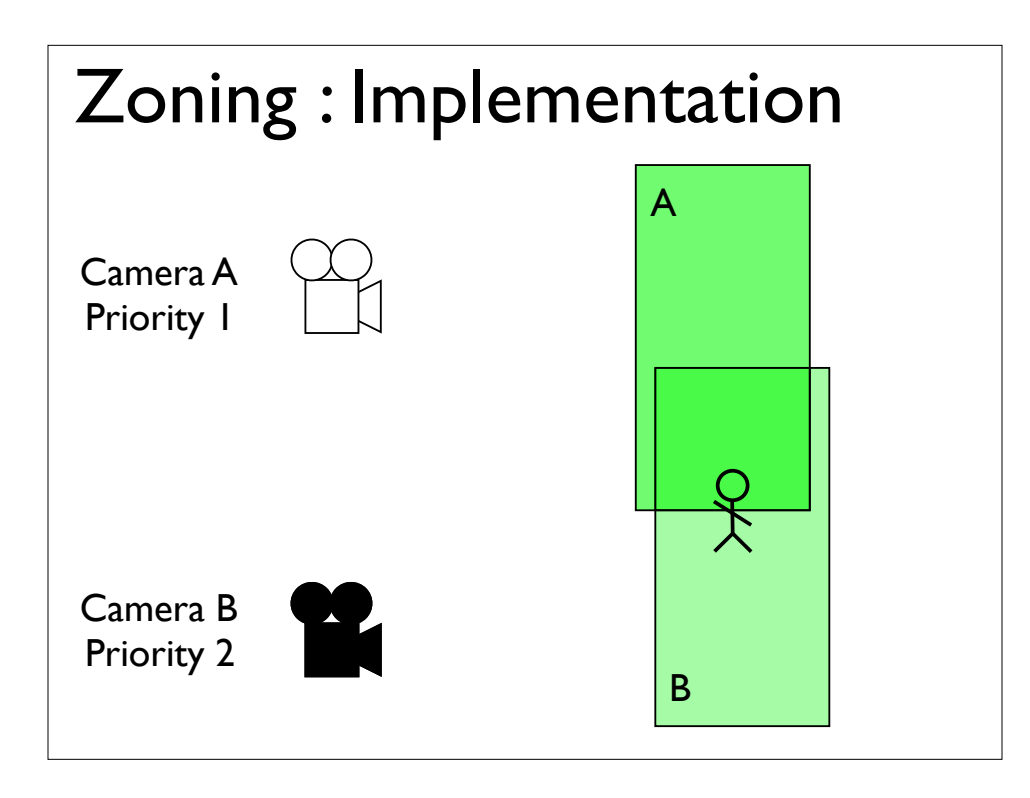

Higher priorities always override lower ones.

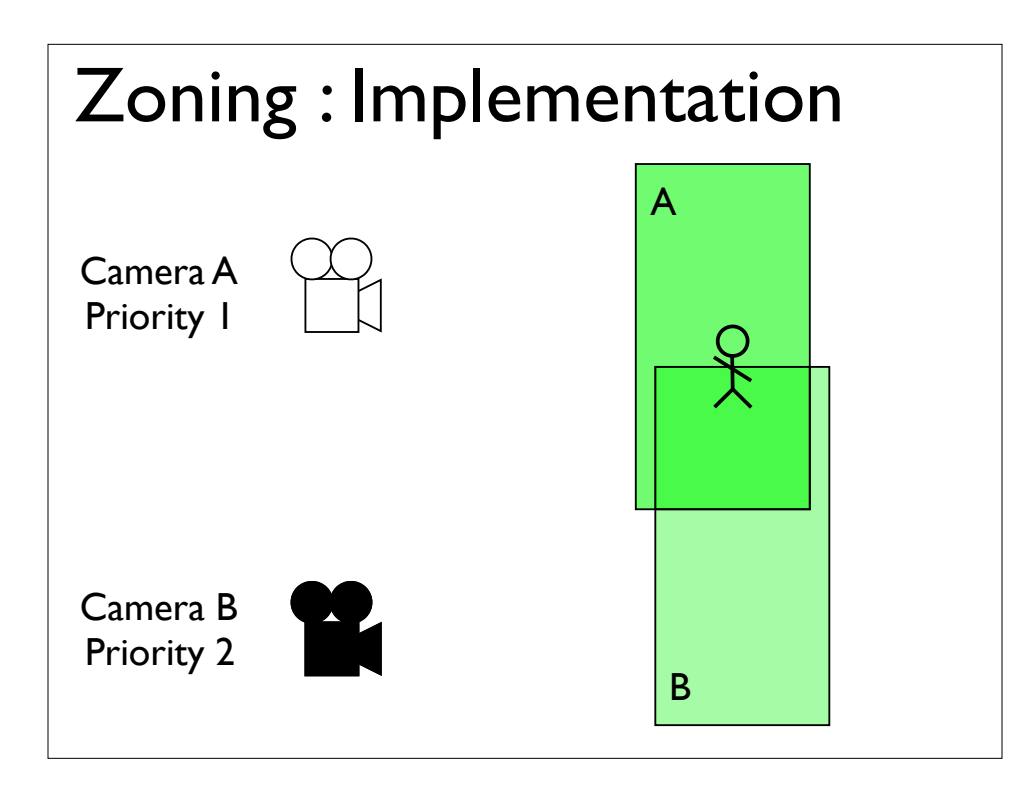

Higher priorities always override lower ones.

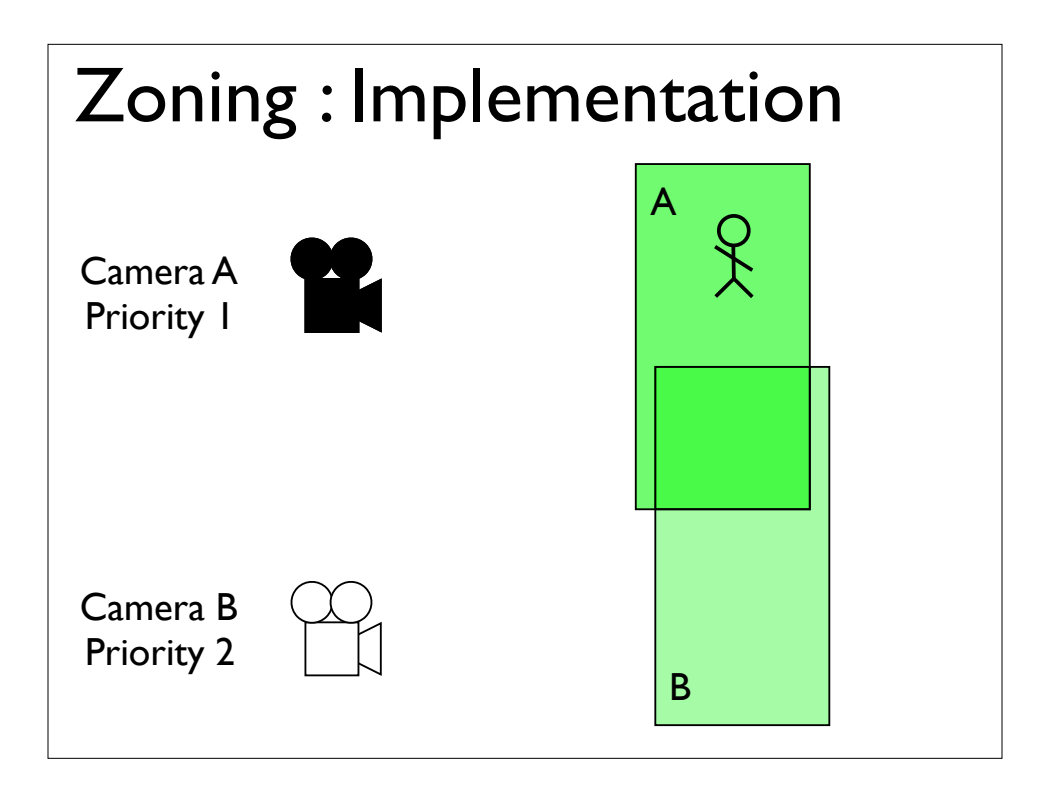

Higher priorities always override lower ones.

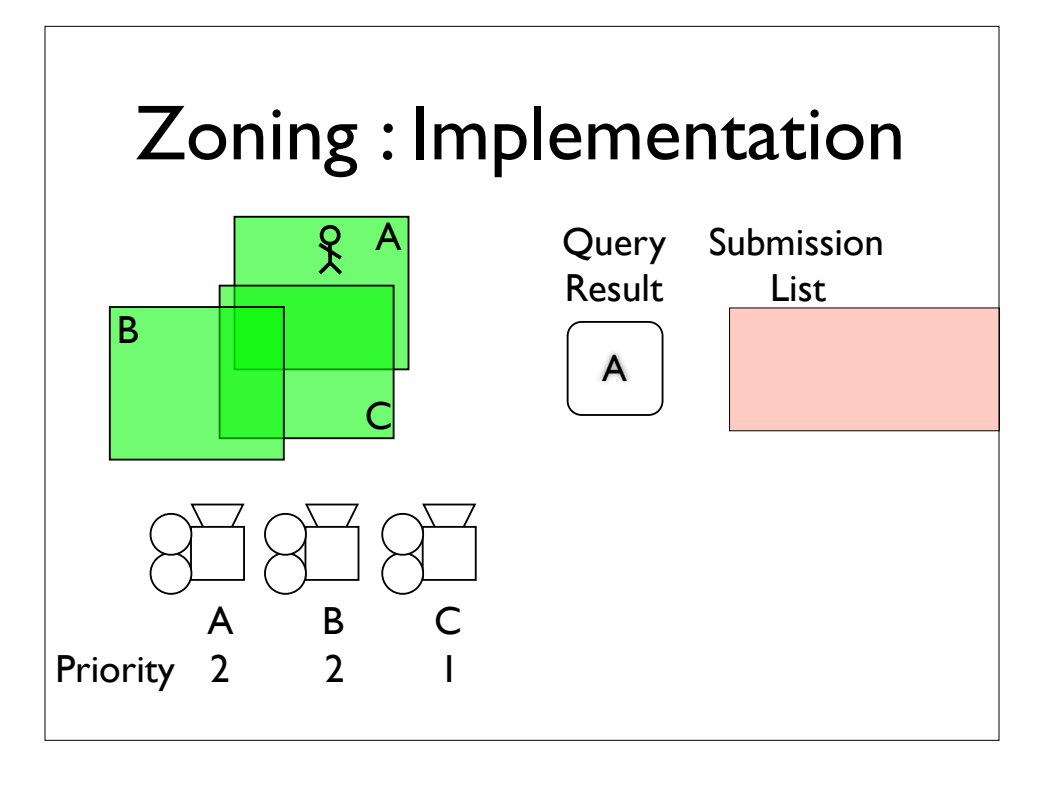

\* Just like before, we start in zone A,

\* and end up starting camera A

\* but when we move into zone C

\* we insert camera C into the submission list below camera A. **This is because in order to respect priorities, we maintain the submission list**  in priority order. So now this time, the top hasn't changed, and we don't change camera.

\* when move into zone B

\* we insert camera B above camera A, because it's of equal priority, and between cameras of equal priority, we want to retain the behaviour we had before we introduced priorities.

\* so now we have a new camera at the top, so we change to that camera

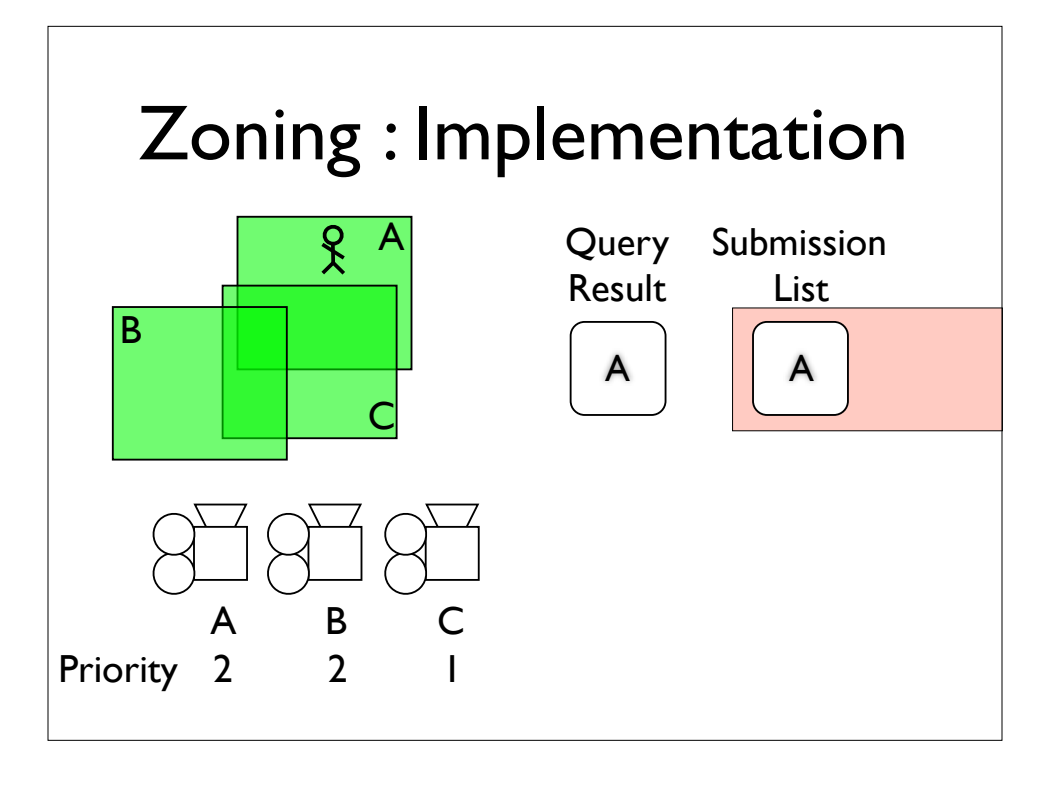

\* Just like before, we start in zone A,

\* and end up starting camera A

\* but when we move into zone C

\* we insert camera C into the submission list below camera A. **This is because in order to respect priorities, we maintain the submission list**  in priority order. So now this time, the top hasn't changed, and we don't change camera.

\* when move into zone B

\* we insert camera B above camera A, because it's of equal priority, and between cameras of equal priority, we want to retain the behaviour we had before we introduced priorities.

\* so now we have a new camera at the top, so we change to that camera

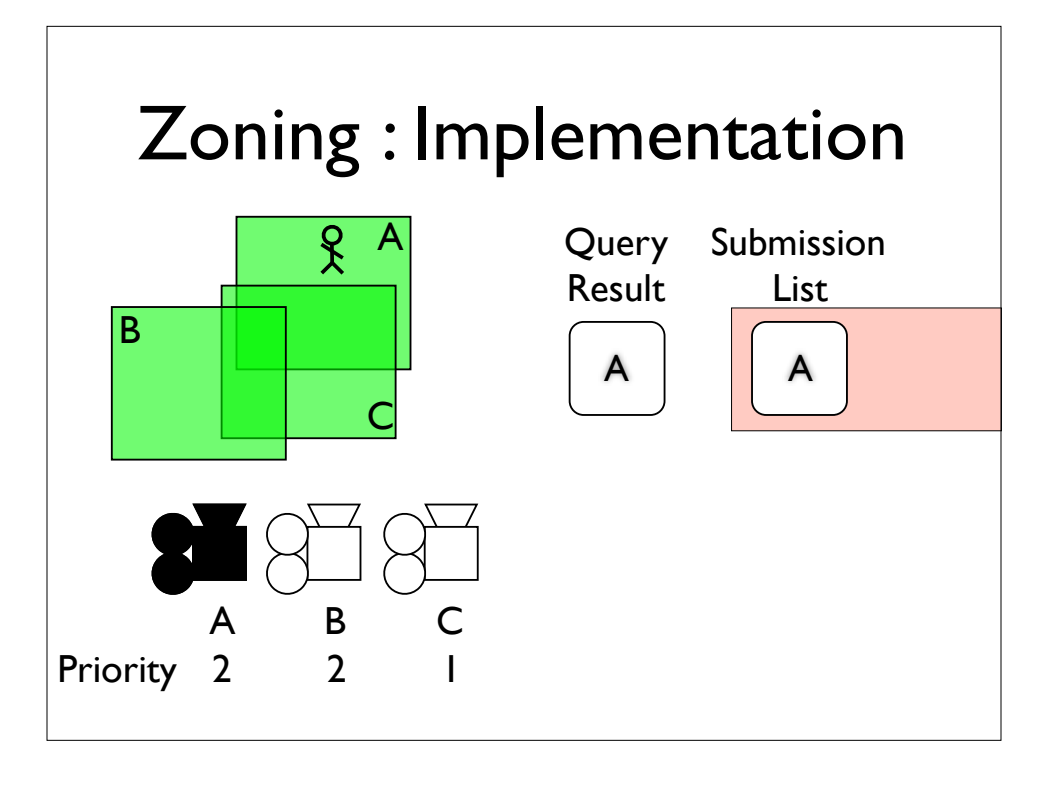

\* Just like before, we start in zone A,

\* and end up starting camera A

\* but when we move into zone C

\* we insert camera C into the submission list below camera A. **This is because in order to respect priorities, we maintain the submission list**  in priority order. So now this time, the top hasn't changed, and we don't change camera.

\* when move into zone B

\* we insert camera B above camera A, because it's of equal priority, and between cameras of equal priority, we want to retain the behaviour we had before we introduced priorities.

\* so now we have a new camera at the top, so we change to that camera

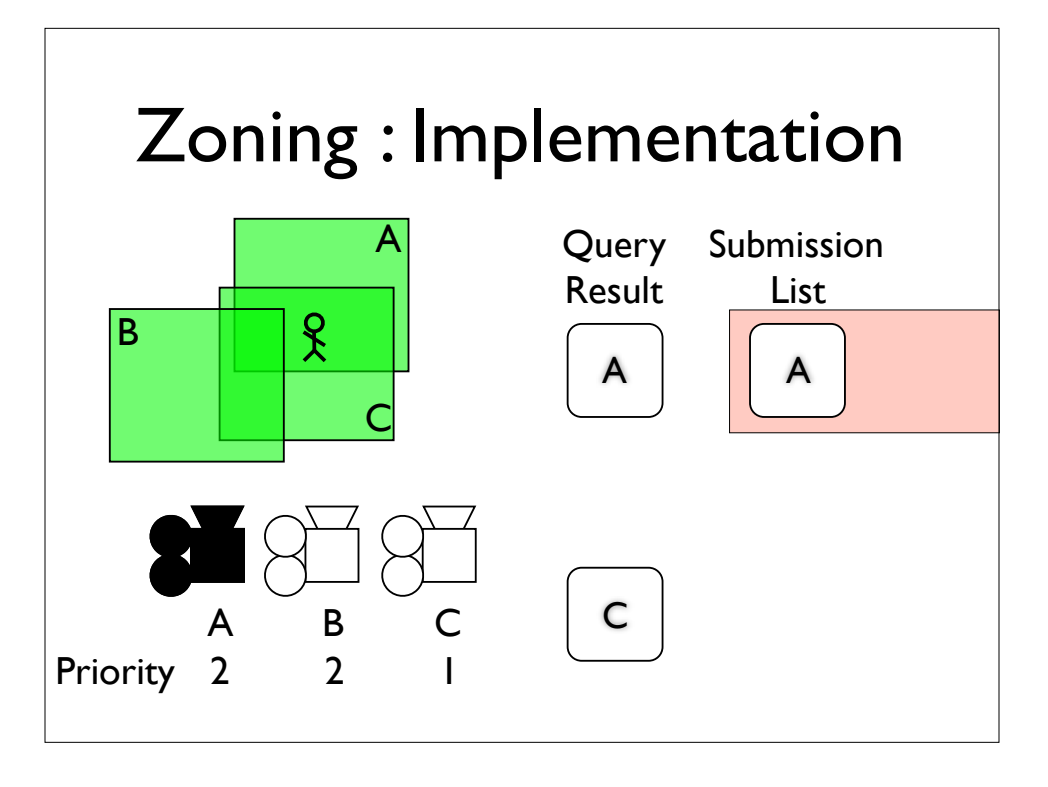

\* Just like before, we start in zone A,

\* and end up starting camera A

\* but when we move into zone C

\* we insert camera C into the submission list below camera A. **This is because in order to respect priorities, we maintain the submission list**  in priority order. So now this time, the top hasn't changed, and we don't change camera.

\* when move into zone B

\* we insert camera B above camera A, because it's of equal priority, and between cameras of equal priority, we want to retain the behaviour we had before we introduced priorities.

\* so now we have a new camera at the top, so we change to that camera

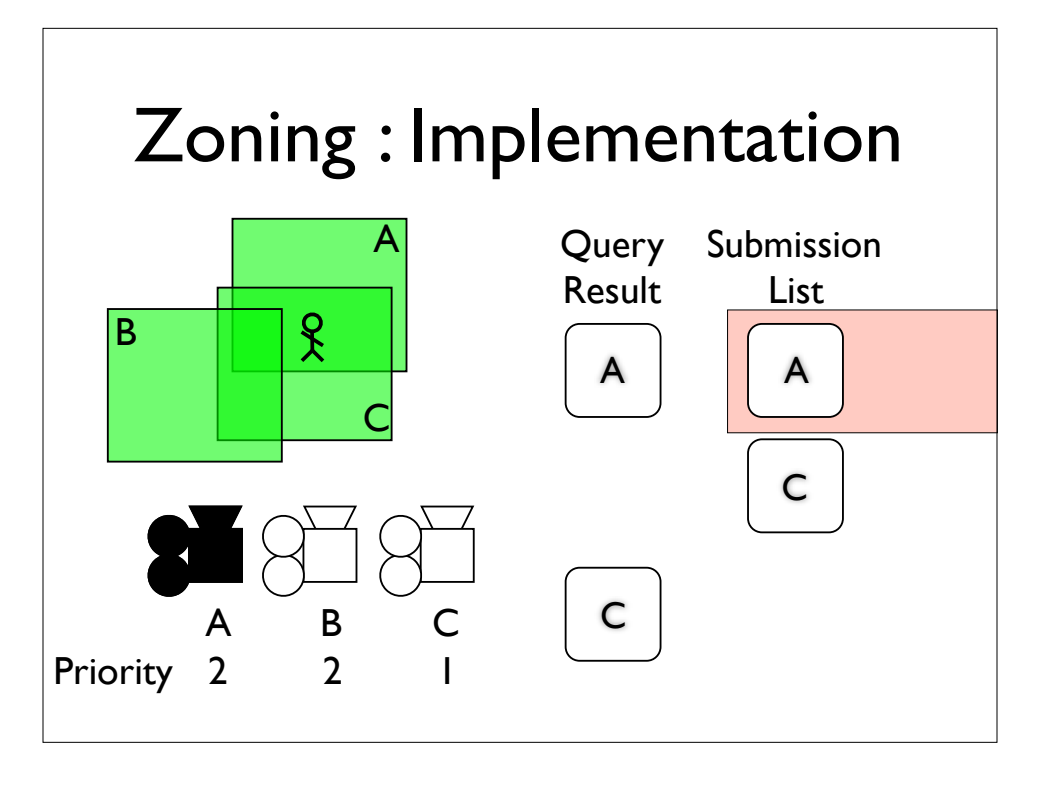

\* Just like before, we start in zone A,

\* and end up starting camera A

\* but when we move into zone C

\* we insert camera C into the submission list below camera A. **This is because in order to respect priorities, we maintain the submission list**  in priority order. So now this time, the top hasn't changed, and we don't change camera.

\* when move into zone B

\* we insert camera B above camera A, because it's of equal priority, and between cameras of equal priority, we want to retain the behaviour we had before we introduced priorities.

\* so now we have a new camera at the top, so we change to that camera

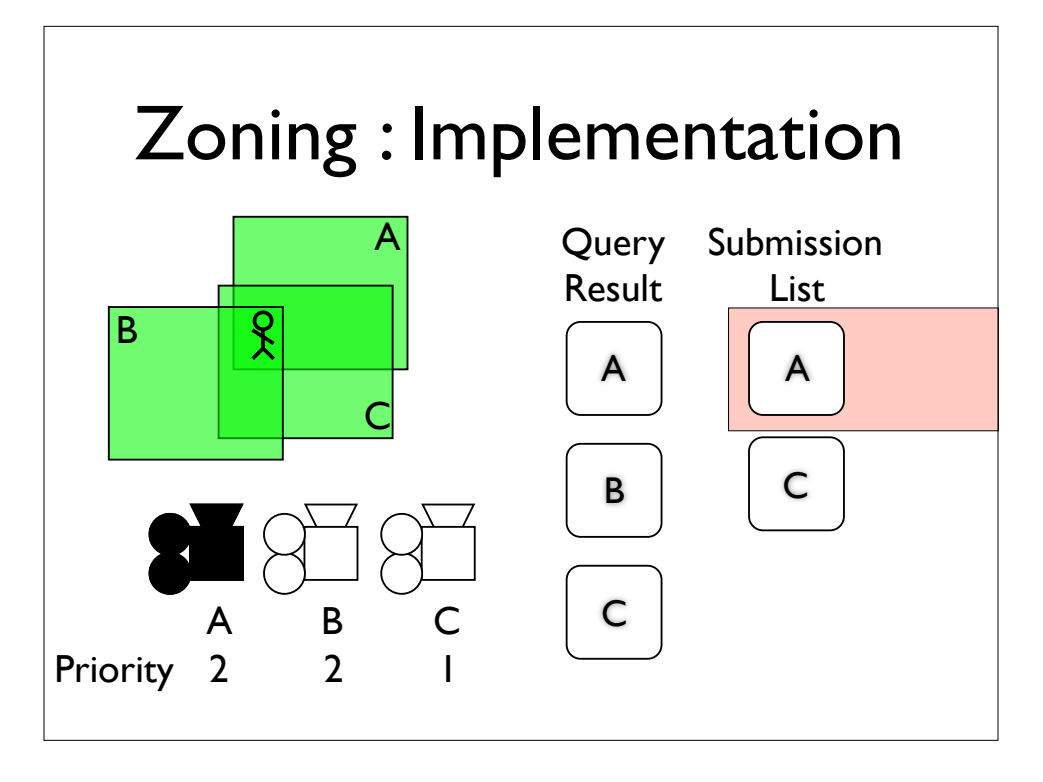

\* Just like before, we start in zone A,

\* and end up starting camera A

\* but when we move into zone C

\* we insert camera C into the submission list below camera A. **This is because in order to respect priorities, we maintain the submission list in priority order**. So now this time, the top hasn't changed, and we don't change camera.

\* when move into zone B

\* we insert camera B above camera A, because it's of equal priority, and between cameras of equal priority, we want to retain the behaviour we had before we introduced priorities.

\* so now we have a new camera at the top, so we change to that camera

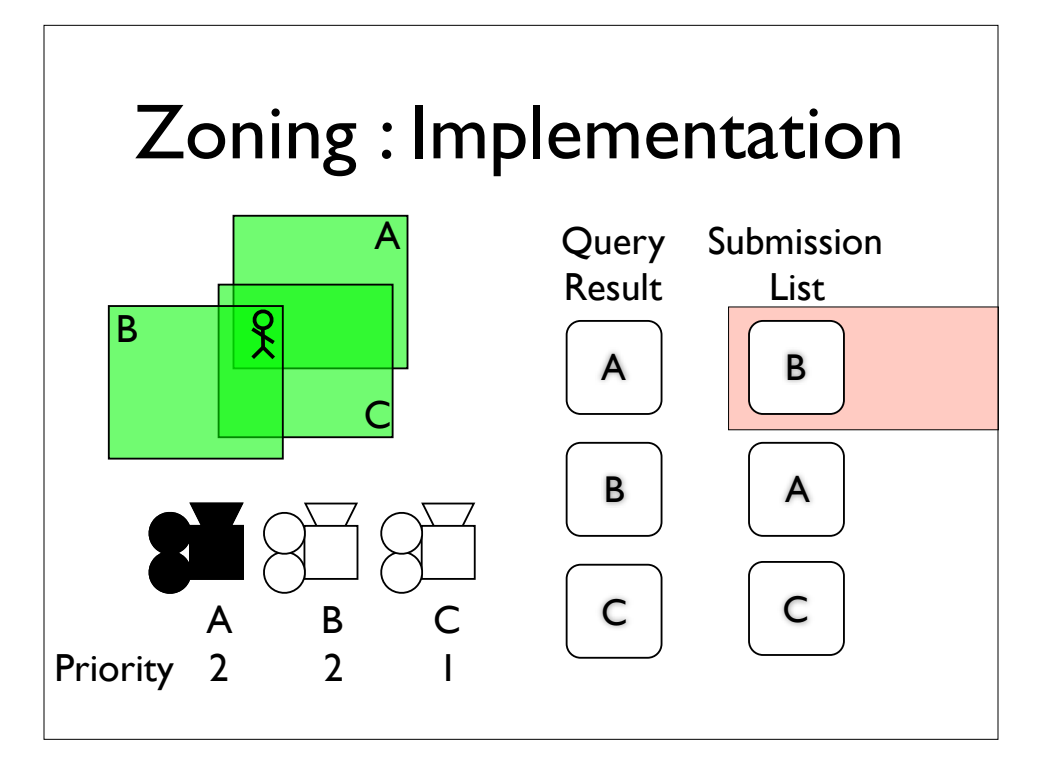

\* Just like before, we start in zone A,

\* and end up starting camera A

\* but when we move into zone C

\* we insert camera C into the submission list below camera A. **This is because in order to respect priorities, we maintain the submission list in priority order**. So now this time, the top hasn't changed, and we don't change camera.

\* when move into zone B

\* we insert camera B above camera A, because it's of equal priority, and between cameras of equal priority, we want to retain the behaviour we had before we introduced priorities.

\* so now we have a new camera at the top, so we change to that camera

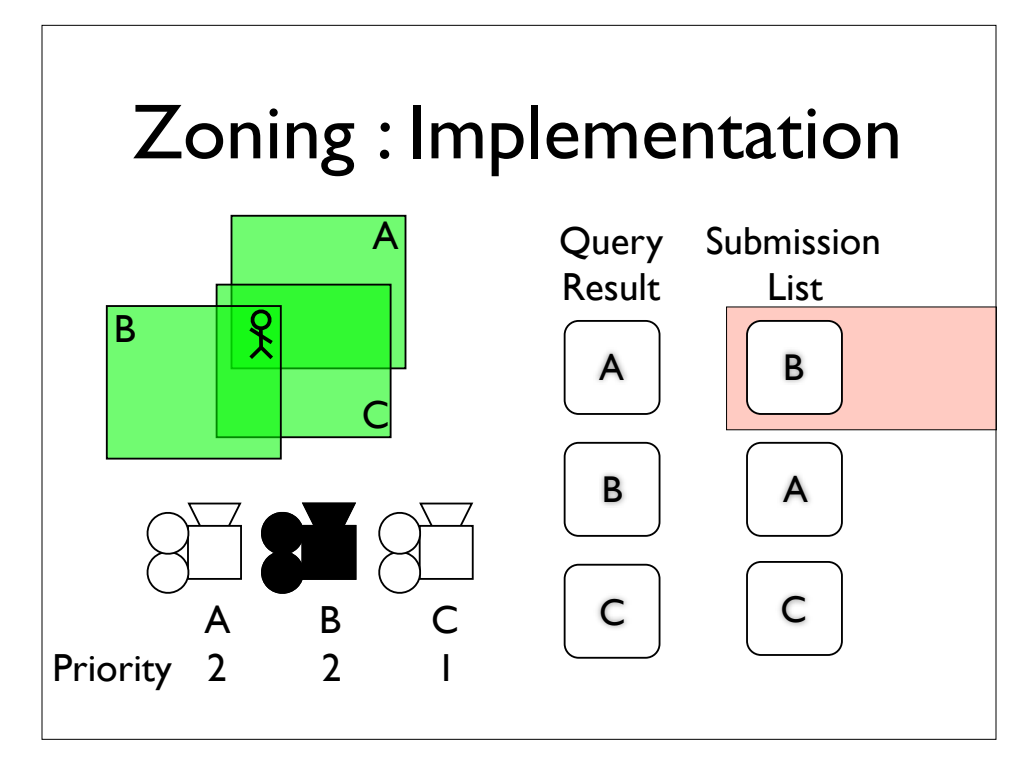

\* Just like before, we start in zone A,

\* and end up starting camera A

\* but when we move into zone C

\* we insert camera C into the submission list below camera A. **This is because in order to respect priorities, we maintain the submission list in priority order**. So now this time, the top hasn't changed, and we don't change camera.

\* when move into zone B

\* we insert camera B above camera A, because it's of equal priority, and between cameras of equal priority, we want to retain the behaviour we had before we introduced priorities.

\* so now we have a new camera at the top, so we change to that camera

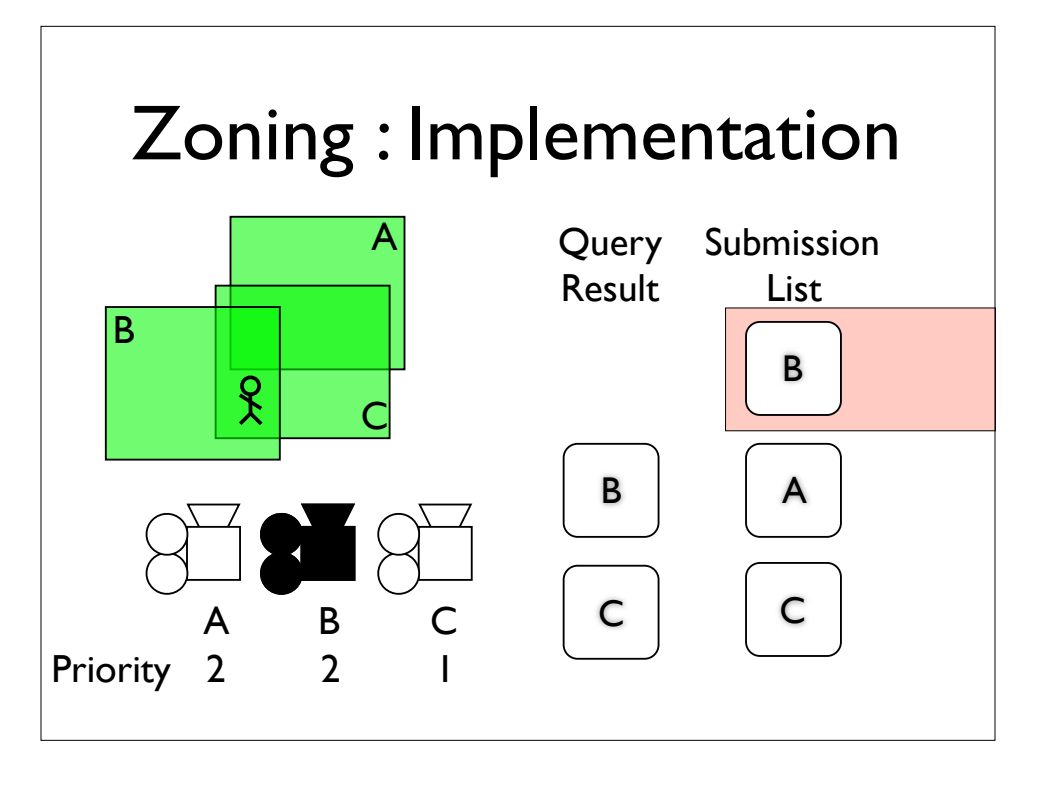

\* Just like before, we start in zone A,

\* and end up starting camera A

\* but when we move into zone C

\* we insert camera C into the submission list below camera A. **This is because in order to respect priorities, we maintain the submission list in priority order**. So now this time, the top hasn't changed, and we don't change camera.

\* when move into zone B

\* we insert camera B above camera A, because it's of equal priority, and between cameras of equal priority, we want to retain the behaviour we had before we introduced priorities.

\* so now we have a new camera at the top, so we change to that camera

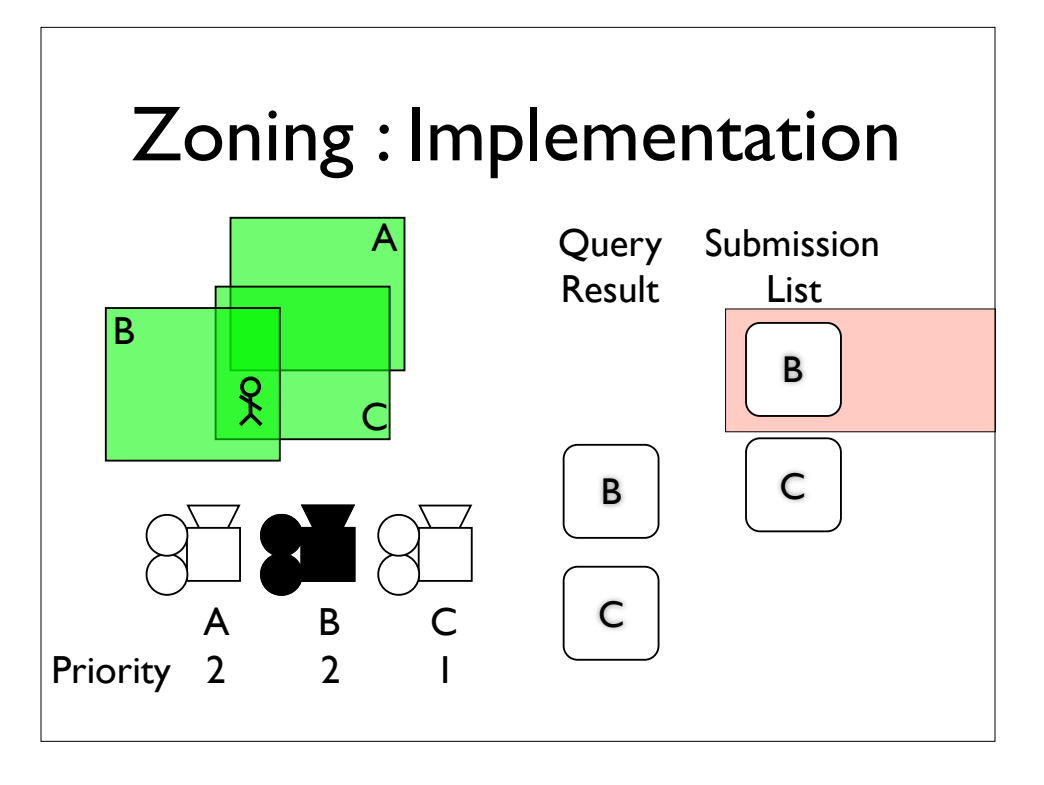

\* Just like before, we start in zone A,

\* and end up starting camera A

\* but when we move into zone C

\* we insert camera C into the submission list below camera A. **This is because in order to respect priorities, we maintain the submission list in priority order**. So now this time, the top hasn't changed, and we don't change camera.

\* when move into zone B

\* we insert camera B above camera A, because it's of equal priority, and between cameras of equal priority, we want to retain the behaviour we had before we introduced priorities.

\* so now we have a new camera at the top, so we change to that camera

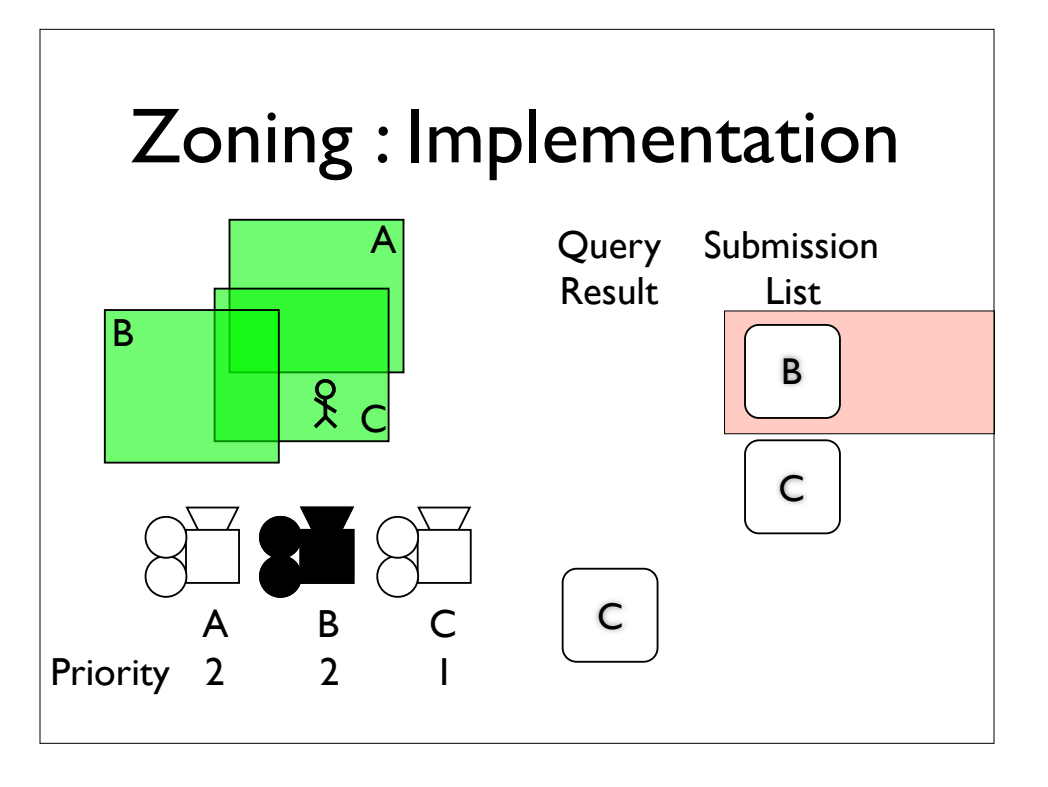

\* Just like before, we start in zone A,

\* and end up starting camera A

\* but when we move into zone C

\* we insert camera C into the submission list below camera A. **This is because in order to respect priorities, we maintain the submission list**  in priority order. So now this time, the top hasn't changed, and we don't change camera.

\* when move into zone B

\* we insert camera B above camera A, because it's of equal priority, and between cameras of equal priority, we want to retain the behaviour we had before we introduced priorities.

\* so now we have a new camera at the top, so we change to that camera

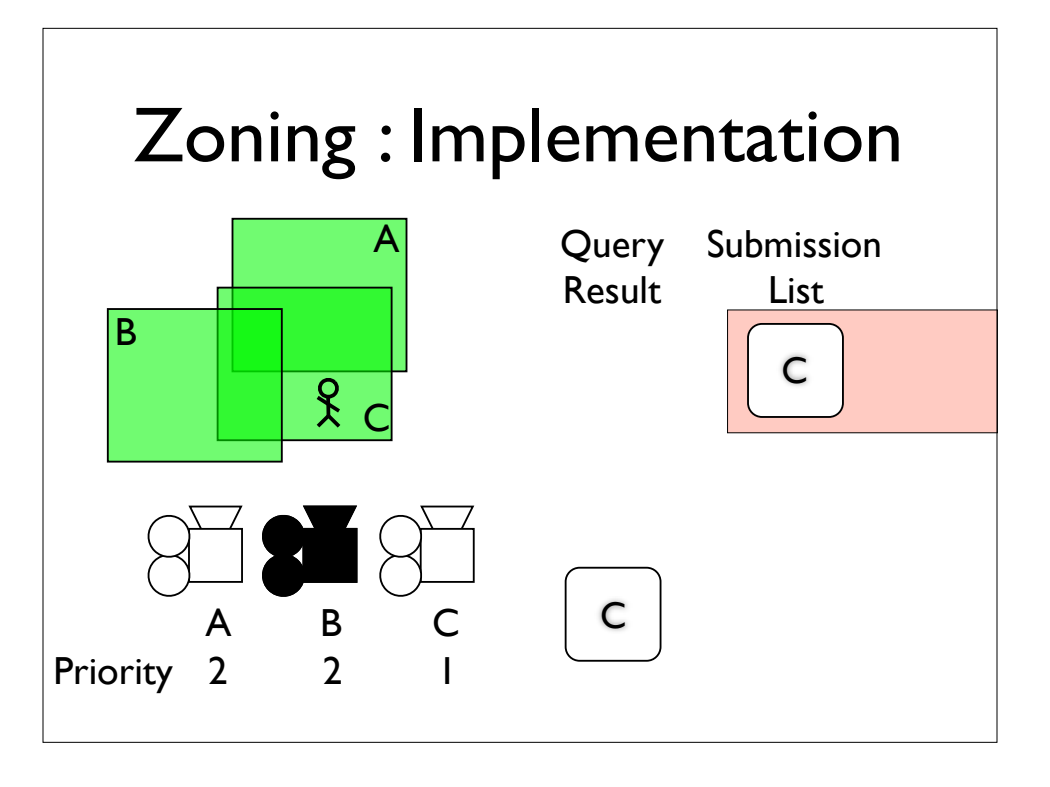

\* Just like before, we start in zone A,

\* and end up starting camera A

\* but when we move into zone C

\* we insert camera C into the submission list below camera A. **This is because in order to respect priorities, we maintain the submission list**  in priority order. So now this time, the top hasn't changed, and we don't change camera.

\* when move into zone B

\* we insert camera B above camera A, because it's of equal priority, and between cameras of equal priority, we want to retain the behaviour we had before we introduced priorities.

\* so now we have a new camera at the top, so we change to that camera

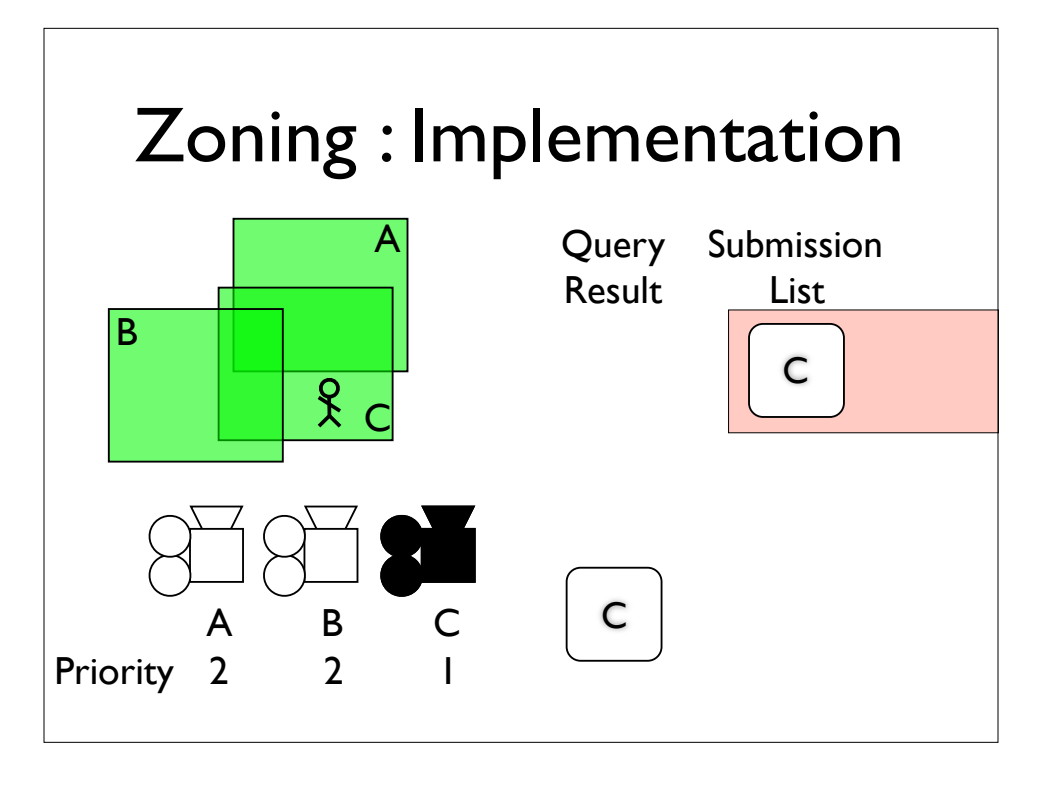

\* Just like before, we start in zone A,

\* and end up starting camera A

\* but when we move into zone C

\* we insert camera C into the submission list below camera A. **This is because in order to respect priorities, we maintain the submission list**  in priority order. So now this time, the top hasn't changed, and we don't change camera.

\* when move into zone B

\* we insert camera B above camera A, because it's of equal priority, and between cameras of equal priority, we want to retain the behaviour we had before we introduced priorities.

\* so now we have a new camera at the top, so we change to that camera

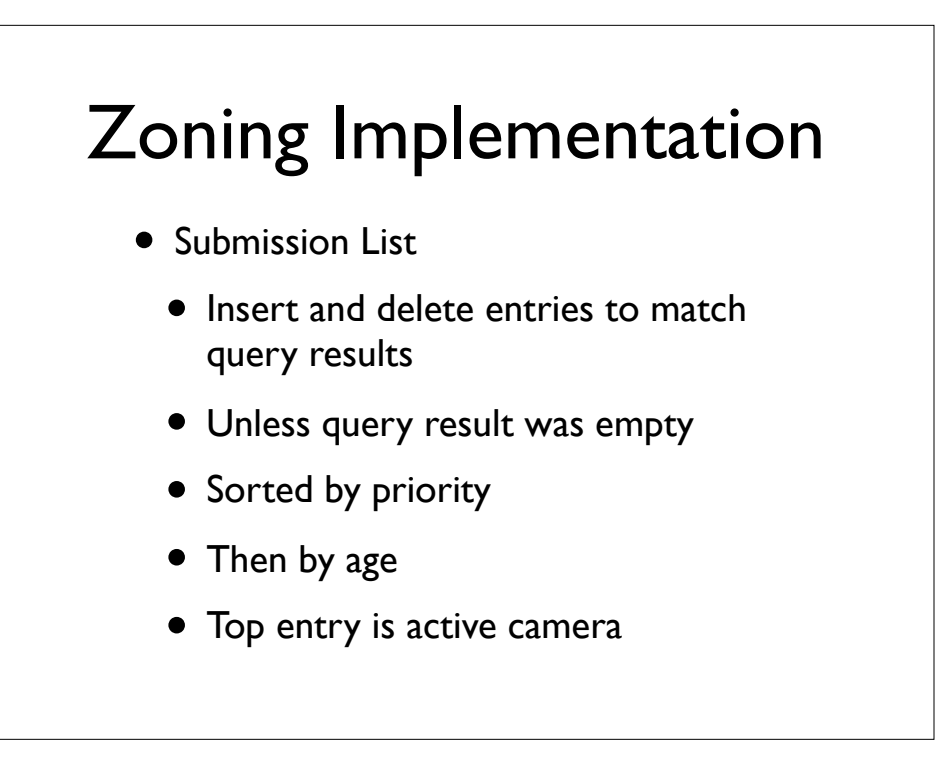

## SUMMARY:

the submission list contains the current set of cameras up for consideration

insert and delete entries to match the current query results, assuming we got any

If the query was empty, then we hold the previous frames submissions (never want NO camera!)

Sorted by priority, then age, or rather, by how recently the camera was submitted

Which results in the newest, highest priority, camera sitting at the top of the list.

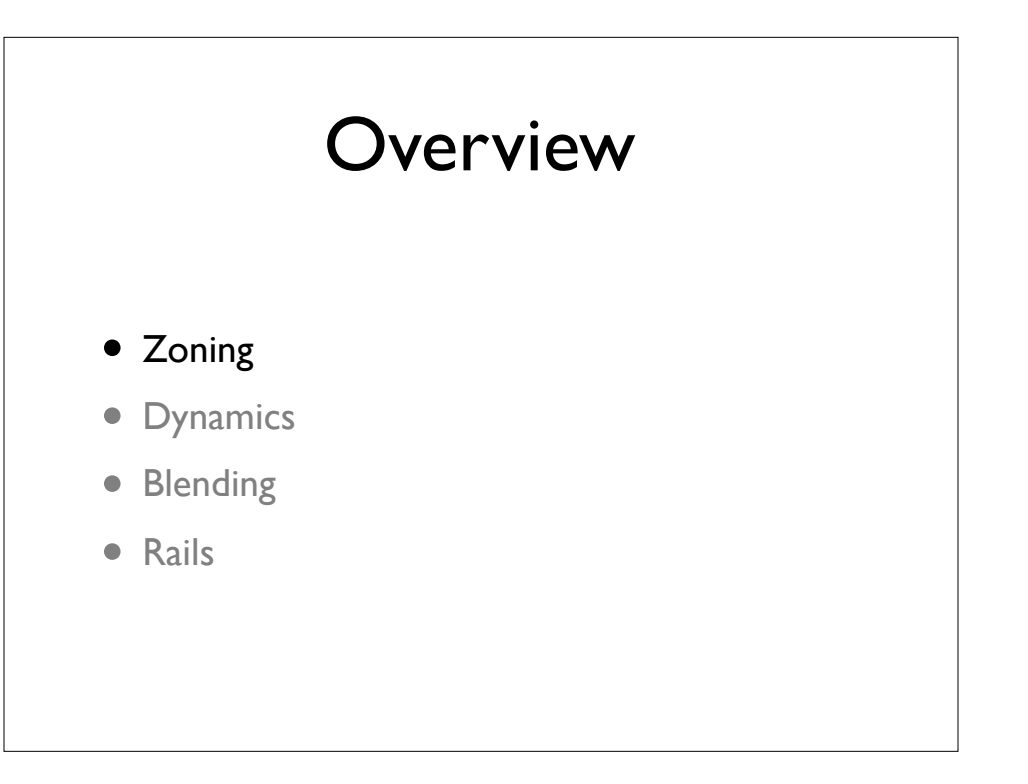

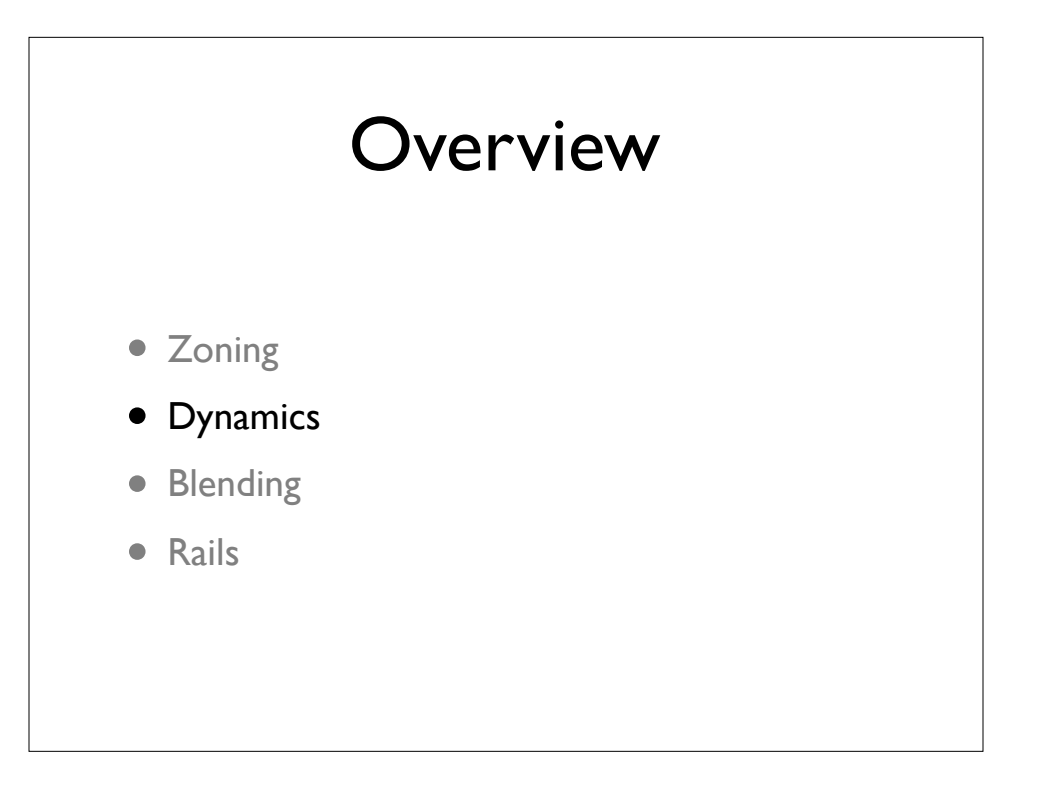

So zoning is about choosing a camera. But once you have chosen a camera, there are still a number of issue to resolve about how you **use** the camera, such as how far away it is from the player, want angle it is looking at the player from, etc. This is what dynamics is about.

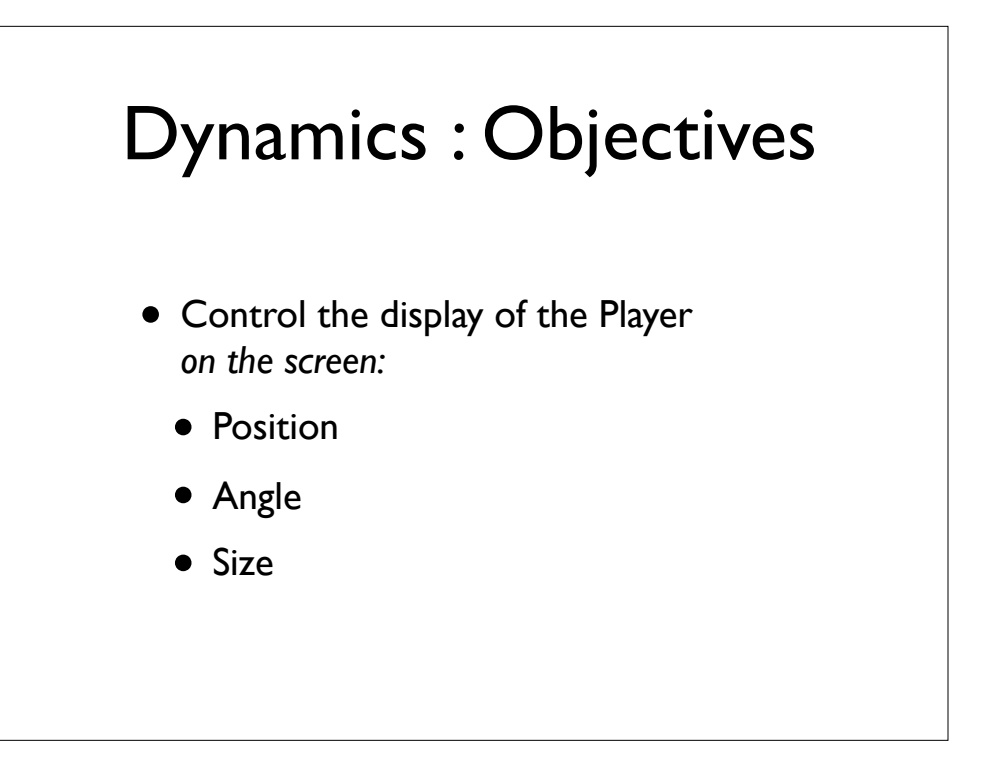

So when we talk about dynamics, we're really talking about moving and orienting the camera to control certain display characteristics of the player.

The players position on the **screen**

The angle that we are looking at them from.

and their size, which is a function of their distance from the camera, and the Field of View

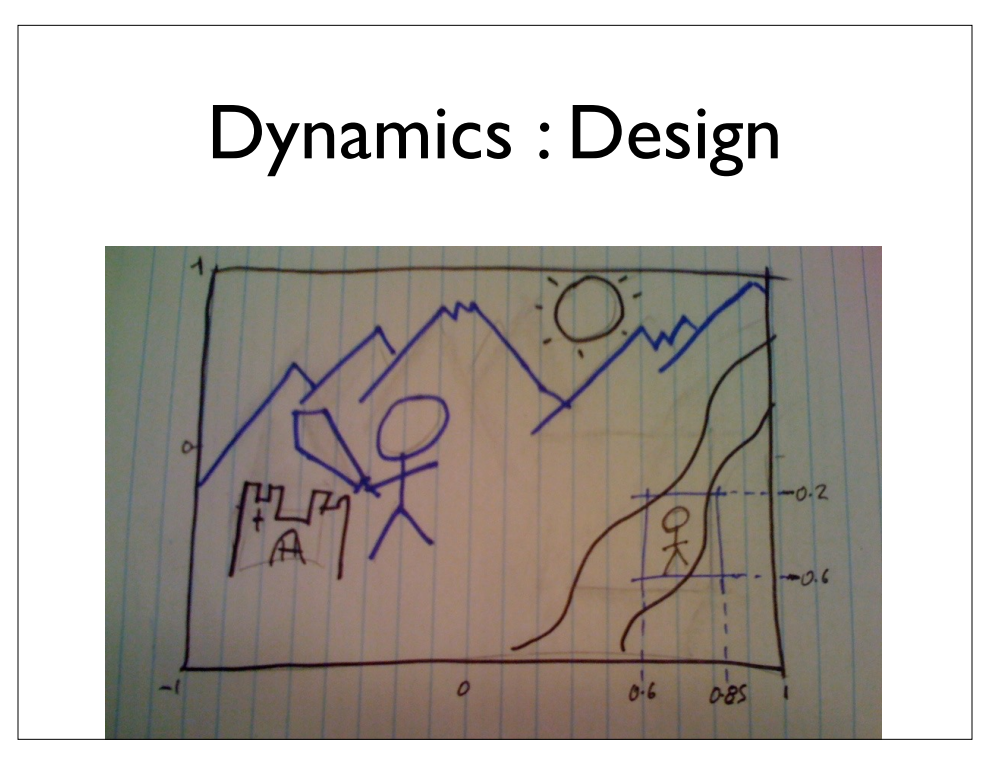

In order to control the players position **on the screen**, we define an area of the screen within which it is "safe" for him to move. Safe to move without having to move the camera to keep him in that zone.

We define a rectangular space on the screen, known as the Safe Zone. (If we want the player to always be at a particular position, we can shrink the boundaries down to that point.)

This is represented to the designer as a pair of *resolution independent* co-ordinates

...and at runtime we can overlay the safe zone on the real time display

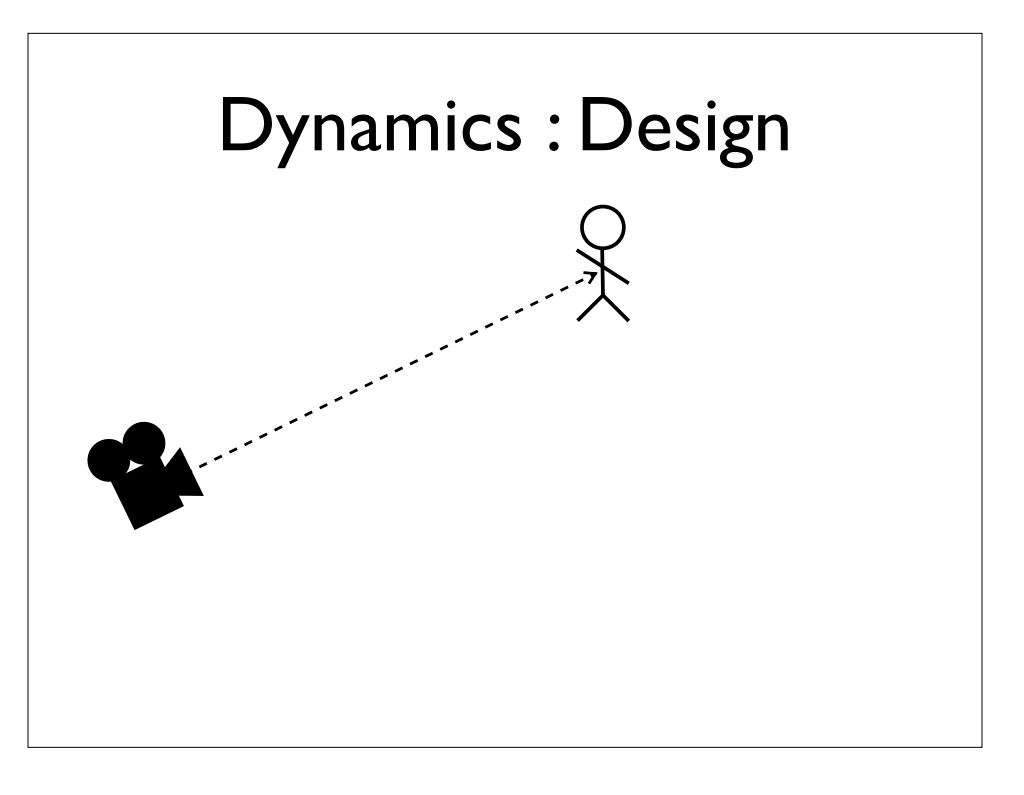

Both the position of the player on the screen and the angle at which we view him depend on the **angle** between the camera and the player.

We can specify the angle that we're viewing the player from as a fixed value. (Animate)

[In which case we use the orientation of the camera (e.g., in Maya) to define that value.]

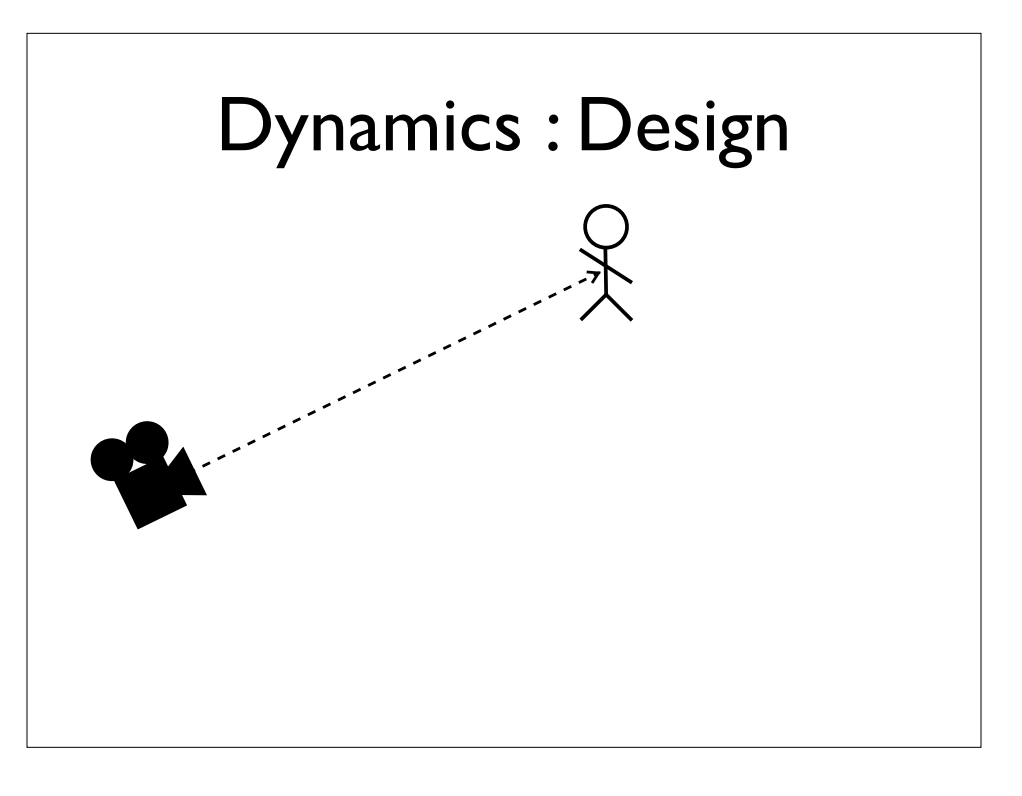

Both the position of the player on the screen and the angle at which we view him depend on the **angle** between the camera and the player.

We can specify the angle that we're viewing the player from as a fixed value. (Animate)

[In which case we use the orientation of the camera (e.g., in Maya) to define that value.]

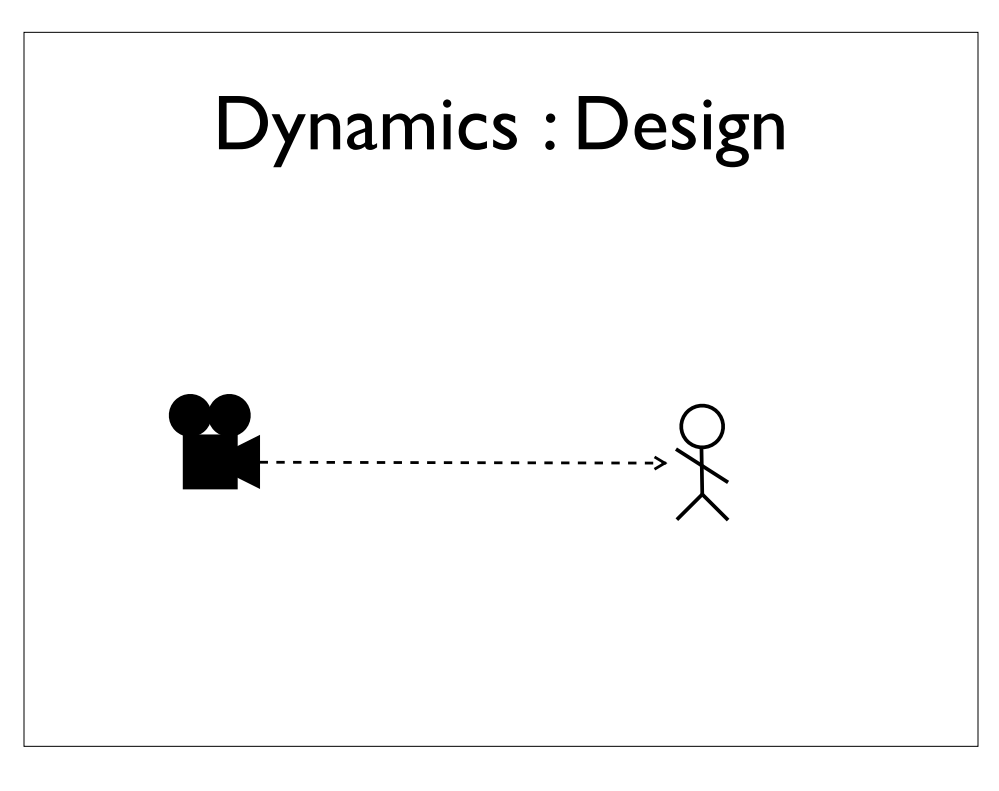

Slightly more flexibly (camera doesn't move so much, which can be disconcerting), is to calculate it relative to a fixed position in space. (Animate 3 clicks)

[Now because each dynamic camera is still defined by a camera in Maya, we already have a convenient fixed position. That of the camera node in Maya.]

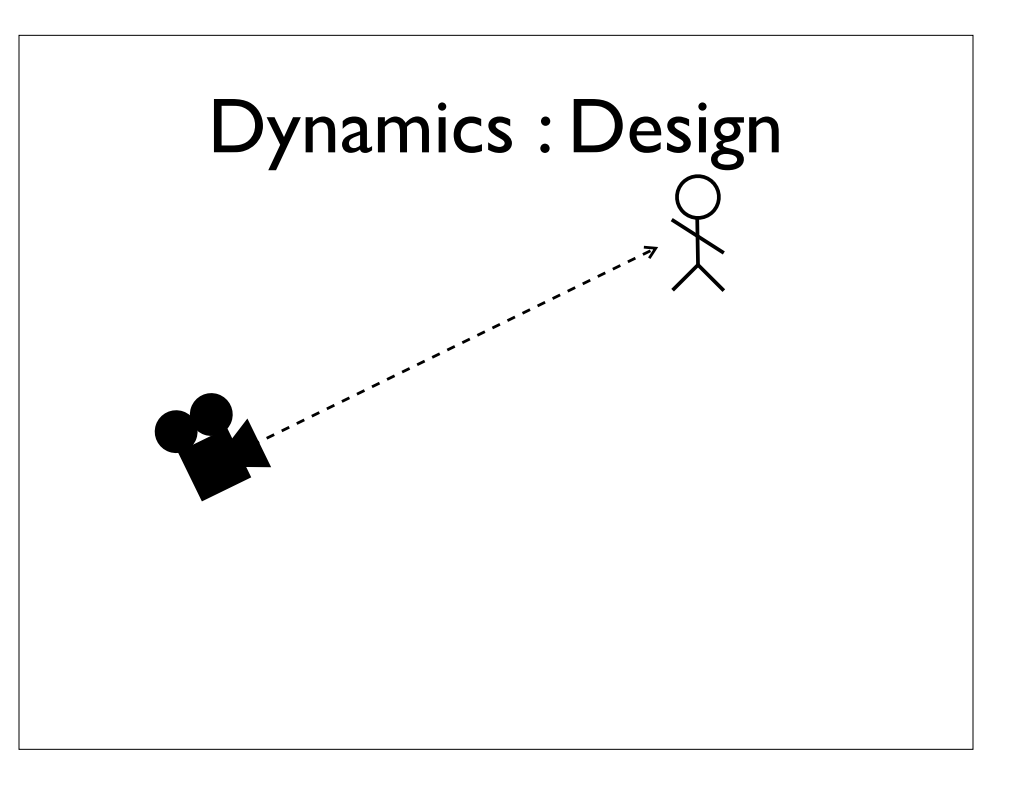

Slightly more flexibly (camera doesn't move so much, which can be disconcerting), is to calculate it relative to a fixed position in space. (Animate 3 clicks)

[Now because each dynamic camera is still defined by a camera in Maya, we already have a convenient fixed position. That of the camera node in Maya.]
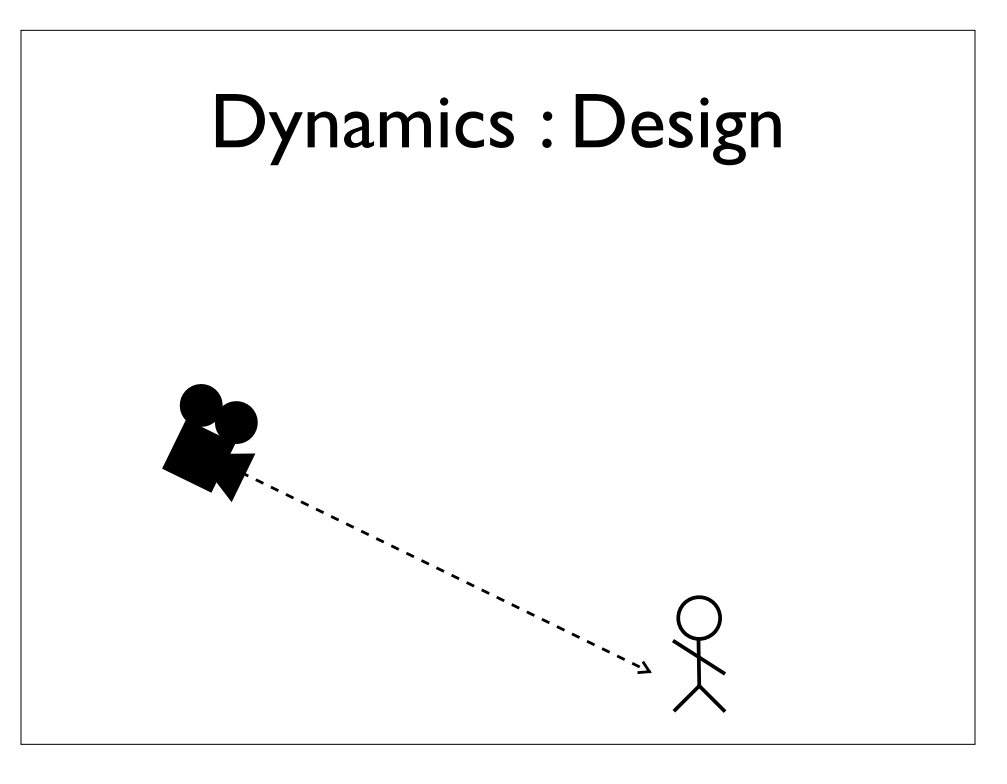

Slightly more flexibly (camera doesn't move so much, which can be disconcerting), is to calculate it relative to a fixed position in space. (Animate 3 clicks)

[Now because each dynamic camera is still defined by a camera in Maya, we already have a convenient fixed position. That of the camera node in Maya.]

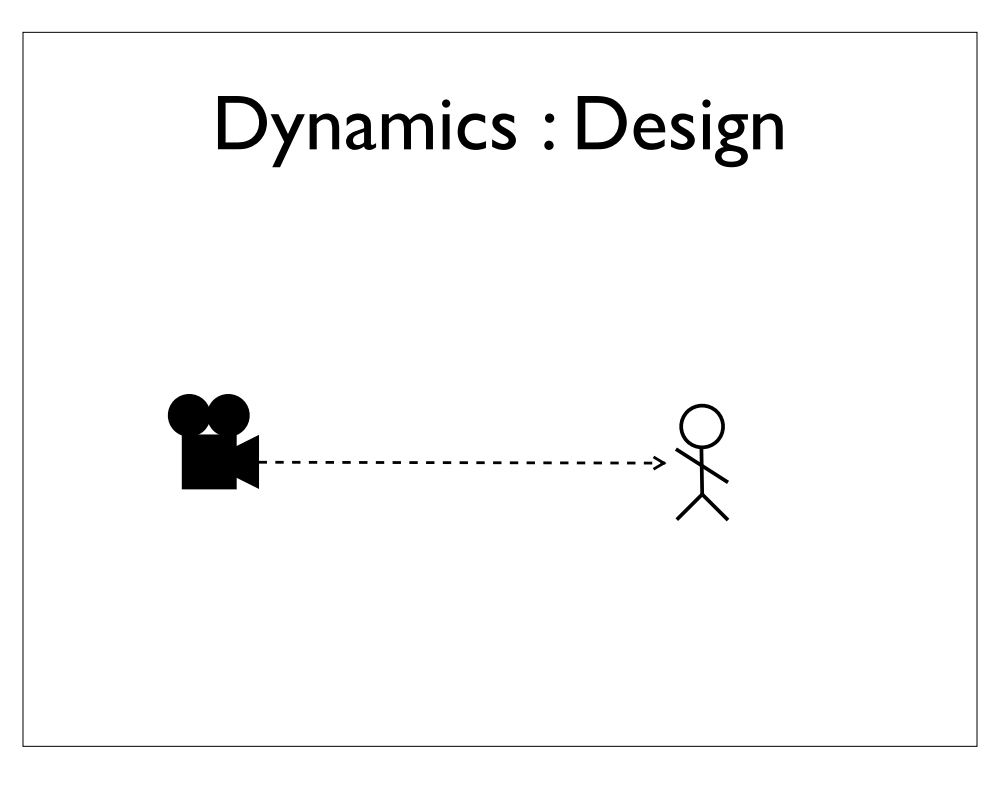

Slightly more flexibly (camera doesn't move so much, which can be disconcerting), is to calculate it relative to a fixed position in space. (Animate 3 clicks)

[Now because each dynamic camera is still defined by a camera in Maya, we already have a convenient fixed position. That of the camera node in Maya.]

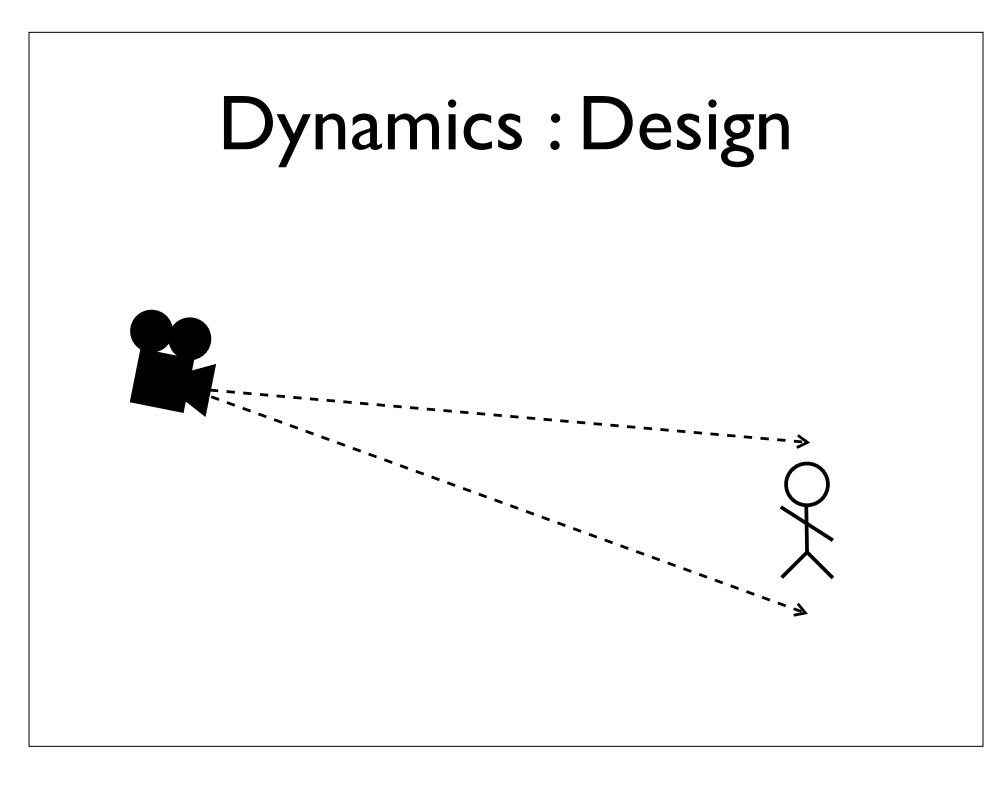

[Now to specify that range, we again, use the orientation of the camera node in Maya,]

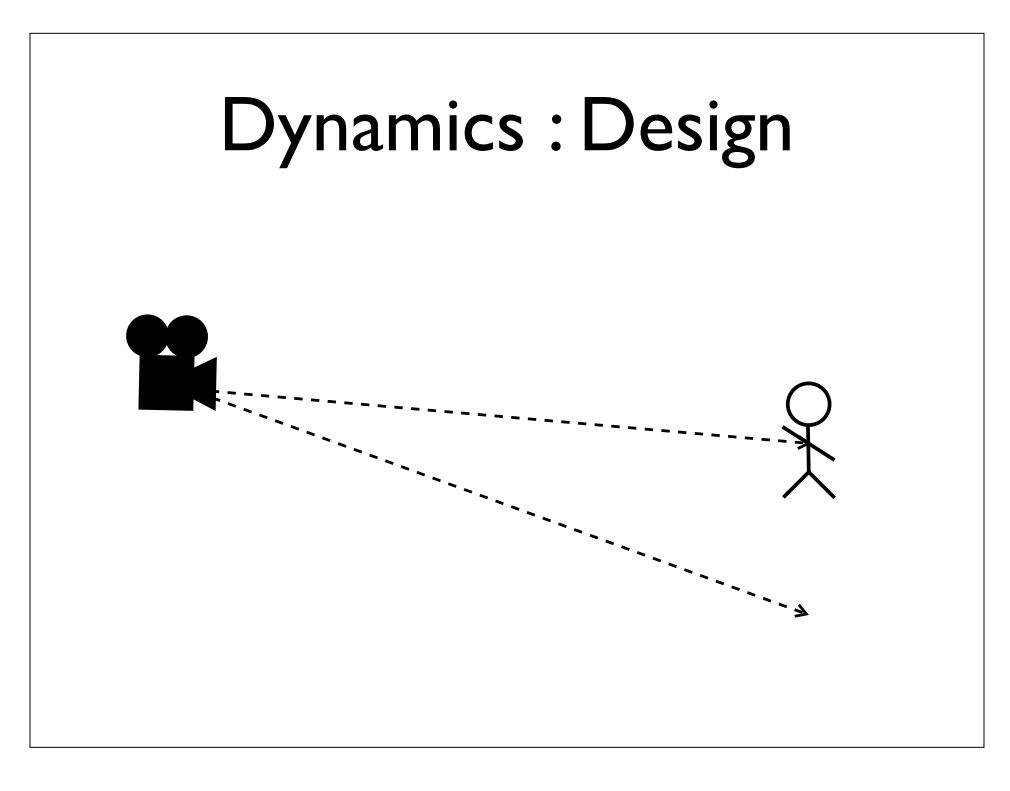

[Now to specify that range, we again, use the orientation of the camera node in Maya,]

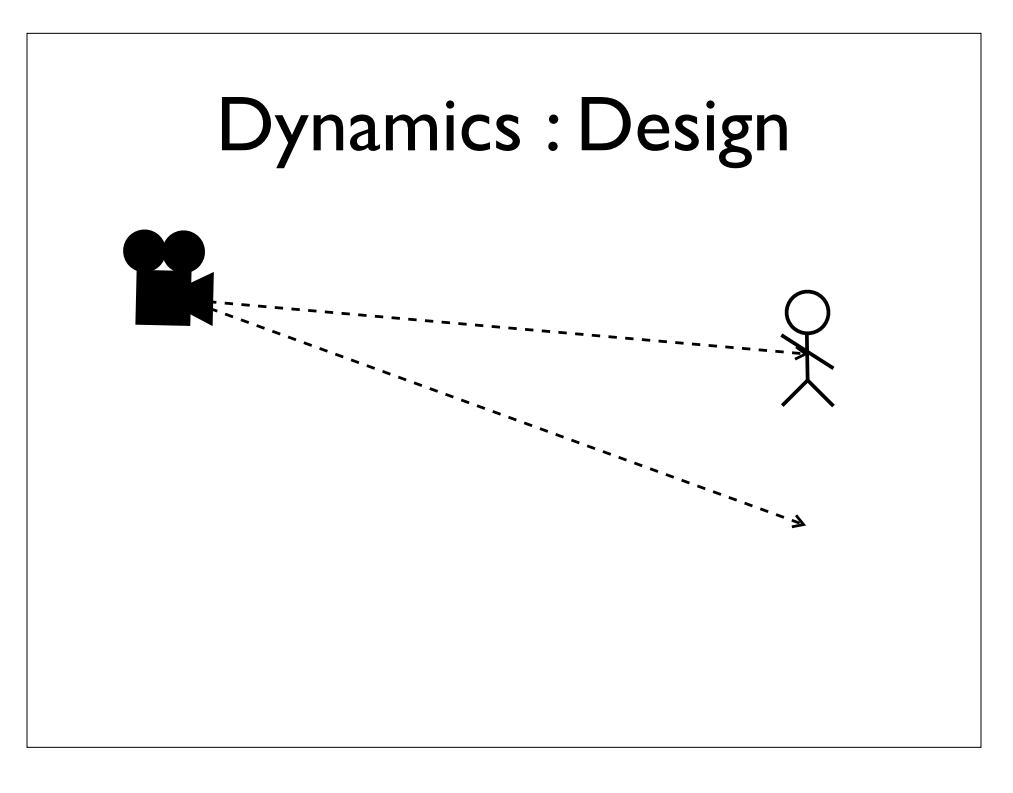

[Now to specify that range, we again, use the orientation of the camera node in Maya,]

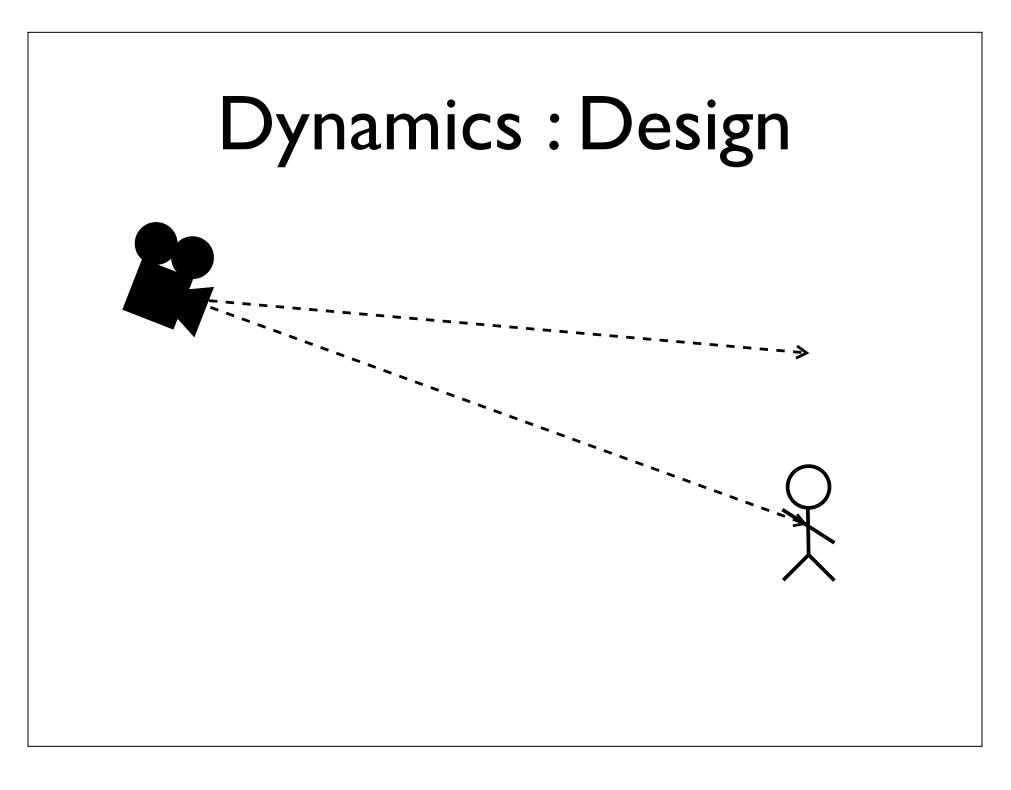

[Now to specify that range, we again, use the orientation of the camera node in Maya,]

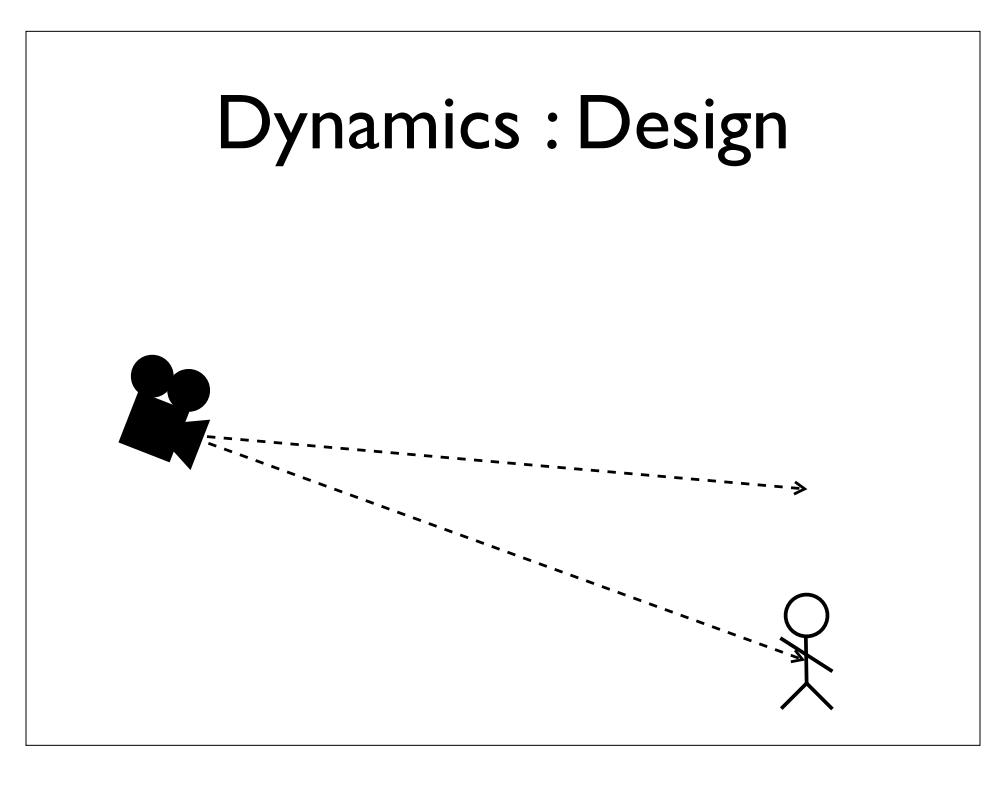

[Now to specify that range, we again, use the orientation of the camera node in Maya,]

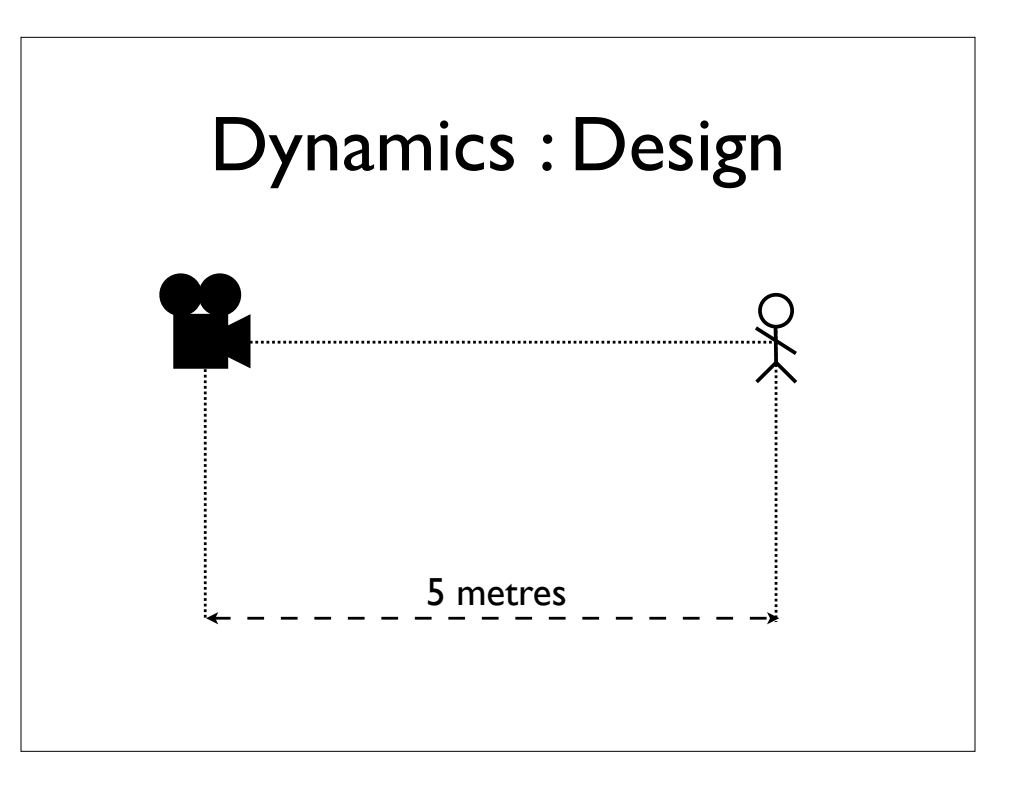

Finally we control the **size** of the player on screen, by controlling his distance from camera.

Again, the simplest way of specifying this, is to *fix* it to a set value. (No animation)

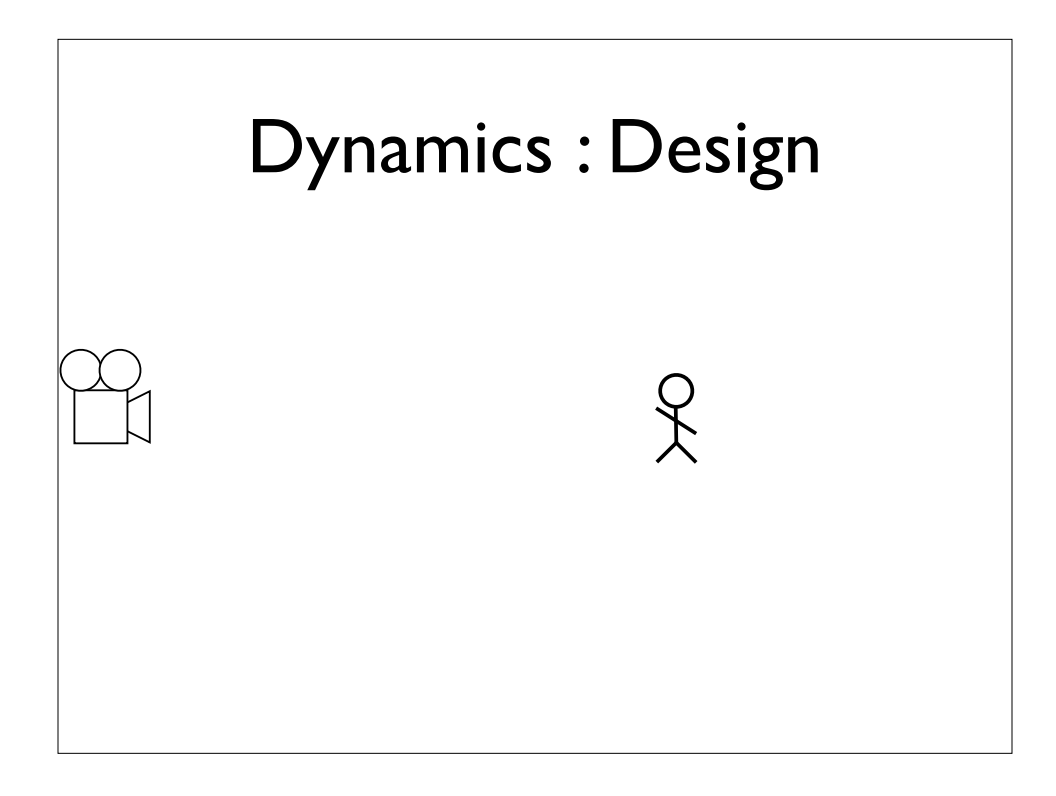

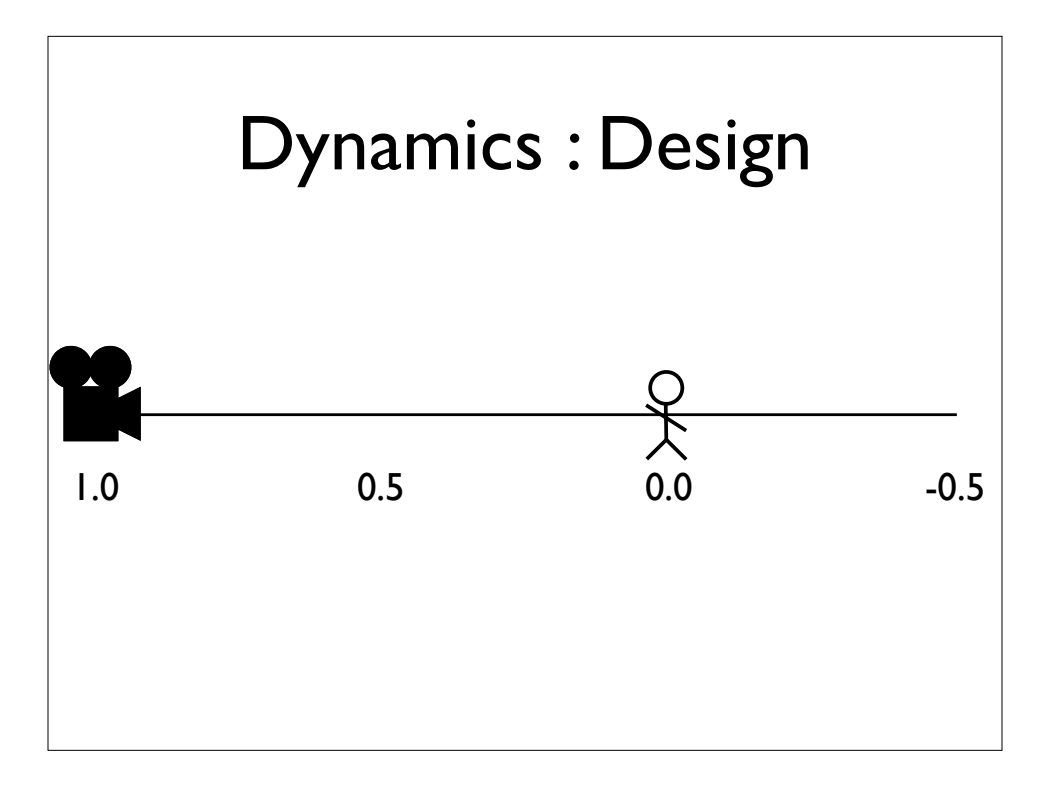

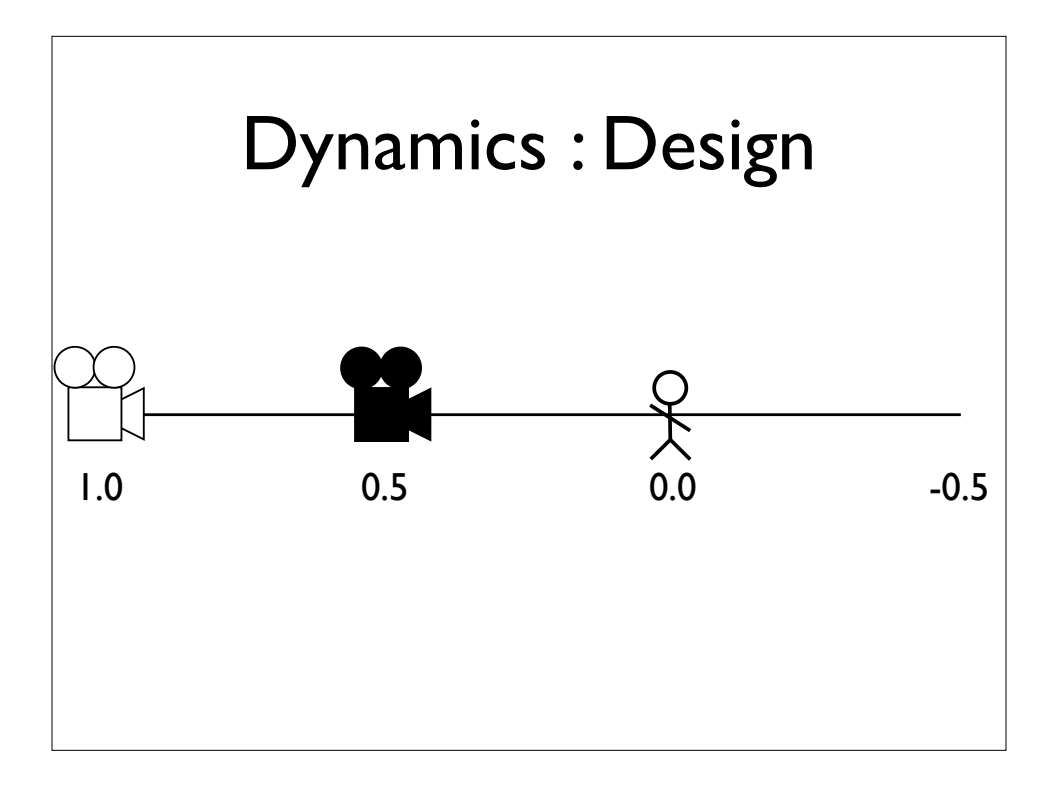

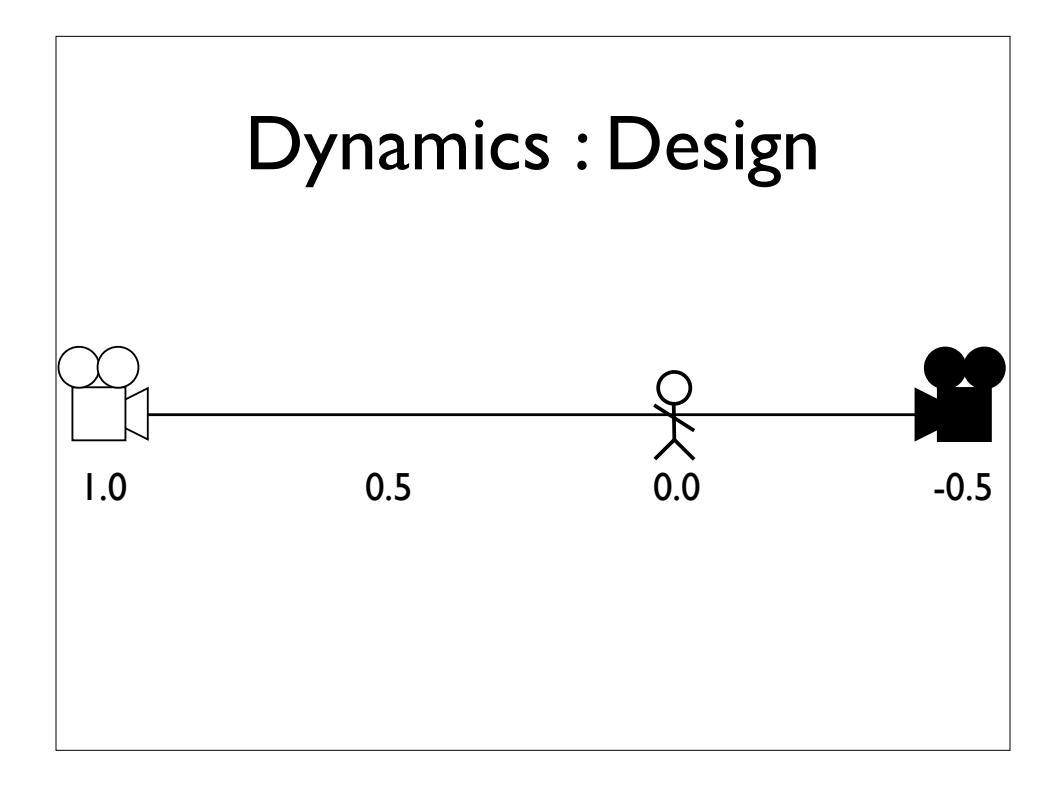

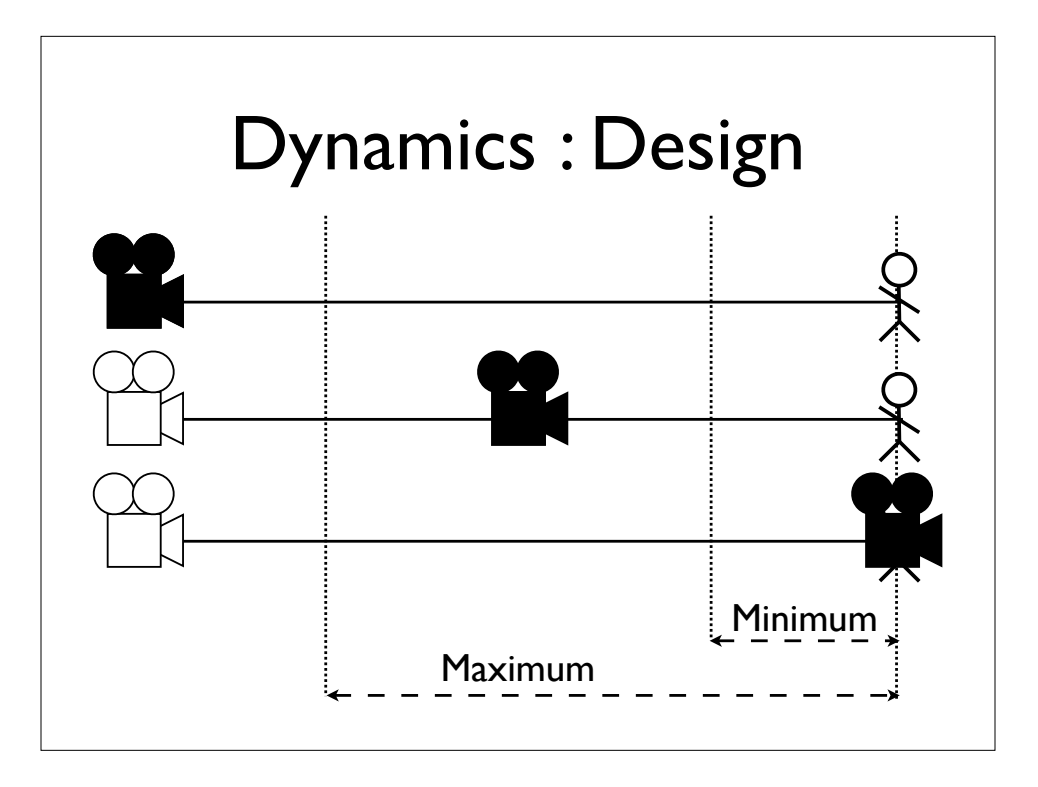

Then we allow the designer to set a range of valid distances for the camera.

Move the camera to ensure that it **never gets too far from, or too close** to, the player. (Animate 1 click)

(Similarly to the safe zone, we can collapse these min/max constraints to represent a fixed distance.)

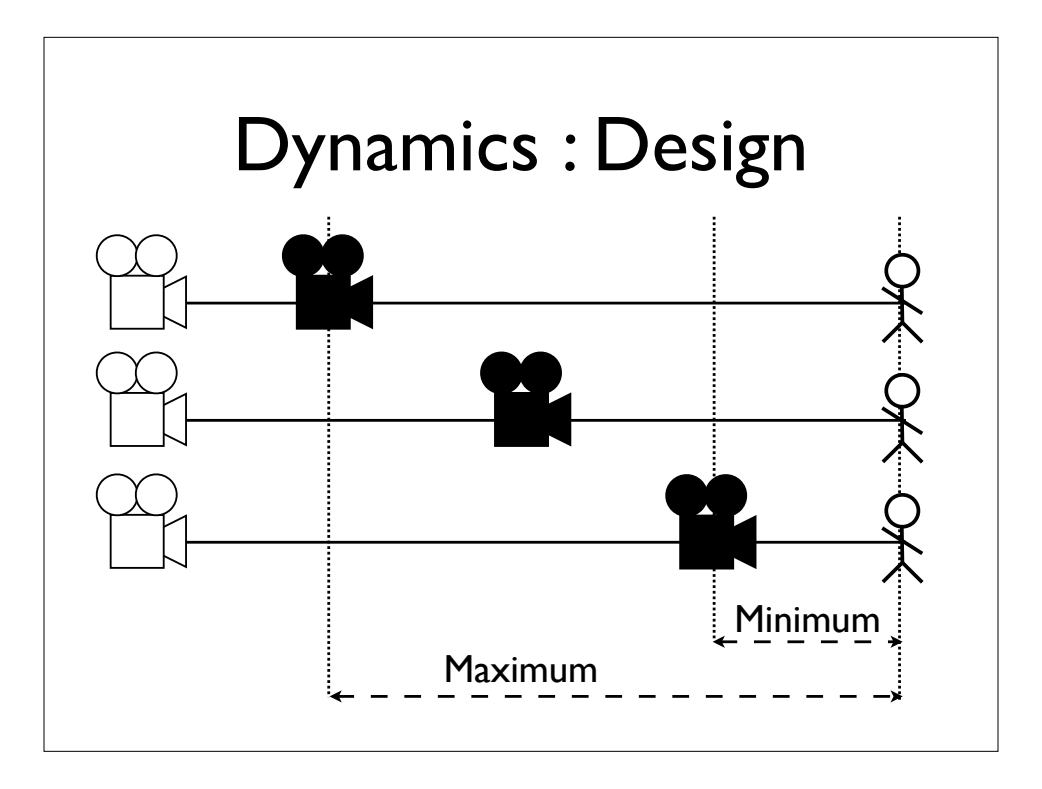

Then we allow the designer to set a range of valid distances for the camera.

Move the camera to ensure that it **never gets too far from, or too close** to, the player. (Animate 1 click)

(Similarly to the safe zone, we can collapse these min/max constraints to represent a fixed distance.)

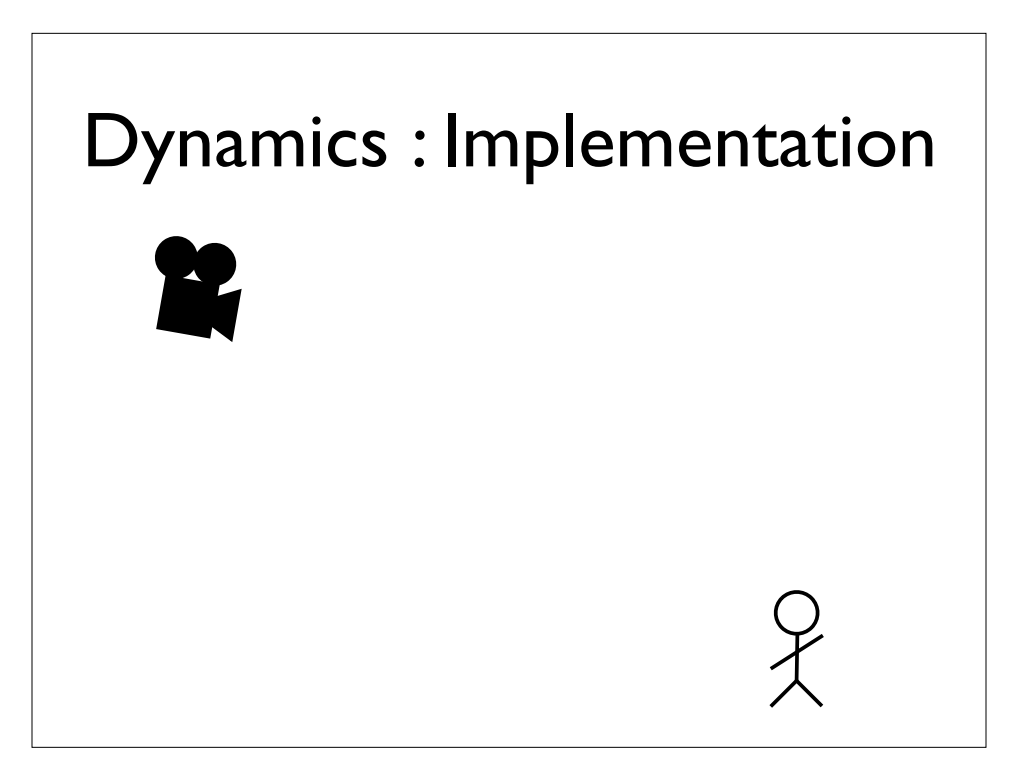

\* the position of the player on screen

\* the angle we're looking at him from, or rather, the orientation of the camera

\* and his size, or rather, the distance from the camera to the plane of the target, perpendicular to the look vector

internally we calculate, constrain, and store these as

\* the angle from the look vector of the camera, to the target. This is a 2d diagram, but in 3d this is a pair of angles, from the horizontal, and the vertical, in camera space. We use the angles, so that we can easily represent the cases where the target is behind the camera. It also makes it easier to apply the safe zone constraints, as these are internally represented as a pair of angular ranges in the same space.

\* the angle of the camera to the world, again, 2d diagram, consider that dotted line to be zero degrees. In 3d we use an euler, because they're easy to manipulate and visualise.

\* and the distance to the target plane

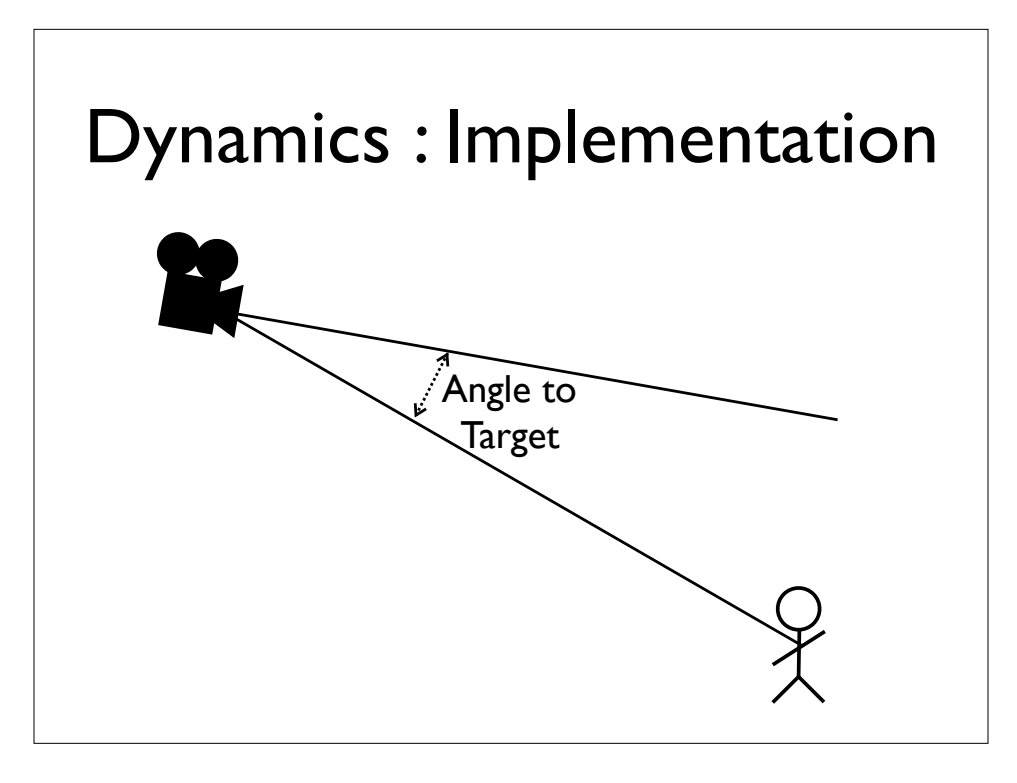

- \* the position of the player on screen
- \* the angle we're looking at him from, or rather, the orientation of the camera
- \* and his size, or rather, the distance from the camera to the plane of the target, perpendicular to the look vector

internally we calculate, constrain, and store these as

\* the angle from the look vector of the camera, to the target. This is a 2d diagram, but in 3d this is a pair of angles, from the horizontal, and the vertical, in camera space. We use the angles, so that we can easily represent the cases where the target is behind the camera. It also makes it easier to apply the safe zone constraints, as these are internally represented as a pair of angular ranges in the same space.

\* the angle of the camera to the world, again, 2d diagram, consider that dotted line to be zero degrees. In 3d we use an euler, because they're easy to manipulate and visualise.

\* and the distance to the target plane

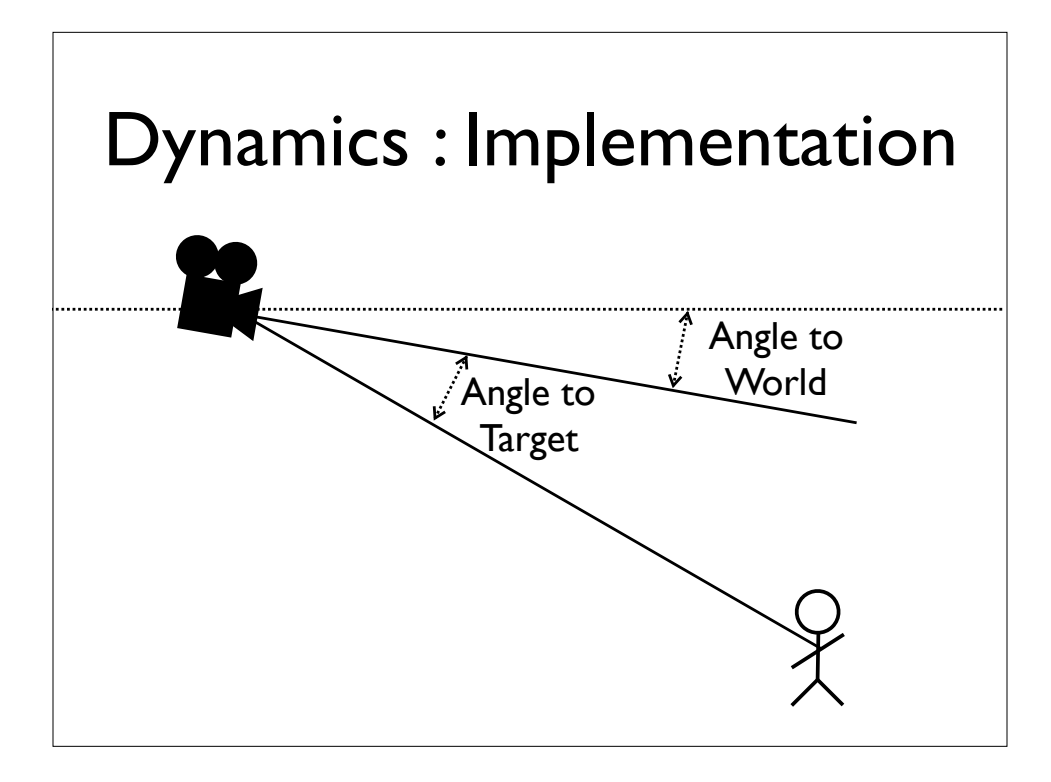

- \* the position of the player on screen
- \* the angle we're looking at him from, or rather, the orientation of the camera
- \* and his size, or rather, the distance from the camera to the plane of the target, perpendicular to the look vector

internally we calculate, constrain, and store these as

\* the angle from the look vector of the camera, to the target. This is a 2d diagram, but in 3d this is a pair of angles, from the horizontal, and the vertical, in camera space. We use the angles, so that we can easily represent the cases where the target is behind the camera. It also makes it easier to apply the safe zone constraints, as these are internally represented as a pair of angular ranges in the same space.

\* the angle of the camera to the world, again, 2d diagram, consider that dotted line to be zero degrees. In 3d we use an euler, because they're easy to manipulate and visualise.

\* and the distance to the target plane

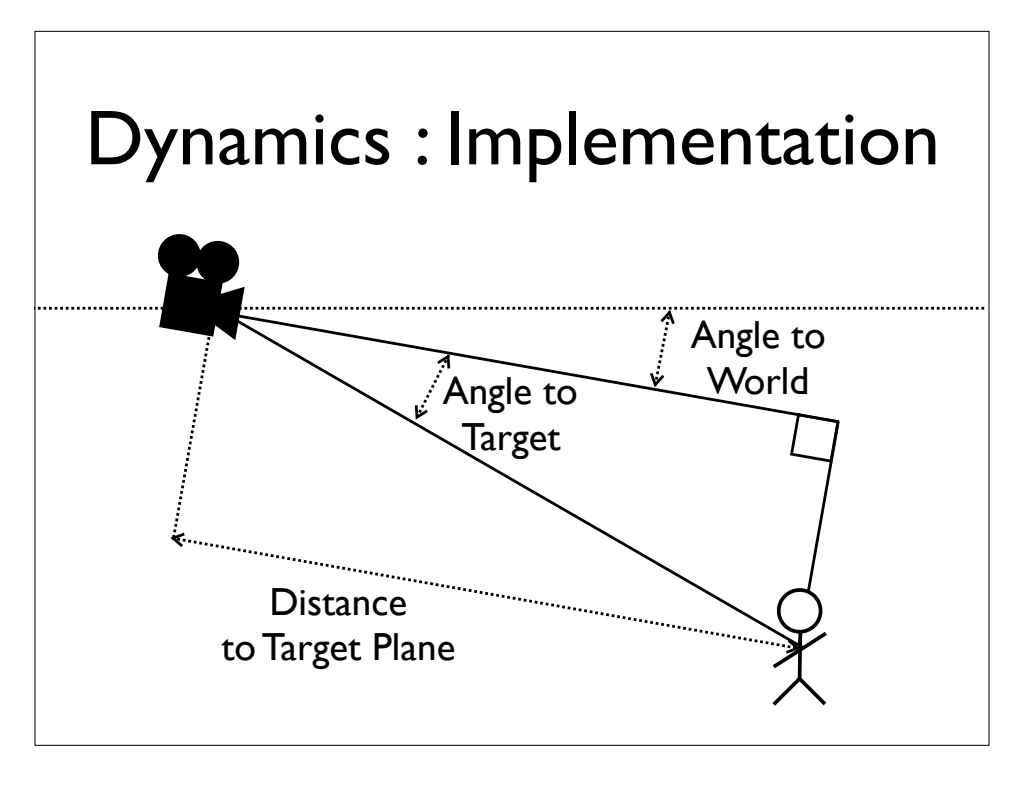

\* the position of the player on screen

\* the angle we're looking at him from, or rather, the orientation of the camera

\* and his size, or rather, the distance from the camera to the plane of the target, perpendicular to the look vector

internally we calculate, constrain, and store these as

\* the angle from the look vector of the camera, to the target. This is a 2d diagram, but in 3d this is a pair of angles, from the horizontal, and the vertical, in camera space. We use the angles, so that we can easily represent the cases where the target is behind the camera. It also makes it easier to apply the safe zone constraints, as these are internally represented as a pair of angular ranges in the same space.

\* the angle of the camera to the world, again, 2d diagram, consider that dotted line to be zero degrees. In 3d we use an euler, because they're easy to manipulate and visualise.

\* and the distance to the target plane

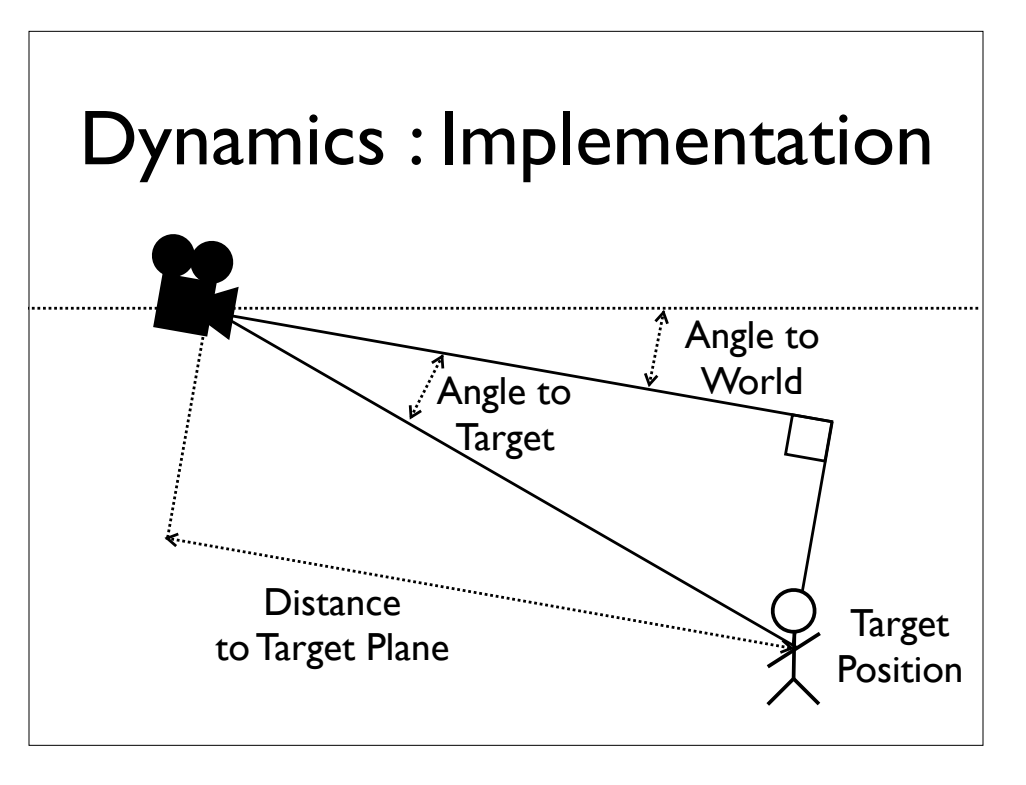

\* the position of the player on screen

\* the angle we're looking at him from, or rather, the orientation of the camera

\* and his size, or rather, the distance from the camera to the plane of the target, perpendicular to the look vector

internally we calculate, constrain, and store these as

\* the angle from the look vector of the camera, to the target. This is a 2d diagram, but in 3d this is a pair of angles, from the horizontal, and the vertical, in camera space. We use the angles, so that we can easily represent the cases where the target is behind the camera. It also makes it easier to apply the safe zone constraints, as these are internally represented as a pair of angular ranges in the same space.

\* the angle of the camera to the world, again, 2d diagram, consider that dotted line to be zero degrees. In 3d we use an euler, because they're easy to manipulate and visualise.

\* and the distance to the target plane

## Dynamics : Implementation

- *Calculate* Angle from Camera to Target
- *Constrain* Angle from Camera to Target
- *Calculate* Angle from Camera to World
- *Calculate* Distance from Camera to Target Plane
- *Constrain* Distance from Camera to Target Plane

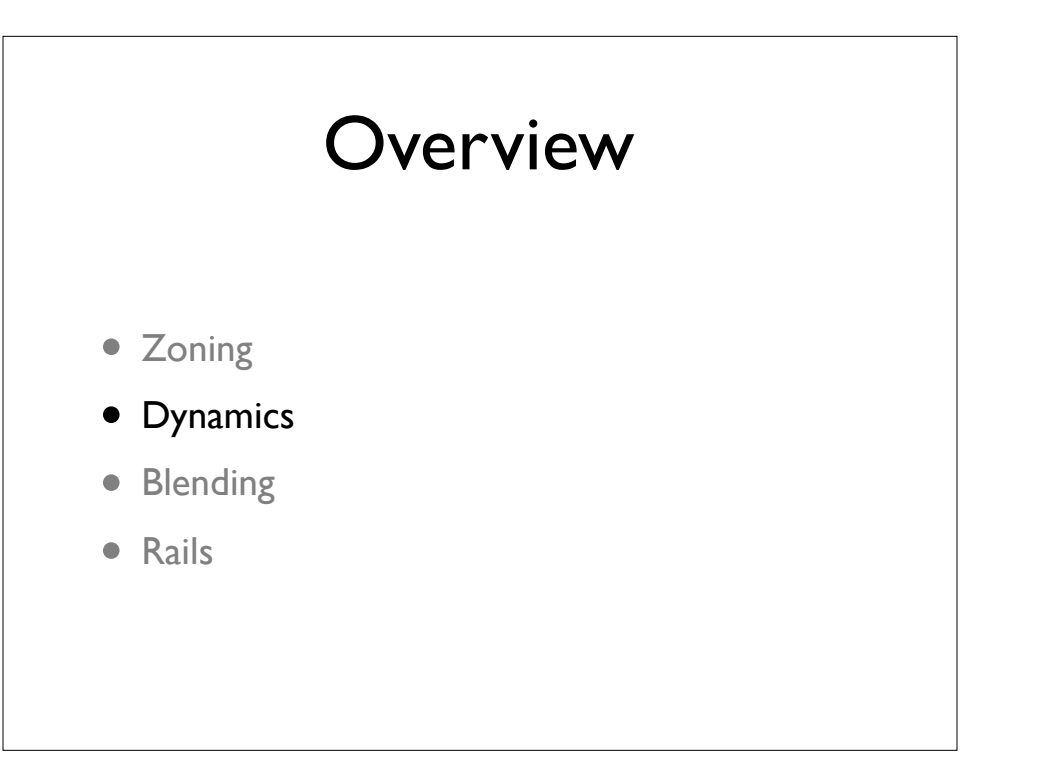

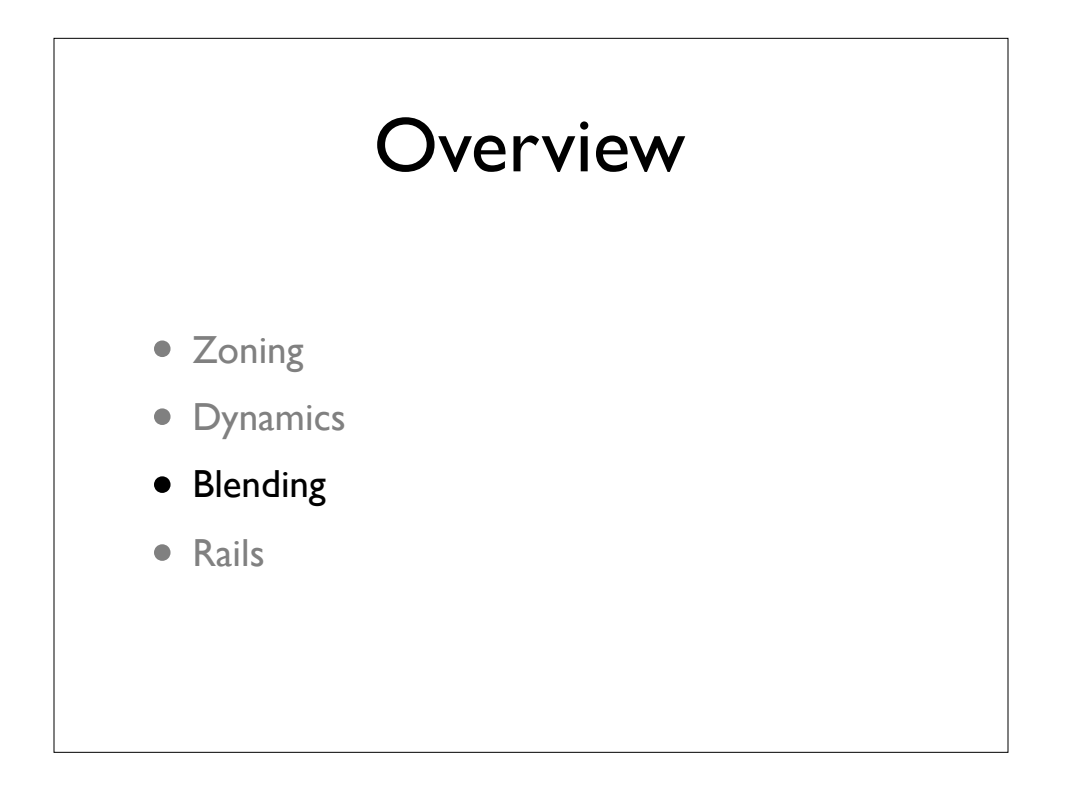

Smoothing transitions between cameras (i.e., not jump cuts).

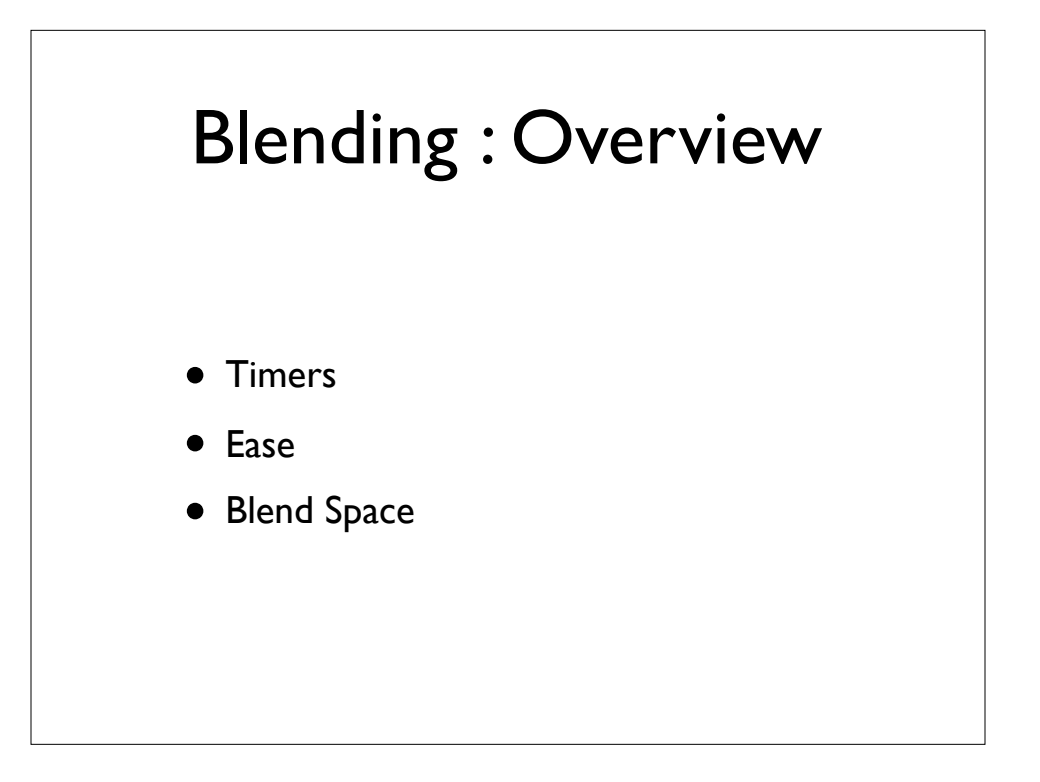

Timers, which track and update each blend

Ease, which controls the smoothness of a blend

and Blend Space, where I'll define what a blend between two cameras actually does.

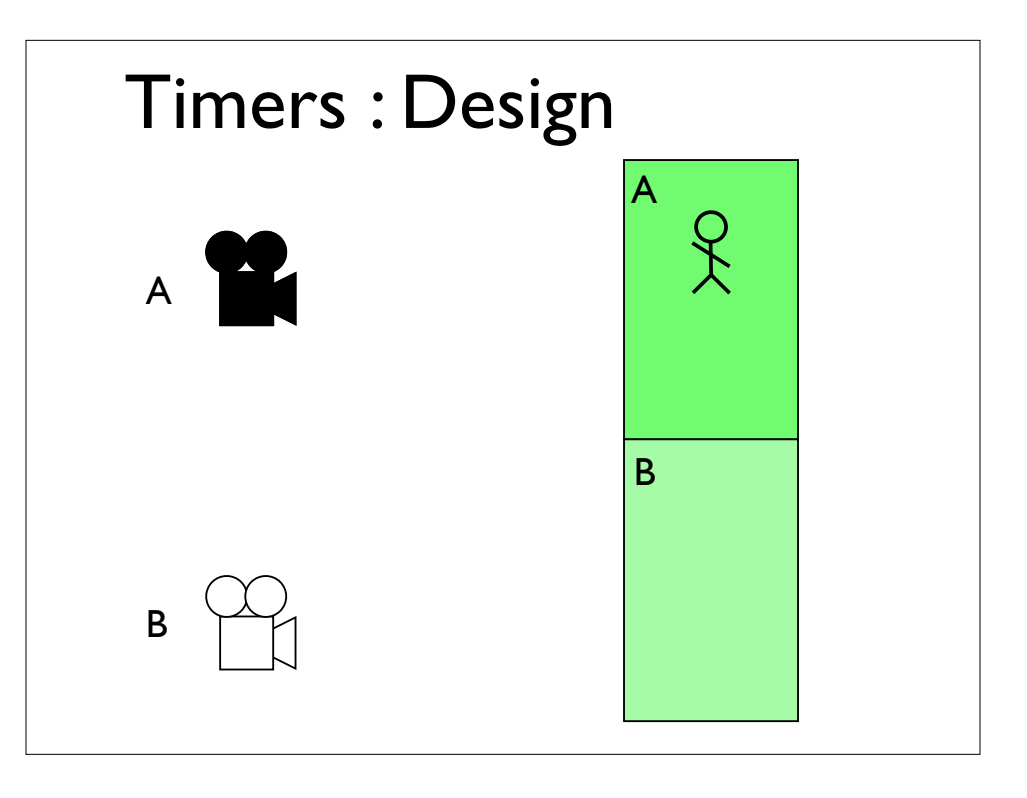

when we start a new camera, we don't cut to it, but blend into it over a fixed period of time.

(Animate cut 2 clicks)

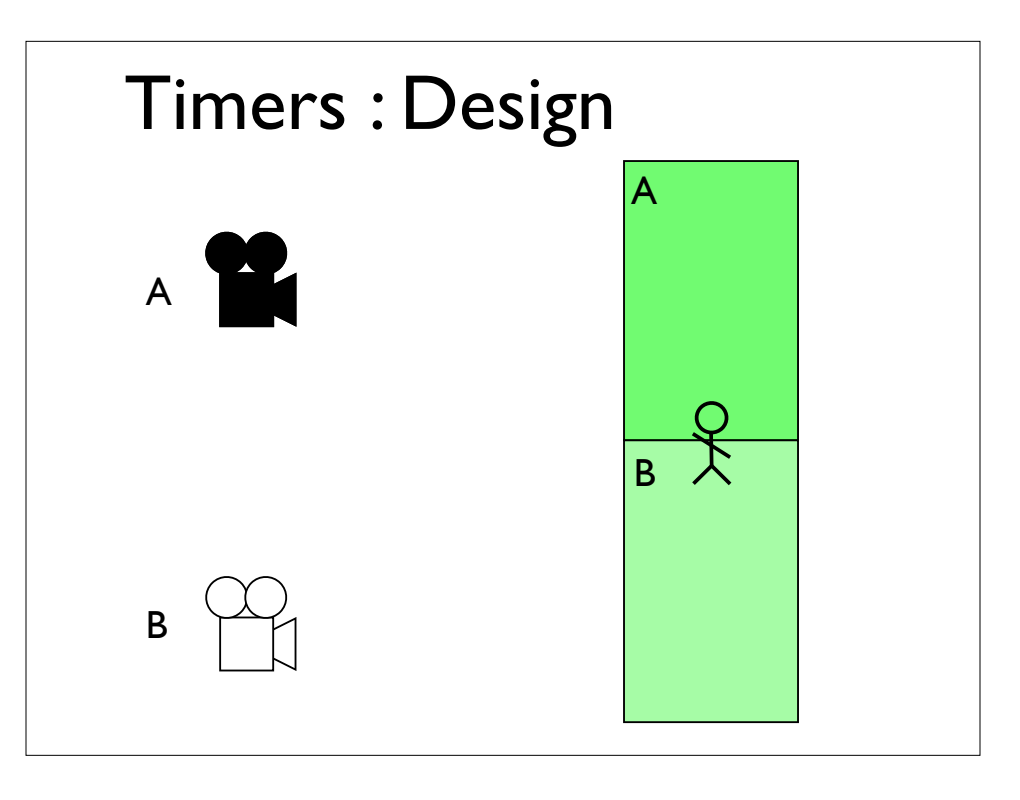

when we start a new camera, we don't cut to it, but blend into it over a fixed period of time.

(Animate cut 2 clicks)

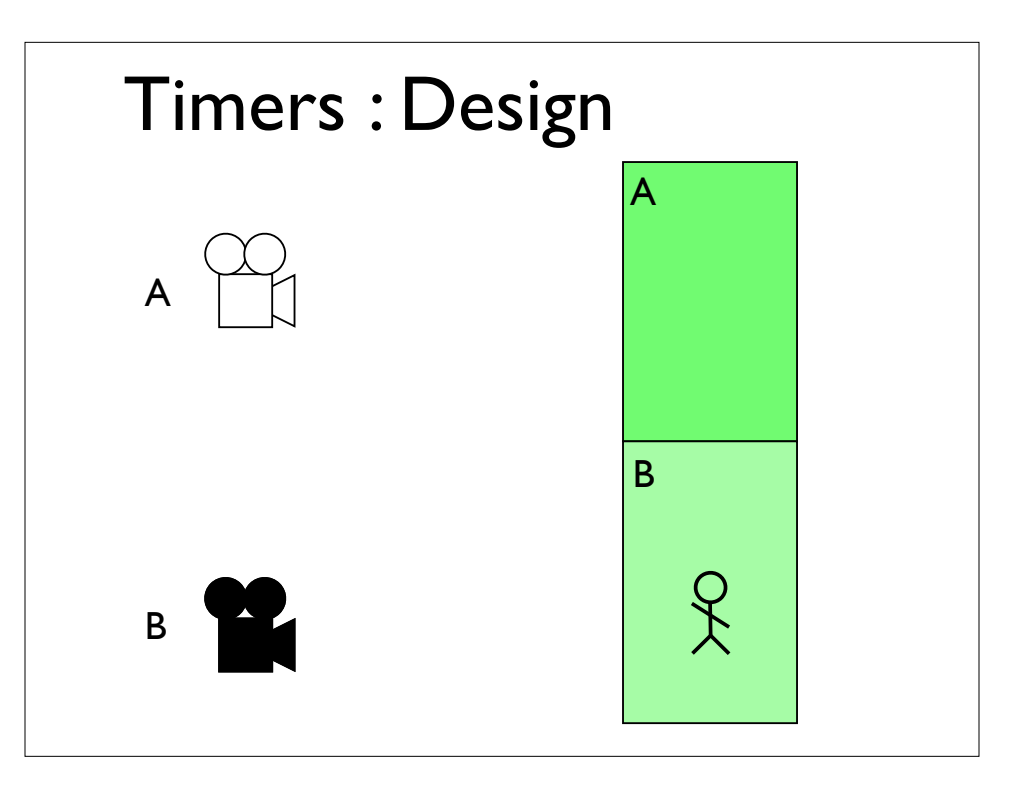

when we start a new camera, we don't cut to it, but blend into it over a fixed period of time.

(Animate cut 2 clicks)

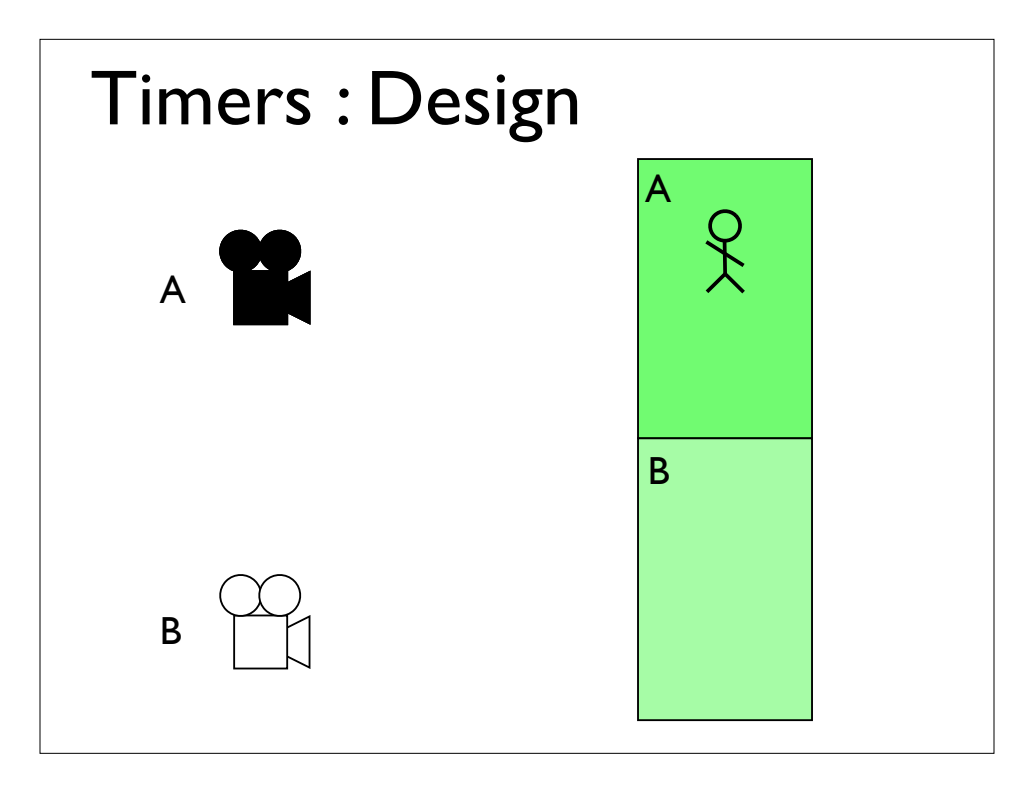

And when I say blend, I mean **creating a third camera from varying proportions** of two other cameras.

So when we start the second camera, what actually happens is that a phantom third camera moves from the first camera to the second. It's position and orientation determined by a blend of the two cameras, driven by a timer. (Animate timer blend 2 clicks)

When we move into a zone that references a new camera, as well as starting that new camera, we also start a timer for it.

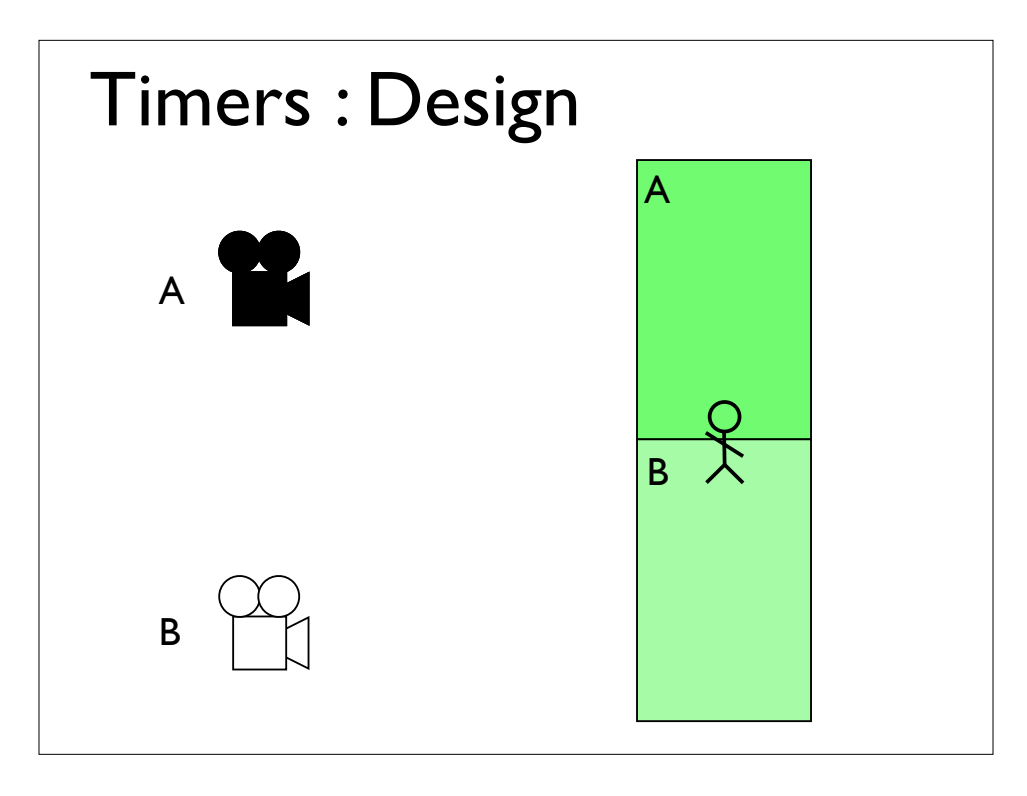

And when I say blend, I mean **creating a third camera from varying proportions** of two other cameras.

So when we start the second camera, what actually happens is that a phantom third camera moves from the first camera to the second. It's position and orientation determined by a blend of the two cameras, driven by a timer. (Animate timer blend 2 clicks)

When we move into a zone that references a new camera, as well as starting that new camera, we also start a timer for it.

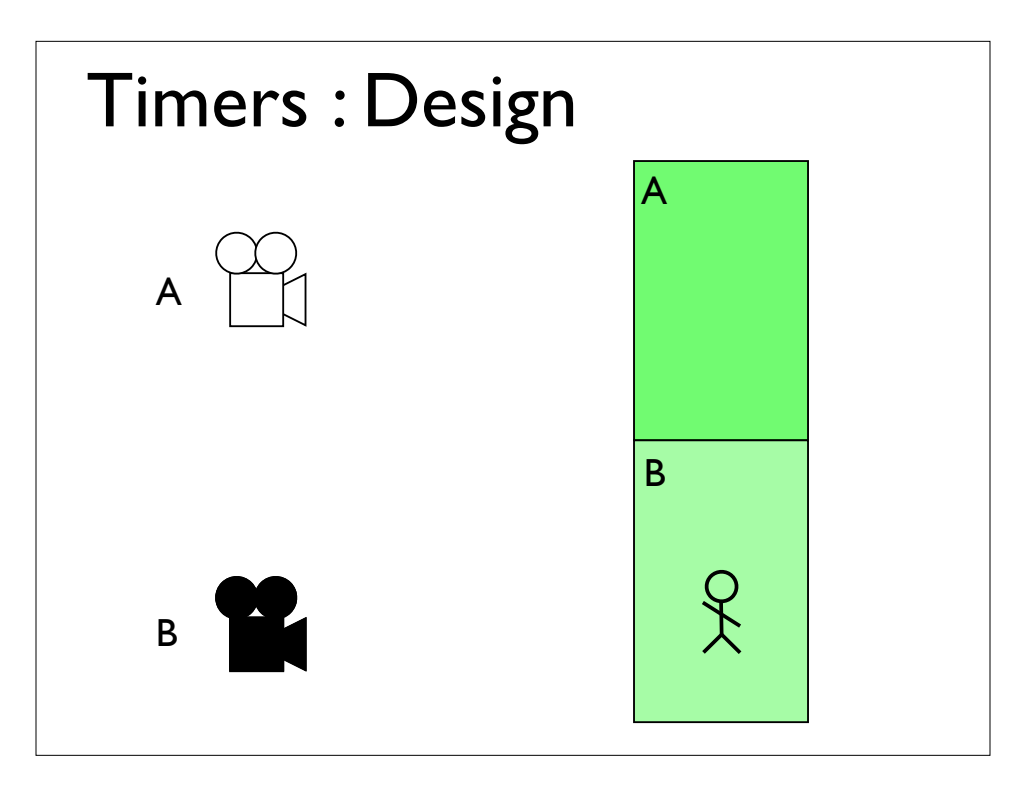

And when I say blend, I mean **creating a third camera from varying proportions** of two other cameras.

So when we start the second camera, what actually happens is that a phantom third camera moves from the first camera to the second. It's position and orientation determined by a blend of the two cameras, driven by a timer. (Animate timer blend 2 clicks)

When we move into a zone that references a new camera, as well as starting that new camera, we also start a timer for it.

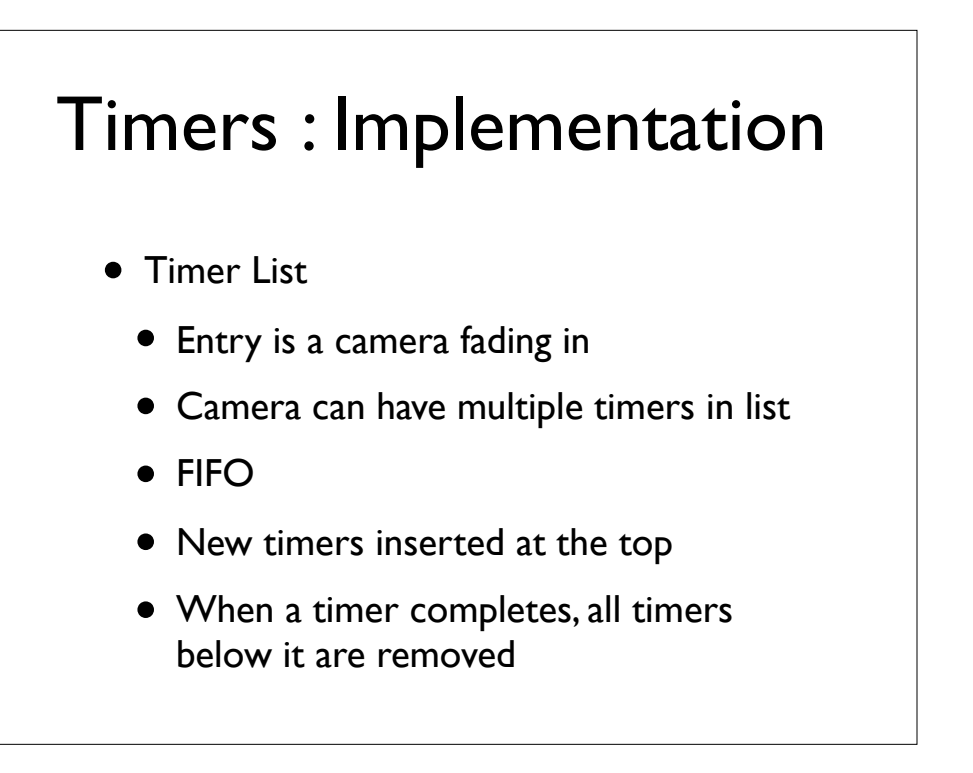

Now if the player is moving between zones, faster than their cameras fade in, then it's entirely possible that we'll be running multiple timers, simultaneously, so we need to store these timers in a list.

In fact, you may be fading back into a camera you're already fading out of. In these cases you may be tempted to try and reverse a running timer. I initially tried this, but couldn't get it to work smoothly, as you need to correct all the timers between the two instances.

Instead I decided to let each timer play out, and to track new timers separately. New cameras fade in, and by fading in, reduce the contribution of the cameras below them in the list.

So cameras don't fade out by themselves, they fade out as a result of a new camera fading in,

The timer list is a FIFO. New timers get inserted at the top, and timers below completed timers fall out of the bottom.

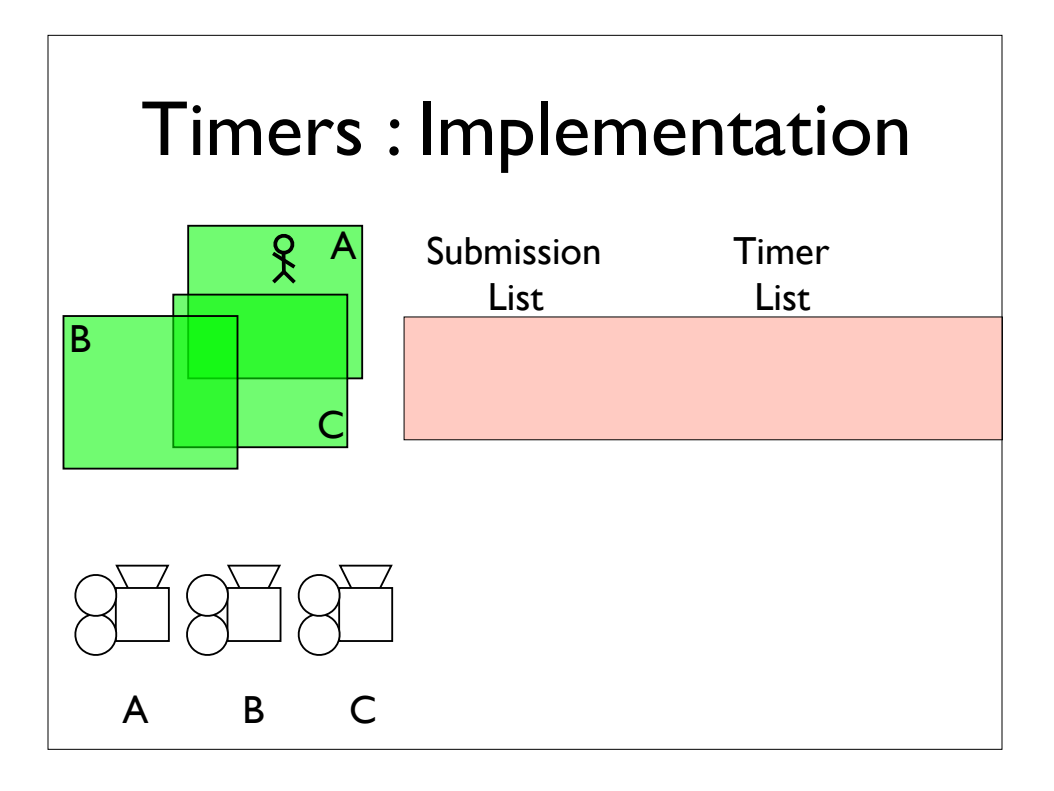

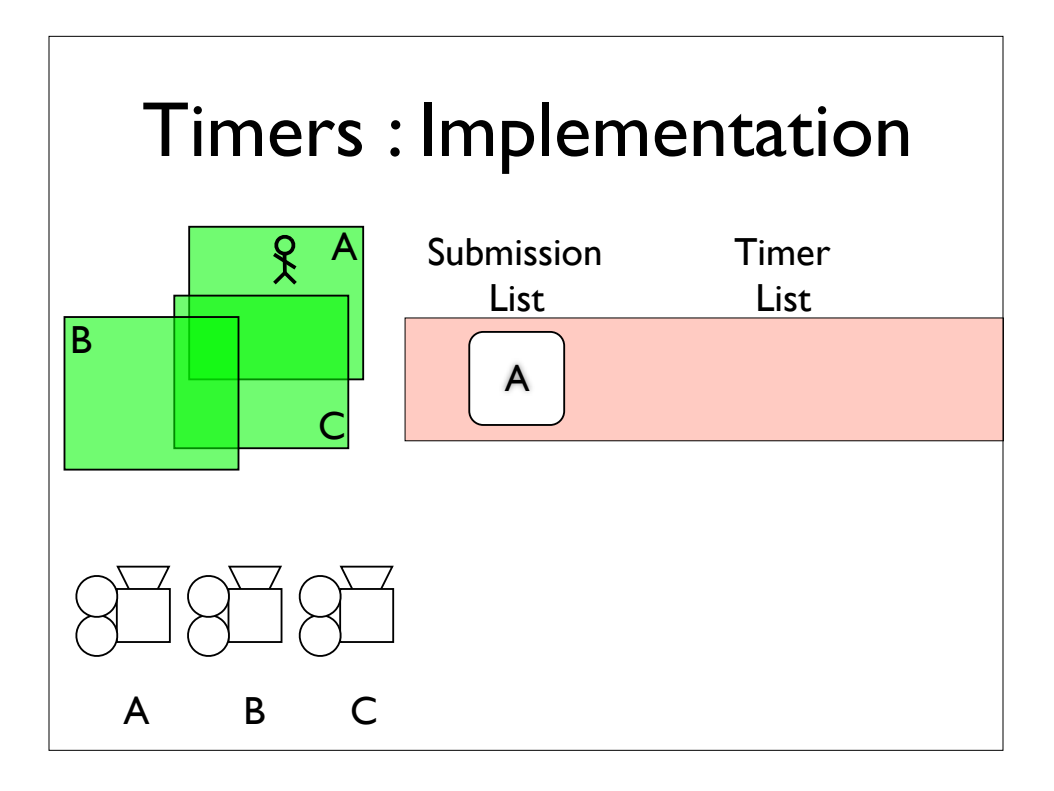

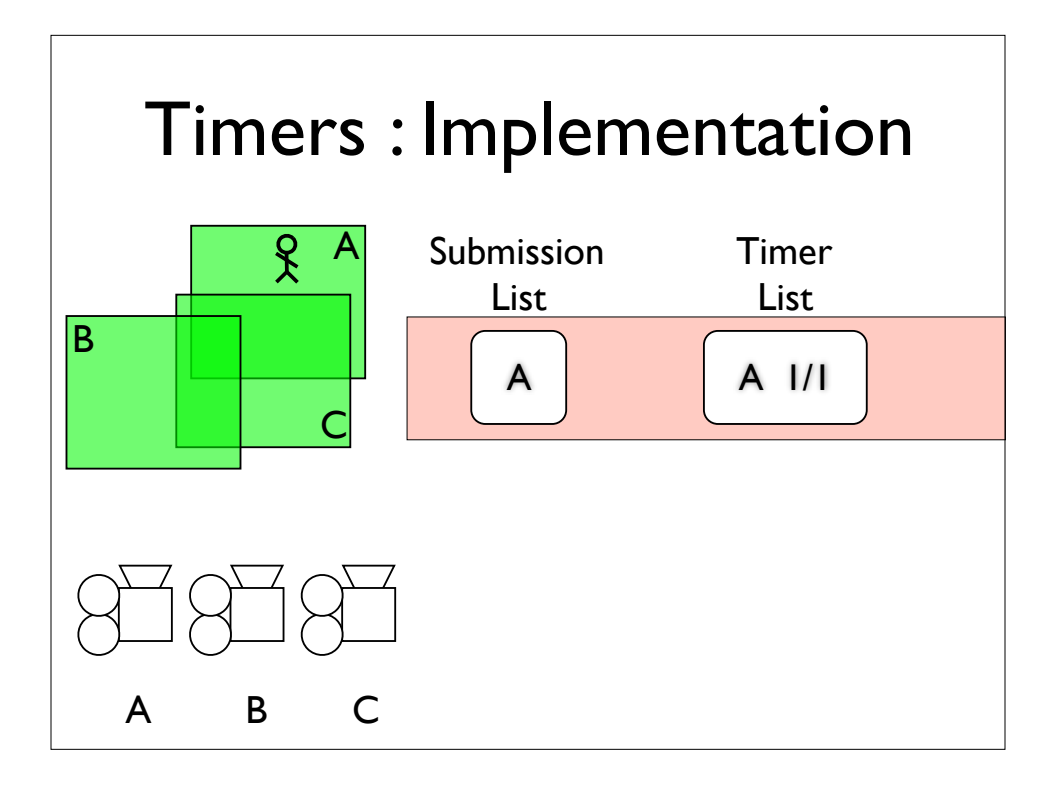

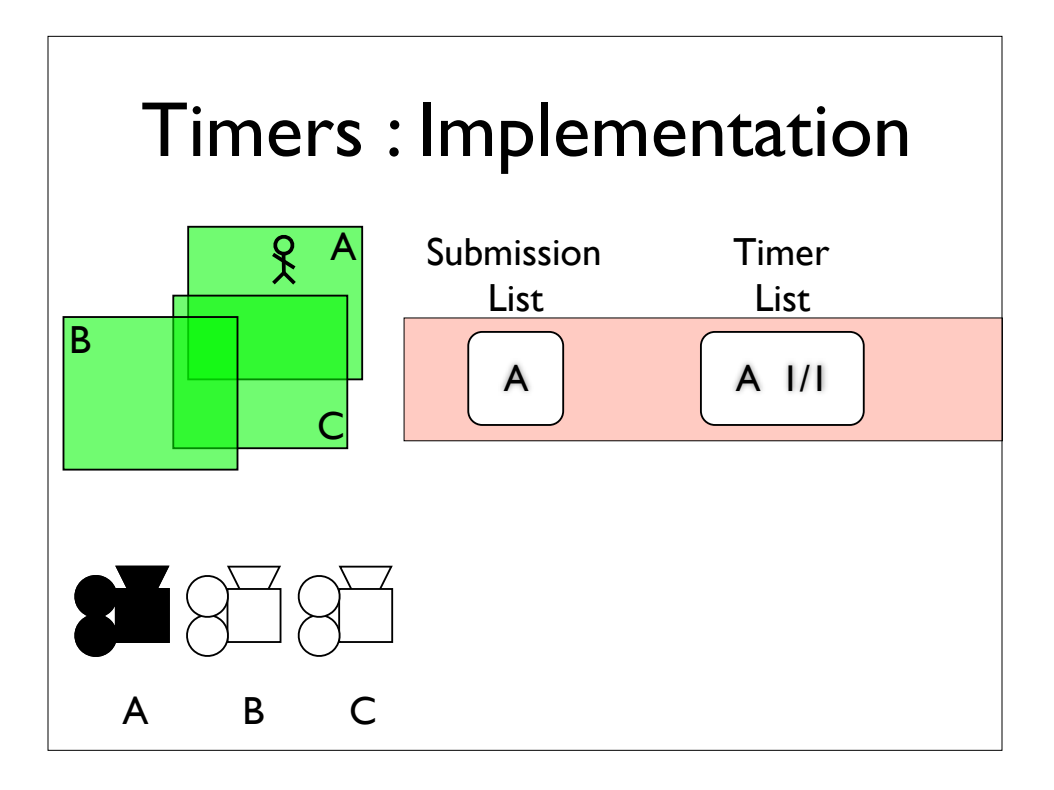

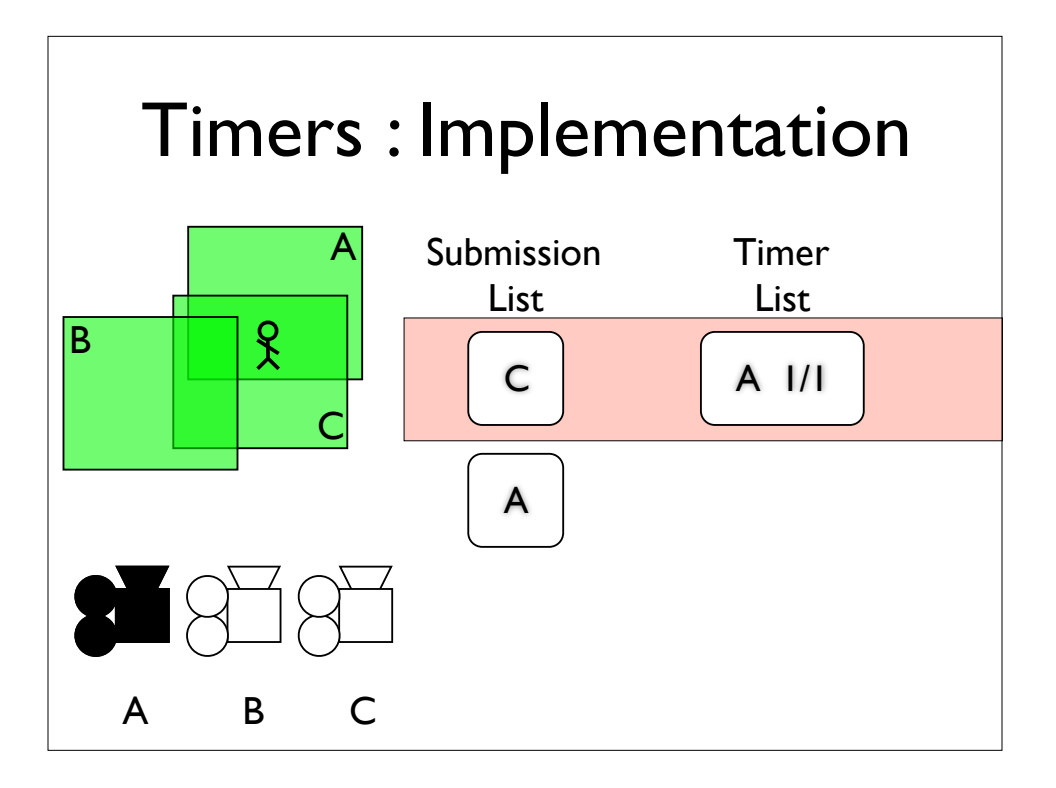

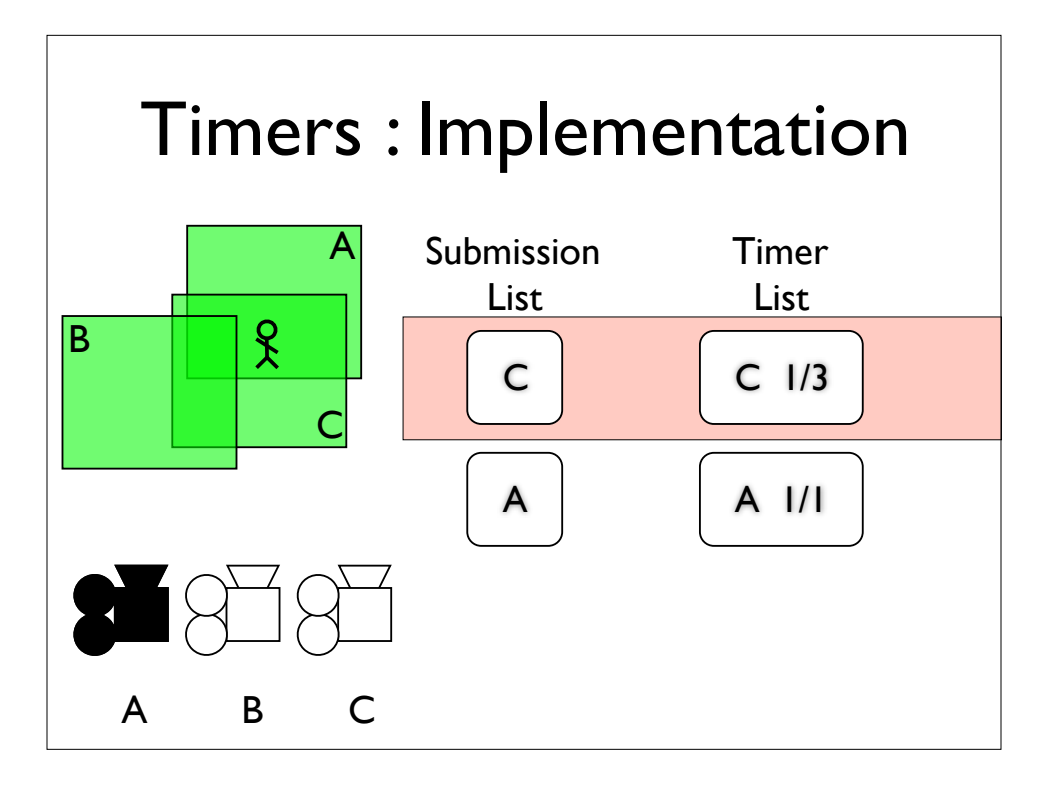
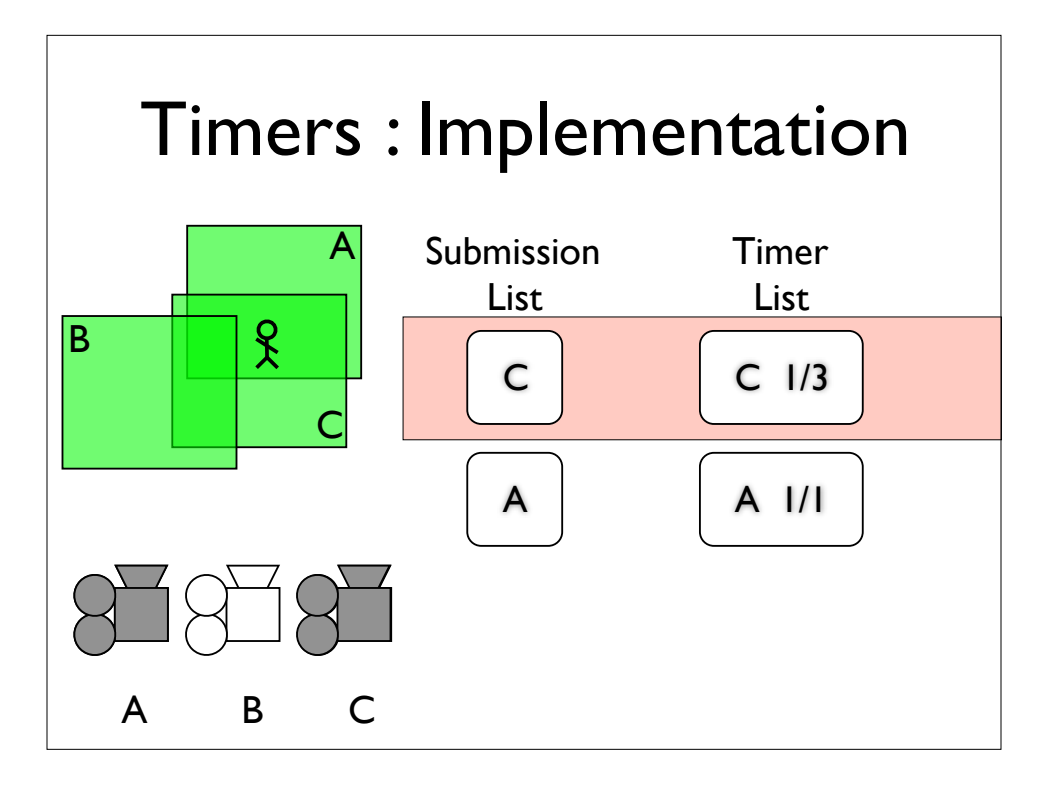

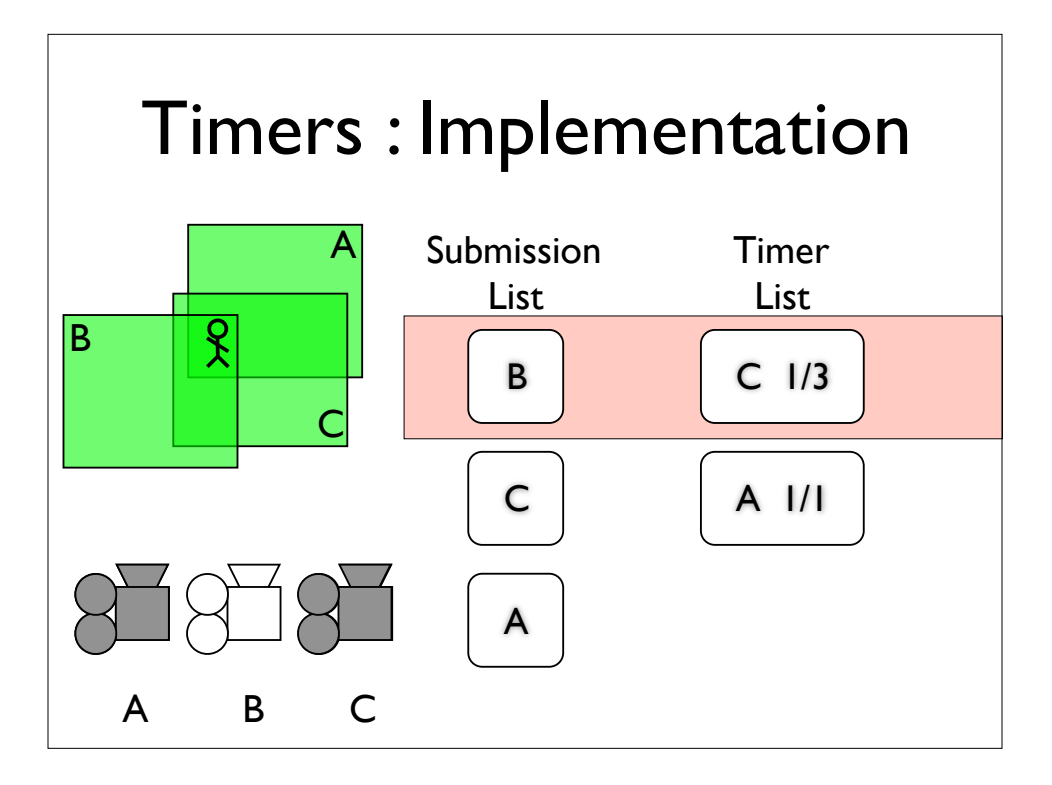

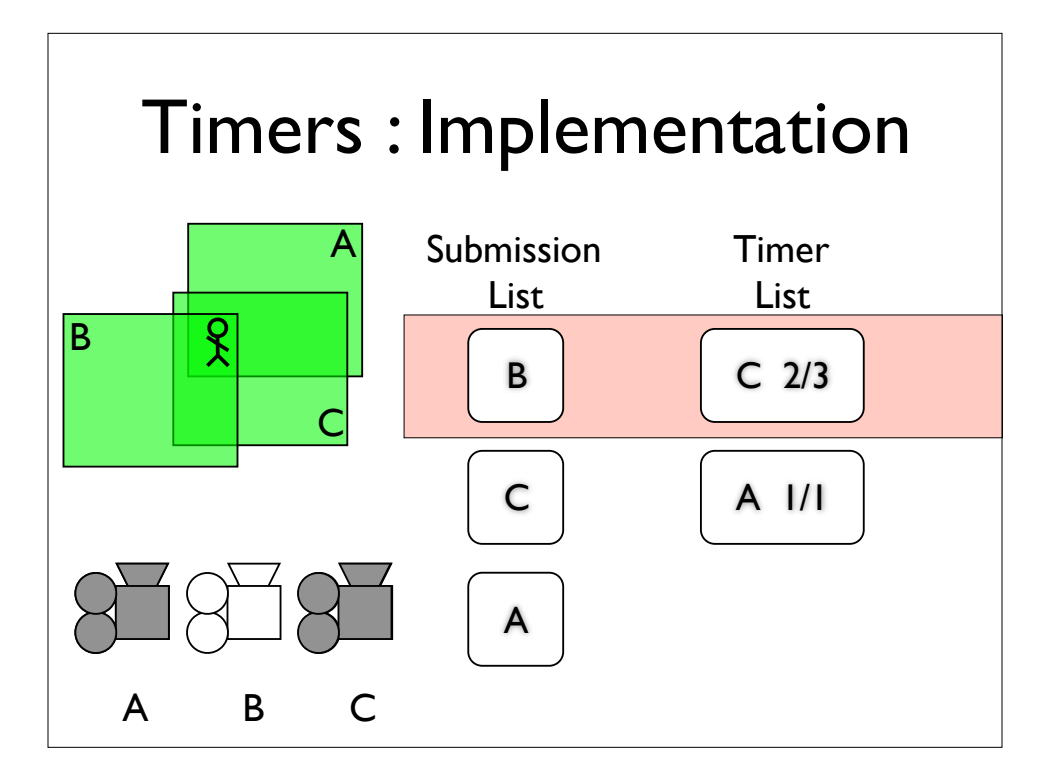

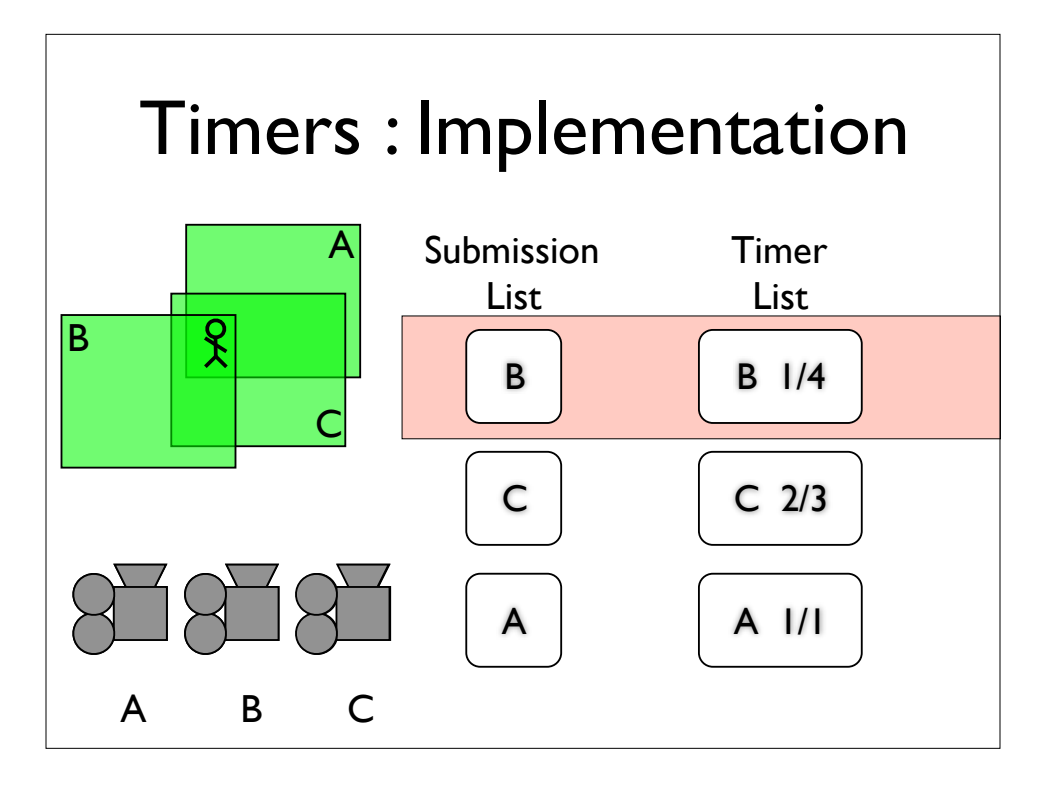

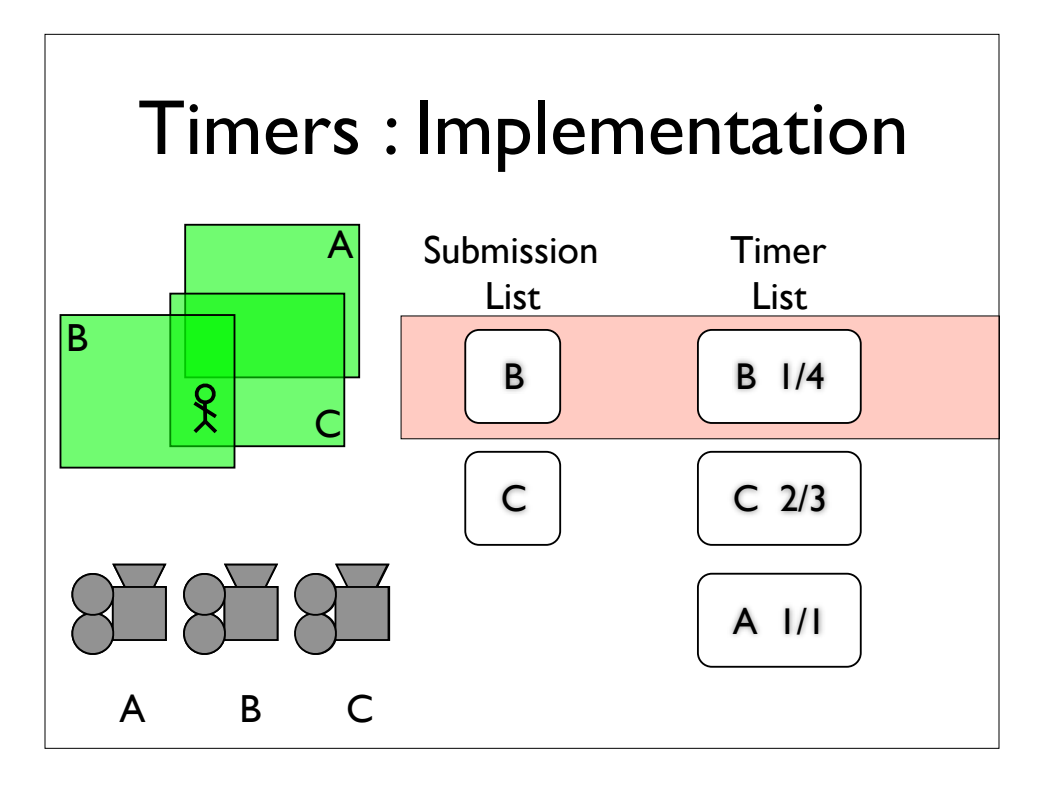

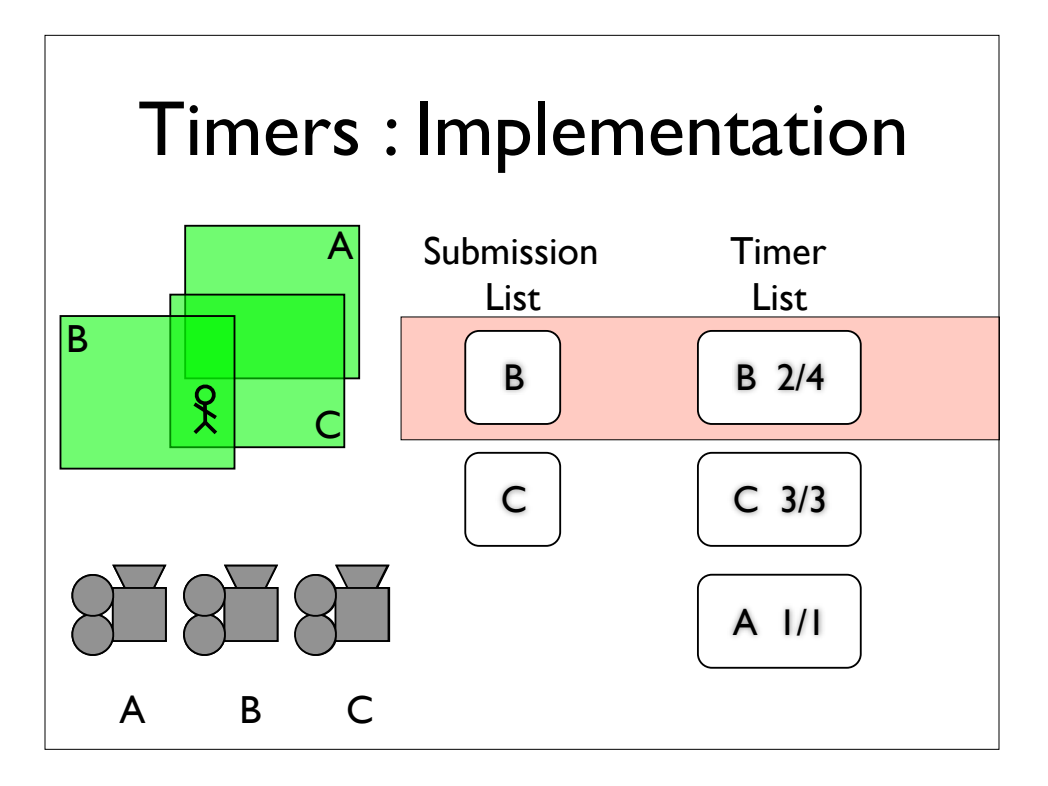

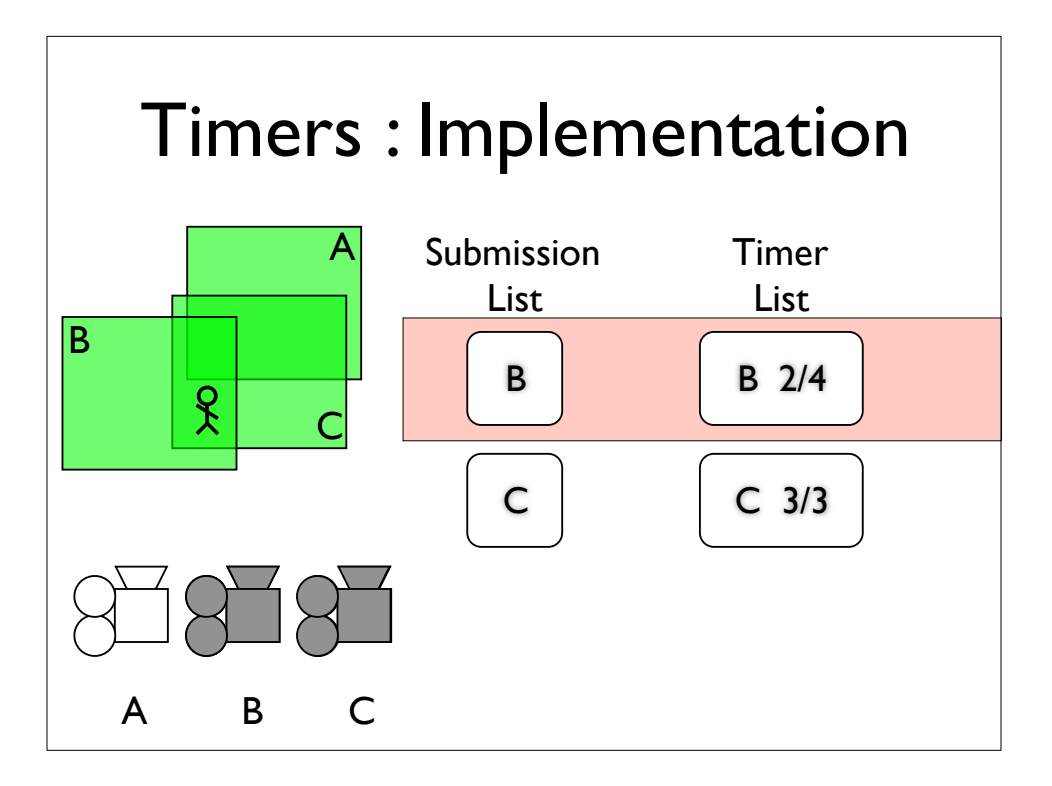

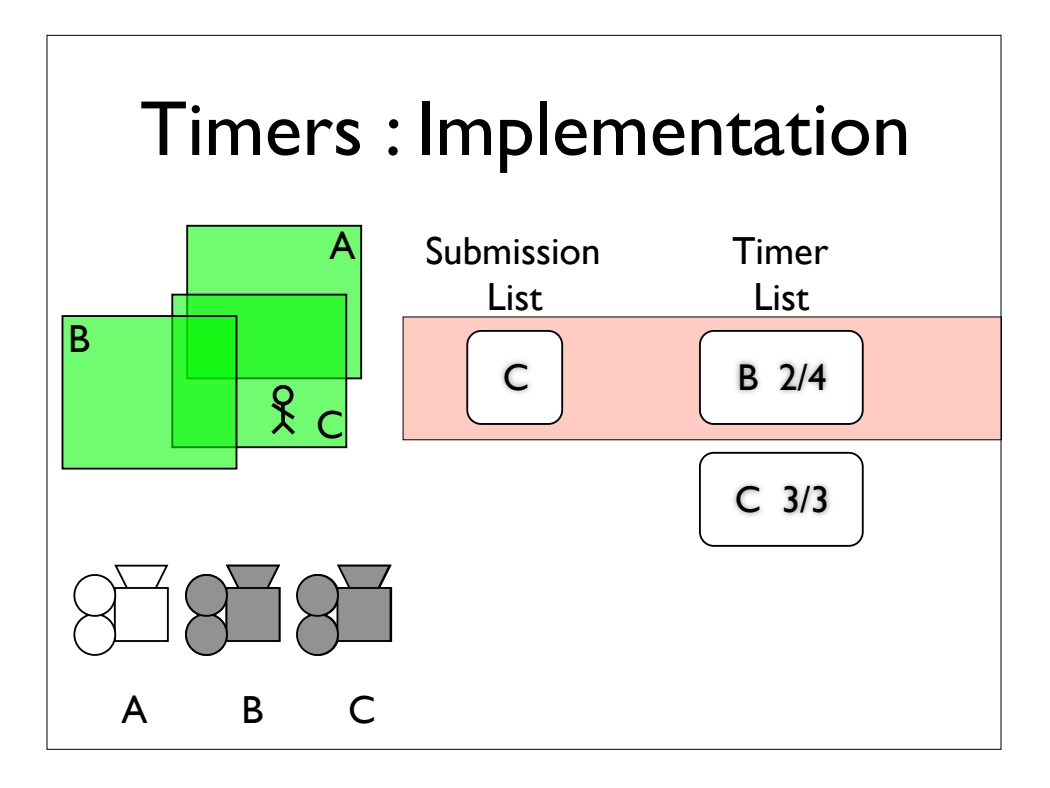

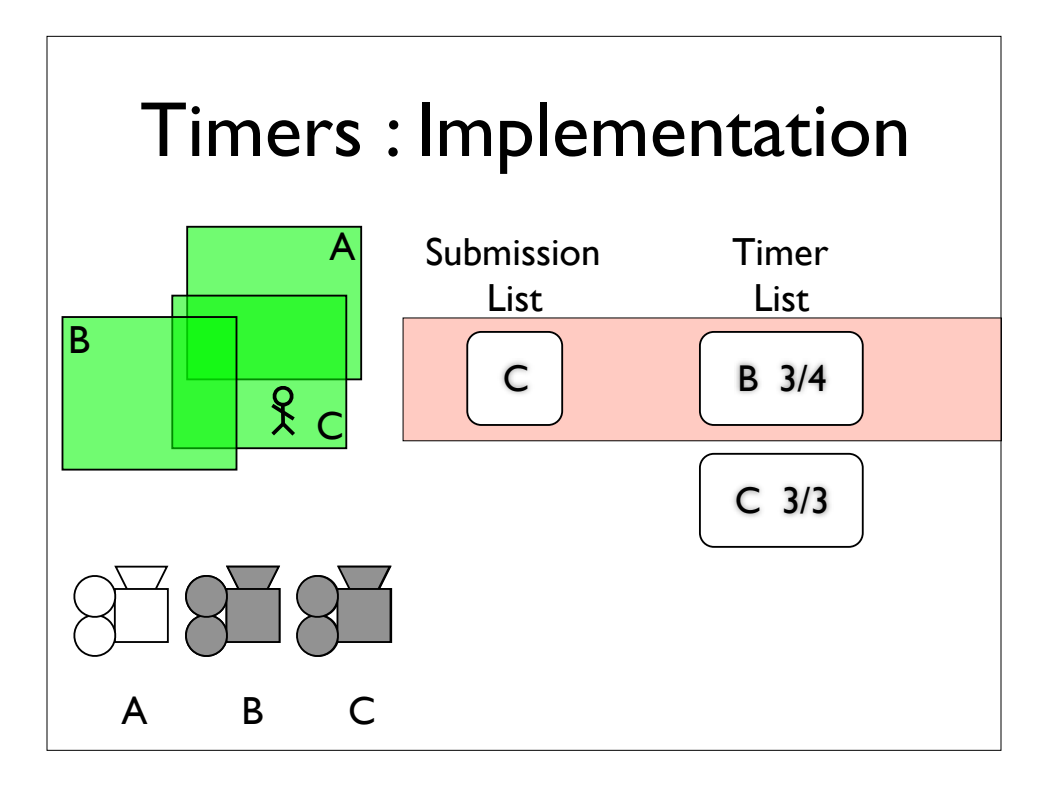

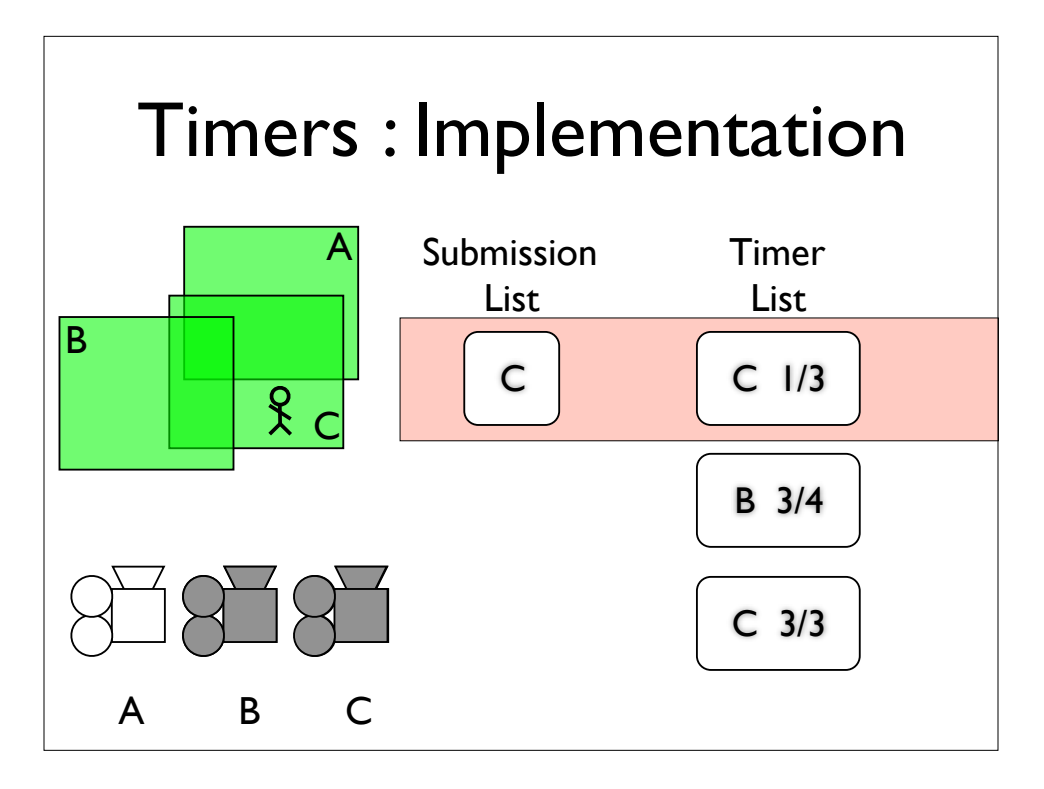

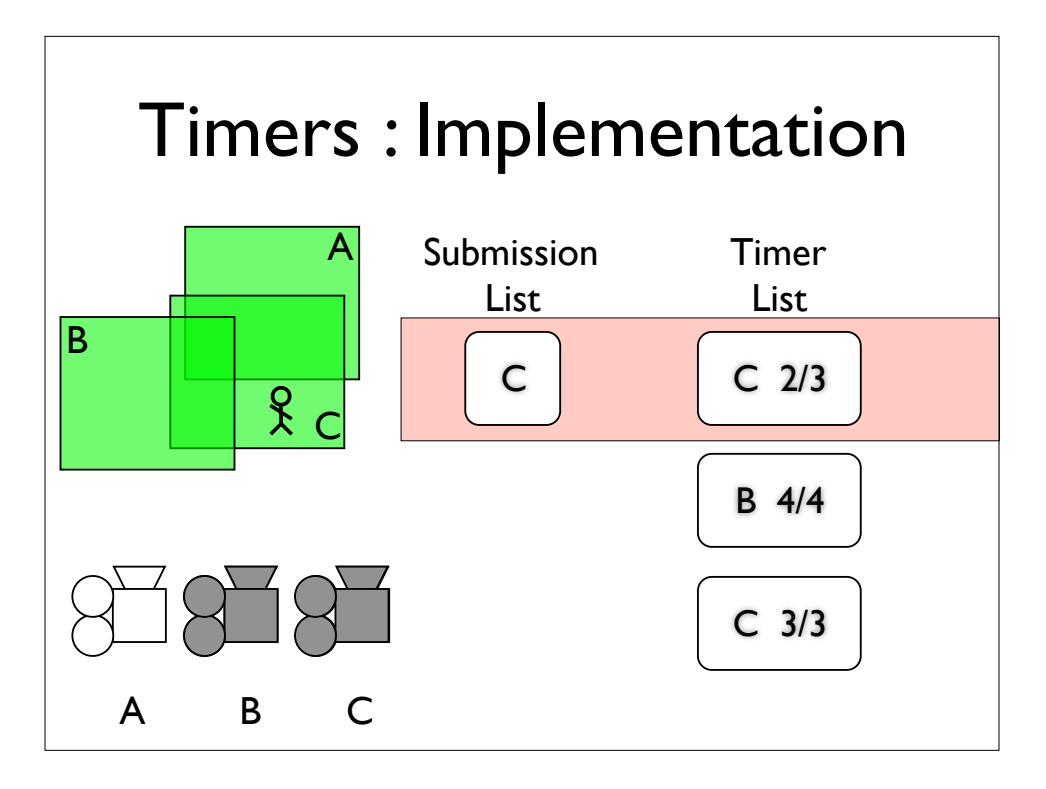

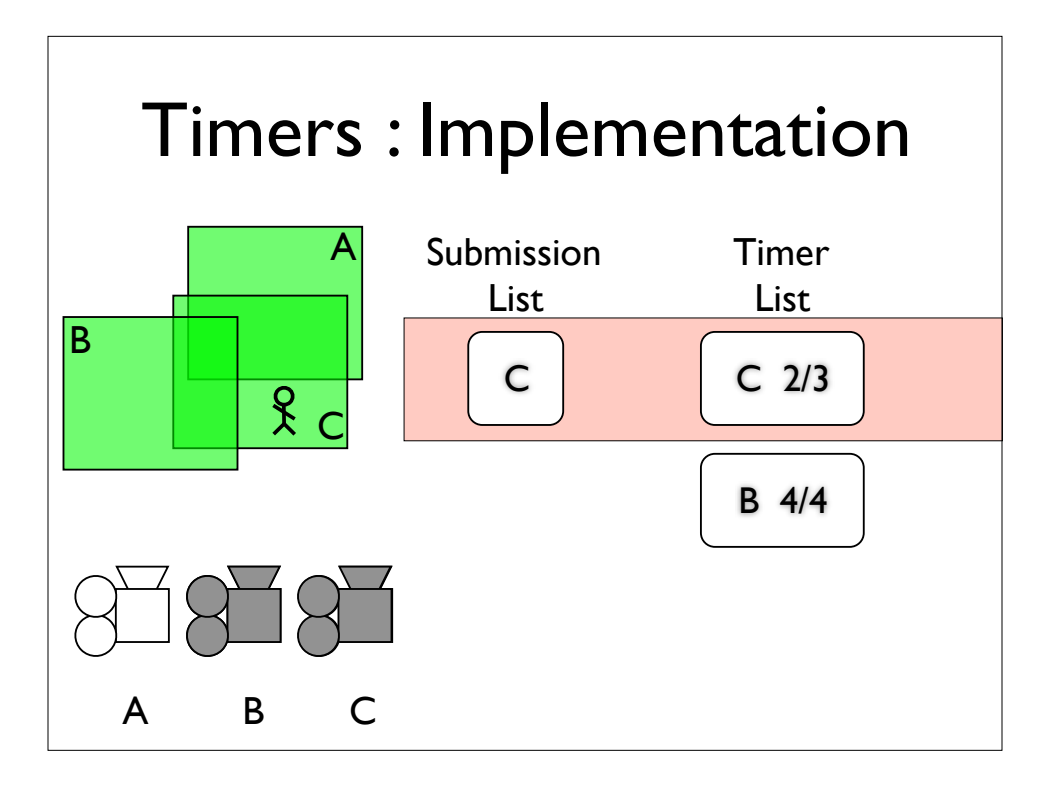

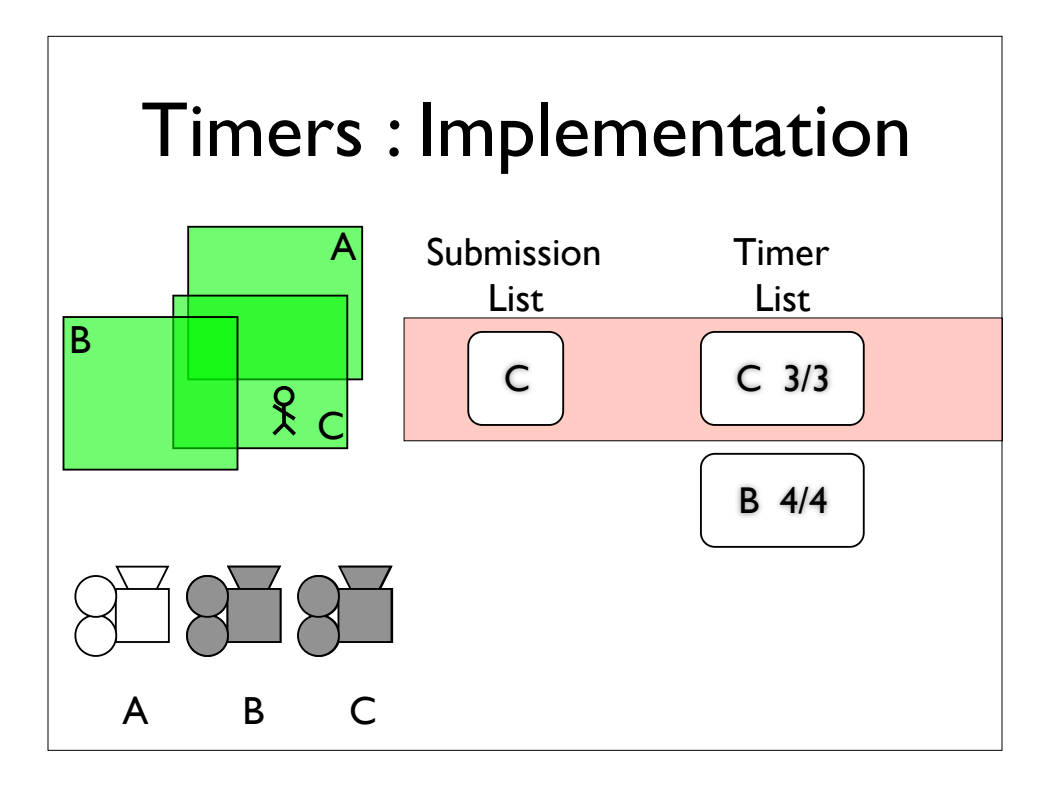

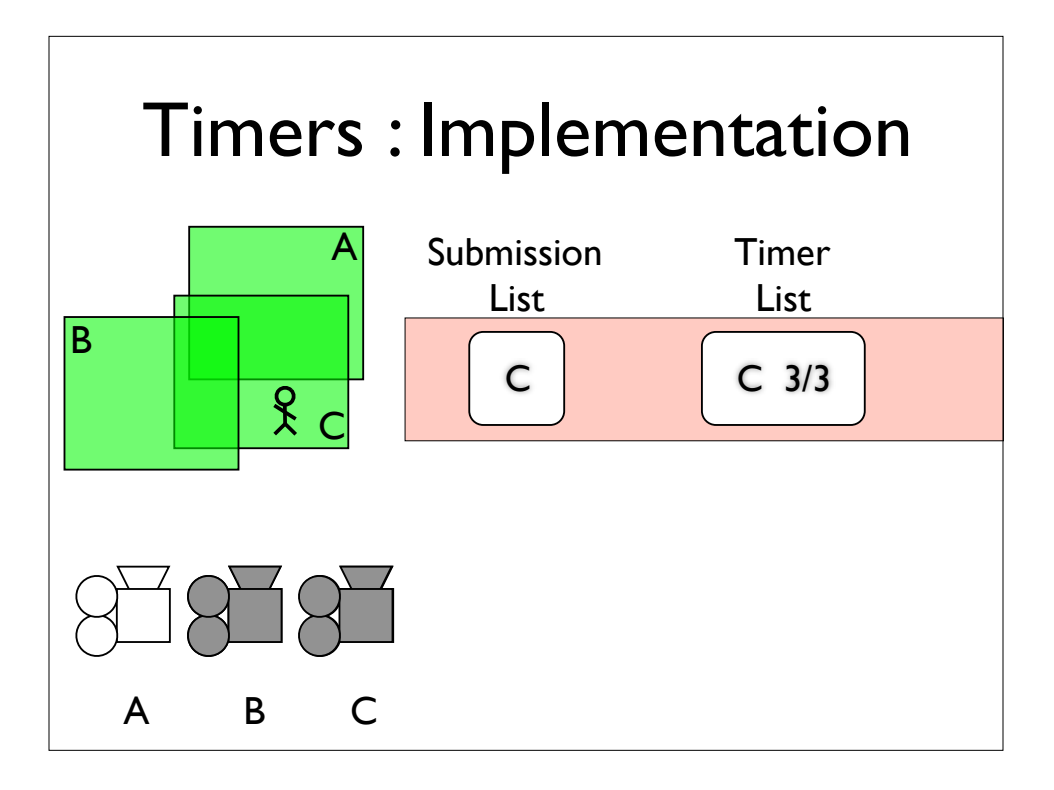

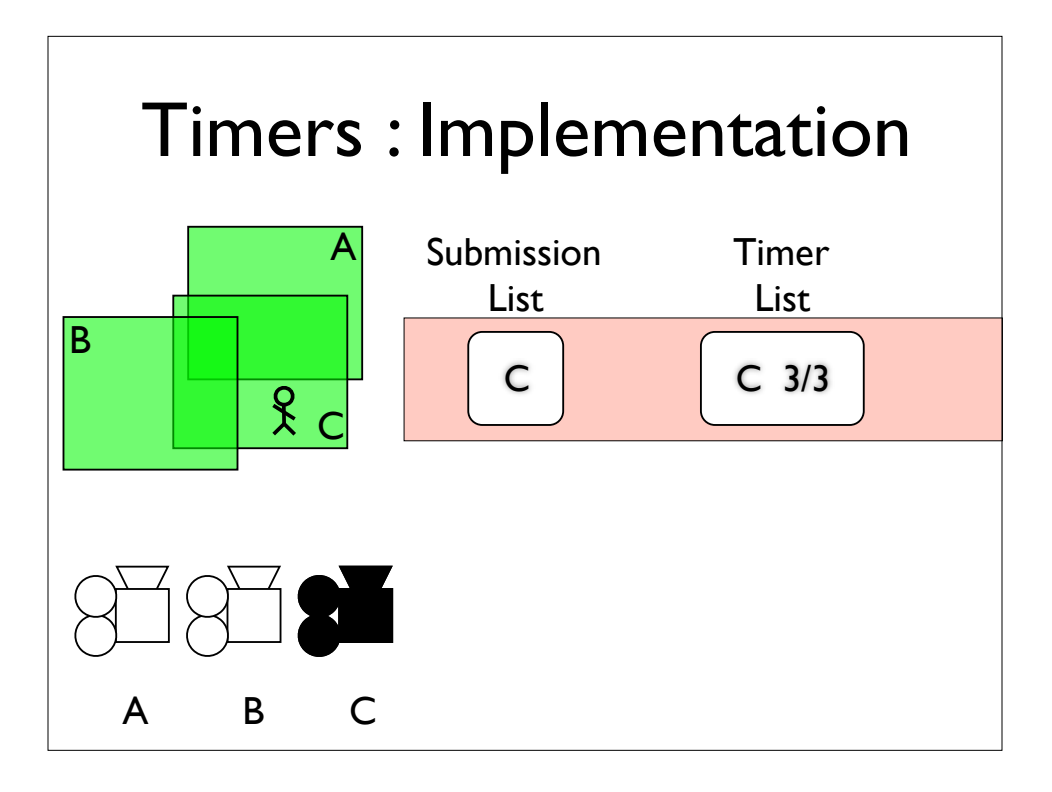

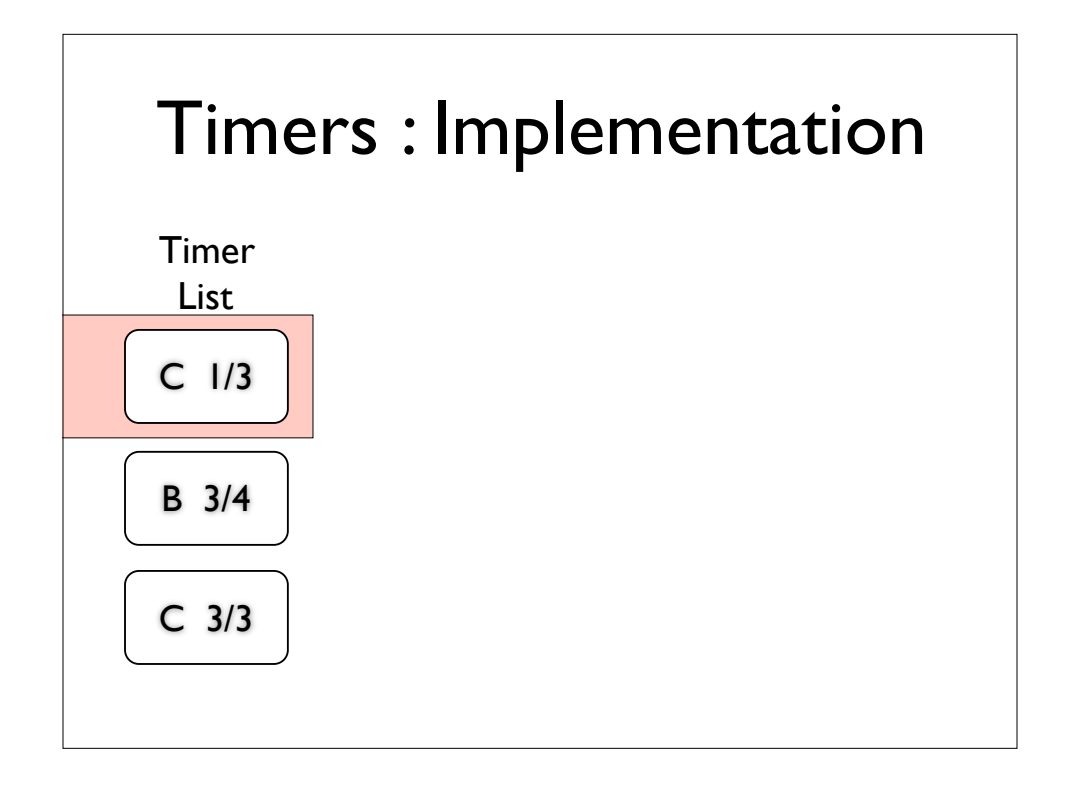

Lets look at one of those blends in detail. I this case we have two entries for camera c, because we moved out of it's zone, and back into it before the camera in-between, camera b, finished fading in.

We start with the oldest camera, and blend the next one in, using camera b's timer to define the proportion of camera b to use. So in this case, it's 3 seconds in, out of a total of 4, so that's three quarters of camera b, leaving one quarter for camera c.

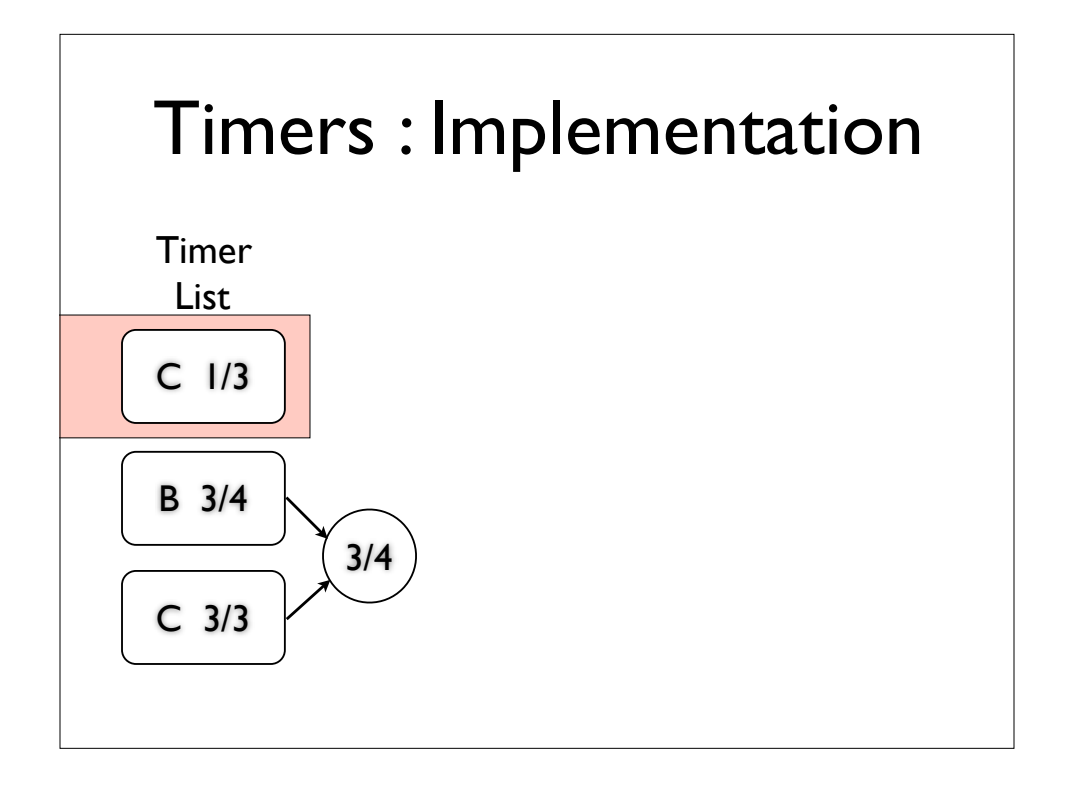

Lets look at one of those blends in detail. I this case we have two entries for camera c, because we moved out of it's zone, and back into it before the camera in-between, camera b, finished fading in.

We start with the oldest camera, and blend the next one in, using camera b's timer to define the proportion of camera b to use. So in this case, it's 3 seconds in, out of a total of 4, so that's three quarters of camera b, leaving one quarter for camera c.

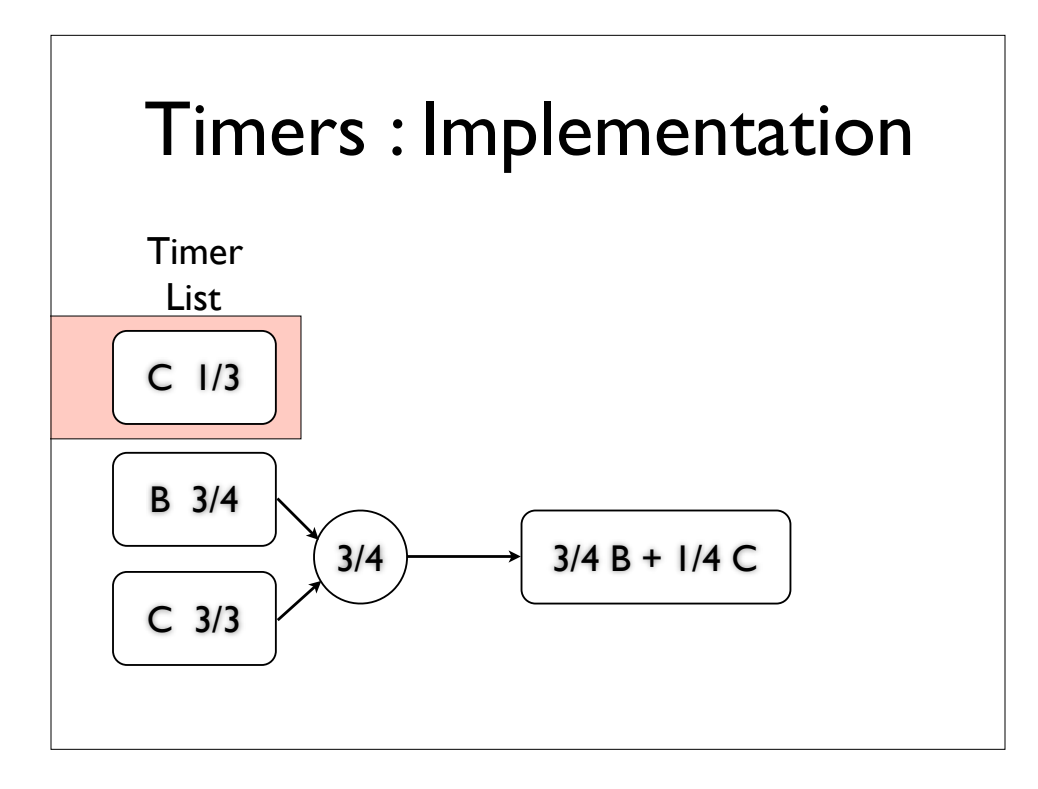

Lets look at one of those blends in detail. I this case we have two entries for camera c, because we moved out of it's zone, and back into it before the camera in-between, camera b, finished fading in.

We start with the oldest camera, and blend the next one in, using camera b's timer to define the proportion of camera b to use. So in this case, it's 3 seconds in, out of a total of 4, so that's three quarters of camera b, leaving one quarter for camera c.

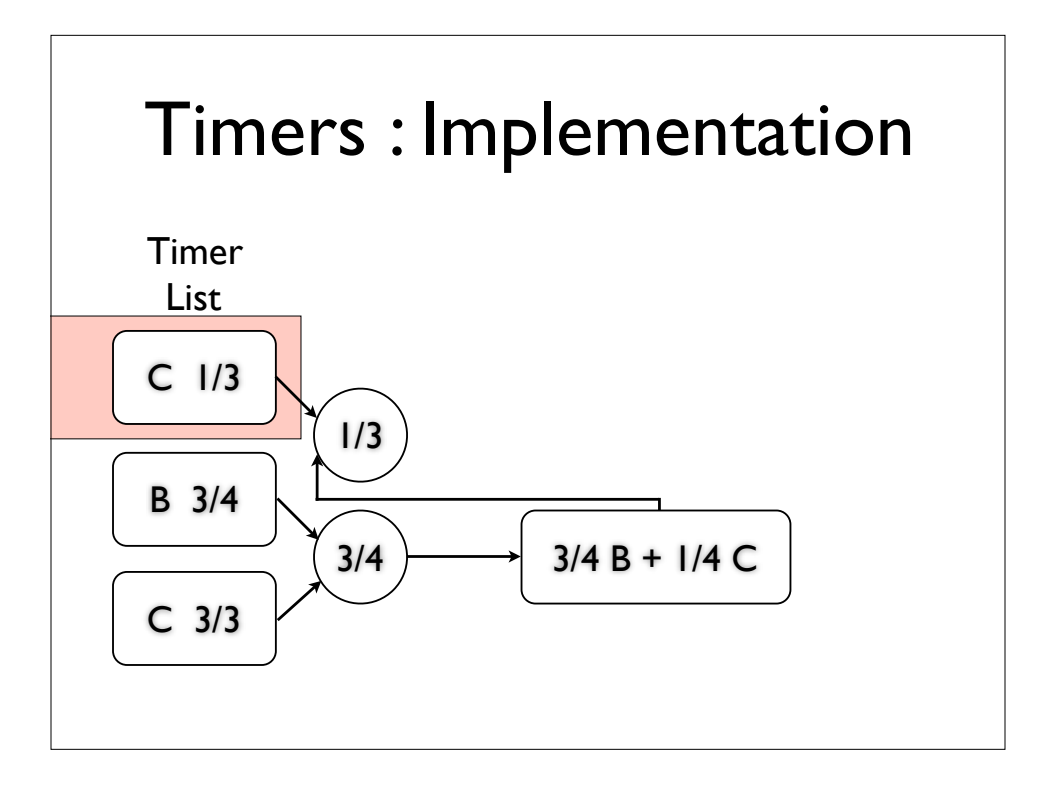

Lets look at one of those blends in detail. I this case we have two entries for camera c, because we moved out of it's zone, and back into it before the camera in-between, camera b, finished fading in.

We start with the oldest camera, and blend the next one in, using camera b's timer to define the proportion of camera b to use. So in this case, it's 3 seconds in, out of a total of 4, so that's three quarters of camera b, leaving one quarter for camera c.

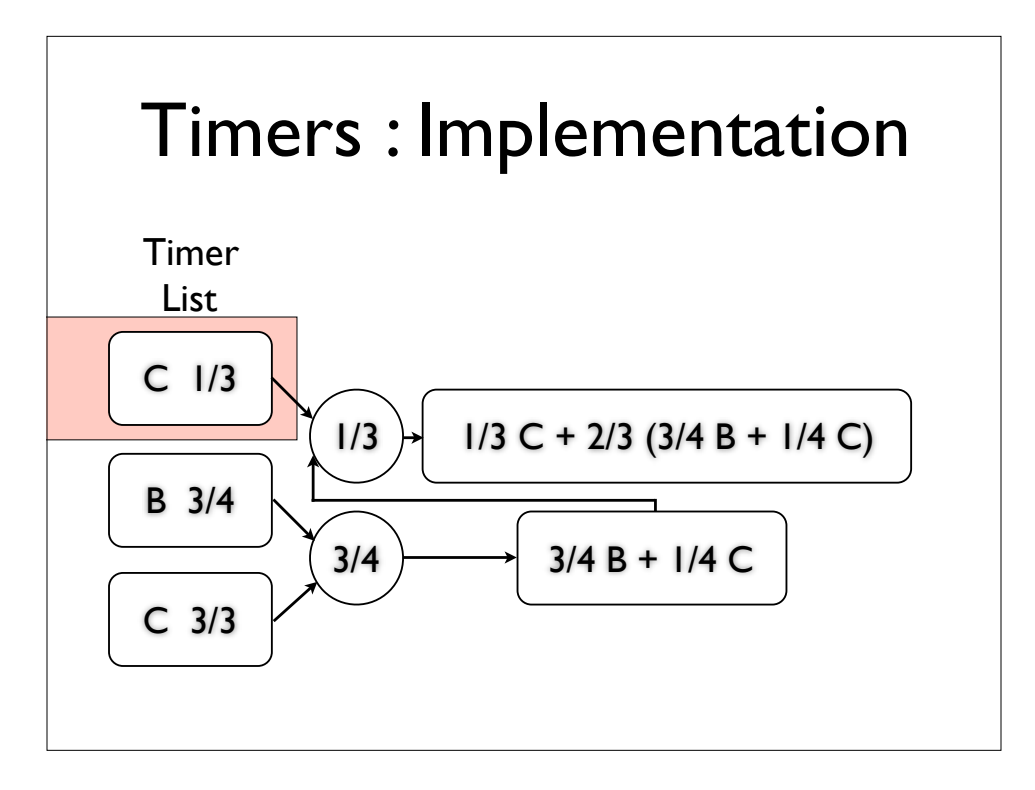

Lets look at one of those blends in detail. I this case we have two entries for camera c, because we moved out of it's zone, and back into it before the camera in-between, camera b, finished fading in.

We start with the oldest camera, and blend the next one in, using camera b's timer to define the proportion of camera b to use. So in this case, it's 3 seconds in, out of a total of 4, so that's three quarters of camera b, leaving one quarter for camera c.

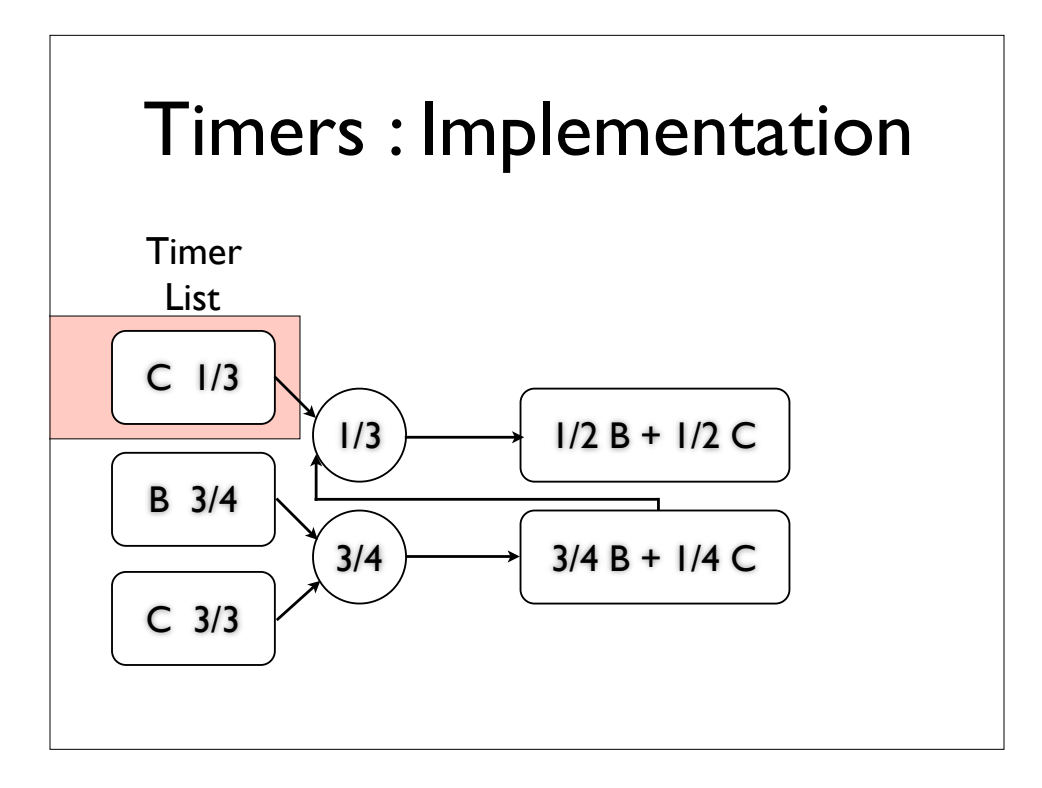

Lets look at one of those blends in detail. I this case we have two entries for camera c, because we moved out of it's zone, and back into it before the camera in-between, camera b, finished fading in.

We start with the oldest camera, and blend the next one in, using camera b's timer to define the proportion of camera b to use. So in this case, it's 3 seconds in, out of a total of 4, so that's three quarters of camera b, leaving one quarter for camera c.

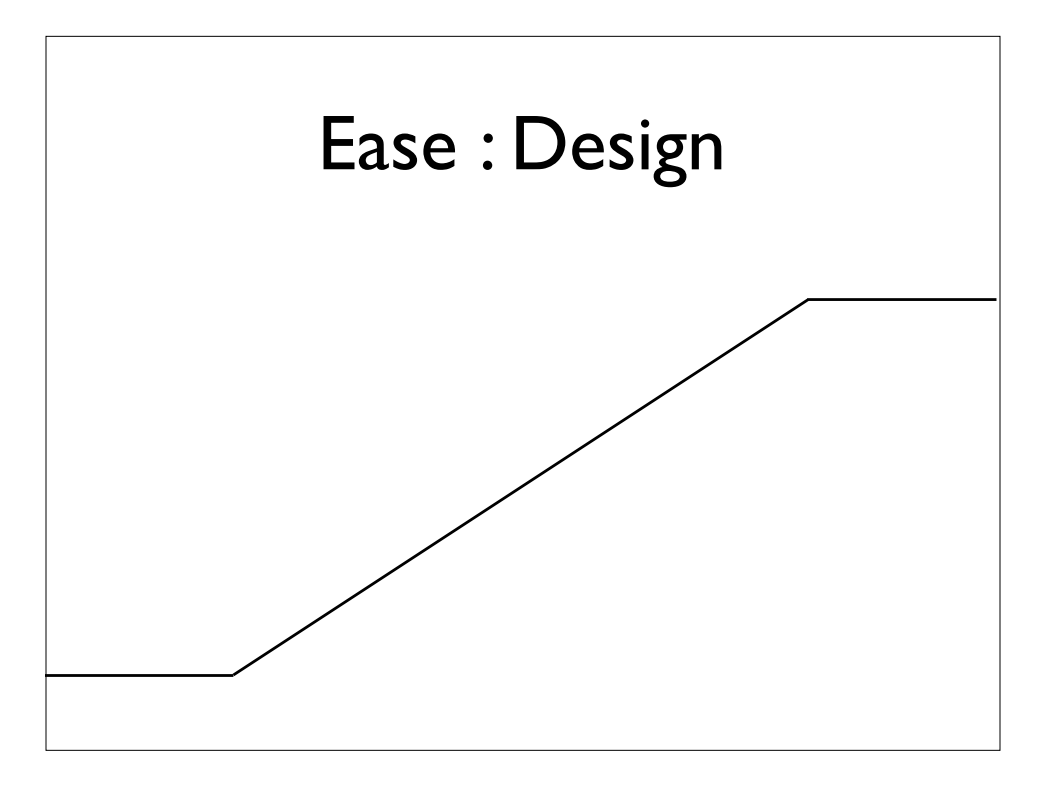

The trouble with using the timers raw, is that you get these **simple linear blends**. You can see the **sharp corners** here, and when you use them to blend cameras, you can see the jerk as it starts to move, and again when it stops. While sometimes this is desirable, mostly it's just ugly.

What we want, is to add what animators call "ease".

To do this, we feed the linear blend, into a spline.

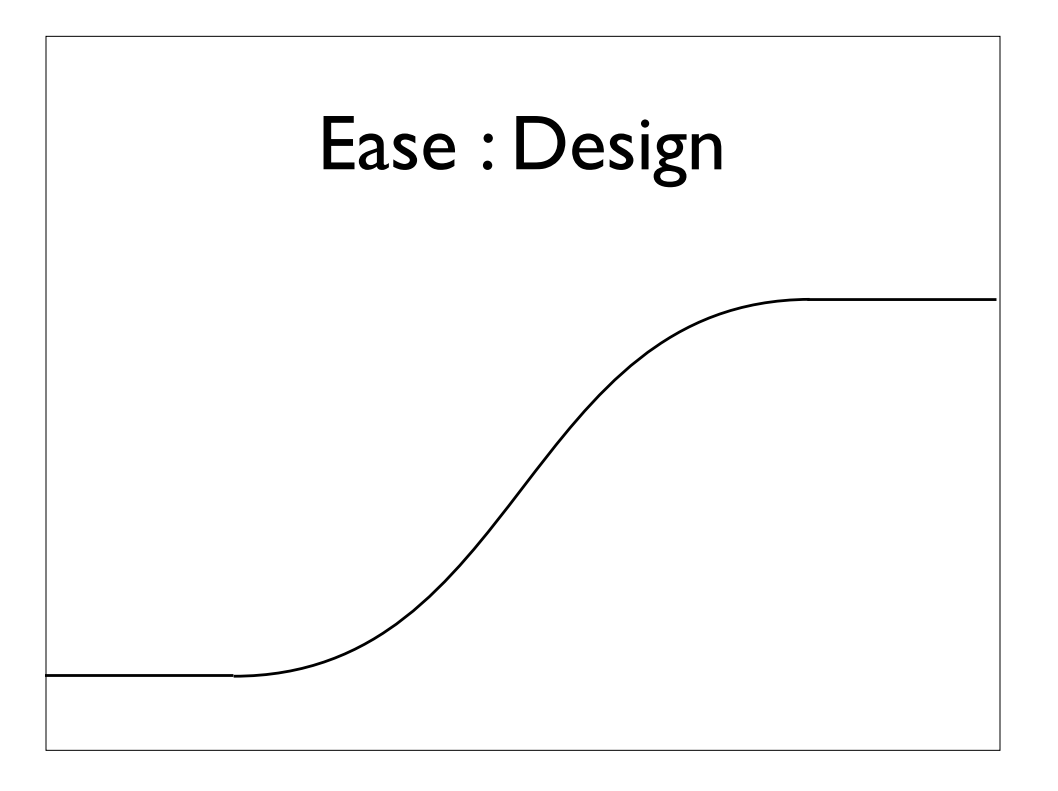

The trouble with using the timers raw, is that you get these **simple linear blends**. You can see the **sharp corners** here, and when you use them to blend cameras, you can see the jerk as it starts to move, and again when it stops. While sometimes this is desirable, mostly it's just ugly.

What we want, is to add what animators call "ease".

To do this, we feed the linear blend, into a spline.

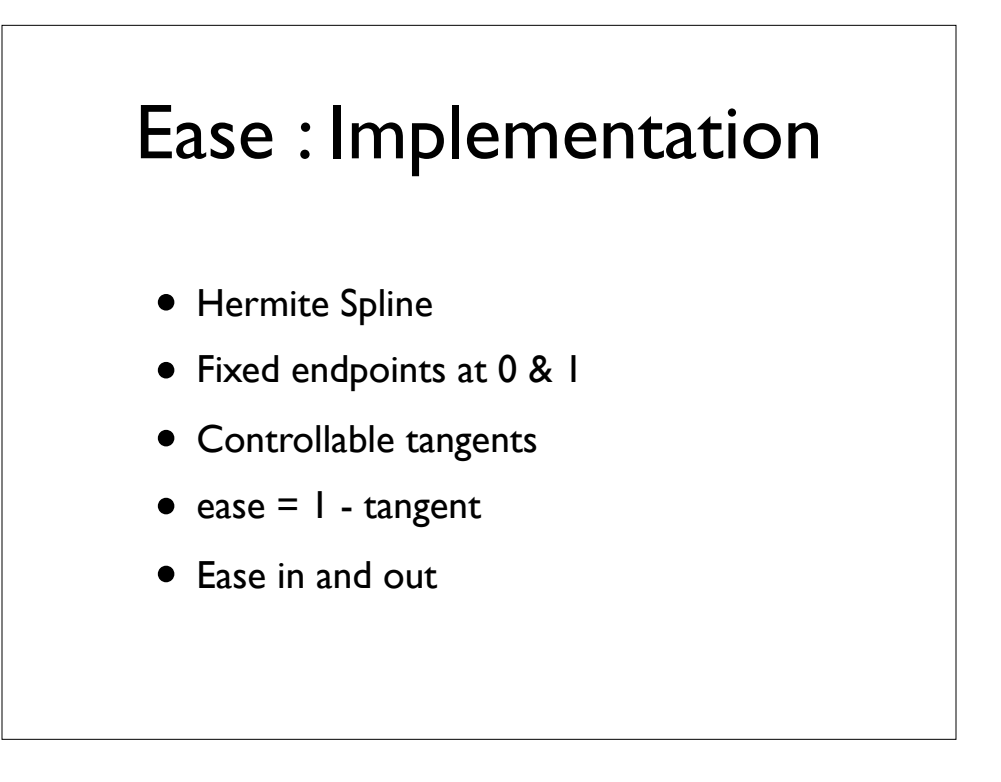

Specifically a Hermite spline, which lets you control the position and tangent of the endpoints of the curve.

We fix the endpoints at 0 and 1, and map the tangents into a range that makes sense as an 'ease' control.

With 1 representing full ease, 0 no ease, or linear, and -1 giving us negative ease, for those special times when you need a really harsh blend.

We allow the designer to control ease in and out separately.

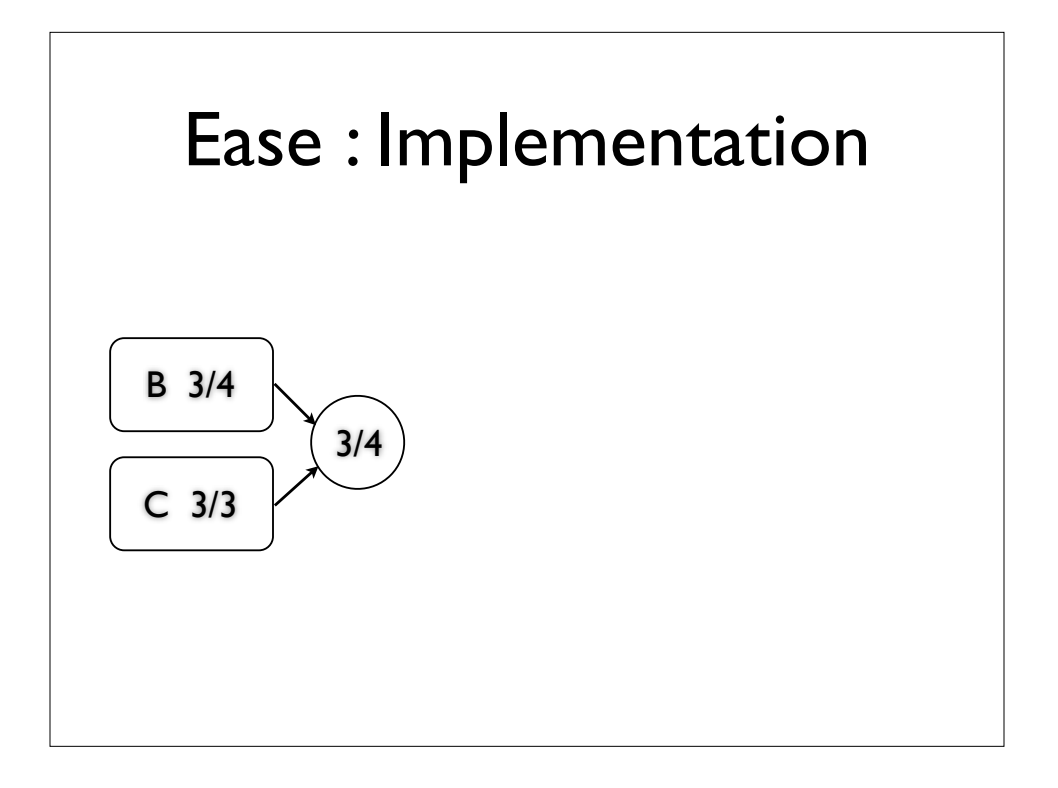

We apply ease when we calculate the blend factor between two cameras.

We take the timer, and feed it into the ease function, which just evaluates the hermite, taking ease in and out values from the new camera.

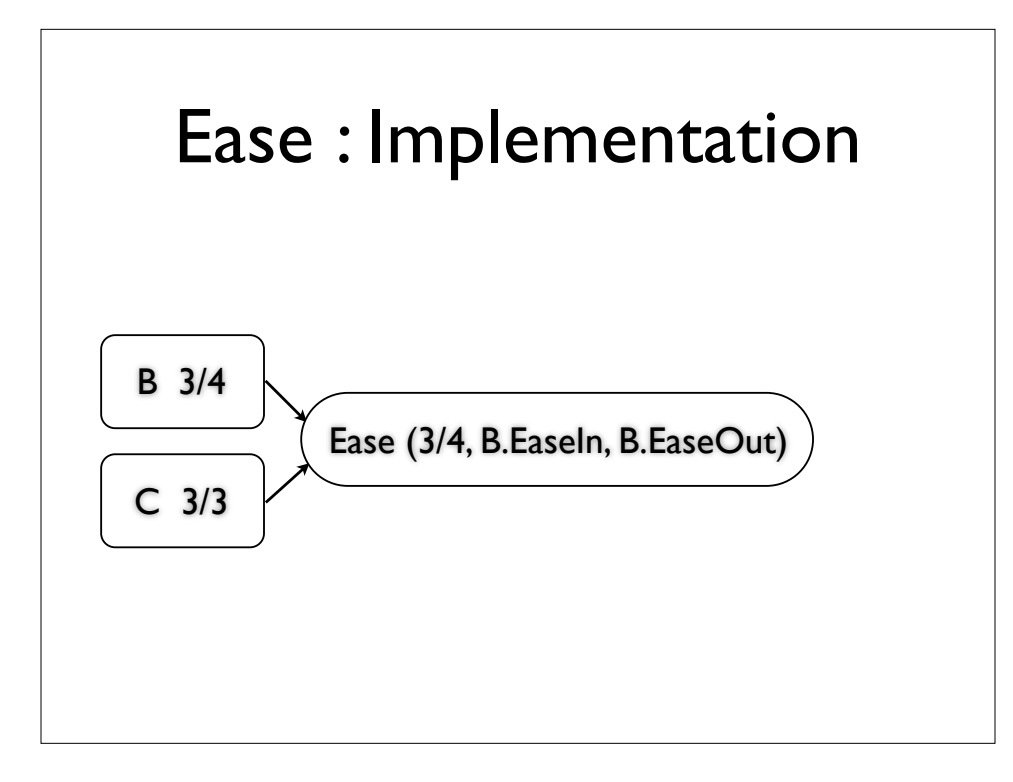

We apply ease when we calculate the blend factor between two cameras.

We take the timer, and feed it into the ease function, which just evaluates the hermite, taking ease in and out values from the new camera.

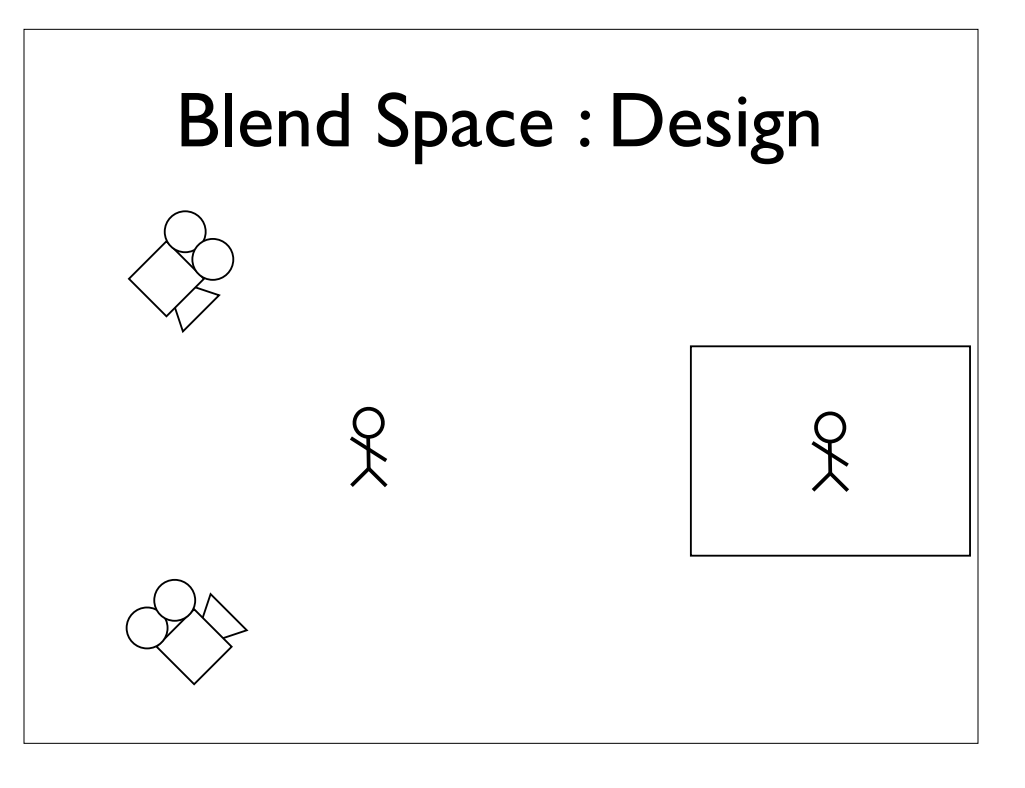

# ???

If we blend **positions** (not talking about proportions here) along a straight line, we get "blooming" effect. (animate 4 clicks to demonstrate)

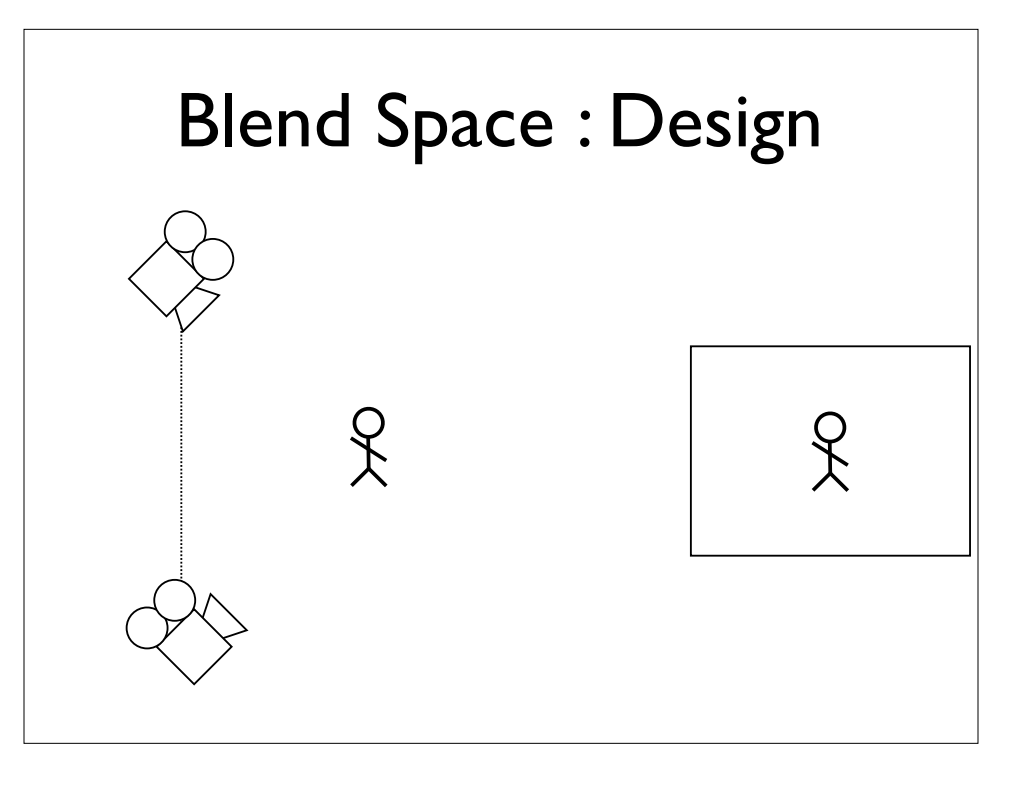

# ???

If we blend **positions** (not talking about proportions here) along a straight line, we get "blooming" effect. (animate 4 clicks to demonstrate)

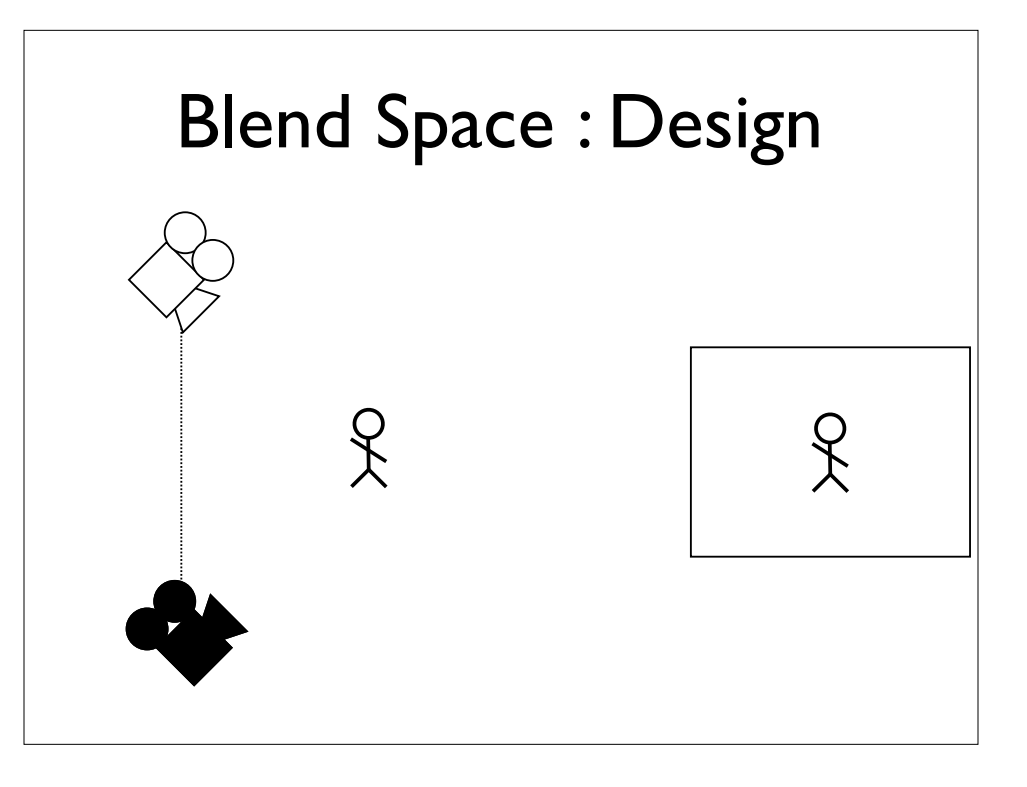

???

If we blend **positions** (not talking about proportions here) along a straight line, we get "blooming" effect. (animate 4 clicks to demonstrate)

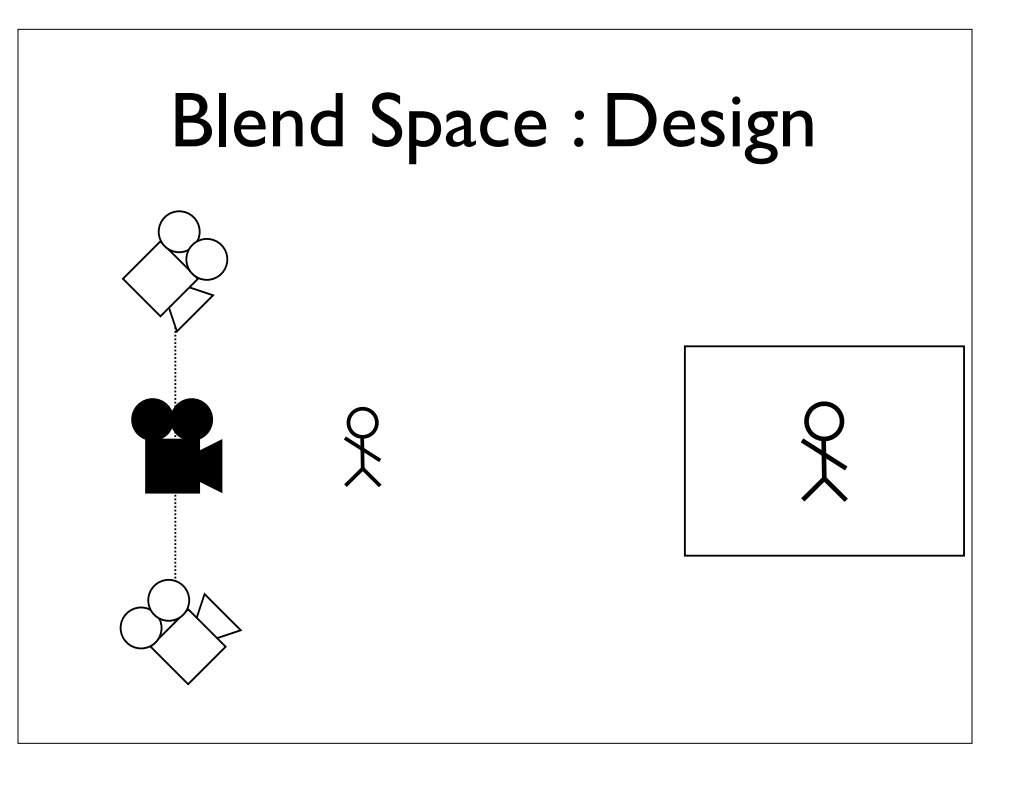

# ???

If we blend **positions** (not talking about proportions here) along a straight line, we get "blooming" effect. (animate 4 clicks to demonstrate)

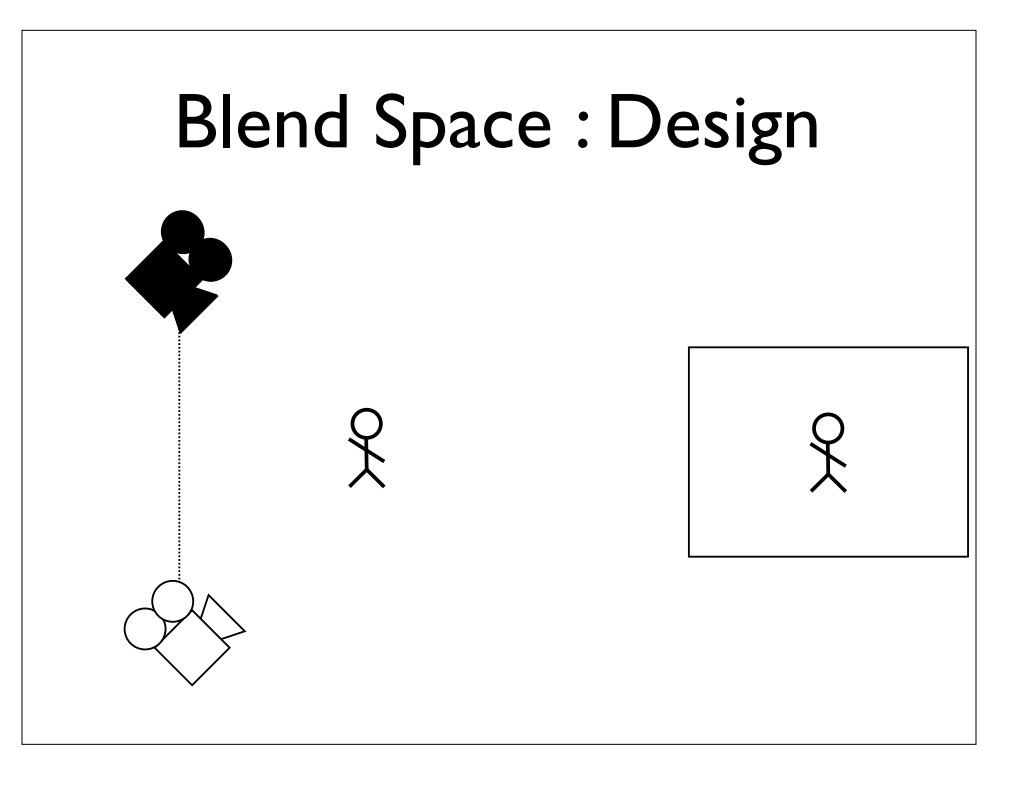

## ???

If we blend **positions** (not talking about proportions here) along a straight line, we get "blooming" effect. (animate 4 clicks to demonstrate)

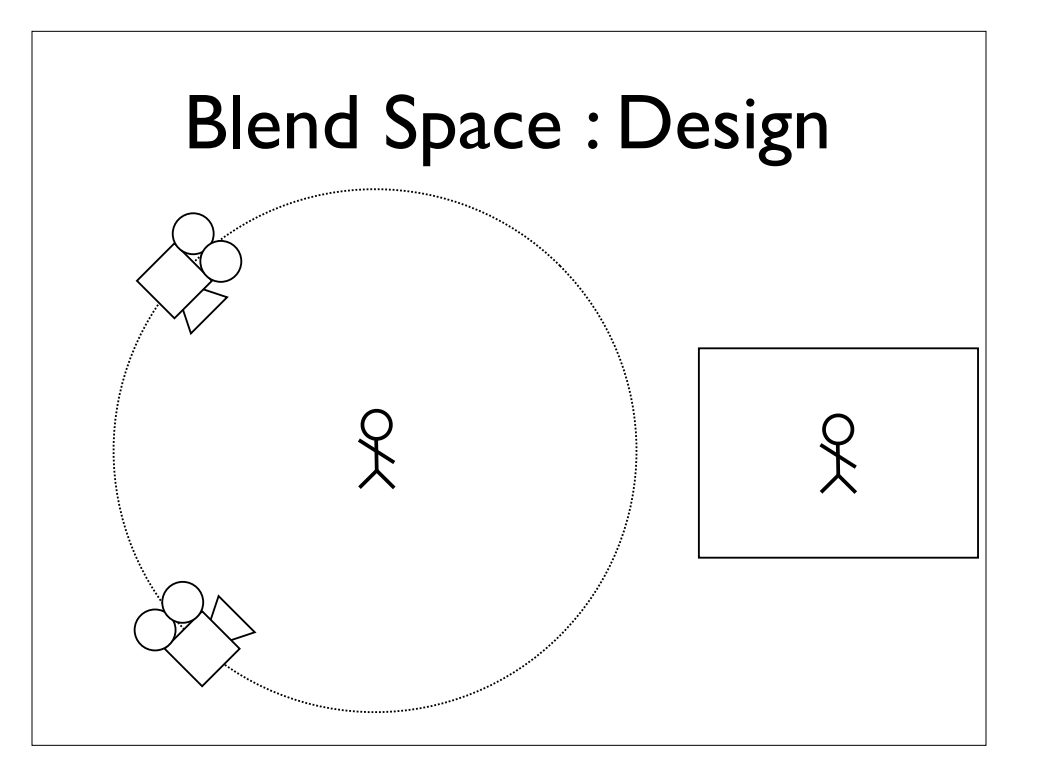

## ???

If we blend **positions** (not talking about proportions here) along a straight line, we get "blooming" effect. (animate 4 clicks to demonstrate)

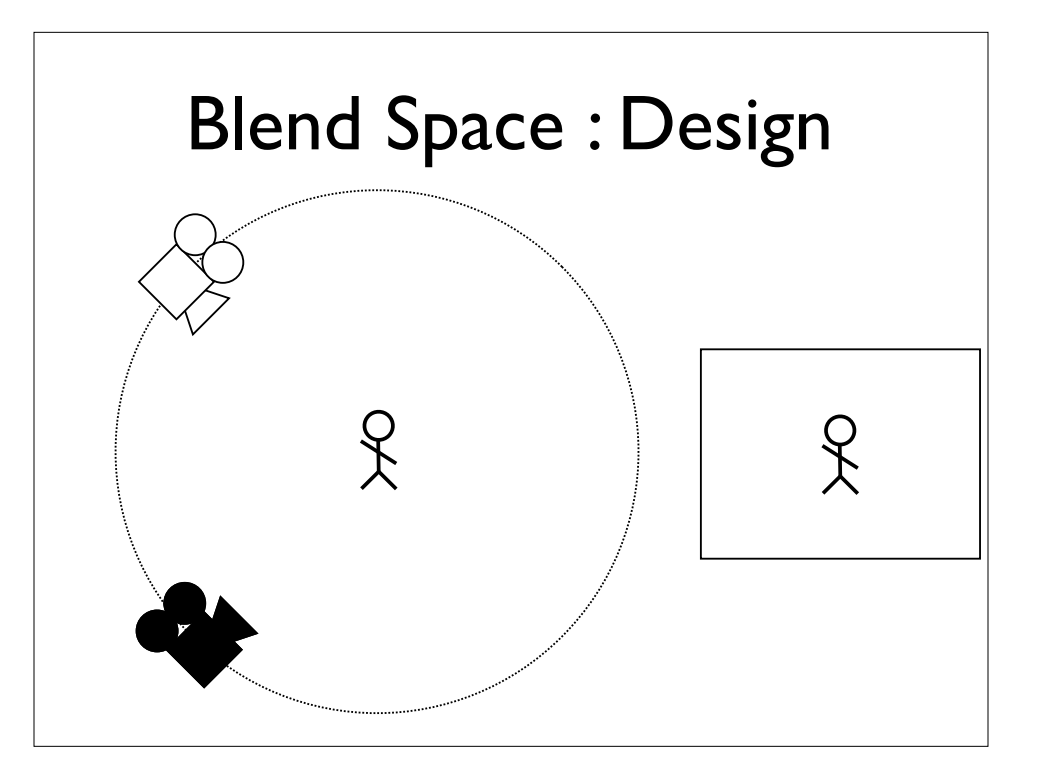

## ???

If we blend **positions** (not talking about proportions here) along a straight line, we get "blooming" effect. (animate 4 clicks to demonstrate)

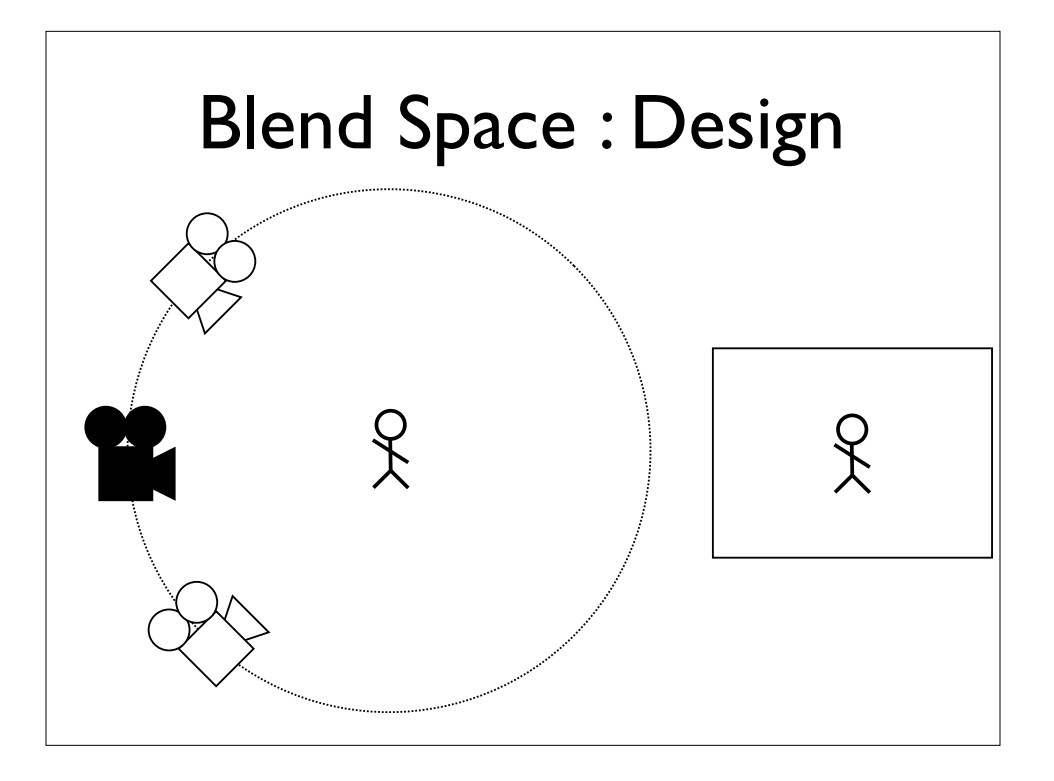

## ???

If we blend **positions** (not talking about proportions here) along a straight line, we get "blooming" effect. (animate 4 clicks to demonstrate)

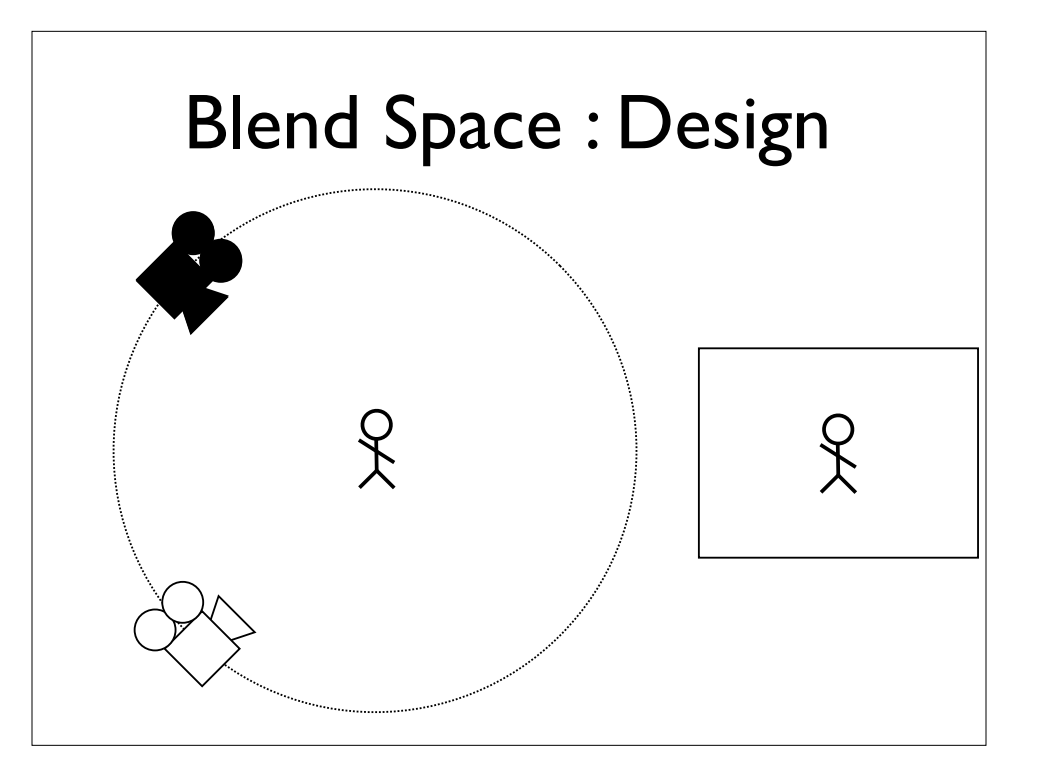

## ???

If we blend **positions** (not talking about proportions here) along a straight line, we get "blooming" effect. (animate 4 clicks to demonstrate)

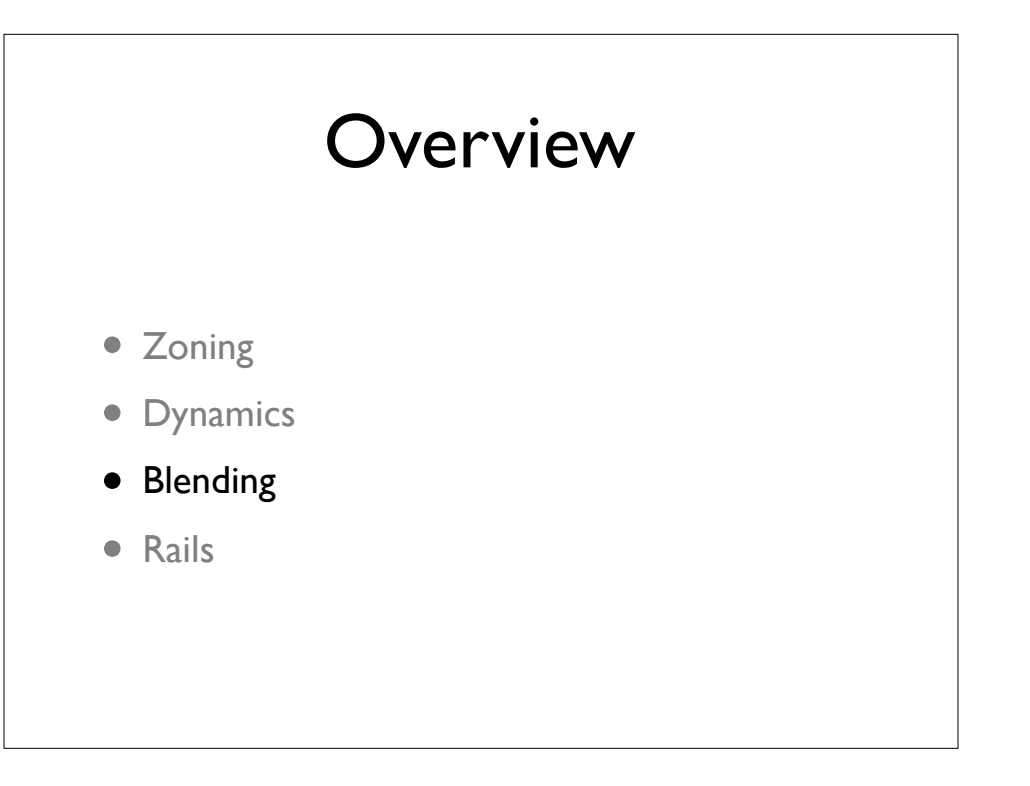
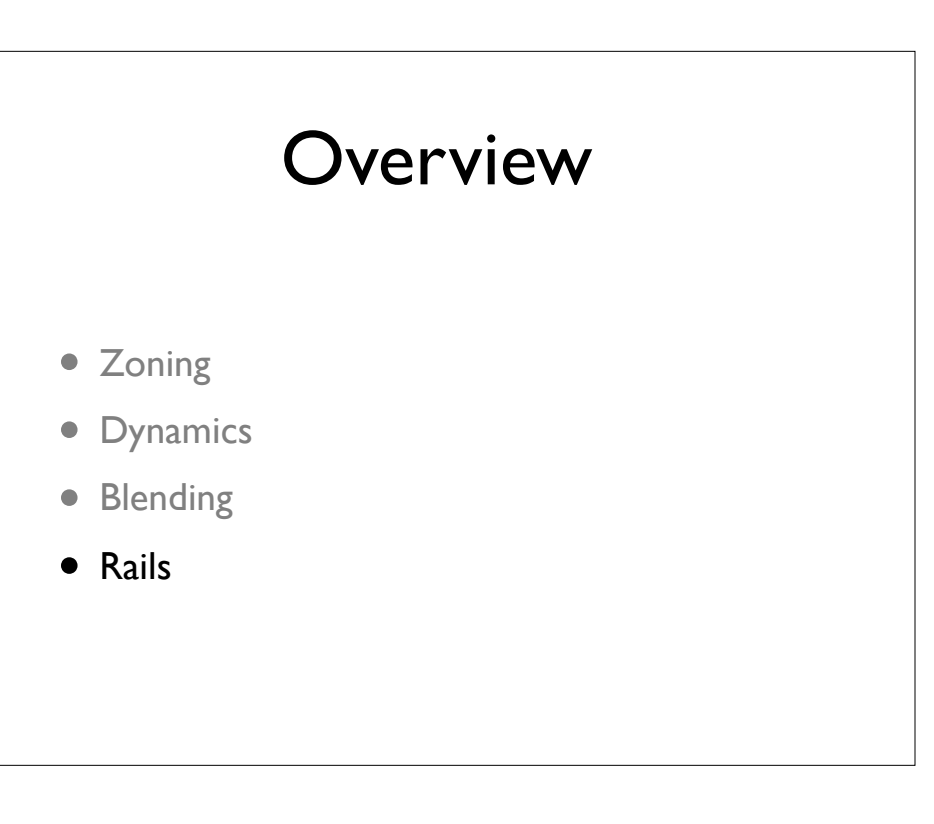

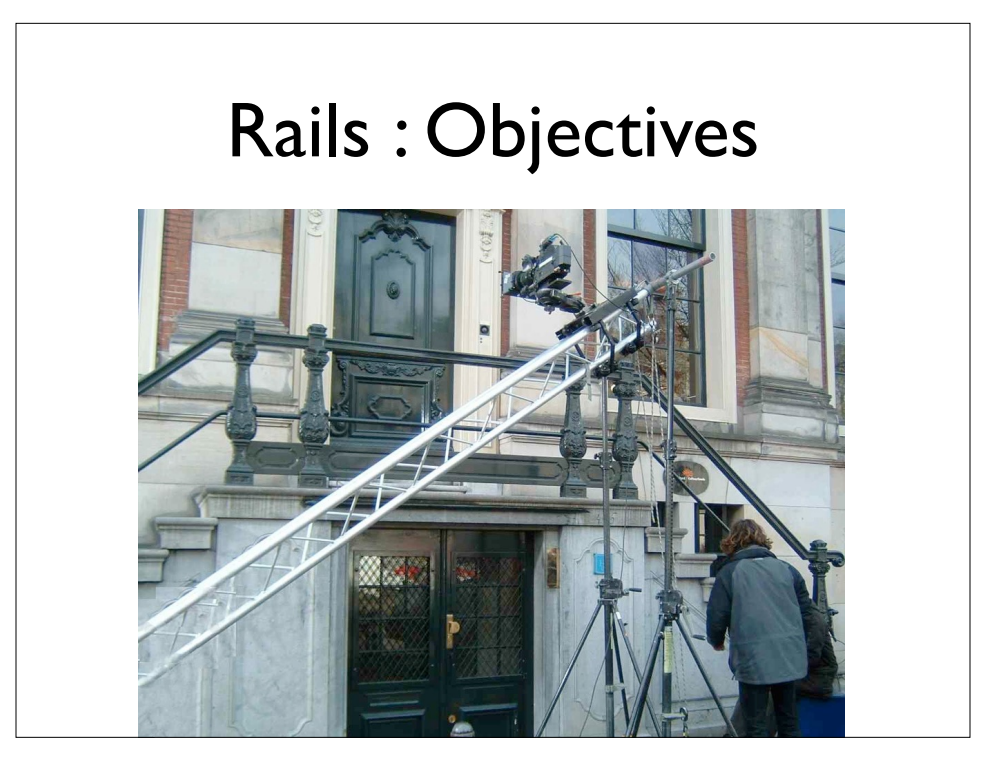

A generalization of this "camera track" idea is to borrow an idea from the film industry. One of their solutions to this problem, is to construct rails, and put the camera on a little cart, known as a Dolly, that rides on the rails.

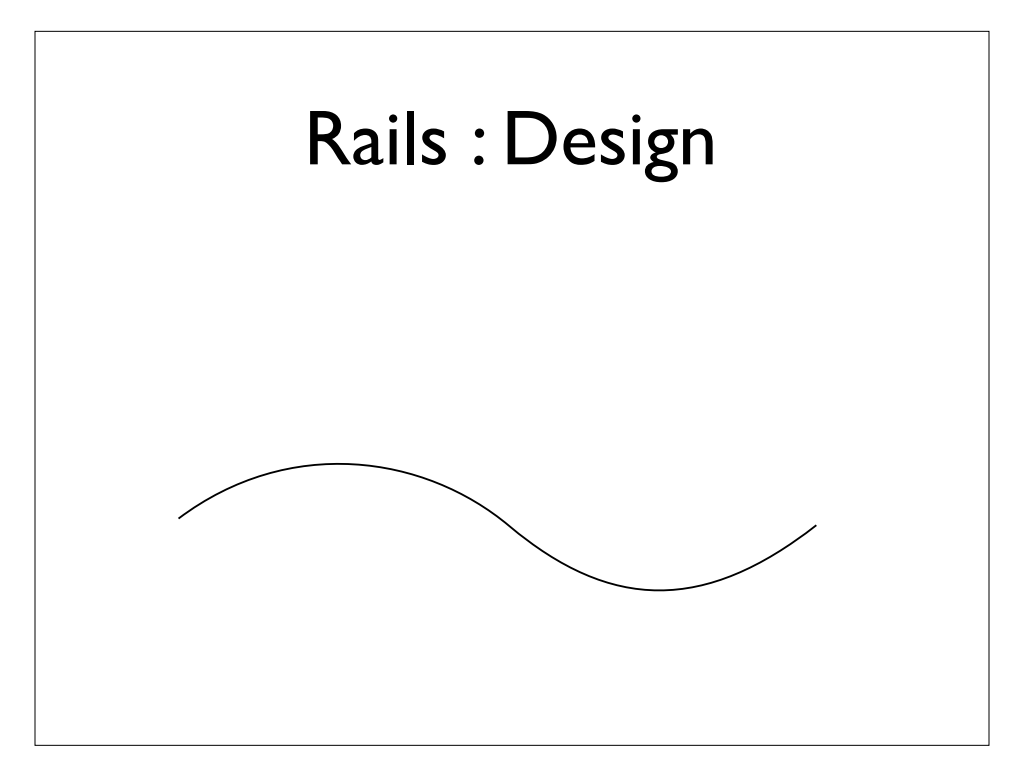

Now for us, the rail is spline, specifically a NURB (constructed in Maya).

And the Dolly is a point on that spline, represented by the **parametric value** of the spline at that point.

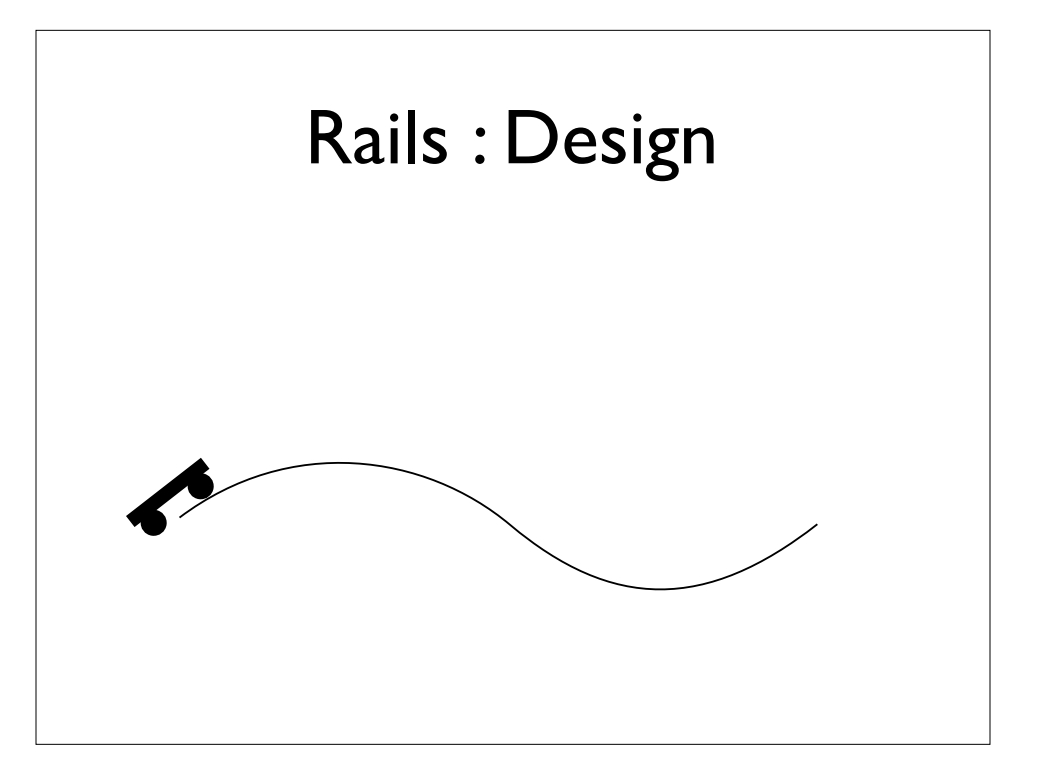

Now for us, the rail is spline, specifically a NURB (constructed in Maya).

And the Dolly is a point on that spline, represented by the **parametric value** of the spline at that point.

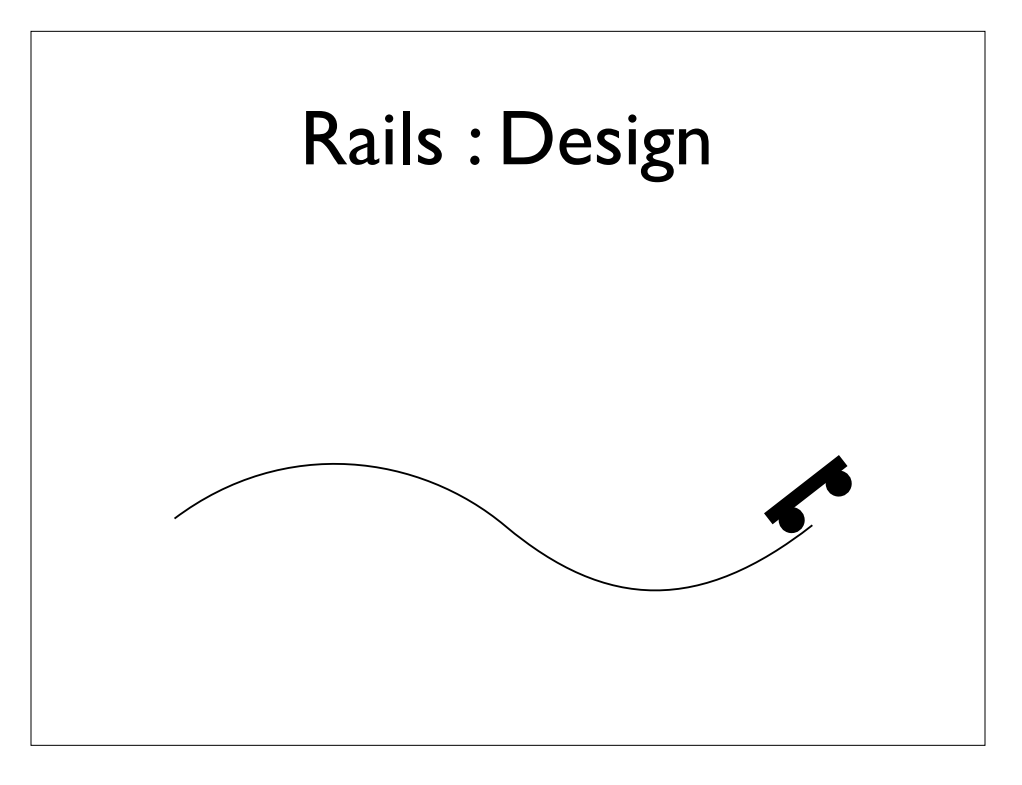

Now for us, the rail is spline, specifically a NURB (constructed in Maya).

And the Dolly is a point on that spline, represented by the **parametric value** of the spline at that point.

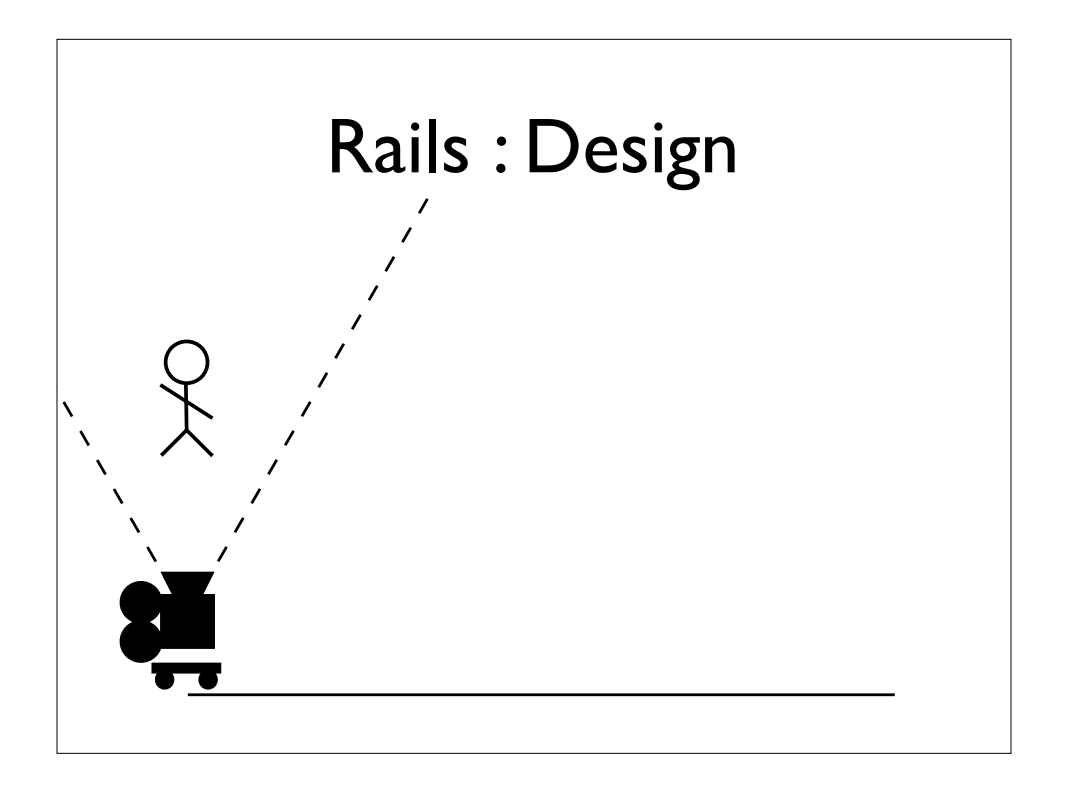

What we want to do, is only move the dolly by enough to keep the player within the constraints defined by the camera.

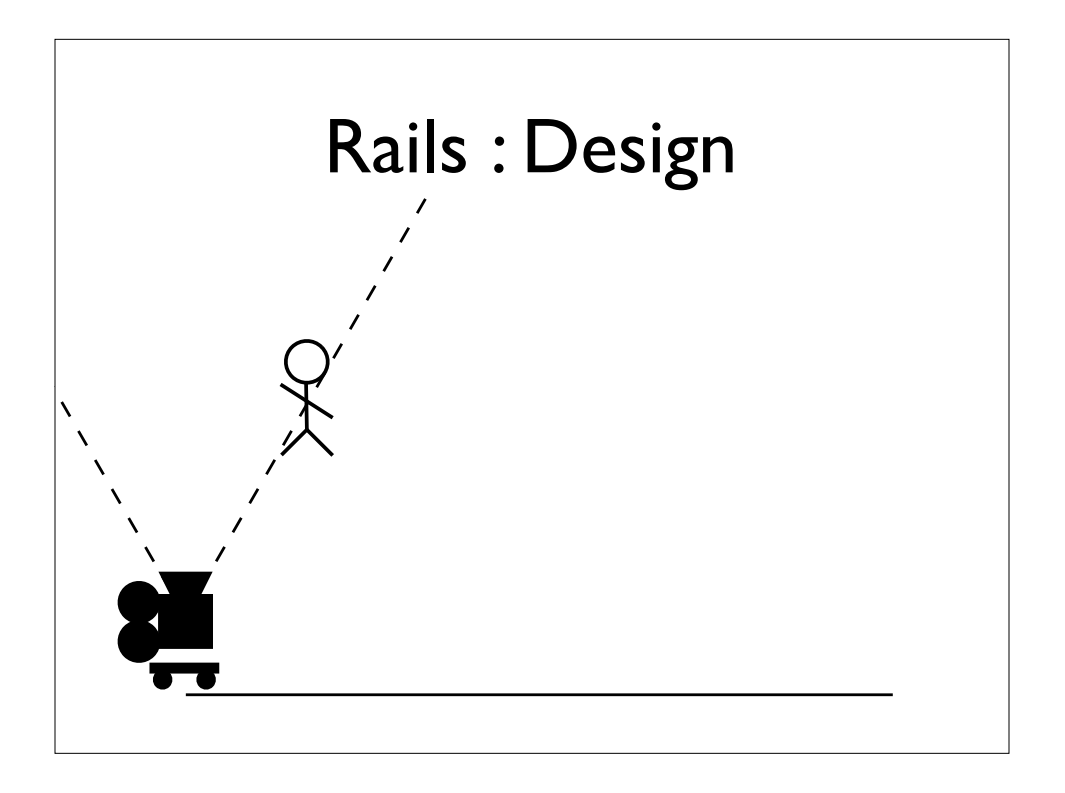

What we want to do, is only move the dolly by enough to keep the player within the constraints defined by the camera.

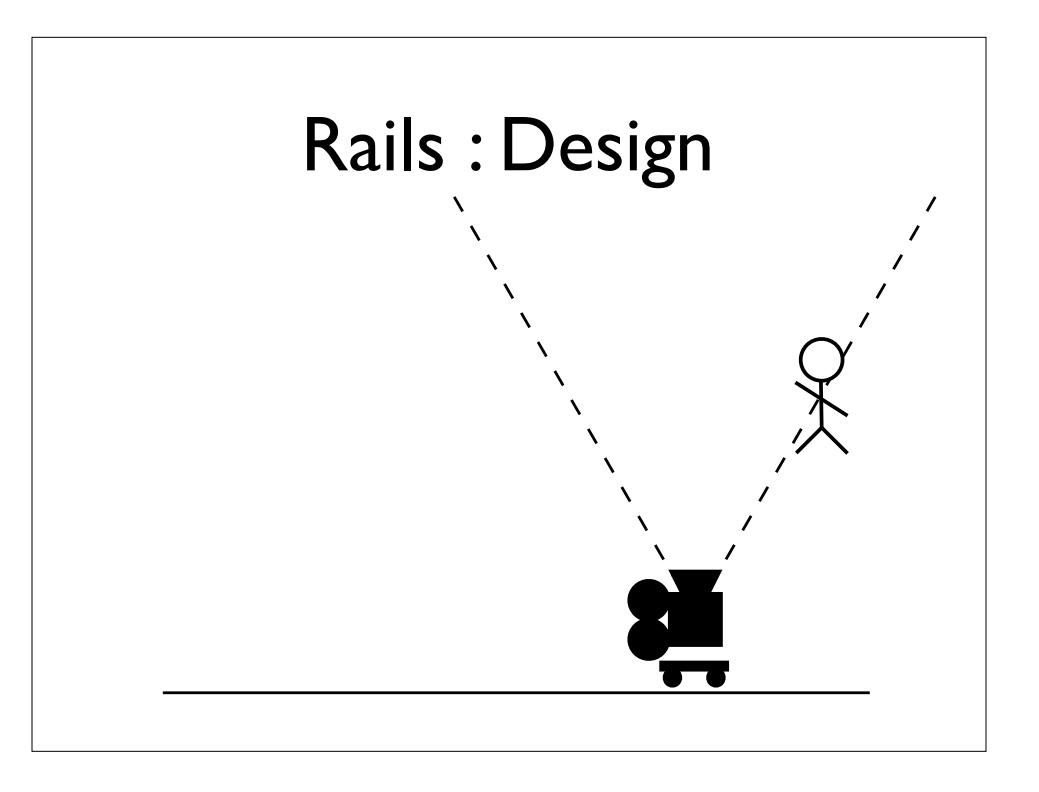

What we want to do, is only move the dolly by enough to keep the player within the constraints defined by the camera.

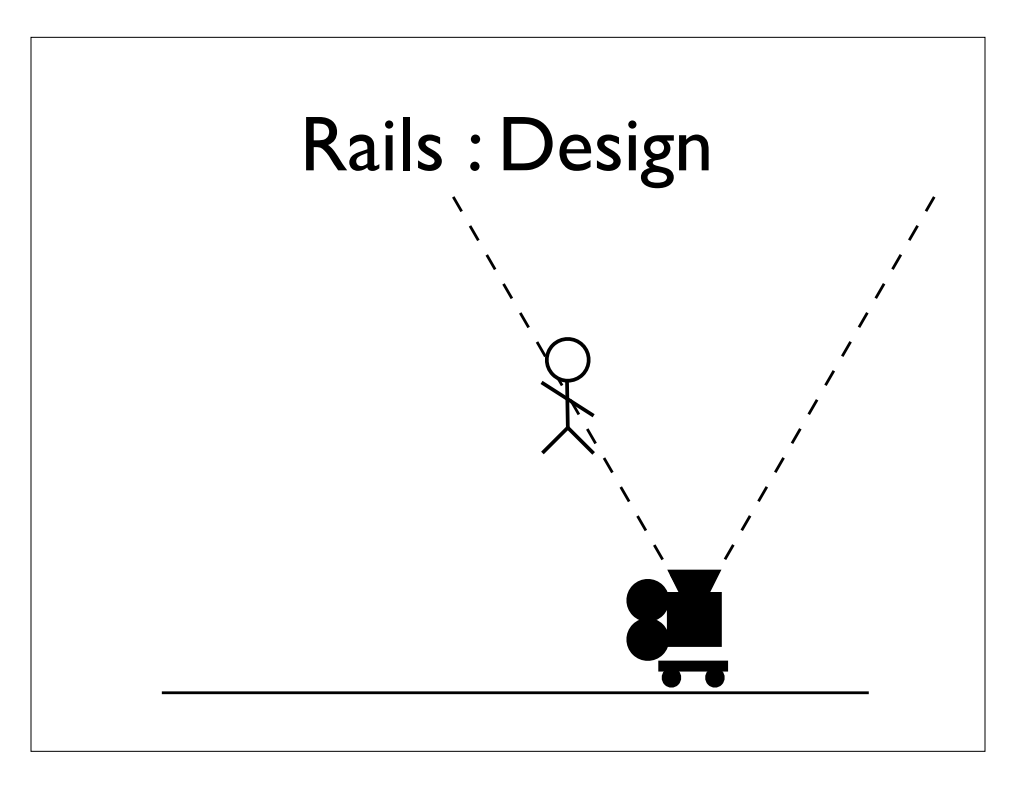

What we want to do, is only move the dolly by enough to keep the player within the constraints defined by the camera.

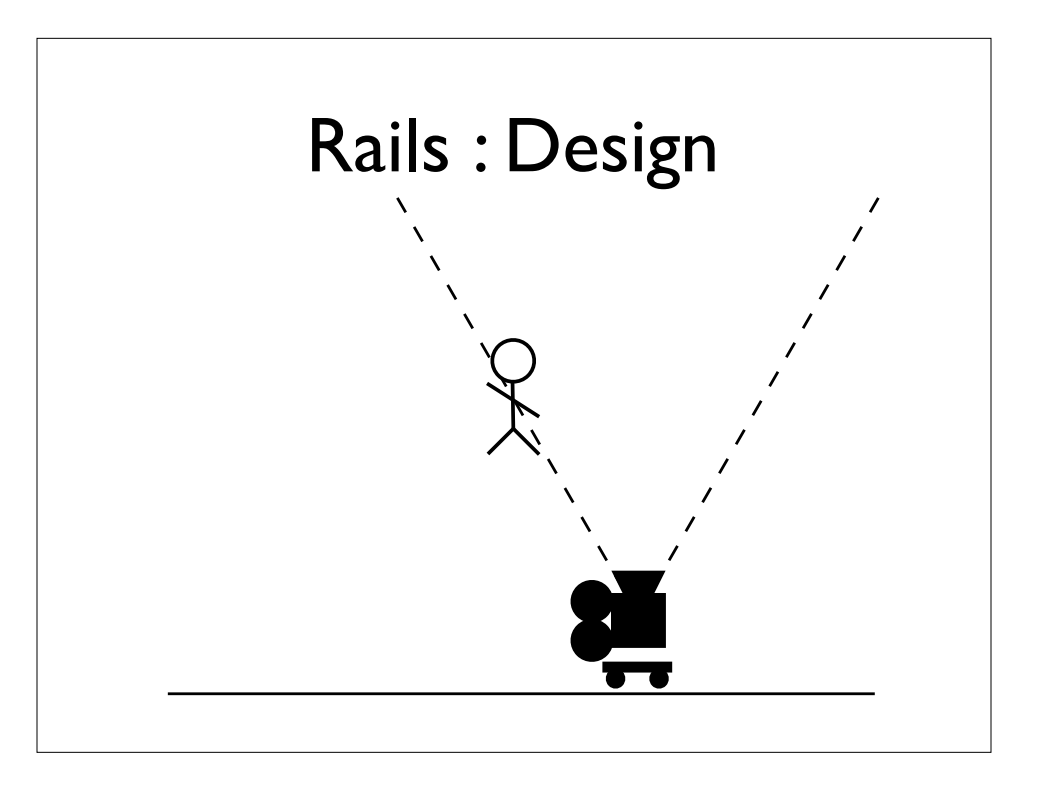

What we want to do, is only move the dolly by enough to keep the player within the constraints defined by the camera.

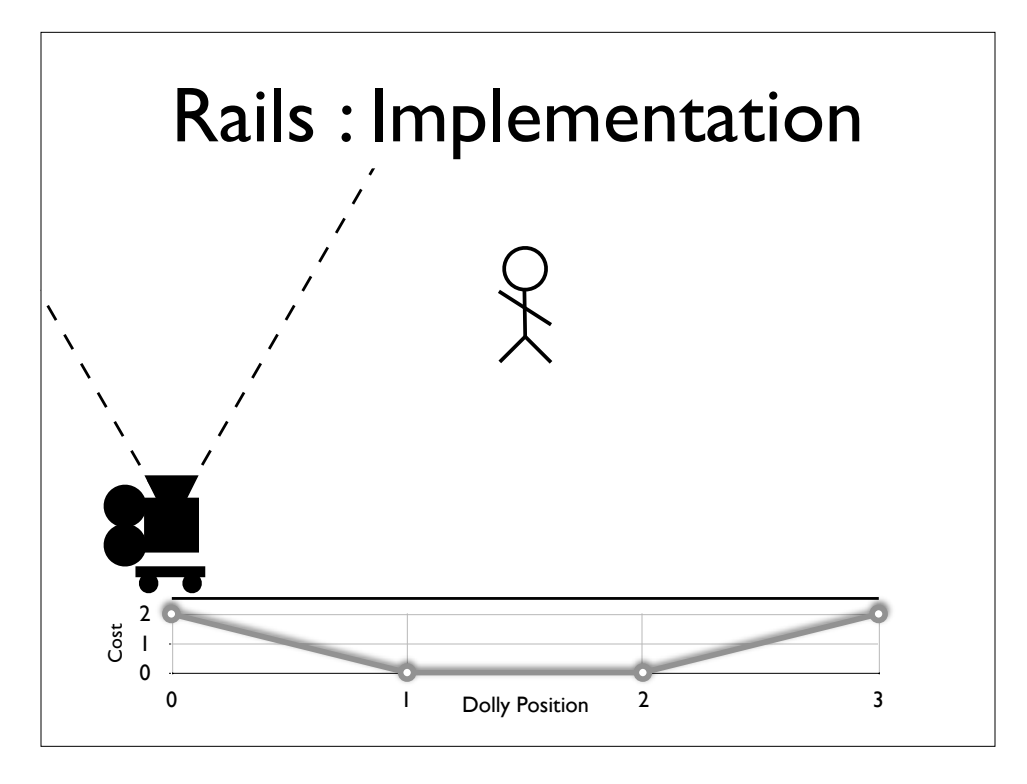

Well remember that the Dolly is actually just a point on the spline represented by a single parameter.

We use the constraints to calculate a cost at a given point on the spline.

Here we see that the player is 2 units outside of the constraint, so the value of the cost function at this point, zero, is 2.

If we move the dolly to position 1, the player is just inside the constraints, and so the cost is zero.

Between positions 1 and 2, the cost remains zero, as the player remains inside both constraints.

And as we move to position 3, the player is now 2 units outside the other constraint, and the cost is 2 again.

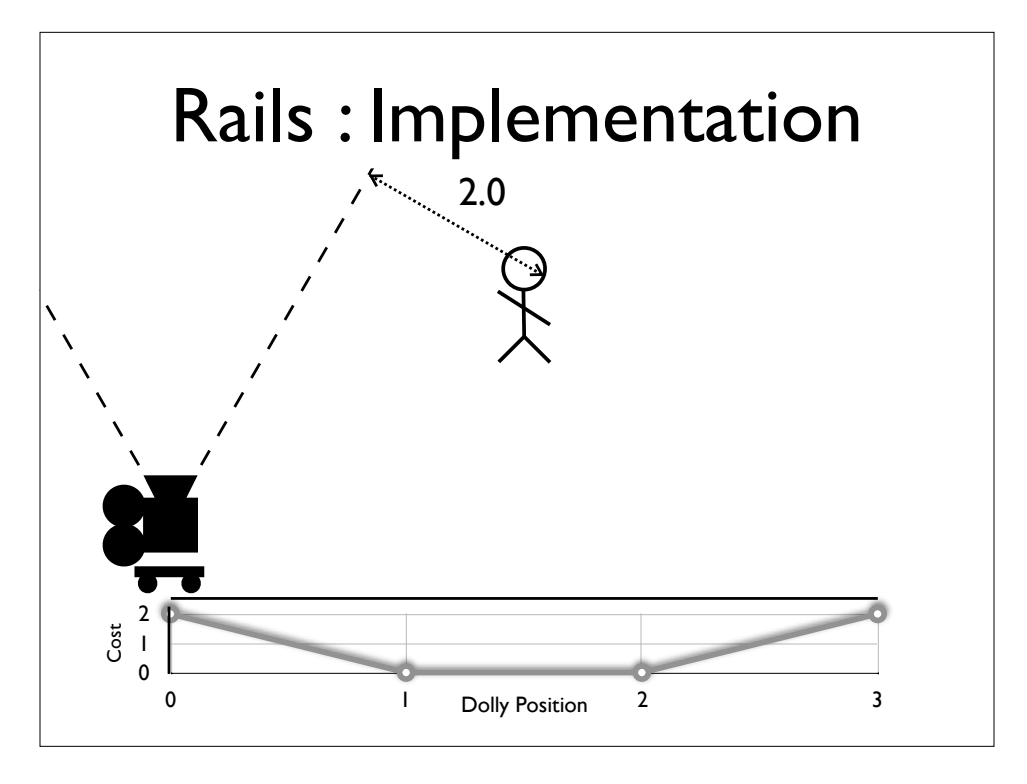

Well remember that the Dolly is actually just a point on the spline represented by a single parameter.

We use the constraints to calculate a cost at a given point on the spline.

Here we see that the player is 2 units outside of the constraint, so the value of the cost function at this point, zero, is 2.

If we move the dolly to position 1, the player is just inside the constraints, and so the cost is zero.

Between positions 1 and 2, the cost remains zero, as the player remains inside both constraints.

And as we move to position 3, the player is now 2 units outside the other constraint, and the cost is 2 again.

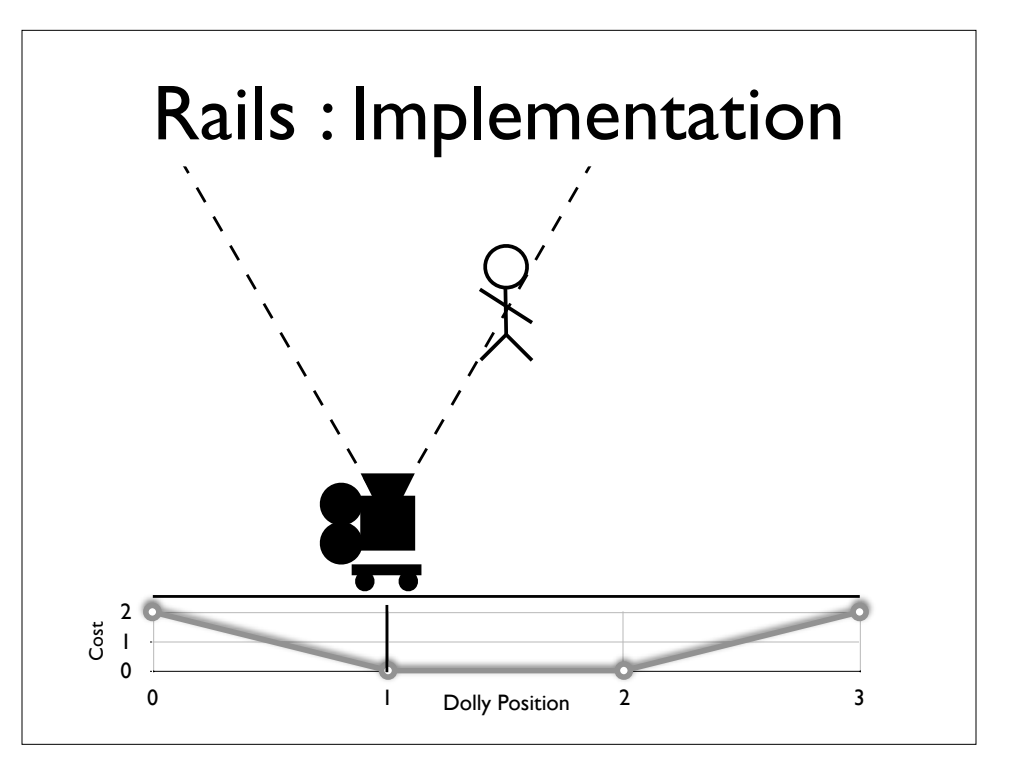

Well remember that the Dolly is actually just a point on the spline represented by a single parameter.

We use the constraints to calculate a cost at a given point on the spline.

Here we see that the player is 2 units outside of the constraint, so the value of the cost function at this point, zero, is 2.

If we move the dolly to position 1, the player is just inside the constraints, and so the cost is zero.

Between positions 1 and 2, the cost remains zero, as the player remains inside both constraints.

And as we move to position 3, the player is now 2 units outside the other constraint, and the cost is 2 again.

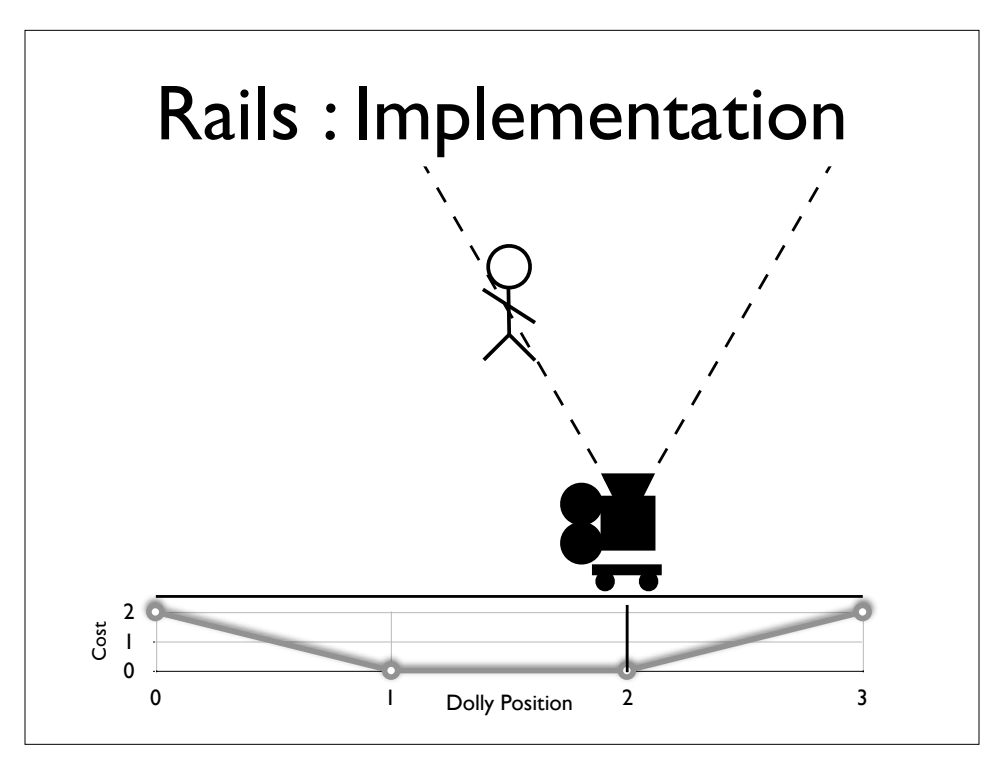

Well remember that the Dolly is actually just a point on the spline represented by a single parameter.

We use the constraints to calculate a cost at a given point on the spline.

Here we see that the player is 2 units outside of the constraint, so the value of the cost function at this point, zero, is 2.

If we move the dolly to position 1, the player is just inside the constraints, and so the cost is zero.

Between positions 1 and 2, the cost remains zero, as the player remains inside both constraints.

And as we move to position 3, the player is now 2 units outside the other constraint, and the cost is 2 again.

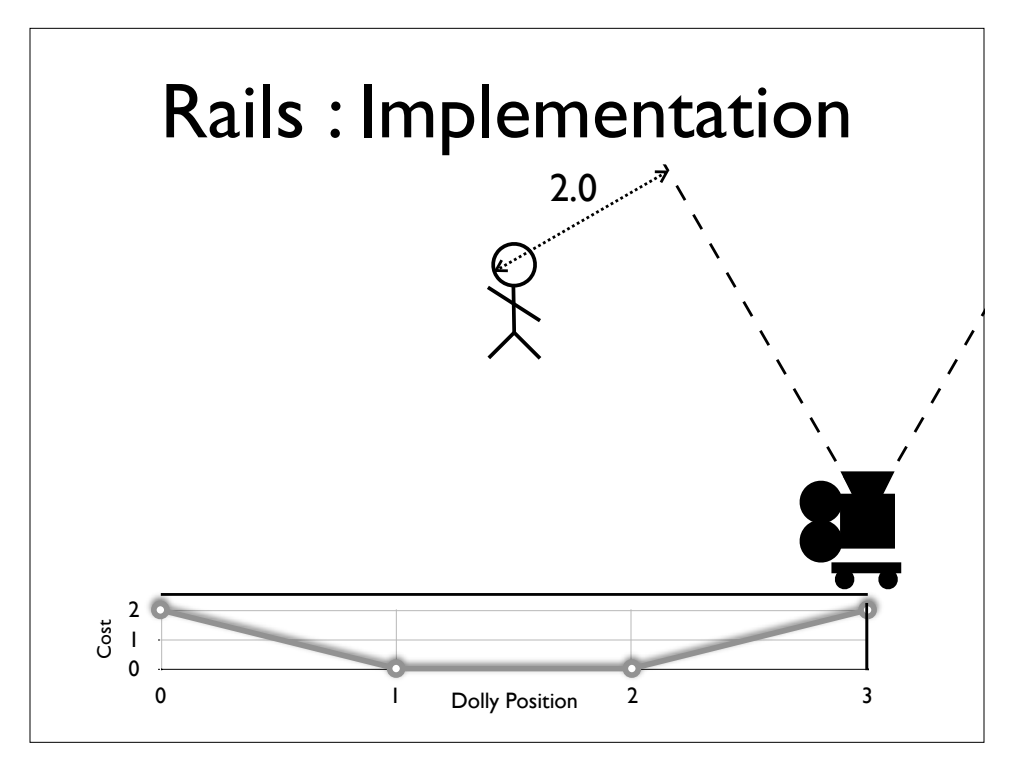

Well remember that the Dolly is actually just a point on the spline represented by a single parameter.

We use the constraints to calculate a cost at a given point on the spline.

Here we see that the player is 2 units outside of the constraint, so the value of the cost function at this point, zero, is 2.

If we move the dolly to position 1, the player is just inside the constraints, and so the cost is zero.

Between positions 1 and 2, the cost remains zero, as the player remains inside both constraints.

And as we move to position 3, the player is now 2 units outside the other constraint, and the cost is 2 again.

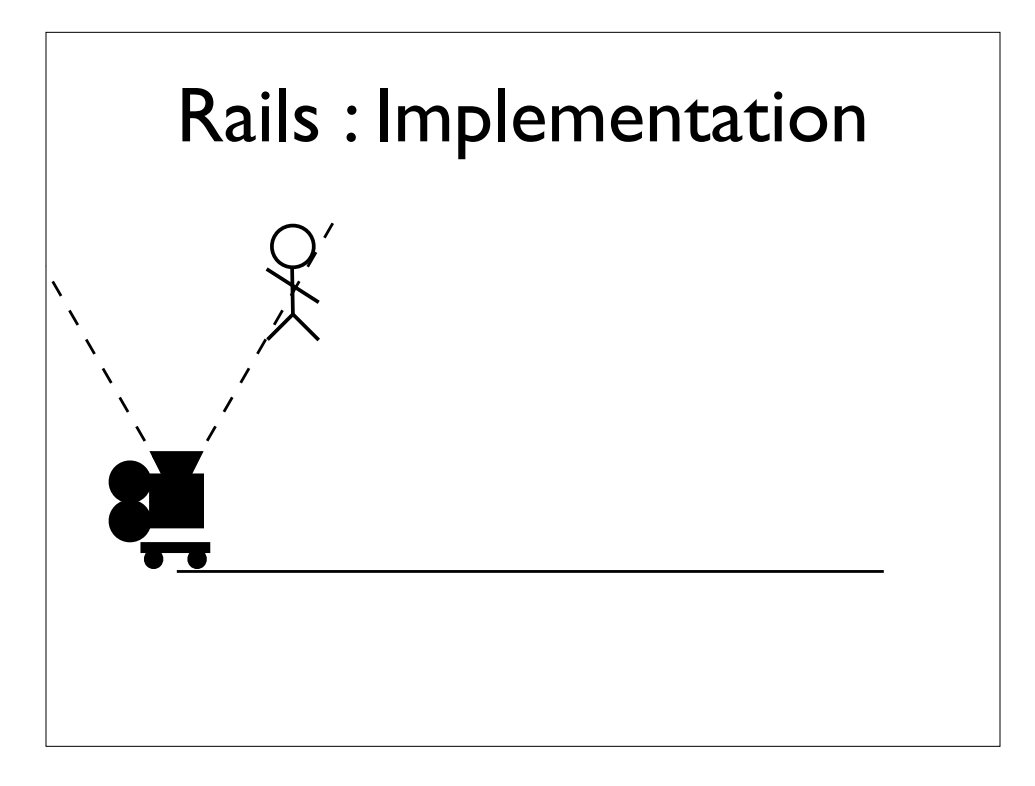

In order to help us find the nearest minima, we add the distance from the Dolly's initial position to the cost function (essentially penalizing for moving farther)

...and now the weights look like this.

Now there are a number of ways to locate the minima, but this is how we do it (classic **hill-climbing)**

We take a guess as to which direction the player has moved, and take an experimental step in that direction.

If the cost at the new position is lower, then we try another step.

If the cost is higher, then we turn around slow down, and go back.

If as a result of slowing down, our next move is below a certain threshold, then we stop.

The smaller the threshold, the smaller the potential error, the smoother the camera, but also, the more times you'll evaluate the cost function.

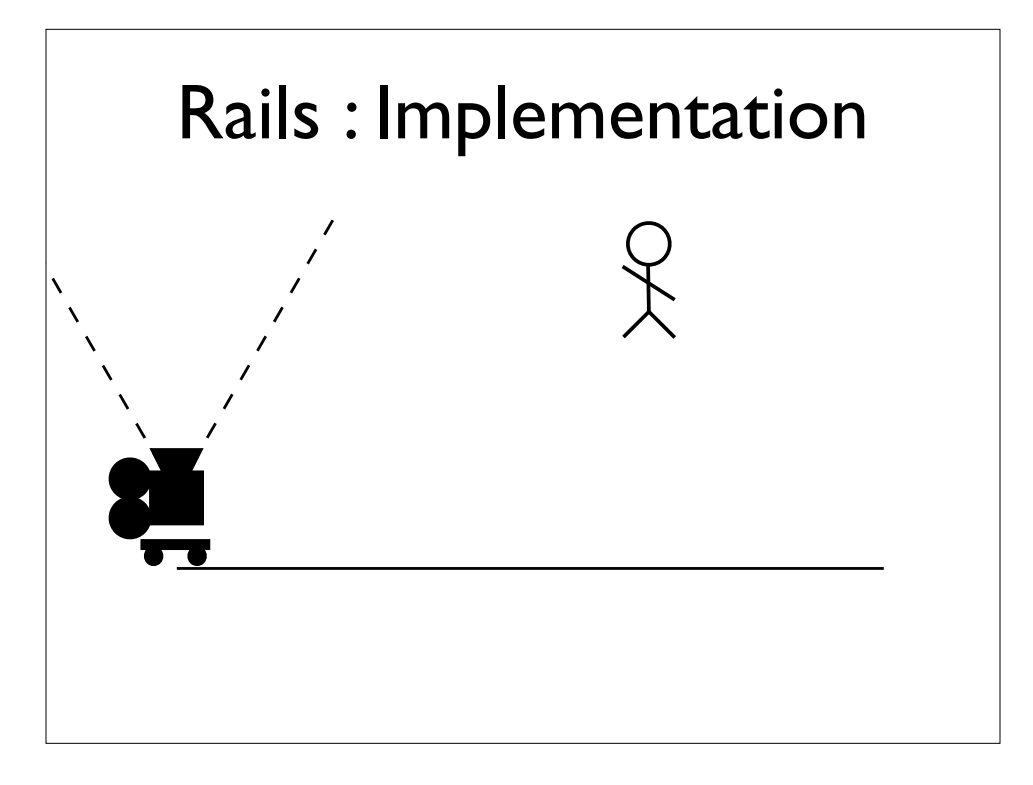

In order to help us find the nearest minima, we add the distance from the Dolly's initial position to the cost function (essentially penalizing for moving farther)

...and now the weights look like this.

Now there are a number of ways to locate the minima, but this is how we do it (classic **hill-climbing)**

We take a guess as to which direction the player has moved, and take an experimental step in that direction.

If the cost at the new position is lower, then we try another step.

If the cost is higher, then we turn around slow down, and go back.

If as a result of slowing down, our next move is below a certain threshold, then we stop.

The smaller the threshold, the smaller the potential error, the smoother the camera, but also, the more times you'll evaluate the cost function.

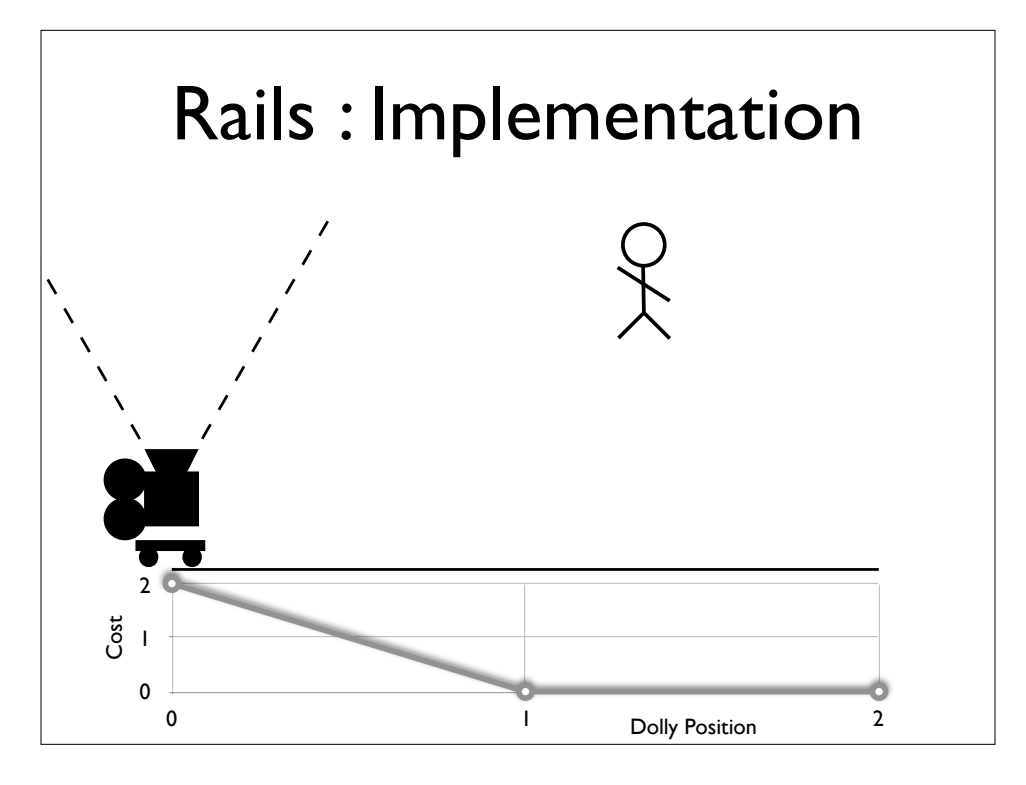

In order to help us find the nearest minima, we add the distance from the Dolly's initial position to the cost function (essentially penalizing for moving farther)

...and now the weights look like this.

Now there are a number of ways to locate the minima, but this is how we do it (classic **hill-climbing)**

We take a guess as to which direction the player has moved, and take an experimental step in that direction.

If the cost at the new position is lower, then we try another step.

If the cost is higher, then we turn around slow down, and go back.

If as a result of slowing down, our next move is below a certain threshold, then we stop.

The smaller the threshold, the smaller the potential error, the smoother the camera, but also, the more times you'll evaluate the cost function.

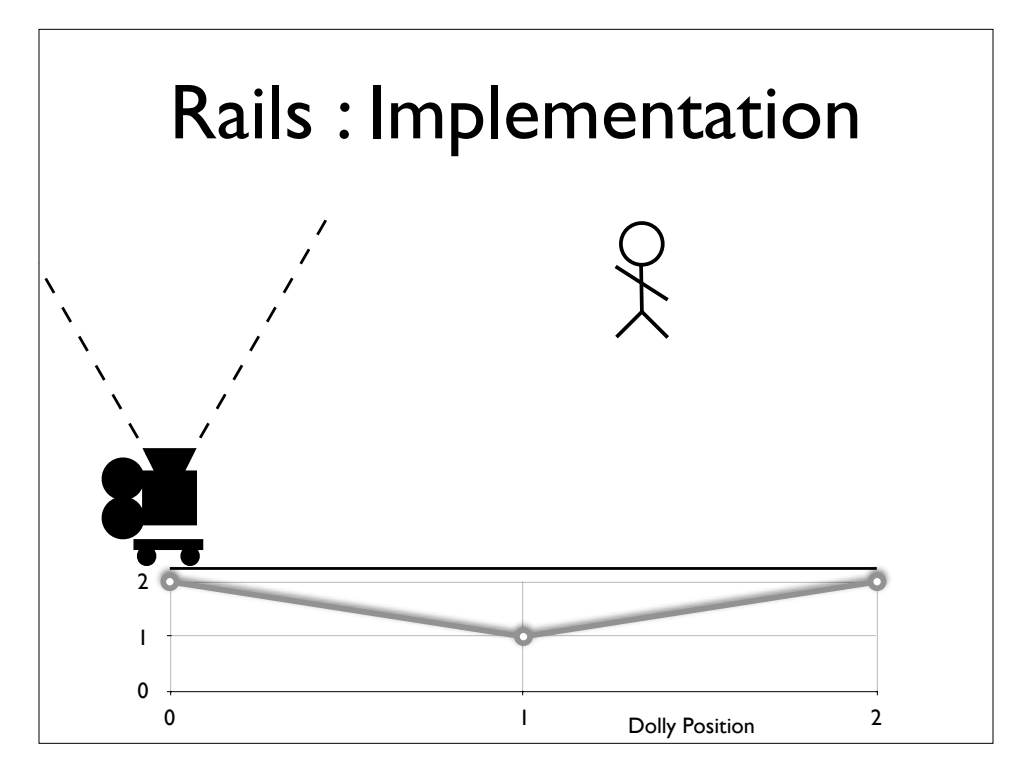

In order to help us find the nearest minima, we add the distance from the Dolly's initial position to the cost function (essentially penalizing for moving farther)

...and now the weights look like this.

Now there are a number of ways to locate the minima, but this is how we do it (classic **hill-climbing)**

We take a guess as to which direction the player has moved, and take an experimental step in that direction.

If the cost at the new position is lower, then we try another step.

If the cost is higher, then we turn around slow down, and go back.

If as a result of slowing down, our next move is below a certain threshold, then we stop.

The smaller the threshold, the smaller the potential error, the smoother the camera, but also, the more times you'll evaluate the cost function.

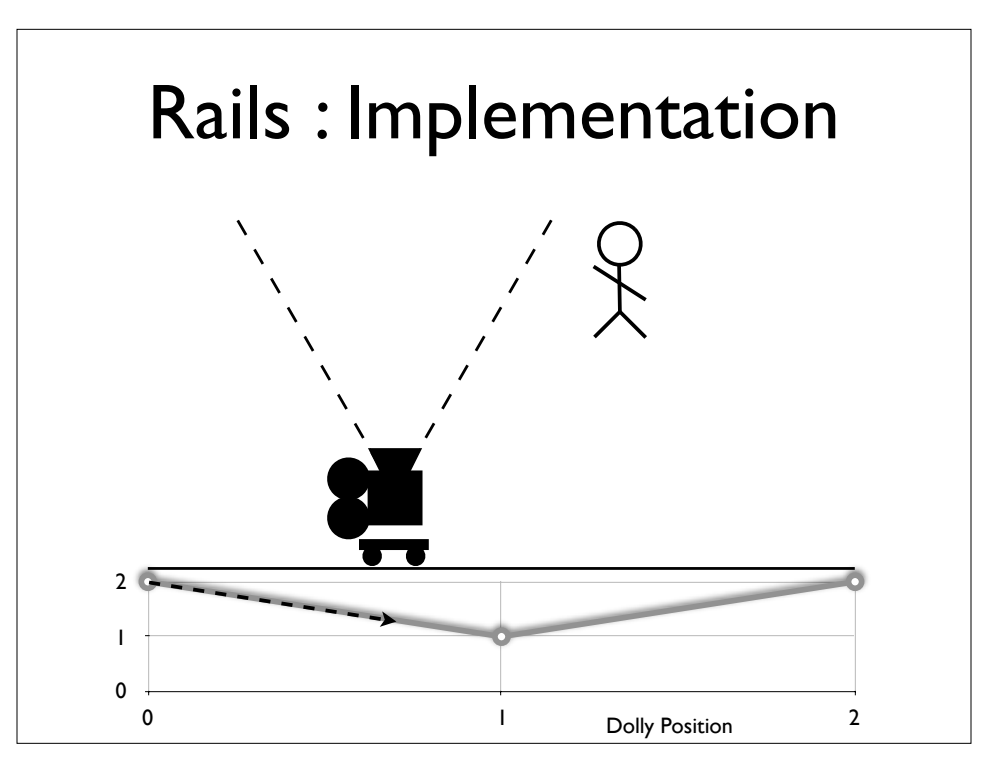

In order to help us find the nearest minima, we add the distance from the Dolly's initial position to the cost function (essentially penalizing for moving farther)

...and now the weights look like this.

Now there are a number of ways to locate the minima, but this is how we do it (classic **hill-climbing)**

We take a guess as to which direction the player has moved, and take an experimental step in that direction.

If the cost at the new position is lower, then we try another step.

If the cost is higher, then we turn around slow down, and go back.

If as a result of slowing down, our next move is below a certain threshold, then we stop.

The smaller the threshold, the smaller the potential error, the smoother the camera, but also, the more times you'll evaluate the cost function.

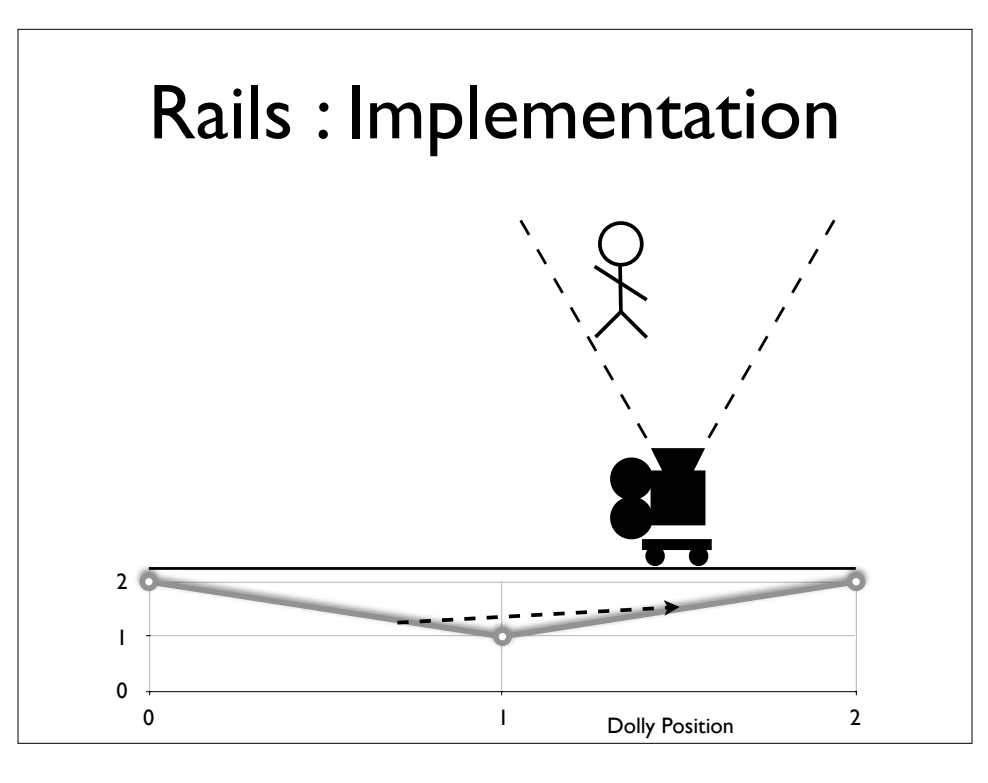

In order to help us find the nearest minima, we add the distance from the Dolly's initial position to the cost function (essentially penalizing for moving farther)

...and now the weights look like this.

Now there are a number of ways to locate the minima, but this is how we do it (classic **hill-climbing)**

We take a guess as to which direction the player has moved, and take an experimental step in that direction.

If the cost at the new position is lower, then we try another step.

If the cost is higher, then we turn around slow down, and go back.

If as a result of slowing down, our next move is below a certain threshold, then we stop.

The smaller the threshold, the smaller the potential error, the smoother the camera, but also, the more times you'll evaluate the cost function.

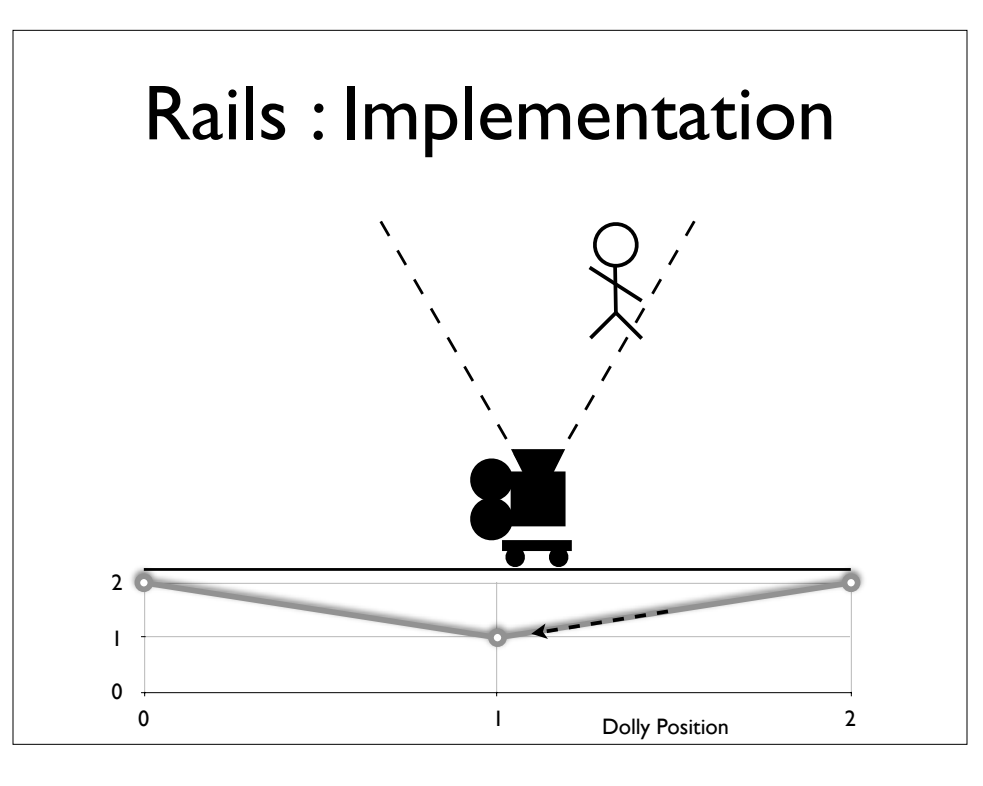

In order to help us find the nearest minima, we add the distance from the Dolly's initial position to the cost function (essentially penalizing for moving farther)

...and now the weights look like this.

Now there are a number of ways to locate the minima, but this is how we do it (classic **hill-climbing)**

We take a guess as to which direction the player has moved, and take an experimental step in that direction.

If the cost at the new position is lower, then we try another step.

If the cost is higher, then we turn around slow down, and go back.

If as a result of slowing down, our next move is below a certain threshold, then we stop.

The smaller the threshold, the smaller the potential error, the smoother the camera, but also, the more times you'll evaluate the cost function.

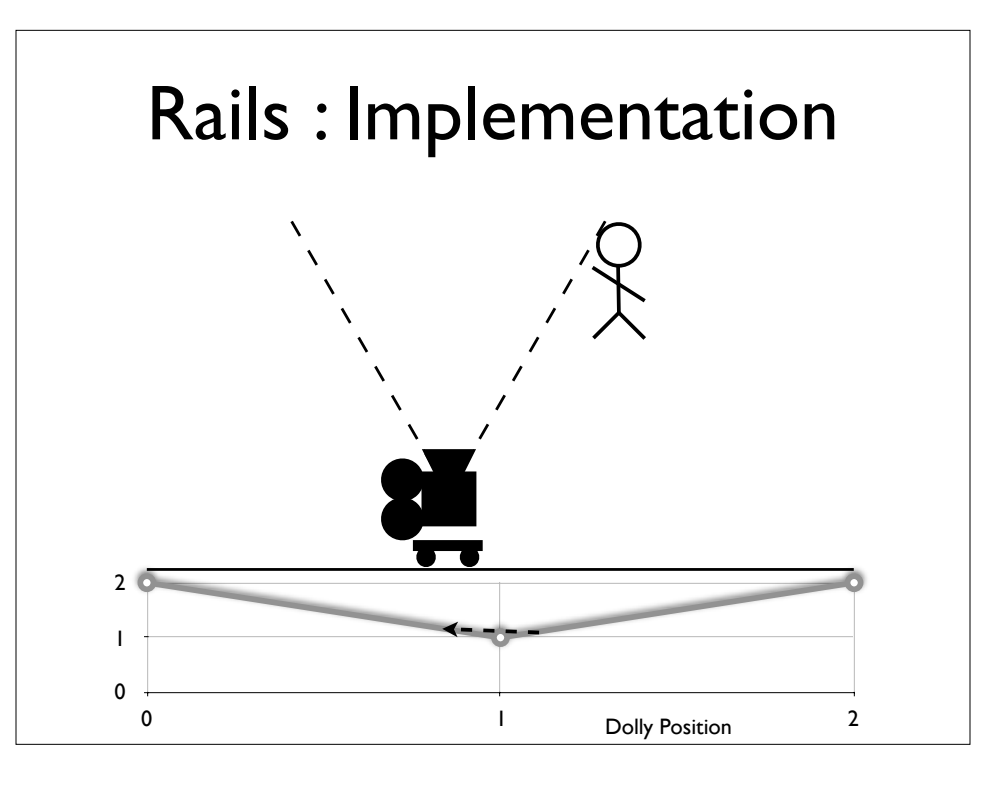

In order to help us find the nearest minima, we add the distance from the Dolly's initial position to the cost function (essentially penalizing for moving farther)

...and now the weights look like this.

Now there are a number of ways to locate the minima, but this is how we do it (classic **hill-climbing)**

We take a guess as to which direction the player has moved, and take an experimental step in that direction.

If the cost at the new position is lower, then we try another step.

If the cost is higher, then we turn around slow down, and go back.

If as a result of slowing down, our next move is below a certain threshold, then we stop.

The smaller the threshold, the smaller the potential error, the smoother the camera, but also, the more times you'll evaluate the cost function.

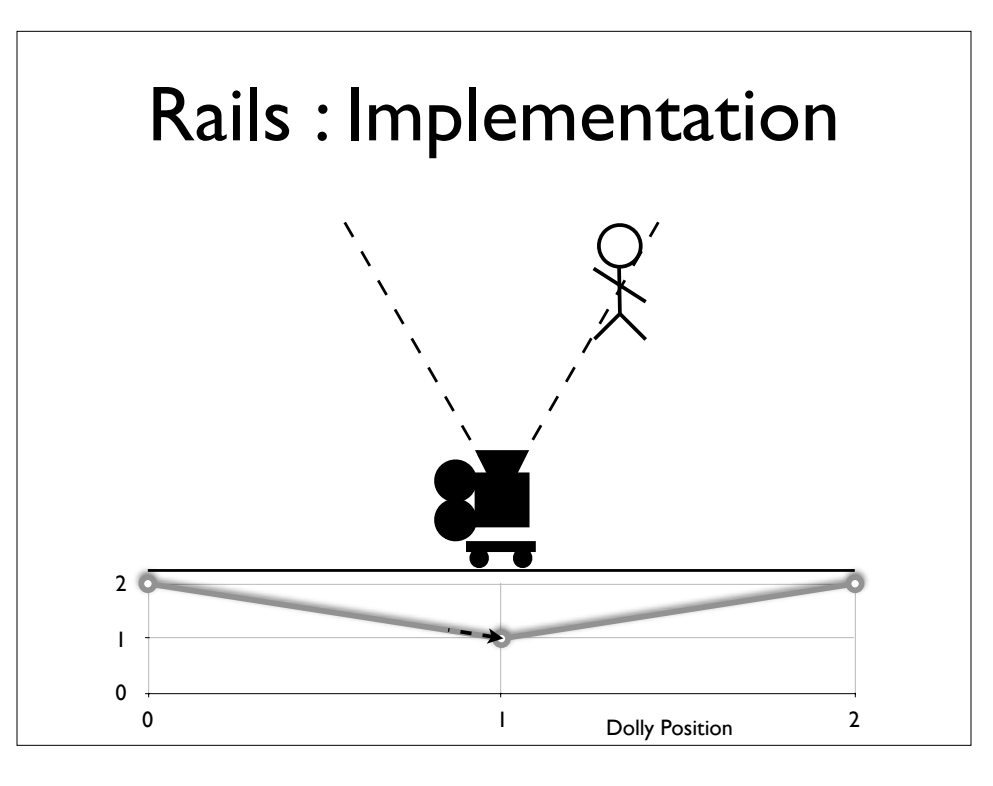

In order to help us find the nearest minima, we add the distance from the Dolly's initial position to the cost function (essentially penalizing for moving farther)

...and now the weights look like this.

Now there are a number of ways to locate the minima, but this is how we do it (classic **hill-climbing)**

We take a guess as to which direction the player has moved, and take an experimental step in that direction.

If the cost at the new position is lower, then we try another step.

If the cost is higher, then we turn around slow down, and go back.

If as a result of slowing down, our next move is below a certain threshold, then we stop.

The smaller the threshold, the smaller the potential error, the smoother the camera, but also, the more times you'll evaluate the cost function.

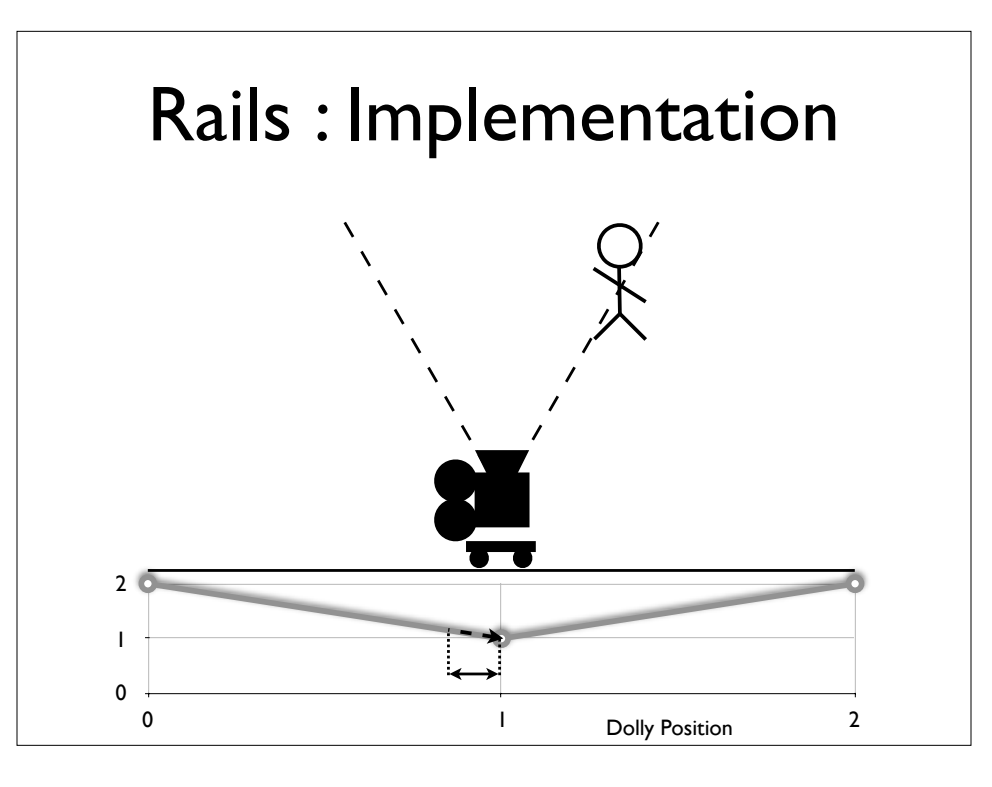

In order to help us find the nearest minima, we add the distance from the Dolly's initial position to the cost function (essentially penalizing for moving farther)

...and now the weights look like this.

Now there are a number of ways to locate the minima, but this is how we do it (classic **hill-climbing)**

We take a guess as to which direction the player has moved, and take an experimental step in that direction.

If the cost at the new position is lower, then we try another step.

If the cost is higher, then we turn around slow down, and go back.

If as a result of slowing down, our next move is below a certain threshold, then we stop.

The smaller the threshold, the smaller the potential error, the smoother the camera, but also, the more times you'll evaluate the cost function.

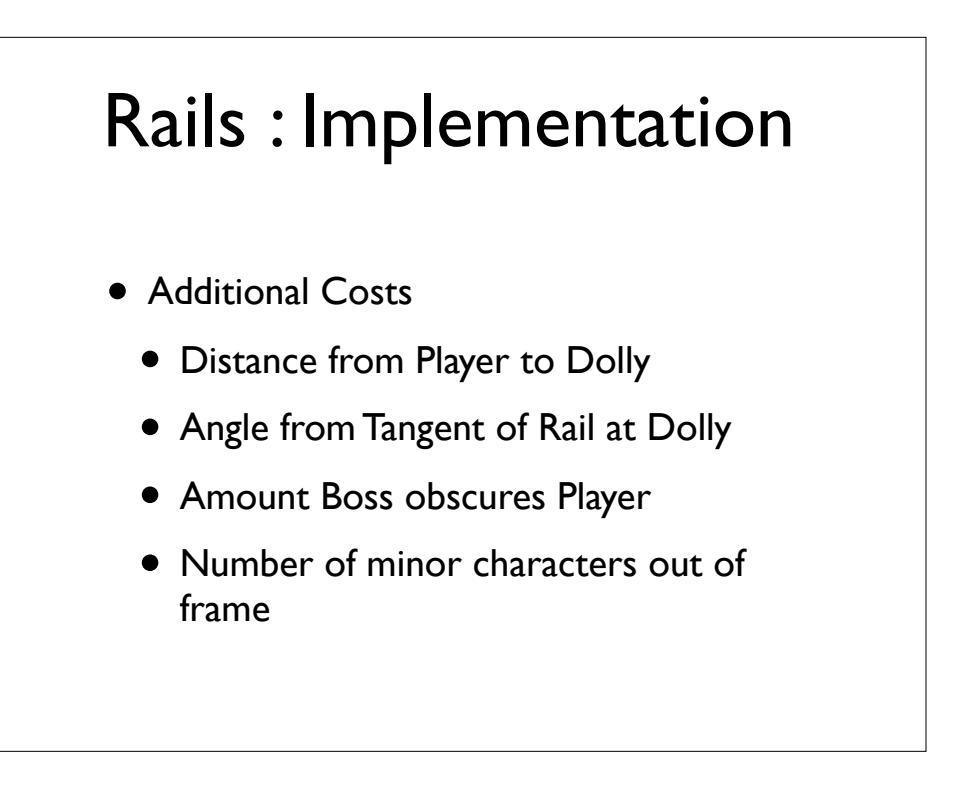

Which means it's relatively easy to experiment with different cost functions.

For example, the distance from the dolly to the player, is fairly simple, and gives you the classic, drag or push the camera down the corridor, shot..

But the angle from the tangent of the rail at the dolly, which is the cost we would use for the tracking shot in the example, is a bit more complex.

Much more interesting cinematic costs:

For certain special cases, like Bosses, we can use cost to deal with the boss obscuring the player.

Probably the most complex cost we use, is related to the **number of minor characters that are out of**  frame, and the amount they're out by.

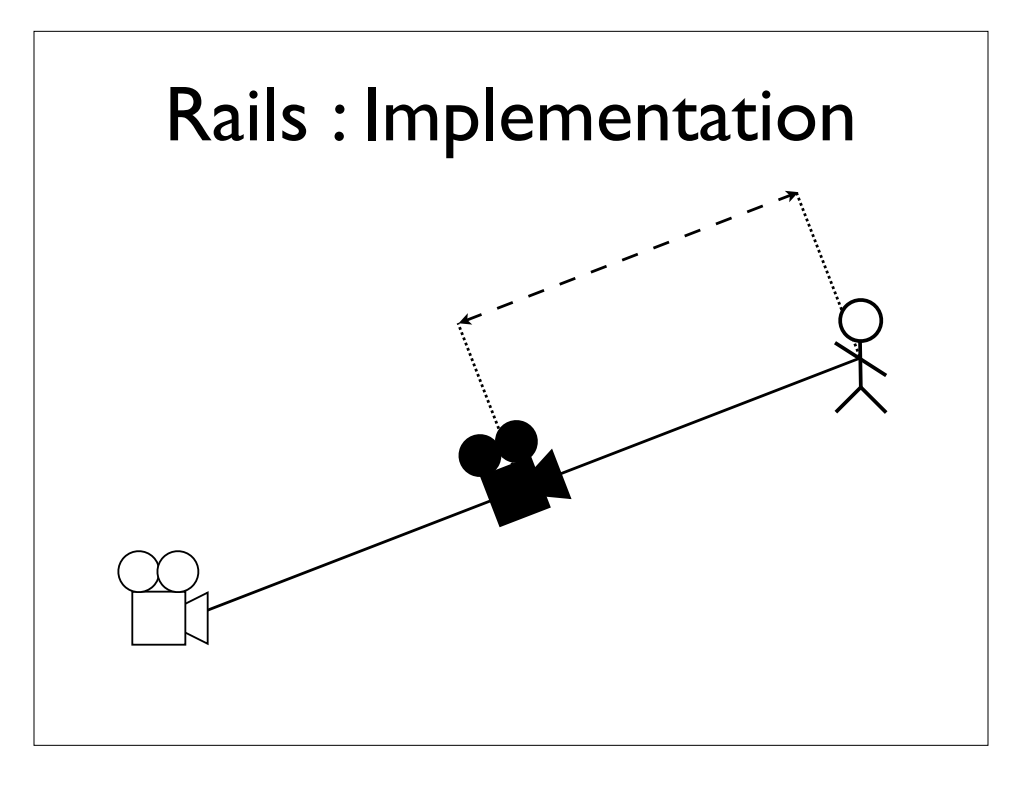

So, having calculated the position of our dolly, we **combine** it with the camera dynamics we described earlier. Only instead of calculating distance and angle from the position and orientation of the camera node [in Maya], we derive them from the position and orientation of the **dolly** (where we consider the tangent of the rail at the dolly, to be the direction the dolly is pointing).

In fact you can consider the camera node, to be a dolly on a zero length rail.

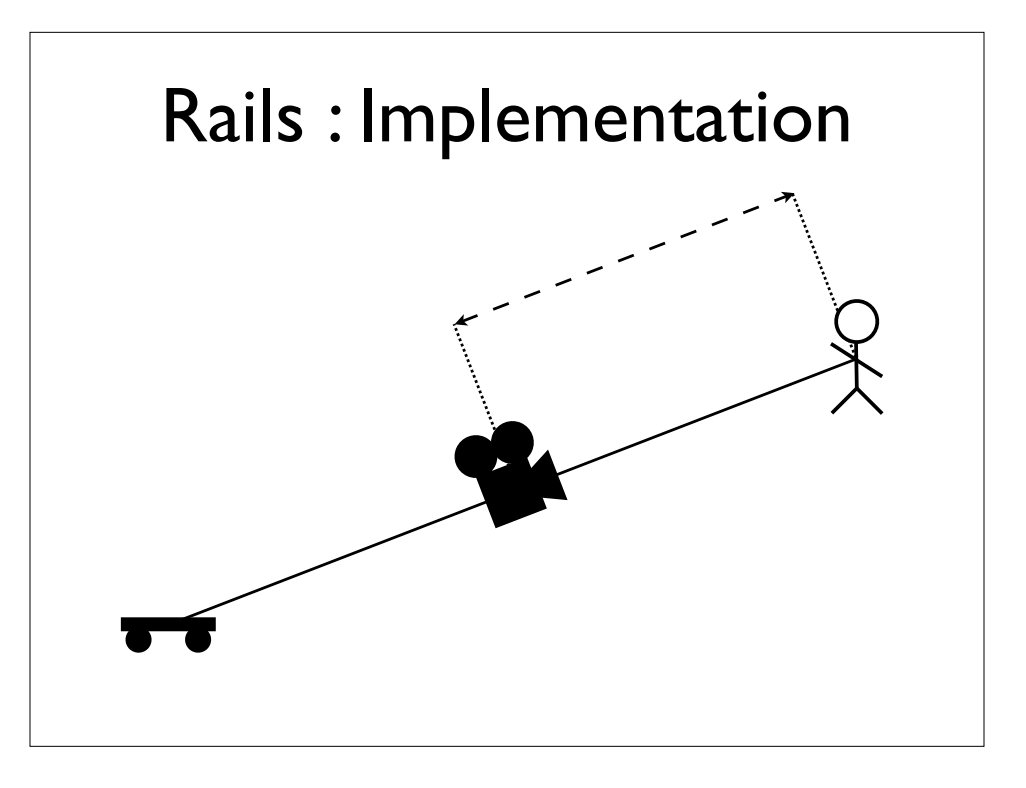

So, having calculated the position of our dolly, we **combine** it with the camera dynamics we described earlier. Only instead of calculating distance and angle from the position and orientation of the camera node [in Maya], we derive them from the position and orientation of the **dolly** (where we consider the tangent of the rail at the dolly, to be the direction the dolly is pointing).

In fact you can consider the camera node, to be a dolly on a zero length rail.

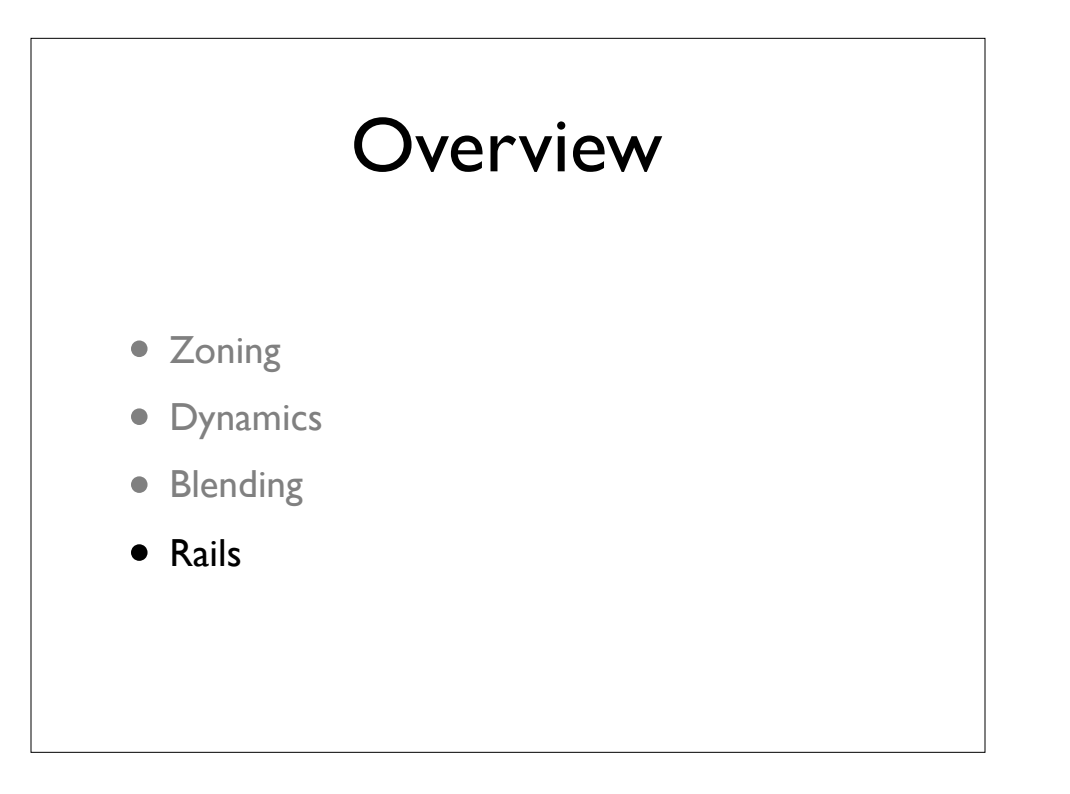

SUMMARY: In professional quality (AAA) camera control, there is a lot more involved than simple following cameras!

## Other Stuff

- Dealing with multiple targets
- Target definition, and calculation
- Dealing with static and animated cameras
- Overriding cameras at arbitrary points to focus on dynamic areas of interest
- Framing fights, using multiple targets
- Damping
- Fragility of rotational blends
- Physical post effects like shake and sway

Not going to talk about.

End by looking again at God of War clip and trying to see where various techniques we talked about are used.